должноств. ректор<br><sub>Дата подписания: 25.01.2024 13:28:06</sub> Негосударственное аккредитованное некоммерческое Уникальный программный ключ: частное образовательное учреждение высшего образования 4237c7ccb9b9e111bbaf1f4fcda9201d015Adbaa123ff774747307b9b9fbchHura и социально-информационных **технологий – ИМСИТ»**

# **(г. Краснодар)**

# **Институт информационных технологий и инноваций**

## **Кафедра математики и вычислительной техники**

Рассмотрено и одобрено на заседании кафедры математики и вычислительной техники Академии ИМСИТ, протокол № 5 от 11 декабря 2023 года, зав. кафедрой МиВТ, к.э.н., доцент Н.П. Исикова

УТВЕРЖДАЮ Проректор по учебной работе, доцент Н.И. Севрюгина 25 марта 2023 г.

# **Б2.В.01(П)**

## **ПРОИЗВОДСТВЕННАЯ ПРАКТИКА:**

Эксплуатационная практика

**Рабочая программа**

**для обучающихся направления 09.03.04 Программная Инженерия направленность (профиль) образовательной программы «Разработка компьютерных игр и приложений расширенной реальности»**  Квалификация выпускника

«Бакалавр»

Краснодар 2023

Рабочая программа практик для студентов направления 09.03.04 программная инженерия/ кандидат технических наук, доцент Нестерова Н.С. – Краснодар, ИМСИТ, 2023.

Рабочая программа составлена в соответствии с требованиями федерального государственного образовательного стандарта высшего образования (ФГОС ВО) по направлению подготовки 09.03.04 Программная инженерия, утвержденного приказом Министерства образования и науки Российской Федерации от 19 сентября 2017 г. № 920.

Рабочая программа содержит методические указания по преддипломной практике для студентов направления 09.03.04 программная инженерия. В ней изложены цели и задачи практики, порядок организации и контроля. Дан перечень компетенций, формируемых в процессе прохождения практики. Приведены программа практики, основные этапы ее прохождения. Программа содержит указания по составлению и оформлению отчета, порядок аттестации по итогам практики.

Программа составлена с учетом рекомендаций проекта примерной основной образовательной программы высшего образования по направлению подготовки 09.03.04 Программная инженерия, включенного в реестр примерных основных образовательных программ высшего образования 5 февраля 2018 года.

Составитель, канд. техн. наук, доцент Н С. Нестерова

Рабочая программа практики рассмотрена и рекомендована на заседании кафедры Математики и вычислительной техники от 11.12.2023 г., протокол № 5

Зав. кафедрой математики и вычислительной техники, канд. экон. наук, доцент Н.П. Исикова

Рабочая программа практики утверждена на заседании Научно-методического совета Академии ИМСИТ протокол № 4 от 25 декабря 2023 г. Председатель Научно-методического Совета Академии ИМСИТ, профессор Н.Н. Павелко

Согласовано: Проректор по учебной работе, доцент Н.И. Севрюгина

Проректор по качеству образования, доцент К.В. Писаренко

Рецензенты:

Видовский Л.А., д.т.н., профессор, профессор кафедры информационных систем и программирования КубГТУ Глебов О.В., директор АО «ЮГ-СИСТЕМА ПЛЮС»

# **СОДЕРЖАНИЕ**

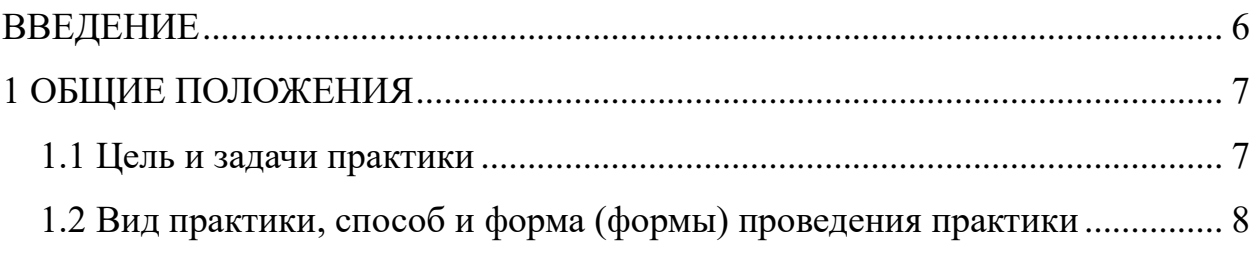

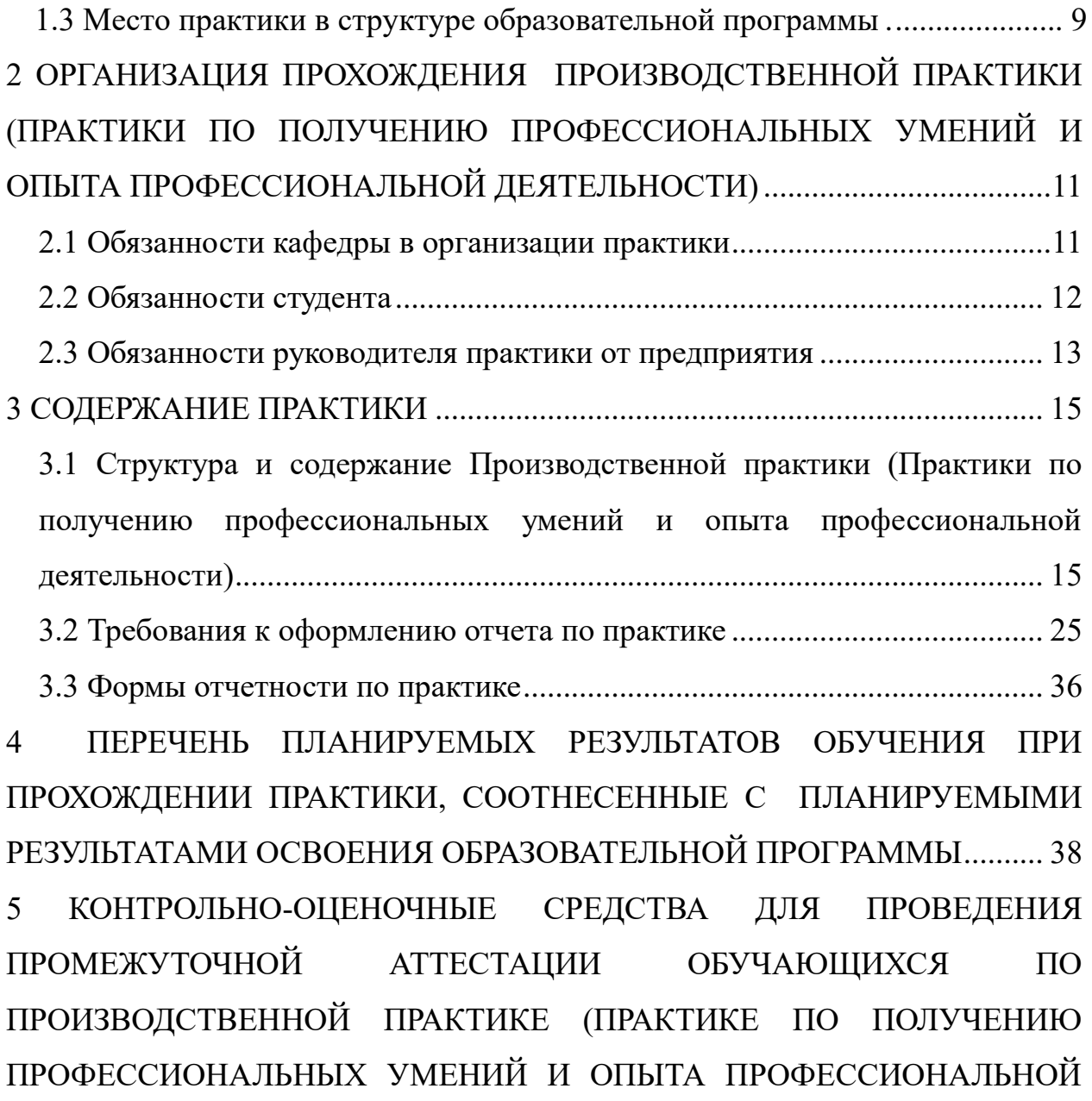

[ДЕЯТЕЛЬНОСТИ\)................................................................................................](#page-40-0) 41

5.1 Перечень компетенций с указанием этапов их формирования в процессе освоения образовательной программы .

[5.2 Описание показателей и критериев оценивания компетенций на](#page-41-0)  [различных этапах их формирования, описание шкал оценивания](#page-41-0) .............. 42 [5.3 Типовые контрольные задания или иные материалы, необходимые для](#page-48-0)  [оценки знаний, умений, навыков и \(или\) опыта деятельности,](#page-48-0)  [характеризующих этапы формирования компетенций в процессе освоения](#page-48-0)  [образовательной программы............................................................................](#page-48-0) 49 [5.4 Методические материалы, определяющие процедуры оценивания](#page-52-0)  [знаний, умений и навыков и \(или\) опыта деятельности, характеризующие](#page-52-0)  этапы формирования компетенций [.................................................................](#page-52-0) 53 [5.5 Типовые контрольные вопросы и задания для проведения](#page-53-0)  [промежуточной аттестации..............................................................................](#page-53-0) 54 [6. УСЛОВИЯ РЕАЛИЗАЦИИ ПРОГРАММЫ ДЛЯ ОБУЧАЮЩИХСЯ](#page-56-0) [ИНВАЛИДОВ И ЛИЦ С ОГРАНИЧЕННЫМИ ВОЗМОЖНОСТЯМИ](#page-56-0)  [ЗДОРОВЬЯ.............................................................................................................](#page-56-0) 57 7 УЧЕБНО-МЕТОДИЧЕСКОЕ, ИНФОРМАЦИОННОЕ И [МАТЕРИАЛЬНО-ТЕХНИЧЕСКОЕ ОБЕСПЕЧЕНИЕ ПРОИЗВОДСТВЕННОЙ](#page-57-0)  [ПРАКТИКИ \(ПРАКТИКИ ПО ПОЛУЧЕНИЮ ПРОФЕССИОНАЛЬНЫХ](#page-57-0)  [УМЕНИЙ И ОПЫТА ПРОФЕССИОНАЛЬНОЙ ДЕЯТЕЛЬНОСТИ\)](#page-57-0) ............ 58 [7.1. Перечень учебной литературы, необходимой для проведения](#page-57-1)  практики [.............................................................................................................](#page-57-1) 58 [Периодические издания....................................................................................](#page-62-0) 63 [7.2 Перечень ресурсов информационно-телекоммуникационной сети](#page-63-0)  [«Интернет», необходимых для проведения практики](#page-63-0) ................................... 64 [7.3 Перечень информационных технологий, используемых при проведении](#page-64-0)  [практики, включая перечень программного обеспечения и информационных](#page-64-0)  [справочных систем............................................................................................](#page-64-0) 65 [7.4 Перечень средств материально-технического обеспечения](#page-65-0) 

[Производственной практики \(Практики по получению профессиональных](#page-65-0)  [умений и опыта профессиональной деятельности\).......................................](#page-65-0) 66 Приложение А – Бланк направление на практику Приложение Б - Образец оформления титульного листа Приложение В - Бланк дневника по практике Приложение Г- Образец оформления «Содержания» Приложение Д- Образец оформления рисунка Приложение Е - Образец оформления таблицы Приложение Ж – Бланк задания

Приложение И – Отзыв руководителя от образовательной организации

#### **ВВЕДЕНИЕ**

<span id="page-5-0"></span>Производственная практика Эксплуатационная практика является составной частью основной образовательной программы профессиональной подготовки бакалавров.

Программа практики включает методические указания по ее прохождению, требования к содержанию, рекомендации по успешному выполнению учебно-практических задач.

Содержание программы технологической практики основано на компетентностном подходе к обучению студентов и составлено в соответствии с ФГОС ВО, основной образовательной программой по направлению подготовки 09.03.04 Программная инженерия, утвержденного приказом Министерства образования и науки Российской Федерации от « 19 » 09. 2017 г. № 920

Производственная практика Эксплуатационная практика – это практическая часть образовательного процесса, которая является важнейшим элементом системы практической подготовки будущих бакалавров к профессиональной деятельности. Во время производственной практики происходит закрепление и конкретизация результатов теоретического учебнопрактического обучения, приобретение студентами умения и навыков практической работы по присваиваемой квалификации и избранному профилю обучения.

Объектами прохождения Производственной практики Технологической (проектно-технологической) могут профильные организации и компании, осуществляющие деятельность в соответствии с видами профессиональной деятельности, на которые ориентирована образовательная программа: научноисследовательская; проектная; производственно-технологическая.

## <span id="page-6-0"></span>**1 ОБЩИЕ ПОЛОЖЕНИЯ**

#### <span id="page-6-1"></span>**1.1 Цель и задачи практики**

Целями производственной практики являются:

 закрепление и углубление теоретических знаний, полученных студентами при изучении дисциплин, приобретение и развитие необходимых практических умений и навыков в соответствии с требованиями к уровню подготовки выпускника.

 закрепление и углубление знаний о программном обеспечении компьютерных вычислительных систем и сетей, автоматизированных систем обработки информации и управления различного уровня и назначения;

 закрепление и углубление знаний технологий проектирования, отладки и производства программных и технических средств, информационных и управляющих систем;

 закрепление и углубление знаний о математическом, информационном, техническом, лингвистическом, программном, эргономическом, организационном и правовом обеспечении компьютерных вычислительных систем и сетей.

Задачи производственной практики состоят в следующем:

овладение современными методами сбора, анализа и обработки научной информации в области информатики и вычислительной техники;

овладение основами компьютерной обработкой информации с помощью современных прикладных программ;

‒ получения опыта оформления технической документации.

знакомство с организационными структурами предприятий, производств и цехов, а также с функциями и структурами основных подразделений и служб;

‒ изучение основных характеристик и параметров производственных и технологических процессов;

‒ изучение информационного и метрологического обеспечения одного из основных технологических объектов;

‒ выполнение индивидуального задания по указанию руководителя практики;

‒ изучение технических средств и программных продуктов, создание систем автоматизации и управления заданного качества;

‒ изучение тестирования и отладки аппаратно-программных комплексов;

разработка программ и методик испытаний средств и систем автоматизации и управления;

 изучение сертификации аппаратных, программных средств и аппаратно-программных комплексов.

# **1.2 Вид практики**, **способ и форма (формы) проведения практики**

<span id="page-7-0"></span>За время обучения студенты проходят в соответствии с учебным планом учебную и производственную практики (таблица 1).

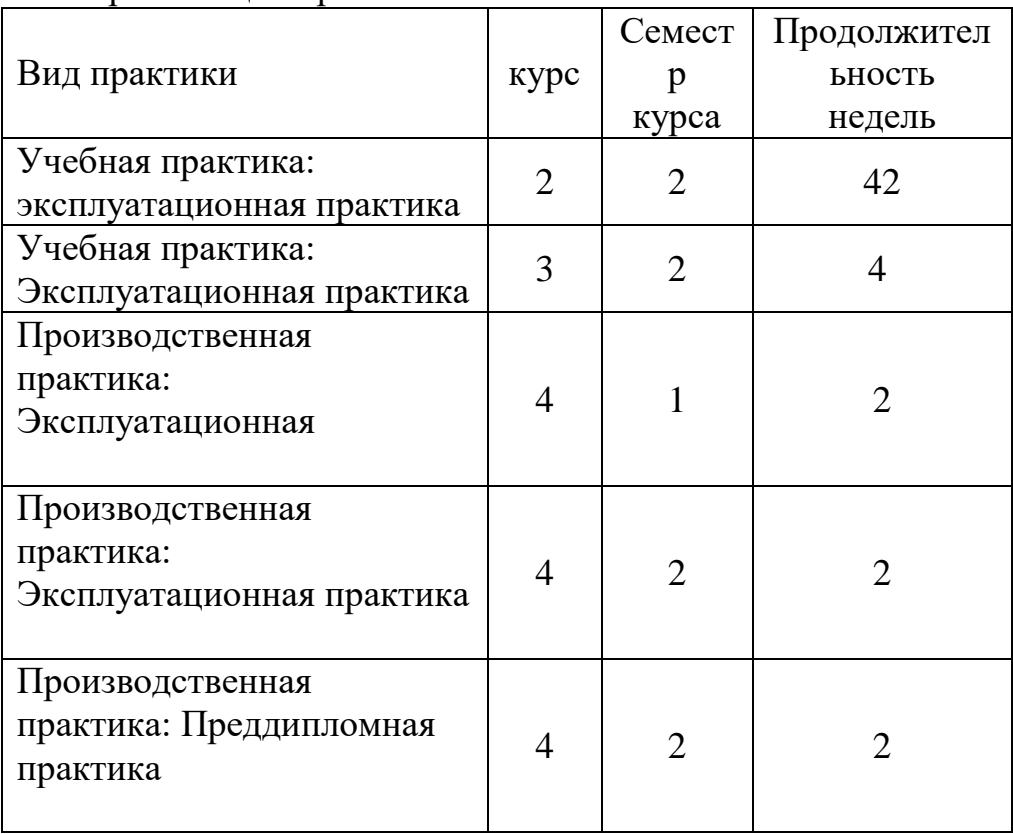

Таблица 1 – Организация практик

Определение места прохождения Производственной практики для студентов зависит от предмета научного и аналитического интереса обучающегося.

.

Основным требованием к месту прохождения практики является соответствие направления подготовки студента, профилю и видам деятельности либо всего предприятия, либо одного из его подразделений в соответствии с заключенными договорами между академией и предприятиями, выбранными в качестве места прохождения практики.

Для лиц с ограниченными возможностями здоровья выбор места прохождения Производственной практики учитывает состояние здоровья и требования доступности.

Руководство практикой осуществляется руководителем практики от кафедры из числа лиц, относящихся к профессорско-преподавательскому составу (далее - руководитель практики от кафедры) и руководителем (руководителями) практики из числа работников организации (далее руководитель практики от организации).

## <span id="page-8-0"></span>**1.3 Место практики в структуре образовательной программы**

В результате прохождения Производственной практики студент бакалавриата должен приобрести следующие компетенции

Компетенция Формулировка компетенции

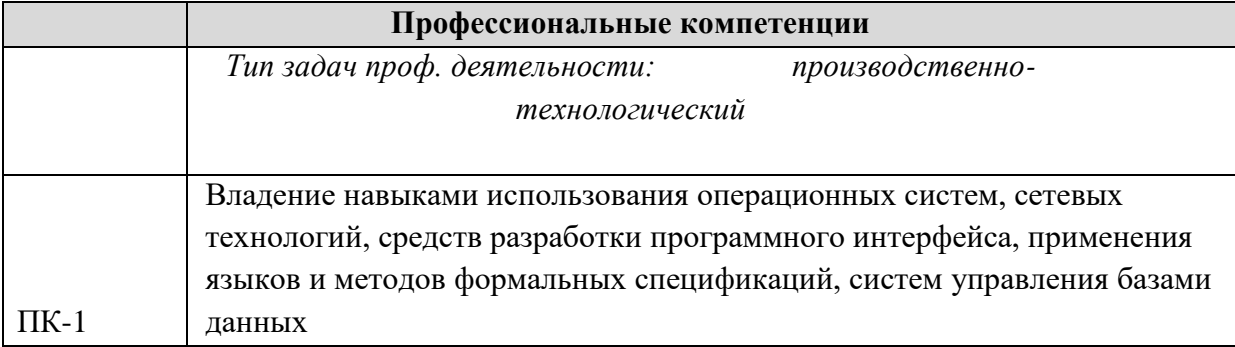

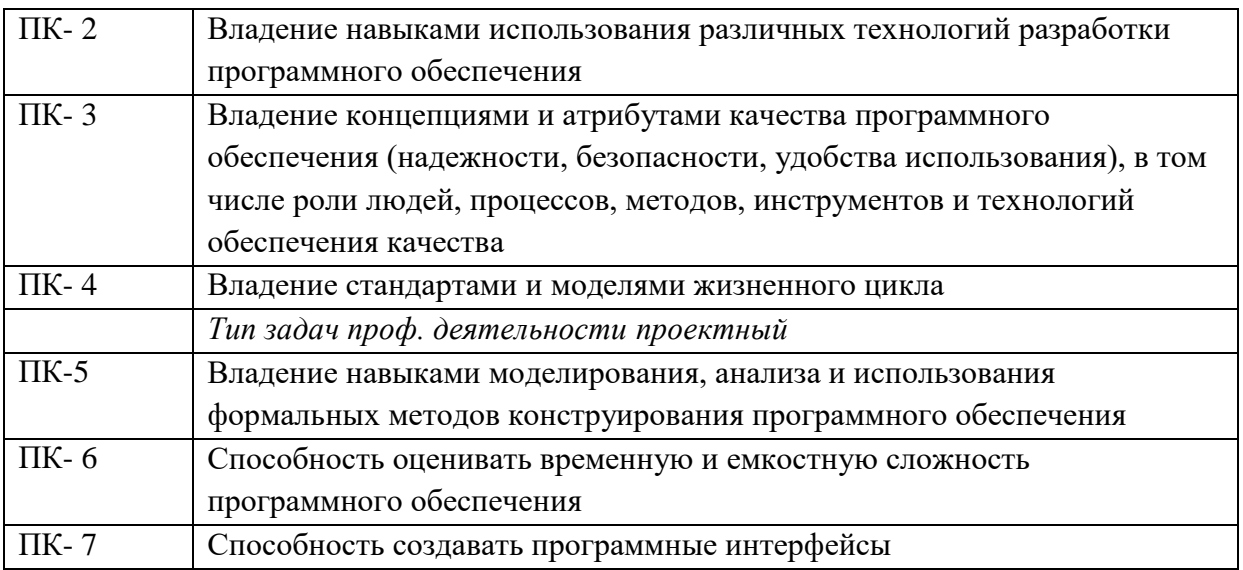

# <span id="page-10-0"></span>**2 ОРГАНИЗАЦИЯ ПРОХОЖДЕНИЯ ПРОИЗВОДСТВЕННОЙ ПРАКТИКИ**

## <span id="page-10-1"></span>**2.1 Обязанности кафедры в организации практики**

Перед проведением практики выпускающая кафедра Математики и вычислительной техники проводит собрание студентов, на котором проводится инструктаж по технике безопасности и излагаются общие организационные вопросы. Студентам выдаются договора, установленного образца (в 3 экземплярах), которые заключаются с организацией, предприятием или иным учреждением, являющимся базой практики и партнерами академии. На основании заключенных договоров, сданных в 1 экз. на кафедру (2 экз. остается в организации), кафедра составляет приказ о прохождении студентами практики

Студенты знакомятся с приказом ректора о прохождении практики, местами ее прохождения, сроками проведения, руководителями практики от академии, порядком прохождения инструктажей по технике безопасности, перечнем документов, предоставляемых в организацию являющуюся базой практики, перечнем отчетных документов, обязательных для сдачи на кафедру.

Руководство практикой осуществляется предприятием и профилирующей кафедрой Математики и вычислительной техники. Руководителем практики являются от академии назначаются научно-педагогические работники кафедры, назначенные приказом ректора академии, который дает студентам общие рекомендации о порядке прохождения практики, принимает меры по созданию нормальных условий для ее выполнения.

Студенты направляются на практику без оплаты расходов со стороны образовательной организации.

Студентам перед началом практики выдается задание на практику установленного образца. Данный документ служит основанием для отражения информации, связанной с характеристикой работы студента в период практики и отзывом на него руководителя практики от предприятия. Руководитель практики от академии на данном бланке по итогам сдачи отчета оформляет краткий отзыв

на работу и выставляет оценку. При прохождении практики руководители от образовательной организации и организации (объект практики) контролируют:

– фактические сроки пребывания студентов на практике;

– наличие документов, определяющих порядок прохождения практики (приказы о зачислении на практику, планы-графики, документы, удостоверяющие проведение инструктажа по технике безопасности и др.);

– соблюдение графиков выполнения работы по сбору материалов;

– условия труда, быта и отдыха студентов.

Объем и содержание отчета должен соответствовать данной программе. Отчет проверяется и подписывается руководителем практики от организации, после чего им дается отзыв о прохождении студентом практики.

Подписи руководителей от организации в отчете (на титульном листе отчета) и отзыве должны быть заверены печатью организации.

По возвращению с практики студент сдает руководителю практики от академии отчет для проверки полноты, правильности и качества их выполнения. Защита отчетов по практике организуется кафедрой не позднее 7 дней после завершения практики или начала учебного года.

Защита любого вида практики в виде дифференцированного зачета с оценкой по 5-ти бальной оценке (зачтено с оценкой «отлично», зачтено с оценкой «хорошо», зачтено с оценкой «удовлетворительно», не зачтено с оценкой «неудовлетворительно»). Оценка проставляется в зачетной книжке. Студент, не выполнивший программу практики, получивший отрицательный отзыв о работе или неудовлетворительную оценку при защите, считается не выполнившим учебный план.

## <span id="page-11-0"></span>**2.2 Обязанности студента**

При прохождении практики обучающийся должен соблюдать правила охраны труда, техники безопасности и производственной санитарии в организации, изучить научно-методическую литературу по исследуемой проблеме, участвовать в учебно-исследовательской (или научно-

исследовательской) работе по заданию кафедры и руководителя практики от академии.

Изучив программу практики и собрав необходимый материал для выполнения отчета, обучающийся должен обобщить и отразить результаты работы в отчете о практике. Объем и содержание отчета должно соответствовать данной программе. Отчет, по Производственной практике (Практике по получению профессиональных умений и опыта профессиональной деятельности) проверяется и подписывается руководителем практики от организации, после чего им дается отзыв о прохождении студентом практики.

Подписи руководителей от организации на титульном листе отчета, бланке направления на практику (отзыве), дневнике и индивидуальном задании должны быть заверены печатью данного учреждения или предприятия.

### **2.3 Обязанности руководителя практики от предприятия**

<span id="page-12-0"></span>Руководитель практики от профильной организации:

согласовывает индивидуальные задания, содержание и планируемые результаты практики;

предоставляет рабочие места обучающимся;

обеспечивает безопасные условия прохождения практики обучающимся, отвечающие санитарным правилам и требованиям охраны труда;

проводит инструктаж обучающихся по ознакомлению с требованиями охраны труда, техники безопасности, пожарной безопасности, а также правилами внутреннего трудового распорядка.

Руководитель должен ознакомить студента с Правилами внутреннего распорядка дня и контролировать их соблюдение.

Предоставить студенту рабочее место, обеспечивающее наибольшую эффективность прохождения практики в соответствии с утвержденной программой и заданием кафедры. Обеспечить работу студента с руководителем практики от организации.

Создать необходимые условия для приобретения студентом в период практики навыков самостоятельной работы по избранному направлению подготовки.

Предоставить студенту-практиканту возможность пользоваться специальной литературой, инструктивными материалами, положениями, уставом и другими документами организации.

Вносить предложения о поощрении отличившегося на работе студента либо наложения дисциплинарного взыскания при нарушении Правил внутреннего распорядка дня и сообщить об этом ректору образовательной организации. После окончания практики дать краткую характеристику работы студента.

# <span id="page-14-0"></span>**3 СОДЕРЖАНИЕ ПРАКТИКИ**

#### **3.1 Структура и содержание производственной практики**

<span id="page-14-1"></span>Содержанием Производственной практики является выполнение задания по практике, которое выдается руководителями практики от академии совместно с руководителем практики от предприятия (организации) в таблице 3.1.

**Организация практики, подготовительный этап, включающий инструктаж по технике безопасности**

Установочная конференция в образовательной организации: конкретизация направления практики, формулировка конкретных целей и задач практики Ознакомление с отчетной документацией по итогам практики. Беседа с руководителем практики от предприятия. Инструктаж по технике безопасности. Ознакомление с правила ми внутреннего трудового распорядка предприятия. Определение рабочего места практиканта.

Инструктаж обучающихся является важнейшим мероприятием по организации Производственной практики (Практики по получению профессиональных умений и опыта профессиональной деятельности) обучающихся, от качества, проведения которого во многом зависит качество практики в целом, отношение обучающихся к практике на предприятиях, учебная и производственная дисциплина обучающихся и т. д.

Инструктаж имеет целью:

- информировать обучающихся о сроках, целях и задачах практики;

- довести до студентов примерное распределение фонда рабочего времени в период практики;

- информировать обучающихся о местах прохождения практики и о руководителях практики от академии;

# Таблица 3.1 – График прохождения Производственной практики (Практики по получению профессиональных умений и

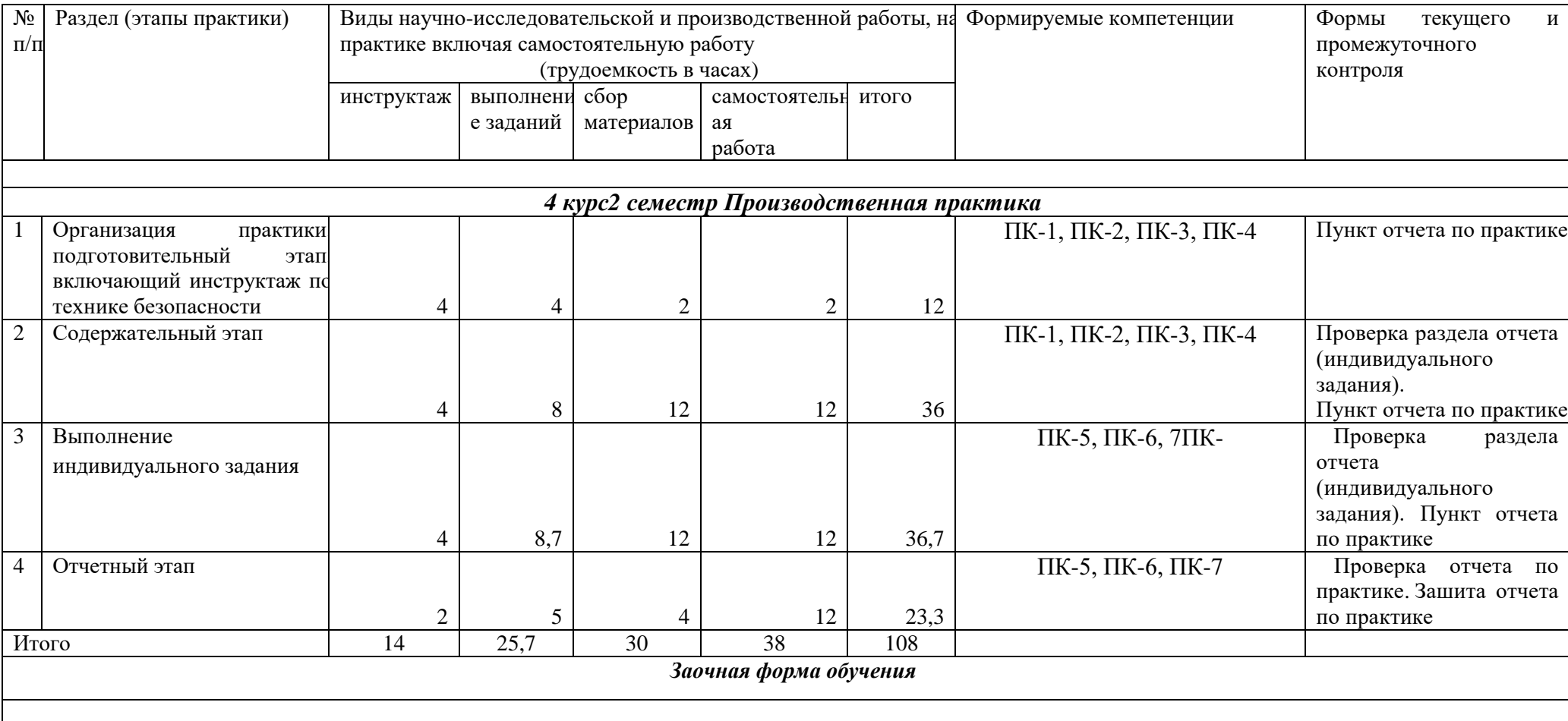

опыта профессиональной деятельности)

Примечание: на всех этапах практики обучающийся должен заполнять дневник практики, где фиксируются все виды проведенных работ и полученные консультации от преподавателей и работников предприятия.

- довести до сведения особенности прохождения практики на конкретном хозяйствующем субъекте;

- установить время и место сбора студентов на предприятии;

- сообщить требования по ведению дневников практики и написанию отчета;

- напомнить обучающимся, какие документы они должны иметь при себе на период практики на предприятии (договор на прохождение практики; направление на практику);

- выдать студентам программу практики и индивидуальные задания на практику;

- в обязательном порядке, под роспись осветить вопросы соблюдения студентами правил техники безопасности и охраны труда (обеспечения безопасности жизнедеятельности) во время практики в хозяйствующем субъекте.

Осветить вопросы режима работы предприятия, правила внутреннего распорядка, учебно-производственной и этико-моральной дисциплины обучающихся во время практики.

## **Содержательный этап**

Содержательный этап выполняется по материалам деятельности хозяйствующего субъекта, в соответствии с направленностью тематики индивидуального задания.

Содержательный этап включает мероприятия по сбору, обработке и систематизации фактического и литературного материала. Изучение по литературным источникам и технической документации состояния информатизации отрасли, к которой принадлежит предприятие. Выявление основных направлений и тенденций применения информационных систем и технологий на аналогичных предприятиях. Изучение деятельности предприятия по следующим направлениям: структура отдела АСУ (IT отдела) и выполняемые функции; описание информационных технологий

предприятия; разработка информационной модели пред приятия (подразделения предприятия); описание бизнес и информационных процессов предприятия; описание архитектуры компьютерной сети предприятия; изучение построения и функционирования аппаратного и программного обеспечения информационной системы предприятия; участие в инсталляции программного обеспечения, настройке и наладке компьютерных систем; участие в техническом обслуживании компьютерных систем.

Проводятся мероприятия по сбору, обработке и систематизации фактического и литературного материала. Изучение по литературным источникам и технической документации состояния информатизации отрасли, к которой принадлежит предприятие.

#### **Выполнение индивидуального задания**

Тематика раздела индивидуального задания формулируется в строгом соответствии с темой индивидуального задания.

Выполняется подробный анализ и описание указанных в индивидуальном задании на практику информационных процессов и технологий, "Узкие места" и проблемы. Анализируют все собранные в ходе обследования материалы с приложением таблиц, схем, графиков, диаграмм и т.п., а также дают предложения по совершенствованию деятельности предприятия по теме исследования и в целом.

Формируются основные результаты и выводы. Полученные результаты (ТЗ на проектирование, описание предметной области по теме исследования, описание бизнес-процессов, исследование информационных потоков, анализ данных, результат компьютерного решения задачи, описание разработанного программного обеспечения, схема разработанного устройства, описание разработанного прототипа устройства, и т.д. в зависимости от темы индивидуального задания) описываются в соответствующем разделе отчета.

Примерный перечень индивидуальных заданий на производственную практику:

1. Разработка модуля расчета остатков товаров на складе

- 2. Разработка модуля печати отчетов
- 3. Разработка модуля обмена информацией с удаленной базой данных
- 4. Разработка модуля формирования формы для ввода данных
- 5. Разработка модуля интерфейса авторизации пользователей
- 6. Разработка модуля расчета количества компьютерной техники
- 7. Разработка модуля учеты выполненных работ ИТ специалистов
- 8. Разработка модуля фиксации звонков клиентов

9. Разработка программного обеспечения для выполнения простейших математических операций.

10. Разработка технического задания программного обеспечения для учета складских операций.

11. Разработка формы анкетирования сотрудников.

12. Разработка формы учета контактов с клиентами.

Конкретная тема формируется совместно с руководителями практики от образовательной организации, руководителем от организации-базы практики и связана с деятельностью профильной организации.

## **Отчетный этап**

Отчетный этап определяет защиту отчета по Производственной практике (Практике по получению профессиональных умений и опыта профессиональной деятельности) выполняется по материалам деятельности хозяйствующего субъекта.

Составленный по итогам практики отчет сдается на проверку руководителю одновременно с дневником практики, подписанным руководителем практики от предприятия.

После проверки отчета руководителем практики от образовательной

организации заведующий кафедрой назначает комиссию, по защите результатов практики состоящую из числа преподавателей кафедры, а так же с возможным привлечением работодателей из числа руководителей практики от предприятия.

Защита результатов практики проводится в виде устного выступления (5- 7мин.) перед комиссией.

Члены комиссии оценивают представленную работу по следующим критериям:

1. Изучение собранных материалов и современной отечественной и зарубежной литературы по направленности индивидуального задания на практику.

2. Освоение вопросов, касающихся деятельности исследуемого предприятия.

3. Выполнение индивидуального задания.

4. Наличие материалов, оформленных и/или представленных результатами научной работы в устной и/или письменной форме.

5. Оформление отчета (грамотность, соответствие требованиям оформления, качество иллюстративного материала, логичность и полнота материалов отчета).

На основании данных критериев комиссия экспертным путем дает оценку уровня сформированности необходимых компетенций.

Отчёт по Производственной практике (Практике по получению профессиональных умений и опыта профессиональной деятельности) должен включать описание проделанной работы. Структура отчета.

Отчет по Производственной практике (Практике по получению профессиональных умений и опыта профессиональной деятельности) имеет определенную структуру и состоит из следующих разделов:

- ‒ титульный лист;
- ‒ содержание;
- введение;

- ‒ основная часть;
- ‒ заключение;
- ‒ список использованных источников;
- ‒ приложения (при необходимости).

Титульный лист является первой страницей работы и служит источником информации для идентификации работы (Приложение Б).

Оглавление отражает заявленные задачи и последовательность изложения материала Производственной практики (Практики по получению профессиональных умений и опыта профессиональной деятельности).

Во введении необходимо обосновать выбор темы Производственной практики, ее актуальность, указать цель и выделить задачи, которые необходимо решить для достижения поставленной цели исследования.

Основная часть должна раскрывать суть Производственной практики и выполненной работы.

Основная часть должна строиться в соответствии с поставленными конкретными задачами для достижения главной цели исследования. В нее рекомендуется включить следующий материал.

- характеристика предприятия, виды его деятельности;

- основные цели, задачи и виды деятельности предприятия;

- организационно-правовая форма предприятия;

- описание конкретного технического и программного обеспечения (назначение, цели и функциональные возможности);

- описание выполненных работ по сопровождению или/и совершенствованию информационной системы предприятия в целом или ее обеспечивающих подсистем, относящихся к объектам профессиональной деятельности обучающихся;

- результаты выполнения индивидуального задания

Структура основной части согласовывается с руководителем практики. Рассмотрим пример структуры основной части:

Первый раздел носит обзорно-теоретический характер. В нем студент проводит анализ предметной области. Рекомендуется привести анализ подобранных источников по состоянию вопроса исследования (по теме исследования,заданной в индивидуальном задания). Изучает организационноинформационную характеристику объекта практики. В разделе описывается местонахождение предприятия (организации); размеры предприятия, его специализация; организационная структура.

В разделе обучающийся проводит обзор и анализ подобранной по выбранной теме исследований научной литературы, соответствующей профилю обучения студента бакалавриата по направлению «Информатика и вычислительная техника».

В завершении раздела формируют авторские выводы по первому разделу.

Во второй раздел рекомендуется включить описание организации информатизации объекта практики, структура информатизации, обеспеченность компьютерными и программными средствами; наличие сети и др. Описать технологию выполненных в период прохождения практики работ. Привести подробный анализ и описание указанных в индивидуальном задании на практику информационных процессов и технологий, "Узкие места" и проблемы. Проанализировать все собранные в ходе обследования материалы с приложением таблиц, схем, графиков, диаграмм и т.п., а также дают предложения по совершенствованию деятельности предприятия по теме индивидуального задания и в целом.

Как правило раздел содержит материал, полученный студентом при прохождении производственной практики на конкретном предприятии:

- описание основных видов используемых информационных технологий в условиях конкретного предприятия (подразделения предприятия);

- описание информационной модели предприятия (подразделения предприятия);

- описание бизнес и информационных процессов предприятия;

архитектура компьютерной сети предприятия, выделение особенностей построения и функционирования аппаратного и программного обеспечения информационной системы предприятия;

анализ недостатков (проблем, узких мест) бизнес и информационных процессов.

- вывод об уровне развития информационных технологий и автоматизации управления бизнес-процессами на предприятии и предложения по совершенствованию элементов информационной системы предприятия.

В завершении студент формирует авторские выводы по второму разделу.

Третий раздел содержит практическую часть, выполненную студентом в процессе прохождения практики, в соответствии с профилем его обучения и индивидуальным заданием. Описание выполненных работ с программным и аппаратным обеспечением.

Как правило третий раздел содержит результат выполнения индивидуального задания в соответствии с темой индивидуального задания.

Содержание третьего раздела может быть скорректировано в зависимости от конкретного предприятия, индивидуального задания и используемых технологий.

В завершении третьего раздела студент формирует авторские выводы по третьему разделу.

В заключении по результатам проведенных исследований или отдельных этапов рекомендуется отразить:

оценку полноты решений поставленных задач;

разработанные рекомендации;

данные по конкретному использованию результатов практики;

 навыки и умения, приобретенные в процессе выполнения Производственной практики (Практики по получению профессиональных умений и опыта профессиональной деятельности);

 авторские выводы о практической значимости проведенного исследования.

Заключение должно быть лаконичным, доказательным и убедительным, содержать итоговый вывод по всей работе.

В отчете по практике должны быть отражены все виды учебных теоретических и практических работ, выполненных студентом в соответствии с индивидуальным заданием.

Список источников должен содержать сведения об основных источниках литературы, которые студент использовал в процессе выполнения теоретической части технологической практики (не менее 20 источников).

Приложение включает материалы, не вошедшие в текст основной части работы (но является частью работы, располагаемой после списка источников), например:

 таблицы вспомогательных цифровых данных и справочных данных;

схемы и диаграммы вспомогательного характера;

 иллюстрации вспомогательного характера, занимающие более 75% объема одной страницы.

Излагаемый материал необходимо сопровождать поясняющими иллюстрациями: рисунками и таблицами, в которых отображены фактические данные, например, цифровые показатели, статистика, диаграммы, графики и т.п.

При этом обязательным требованием является наличие ссылок на все основные источники, указанные в списке использованных источников.

При написании отчета по технологической практике студент должен творчески самостоятельно переработать используемые фрагменты текстов, взятые из Интернет-сайтов.

По итогам практики руководитель от предприятия дает отзыв, в котором отмечает актуальность и практическое значение выполненной работы. Он также дает оценку общим достигнутым результатам, уровню

самостоятельности студента в процессе выполнения работы, его инициативности, умению применять полученные знания для решения практических задач; отношению к делу и т.д.

### <span id="page-24-0"></span>**3.2 Требования к оформлению отчета по практике**

Отчёт по Производственной практике (Практике по получению профессиональных умений и опыта профессиональной деятельности) должен включать описание проделанной работы.

Текст отчета должен быть оформлен в соответствии с требованиями ГОСТ 7.32-2017 Отчет о научно-исследовательской работе. Структура и правила оформления **и** основными требованиями, предъявляемыми к оформлению отчета по практике

Отчет по практике оформляется на русском языке. В тексте категорически запрещается применять:

– обороты разговорной речи, техницизмы, профессионализмы;

– для одного и того же понятия различные научно- технические термины (синонимы), а также иностранные слова и термины при наличии равнозначных слов и терминов на русском языке;

– произвольные словообразования;

– сокращения слов, кроме установленных правилами русской орфографии, соответствующими государственными стандартами, а также перечнем принятых сокращений в данном документе (помещаемом перед содержанием пояснительной записки);

– сокращать обозначения единиц физических величин, если они употребляются без цифр, за исключением единиц физических величин в головках и боковиках таблиц и расшифровках буквенных обозначений, входящих в формулы и рисунки.

В тексте документа числовые значения величин с обозначением единиц физических величин и единиц счета следует писать цифрами, а числа без

обозначения единиц физических величин и единиц счета от единицы до девяти – словами.

Согласно ГОСТу 7.32-2017 СИБИД. Отчет о научно-исследовательской работе. Структура и правила оформления; ГОСТу Р 7.0.5-2008 Система стандартов по информации, библиотечному и издательскому делу. Библиографическая ссылка. Общие требования и правила составления, а также требования к оформлению отчетов по практике, Академии ИМСИТ, текст печатается на одной стороне листа бумаги стандартного формата А4.

Страницы текста отчета по практике и включенные в нее иллюстрации и таблицы должны соответствовать формату A4 по ГОСТ 9327. Допускается применение формата A3 при наличии большого количества таблиц и иллюстраций данного формата.

Работа должна быть выполнена любым печатным способом на одной стороне листа белой бумаги формата A4 через полтора интервала.

Цвет шрифта должен быть черным, размер шрифта - не менее 12 пт (рекомендуется использовать 14 пт). Рекомендуемый тип шрифта для основного текста работы - Times New Roman. Полужирный шрифт применяют только для заголовков разделов и подразделов, заголовков структурных элементов. Использование курсива допускается для обозначения объектов (биология, геология, медицина, нанотехнологии, генная инженерия и др.) и написания терминов (например, in vivo, in vitro) и иных объектов и терминов на латыни.

Для акцентирования внимания может применяться выделение текста с помощью шрифта иного начертания, чем шрифт основного текста, но того же кегля и гарнитуры. Разрешается для написания определенных терминов, формул, теорем применять шрифты разной гарнитуры.

Текст работы следует печатать, соблюдая следующие размеры полей: левое - 30 мм, правое - 15 мм, верхнее и нижнее - 20 мм. Абзацный отступ должен быть одинаковым по всему тексту работы и равен 1,25 см.

Вне зависимости от способа выполнения работы качество напечатанного текста и оформления иллюстраций, таблиц, распечаток программ должно удовлетворять требованию их четкого воспроизведения.

При выполнении работы необходимо соблюдать равномерную плотность и четкость изображения по всей работе. Все линии, буквы, цифры и знаки должны иметь одинаковую контрастность по всему тексту работы.

Фамилии, наименования учреждений, организаций, фирм, наименования изделий и другие имена собственные в работе приводят на языке оригинала. Допускается транслитерировать имена собственные и приводить наименования организаций в переводе на язык работы с добавлением (при первом упоминании) оригинального названия по ГОСТ 7.79.

Сокращения слов и словосочетаний на русском, белорусском и иностранных европейских языках оформляют в соответствии с требованиями ГОСТ 7.11, ГОСТ 7.12.

Наименования структурных элементов работы: "СПИСОК ИСПОЛНИТЕЛЕЙ", "РЕФЕРАТ", "СОДЕРЖАНИЕ", "ТЕРМИНЫ И ОПРЕДЕЛЕНИЯ", "ПЕРЕЧЕНЬ СОКРАЩЕНИЙ И ОБОЗНАЧЕНИЙ", "ВВЕДЕНИЕ", "ЗАКЛЮЧЕНИЕ", "СПИСОК ИСПОЛЬЗОВАННЫХ ИСТОЧНИКОВ", "ПРИЛОЖЕНИЕ" служат заголовками структурных элементов работы.

Заголовки структурных элементов следует располагать в середине строки без точки в конце, прописными буквами, не подчеркивая. Каждый структурный элемент и каждый раздел основной части работы начинают с новой страницы.

Основную часть работы следует делить на разделы, подразделы и пункты. Пункты при необходимости могут делиться на подпункты. Разделы и подразделы работы должны иметь заголовки. Пункты и подпункты могут не иметь заголовков.

Заголовки разделов и подразделов основной части работы следует начинать с абзацного отступа и размещать после порядкового номера, печатать с прописной буквы, полужирным шрифтом, не подчеркивать, без точки в конце. Пункты и подпункты могут иметь только порядковый номер без заголовка, начинающийся с абзацного отступа, а могут иметь заголовок после порядкового номера, печатать с прописной буквы, обычным шрифтом, не подчеркивать, без точки в конце.

Если заголовок включает несколько предложений, их разделяют точками. Переносы слов в заголовках не допускаются.

Страницы работы следует нумеровать арабскими цифрами, соблюдая сквозную нумерацию по всему тексту работы, включая приложения. Номер страницы проставляется в центре нижней части страницы без точки. Приложения, которые приведены в работе и имеющие собственную нумерацию, допускается не перенумеровать.

Титульный лист включают в общую нумерацию страниц работы. Номер страницы на титульном листе не проставляют.

Иллюстрации и таблицы, расположенные на отдельных листах, включают в общую нумерацию страниц работы. Иллюстрации и таблицы на листе формата A3 учитывают как одну страницу.

Разделы должны иметь порядковые номера в пределах всей работы, обозначенные арабскими цифрами без точки и расположенные с абзацного отступа. Подразделы должны иметь нумерацию в пределах каждого раздела. Номер подраздела состоит из номеров раздела и подраздела, разделенных точкой. В конце номера подраздела точка не ставится. Разделы, как и подразделы, могут состоять из одного или нескольких пунктов.

Если работа не имеет подразделов, то нумерация пунктов в нем должна быть в пределах каждого раздела и номер пункта должен состоять из номеров раздела и пункта, разделенных точкой. В конце номера пункта точка не ставится.

Если работа имеет подразделы, то нумерация пунктов должна быть в пределах подраздела и номер пункта должен состоять из номеров раздела, подраздела и пункта, разделенных точками.

Пример - Приведен фрагмент нумерации раздела, подраздела и пунктов работы:

3 Принципы, методы и результаты разработки и ведения классификационных систем ВИНИТИ

3.1 Рубрикатор ВИНИТИ

3.1.1 Структура и функции рубрикатора

3.1.2 Соотношение Рубрикатора ВИНИТИ и ГРНТИ

3.1.3 Место рубрикатора отрасли знания в рубрикационной системе ВИНИТИ

Если раздел или подраздел состоит из одного пункта, то пункт не нумеруется.

Если текст работы подразделяется только на пункты, они нумеруются порядковыми номерами в пределах работы.

Пункты при необходимости могут быть разбиты на подпункты, которые должны иметь порядковую нумерацию в пределах каждого пункта: 4.2.1.1, 4.2.1.2, 4.2.1.3 и т.д.

Внутри пунктов или подпунктов могут быть приведены перечисления. Перед каждым элементом перечисления следует ставить тире. При необходимости ссылки в тексте работы на один из элементов перечисления вместо тире ставят строчные буквы русского алфавита со скобкой, начиная с буквы "а" (за исключением букв е, з, й, о, ч, ъ, ы, ь). Простые перечисления отделяются запятой, сложные - точкой с запятой.

При наличии конкретного числа перечислений допускается перед каждым элементом перечисления ставить арабские цифры, после которых ставится скобка.

Перечисления приводятся с абзацного отступа в столбик. Пример 1

Информационно-сервисная служба для обслуживания удаленных пользователей включает следующие модули:

- удаленный заказ,

- виртуальная справочная служба,

- виртуальный читальный зал.

Пример 2

Работа по оцифровке включала следующие технологические этапы:

а) первичный осмотр и структурирование исходных материалов,

б) сканирование документов,

в) обработка и проверка полученных образов,

г) структурирование оцифрованного массива,

д) выходной контроль качества массивов графических образов.

Пример 3

8.2.3 Камеральные и лабораторные исследования включали разделение всего выявленного видового состава растений на четыре группы по степени использования их копытными:

1) случайный корм,

2) второстепенный корм,

3) дополнительный корм,

4) основной корм.

Пример 4

7.6.4 Разрабатываемое сверхмощное устройство можно будет применять в различных отраслях реального сектора экономики:

- в машиностроении:

1) для очистки отливок от формовочной смеси;

2) для очистки лопаток турбин авиационных двигателей;

3) для холодной штамповки из листа;

- в ремонте техники:

1) устранение наслоений на внутренних стенках труб;

2) очистка каналов и отверстий небольшого диаметра от грязи.

Заголовки должны четко и кратко отражать содержание разделов, подразделов. Если заголовок состоит из двух предложений, их разделяют точкой.

В работе рекомендуется приводить ссылки на использованные источники. При нумерации ссылок на документы, использованные при составлении работы, приводится сплошная нумерация для всего текста работы в целом или для отдельных разделов. Порядковый номер ссылки (отсылки) приводят арабскими цифрами в квадратных скобках в конце текста ссылки. Порядковый номер библиографического описания источника в списке использованных источников соответствует номеру ссылки.

Ссылаться следует на документ в целом или на его разделы и приложения.

При ссылках на стандарты и технические условия указывают их обозначение, при этом допускается не указывать год их утверждения при условии полного описания стандарта и технических условий в списке использованных источников в соответствии с ГОСТ 7.1.

Примеры

1 ............... приведено в работах [1] - [4].

2 ............... по ГОСТ 29029.

3 ............... в работе [9], раздел 5.

Иллюстрации (чертежи, графики, схемы, компьютерные распечатки, диаграммы, фотоснимки) следует располагать в работе непосредственно после текста, где они упоминаются впервые, или на следующей странице (по возможности ближе к соответствующим частям текста работы). На все иллюстрации в работе должны быть даны ссылки. При ссылке необходимо писать слово "рисунок" и его номер, например: "в соответствии с рисунком 2" и т.д.

Чертежи, графики, диаграммы, схемы, помещаемые в работе, должны соответствовать требованиям стандартов Единой системы конструкторской документации (ЕСКД).

Количество иллюстраций должно быть достаточным для пояснения излагаемого текста работы. Не рекомендуется в отчете по практике приводить объемные рисунки.

Иллюстрации, за исключением иллюстраций, приведенных в приложениях, следует нумеровать арабскими цифрами сквозной нумерацией. Если рисунок один, то он обозначается: Рисунок 1.

Пример - Рисунок 1 - Схема прибора

Иллюстрации каждого приложения обозначают отдельной нумерацией арабскими цифрами с добавлением перед цифрой обозначения приложения: Рисунок А.3.

Допускается нумеровать иллюстрации в пределах раздела работы. В этом случае номер иллюстрации состоит из номера раздела и порядкового номера иллюстрации, разделенных точкой: Рисунок 2.1.

Иллюстрации при необходимости могут иметь наименование и пояснительные данные (подрисуночный текст). Слово "Рисунок", его номер и через тире наименование помещают после пояснительных данных и располагают в центре под рисунком без точки в конце.

Пример - Рисунок 2 - Оформление таблицы

Если наименование рисунка состоит из нескольких строк, то его следует записывать через один межстрочный интервал. Наименование рисунка приводят с прописной буквы без точки в конце. Перенос слов в наименовании графического материала не допускается.

Цифровой материал должен оформляться в виде таблиц. Таблицы применяют для наглядности и удобства сравнения показателей. Таблицу следует располагать непосредственно после текста, в котором она упоминается впервые, или на следующей странице. все таблицы в работе должны быть ссылки. При ссылке следует печатать слово "таблица" с указанием ее номера.

Наименование таблицы, при ее наличии, должно отражать ее содержание, быть точным, кратким. Наименование следует помещать над

таблицей слева, без абзацного отступа в следующем формате: Таблица Номер таблицы - Наименование таблицы. Наименование таблицы приводят с прописной буквы без точки в конце. Если наименование таблицы занимает две строки и более, то его следует записывать через один межстрочный интервал.

Таблицу с большим количеством строк допускается переносить на другую страницу. При переносе части таблицы на другую страницу слово "Таблица", ее номер и наименование указывают один раз слева над первой частью таблицы, а над другими частями также слева пишут слова "Продолжение таблицы" и указывают номер таблицы.

При делении таблицы на части допускается ее головку или боковик заменять соответственно номерами граф и строк. При этом нумеруют арабскими цифрами графы и (или) строки первой части таблицы. Таблица оформляется в соответствии с таблицей 1.

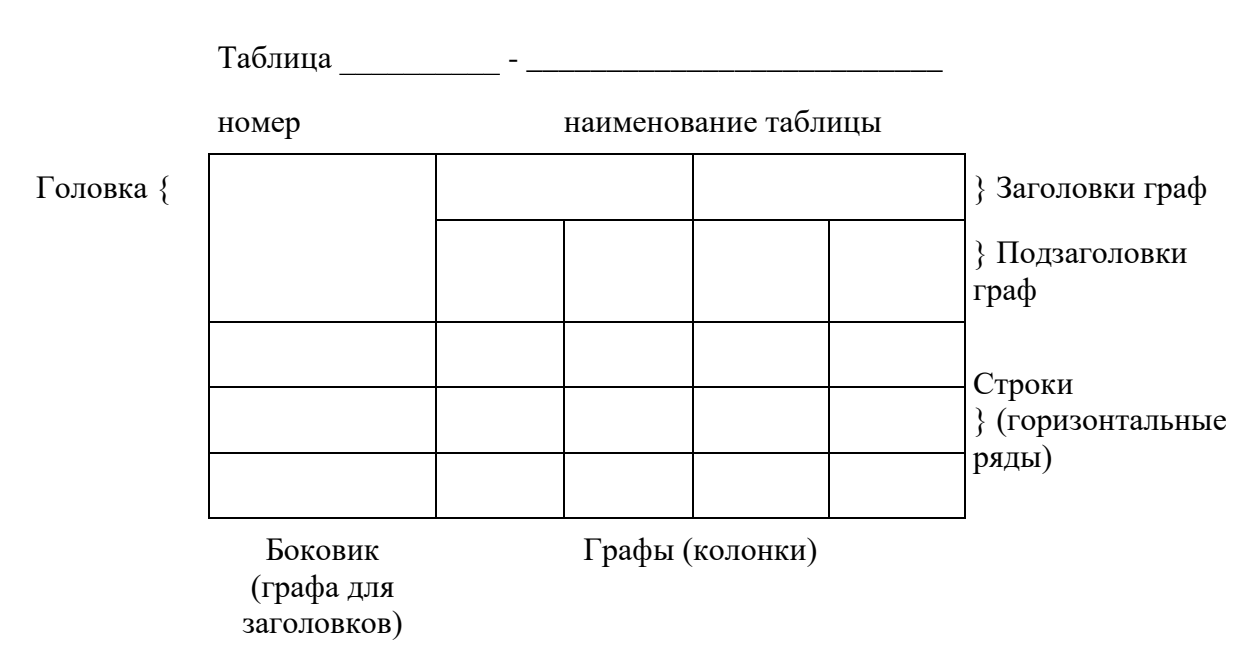

Таблица 1 – Заголовок таблицы

Таблицы, за исключением таблиц приложений, следует нумеровать арабскими цифрами сквозной нумерацией.

Таблицы каждого приложения обозначаются отдельной нумерацией арабскими цифрами с добавлением перед цифрой обозначения приложения. Если в работе одна таблица, она должна быть обозначена "Таблица 1" или "Таблица А.1" (если она приведена в приложении А).

Допускается нумеровать таблицы в пределах раздела при большом объеме работы. В этом случае номер таблицы состоит из номера раздела и порядкового номера таблицы, разделенных точкой: Таблица 2.3.

Заголовки граф и строк таблицы следует печатать с прописной буквы, а подзаголовки граф - со строчной буквы, если они составляют одно предложение с заголовком, или с прописной буквы, если они имеют самостоятельное значение. В конце заголовков и подзаголовков таблиц точки не ставятся. Названия заголовков и подзаголовков таблиц указывают в единственном числе.

Таблицы слева, справа, сверху и снизу ограничивают линиями. Разделять заголовки и подзаголовки боковика и граф диагональными линиями не допускается. Заголовки граф выравнивают по центру, а заголовки строк по левому краю.

Горизонтальные и вертикальные линии, разграничивающие строки таблицы, допускается не проводить, если их отсутствие не затрудняет пользование таблицей.

Текст, повторяющийся в строках одной и той же графы и состоящий из одиночных слов, заменяют кавычками. Ставить кавычки вместо повторяющихся цифр, буквенно-цифровых обозначений, знаков и символов не допускается.

Если текст повторяется, то при первом повторении его заменяют словами "то же", а далее кавычками. В таблице допускается применять размер шрифта меньше, чем в тексте работы.

Титульный лист является первой страницей отчет по практике, предшествующей основному тексту. Размеры полей титульного листа те же, что и для текста работы (приложение Б).

Каждую запись содержания оформляют как отдельный абзац, выровненный по ширине.

Номера страниц указывают выровненными по правому краю поля.

Слово «СОДЕРЖАНИЕ» записывают прописными буквами в виде заголовка и располагают симметрично тексту (приложение  $\Gamma$ ).

Наименования, включенные в содержание, записывают с абзаца.

Наименования разделов записываются прописными буквами, подразделов и пунктов основной части отчет по практике – с прописной буквы с указанием номеров разделов и подразделов.

Цифры, обозначающие номера страниц (листов), с которых начинается раздел отчет по практике , следует располагать на расстоянии 15 мм от края листа, соблюдая разрядность цифр. Слово «стр.» не пишется.

Для удобства редактирования текста, рекомендуется выполнять содержание в невидимой таблице, так как тестовую часть содержания выравнивают по ширине, а страницы по правому нижнему краю.

Список использованных источников представляет собой библиографическое описание использованных источников, который должен включать не менее 25 источников, расположенных в алфавитном порядке.

Отчет по практике обязательно может содержать приложения, которые выделяются как структурная единица документа словом ПРИЛОЖЕНИЕ, расположенным по центру отдельного листа.

В приложения выносятся формы отчетности по исследуемому вопросу, на основании которых выполнялись расчеты, а также другой объемный аналитический материал (графики, таблицы, рисунки, копии подлинных документов и т.п.).

Каждое приложение начинается с новой страницы с указанием наверху по справа страницы «Приложение», которое должно иметь обозначение (заглавными буквами русского алфавита, начиная с А, кроме Ё, З, Й, О, Ч, Ь, Ы, Ъ) и заголовок.

Заголовок приложения записывают отдельной строкой по центру симметрично относительно текста с прописной буквы, без точки в конце.

При вынесении материала в приложение следует группировать связанные по смыслу таблицы и рисунки в одно приложение.

### <span id="page-35-0"></span>**3.3 Формы отчетности по практике**

По завершении Производственной практики обучающиеся в недельный срок представляют на выпускающую кафедру:

1) заполненный по всем разделам дневник практики и индивидуальное задание, подписанные руководителем практики от предприятия и от образовательной организации;

2) отчет по практике, включающий текстовые, табличные и графические материалы, отражающие решение предусмотренных программой практики задач;

3) отзыв руководителя практики с оценкой уровня сформированности компетенций и оперативности выполнения им задания по практике, отношения к выполнению программы практики и т.п.

Дневник практики является основным отчетным документом, характеризующим и подтверждающим выполнение программы практики, в котором отражается его текущая работа в процессе практики (приложение В).

 - выданное обучающемуся индивидуальное задание, календарный план-график выполнения обучающимся программы практики с отметками о полноте и уровне его выполнения (план составляется совместно с руководителем практики от Образовательной организации);

анализ состава и содержания выполненной обучающимися практической работы с указанием структуры, объемов, сроков выполнения и ее оценки руководителем практики;

 - перечень и обзор использованной обучающимися научной литературы (монографии, научные сборники и статьи, реферативные издания) и нормативных материалов);

- выводы и предложения обучающегося по практике;
- краткая характеристика и оценка работы обучающегося в период практики руководителем от Образовательной организации.

По результатам прохождения Производственной практики (Практики по получению профессиональных умений и опыта профессиональной деятельности) выполнения и защиты отчета ставится оценка – зачтено (с оценкой «отлично»), зачтено (с оценкой «хорошо»), зачтено (с оценкой «удовлетворительно»), не зачтено (с оценкой «неудовлетворительно»).

**4 ПЕРЕЧЕНЬ ПЛАНИРУЕМЫХ РЕЗУЛЬТАТОВ ОБУЧЕНИЯ ПРИ ПРОХОЖДЕНИИ ПРАКТИКИ***,* **СООТНЕСЕННЫЕ С ПЛАНИРУЕМЫМИ РЕЗУЛЬТАТАМИ ОСВОЕНИЯ ОБРАЗОВАТЕЛЬНОЙ ПРОГРАММЫ**

Таблица 4.1 – Планируемые результаты обучения при прохождении Производственной практики (Практики по получению профессиональных умений и опыта профессиональной деятельности), соотнесенные с планируемыми результатами освоения основной профессиональной образовательной программы

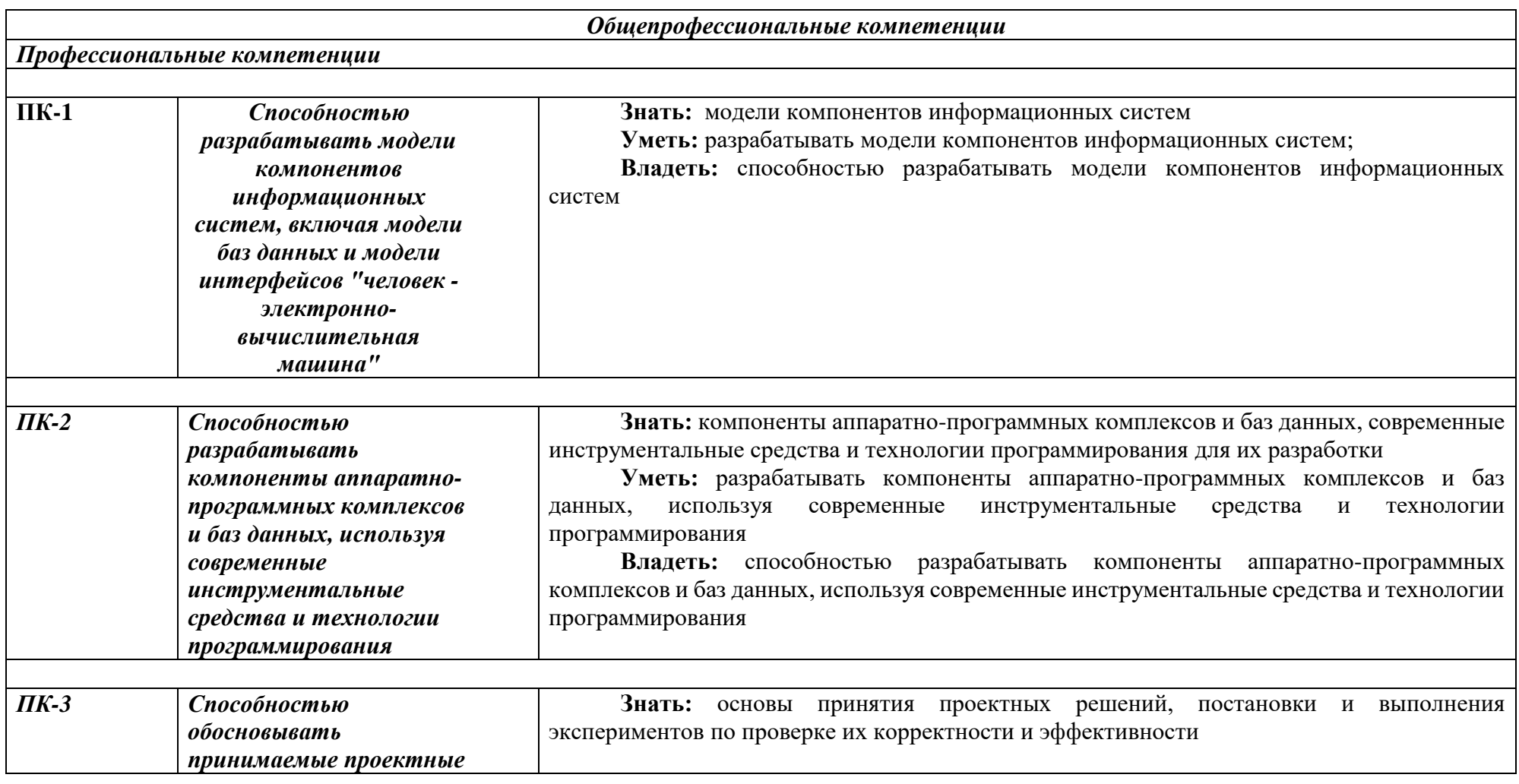

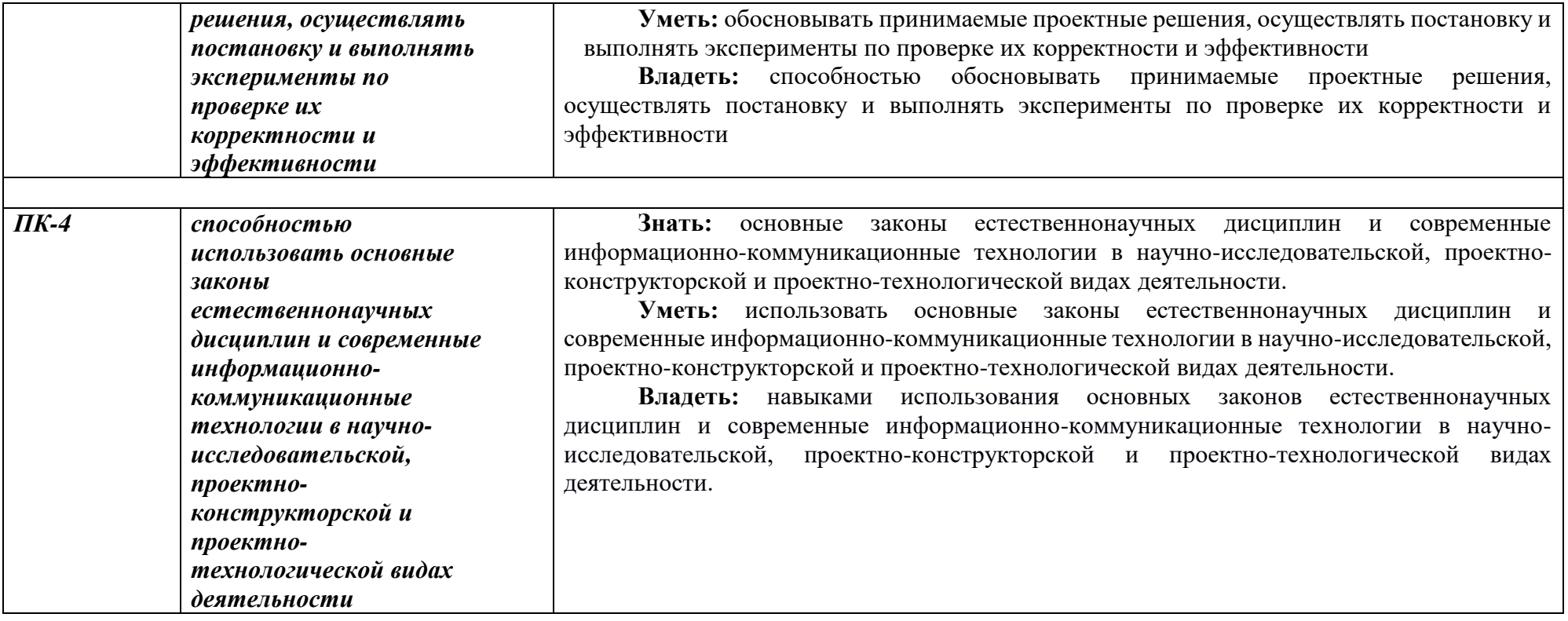

# **5 КОНТРОЛЬНО-ОЦЕНОЧНЫЕ СРЕДСТВА ДЛЯ ПРОВЕДЕНИЯ ПРОМЕЖУТОЧНОЙ АТТЕСТАЦИИ ОБУЧАЮЩИХСЯ ПО ПРОИЗВОДСТВЕННОЙ ПРАКТИКЕ**

Фонд оценочных средств для проведения промежуточной аттестации обучающихся по практике включает в себя:

- перечень компетенций с указанием этапов их формирования в процессе освоения образовательной программы;

- описание показателей и критериев оценивания компетенций на различных этапах их формирования, описание шкал оценивания;

- типовые контрольные задания или иные материалы, необходимые для оценки знаний, умений, навыков и (или) опыта деятельности, характеризующих этапы формирования компетенций в процессе освоения образовательной

#### программы;

- методические материалы, определяющие процедуры оценивания знаний, умений, навыков и (или) опыта деятельности, характеризующих этапы формирования компетенций. Промежуточная аттестация по Производственной практике (Практике по получению профессиональных умений и опыта профессиональной деятельности) осуществляется в форме зачета с оценкой. Для получения зачета обучающийся представляет отчет, который выполняется по результатам прохождения практики с учетом (анализом) результатов проведенных работ и отзыв руководителя практики.

)

### **5.1 Описание показателей и критериев оценивания компетенций на различных этапах их формирования, описание шкал оценивания**

Основными этапами формирования общепрофессиональных, профессиональный и дополнительных компетенций при прохождении Производственной практики (Практики по получению профессиональных умений и опыта профессиональной деятельности) являются последовательное прохождение содержательно связанных между собой этапов практики. Выполнение каждого этапа предполагает овладение обучающимися необходимыми элементами компетенций на уровне знаний, умений и навыков (таблица 5.1).

Таблица 5.1 - Критерии определения сформированности компетенций на различных этапах их формирования

| Критерии                                                          | Уровни сформированности компетенций                                                                                                    |                                                                                                    |                                                                                                    |  |  |
|-------------------------------------------------------------------|----------------------------------------------------------------------------------------------------|----------------------------------------------------------------------------------------------------|----------------------------------------------------------------------------------------------------|--|--|
| оценивания<br>этапов                                              | Низкий (пороговый)                                                                                                    | Средний                                                                                                    | Высокий                                                                                                    |  |  |
| формировани<br>Я<br>компетенции                                   | Компетенция<br>сформирована.<br>Демонстрируется<br>недостаточный уровень<br>самостоятельности                                                                                             | Компетенция<br>сформирована.<br>Демонстрируется<br>достаточный уровень<br>самостоятельности<br>устойчивого                                                                         | Компетенция<br>сформирована.<br>Демонстрируется<br>высокий уровень<br>самостоятельности,<br>высокая адаптивность         |  |  |
|                                                                   | практического навыка                                                                                                    | практического навыка                                                                                                    | практического навыка                                                                                                    |  |  |
| Уровень                                                           | Теоретическое                                                                                                    | Теоретическое                                                                                                    | Теоретическое                                                                                                    |  |  |
| знаний<br>Уровень<br>умений                                       | содержание освоено<br>частично, есть<br>несущественные<br>пробелы, неточности и<br>недочеты при<br>выполнении заданий<br>Необходимые умения,<br>предусмотренные<br>программой практики, в | содержание освоено<br>полностью, без<br>пробелов, некоторые<br>практические навыки<br>сформированы на<br>достаточном уровне<br>Некоторые<br>практические навыки<br>сформированы на | содержание освоено<br>полностью, на высоком<br>уровне<br>Практические навыки,<br>предусмотренные<br>программой практики, |  |  |
|                                                                   | основном сформированы                                                                                                    | достаточном уровне                                                                                                    | сформированы<br>полностью                                                                                                |  |  |
| Уровень<br>овладения<br>навыками и<br>(или) опыта<br>деятельности | Необходимые<br>практические навыки,<br>предусмотренные<br>программой практики, в<br>основном освоены                                                                                      | Некоторые<br>практические навыки<br>освоены на достаточном<br>уровне                                                                                                    | Практические навыки,<br>предусмотренные<br>программой практики,<br>освоены полностью                                     |  |  |

Итоговая оценка, полученная с учетом оценивания компетенций на различных этапах их формирования, показывает успешность освоения компетенций обучающимися

Процесс прохождения Производственной практики обеспечивает процесс формирования сразу несколько компетенций, критерии оценки целесообразно формировать в два этапа.

1-й этап: определение критериев оценки отдельно по каждой формируемой компетенции. Сущность 1-го этапа состоит в определении критериев для оценивания отдельно взятой компетенции на основе продемонстрированного студентом уровня овладения соответствующими знаниями, умениями и навыками.

2-й этап: определение критериев для оценки уровня обученности по итогам практики на основе комплексного подхода к уровню сформированости всех компетенций, обязательных к формированию в процессе ее прохождения. Сущность 2-го этапа определения критерия оценки по практике заключена в определении подхода к оцениванию на основе ранее полученных данных об уровне сформированности каждой компетенции, обязательной к выработке в процессе прохождения этапа практики.

В качестве основного критерия при оценке итогов прохождения практики является наличие у студента сформированных компетенций. Показатели оценивания компетенций и шкалы оценки таблица 5.3:

Зачтено (с оценкой «отлично»), (90-100 баллов):

- выставляется обучающемуся который выполнил весь объем работы, предусмотренный программой практики и индивидуальным заданием;

- соблюдал трудовую дисциплину, подчинялся действующим на предприятии правилам внутреннего трудового распорядка, систематически вел дневник, в котором записывал объем выполненной работы за каждый день практики;

- своевременно предоставил отчет о прохождении Производственной практики (Практики по получению профессиональных умений и опыта

профессиональной деятельности), а также дневник студента-практиканта и отзыв-характеристику руководителя практики от предприятия, оформленный в соответствии с требованиями программы практики;

- содержание разделов отчета по Производственной практике (соответствует требуемой структуре отчета, имеет четкое построение, логическую последовательность изложения материала, доказательность выводов и обоснованность рекомендаций;

- в докладе демонстрирует отличные знания и умения, предусмотренные программой Производственной практики (Практики по получению профессиональных умений и опыта профессиональной деятельности), аргументировано и в логической последовательности излагает материал, использует точные краткие формулировки;

- квалифицированно использует теоретические положения при анализе производственно-хозяйственной деятельности хозяйствующего субъекта, показывает знание производственного процесса, «узких» мест и проблем в функционировании предприятия.

Зачтено (с оценкой «хорошо»), (70-89 баллов):

-выставляется студенту, который выполнил весь объем работы, предусмотренный программой практики и индивидуальным заданием;

-соблюдал трудовую дисциплину, подчинялся действующим на предприятии правилам внутреннего трудового распорядка, вел дневник, в котором записывал объем выполненной работы практики;

- предоставил отчет о прохождении Производственной практики а также дневник студента-практиканта и отзыв-характеристику руководителя практики от предприятия, оформленный в соответствии с требованиями программы практики;

- содержание разделов отчета по Производственной в основном соответствует требуемой структуре отчета, однако имеет отдельные отклонения и неточности в построении, логической последовательности изложения материала, выводов и рекомендаций;

-в докладе демонстрирует твердые знания программного материала, грамотно и по существу излагает его, не допускает существенных неточностей в ответах, правильно применяет теоретические положения при анализе практических ситуаций;

- хорошо знает производственный процесс и функционирование предприятия в целом.

Зачтено (с оценкой «удовлетворительно») (51-69 баллов):

-выставляется студенту, который выполнил весь объем работы, предусмотренный программой Производственной практики (Практики по получению профессиональных умений и опыта профессиональной деятельности) и индивидуальным заданием;

-соблюдал трудовую дисциплину, подчинялся действующим на предприятии правилам внутреннего трудового распорядка, периодически вел дневник, в котором записывал объем выполненной работы практики;

-предоставил отчет по прохождению Производственной практики (Практики по получению профессиональных умений и опыта профессиональной деятельности), а также дневник студента-практиканта и отзыв-характеристику руководителя практики от предприятия, оформленный в соответствии с требованиями программы практики;

-содержание разделов отчета по Производственной практики (Практики по получению профессиональных умений и опыта профессиональной деятельности) в основном соответствует требуемой структуре отчета, однако нарушена логическая последовательность изложения материала, выводы и рекомендации некорректны;

-в докладе демонстрирует удовлетворительные знания и умения предусмотренные программой Производственной практики (Практики по получению профессиональных умений и опыта профессиональной деятельности);

-знает основные элементы производственного процесса и функционирования предприятия.

Не зачтено (с оценкой «неудовлетворительно») (0-50 баллов):

- выставляется студенту, который выполнил весь объем работы, предусмотренный программой Производственной практики (Практики по получению профессиональных умений и опыта профессиональной деятельности) и индивидуальным заданием;

-не соблюдал трудовую дисциплину, не подчинялся действующим на предприятии правилам внутреннего трудового распорядка, периодически вел дневник, в котором записывал объем выполненной работы практики;

-содержание разделов отчета по Производственной практики в основном соответствует требуемой структуре отчета, однако нарушена логическая последовательность изложения материала, выводы и рекомендации некорректны.

Таблица 5.2 - Измерительная шкала для оценки уровня сформированности компетенций по Производственной практике (Практике по получению профессиональных умений и опыта профессиональной деятельности)

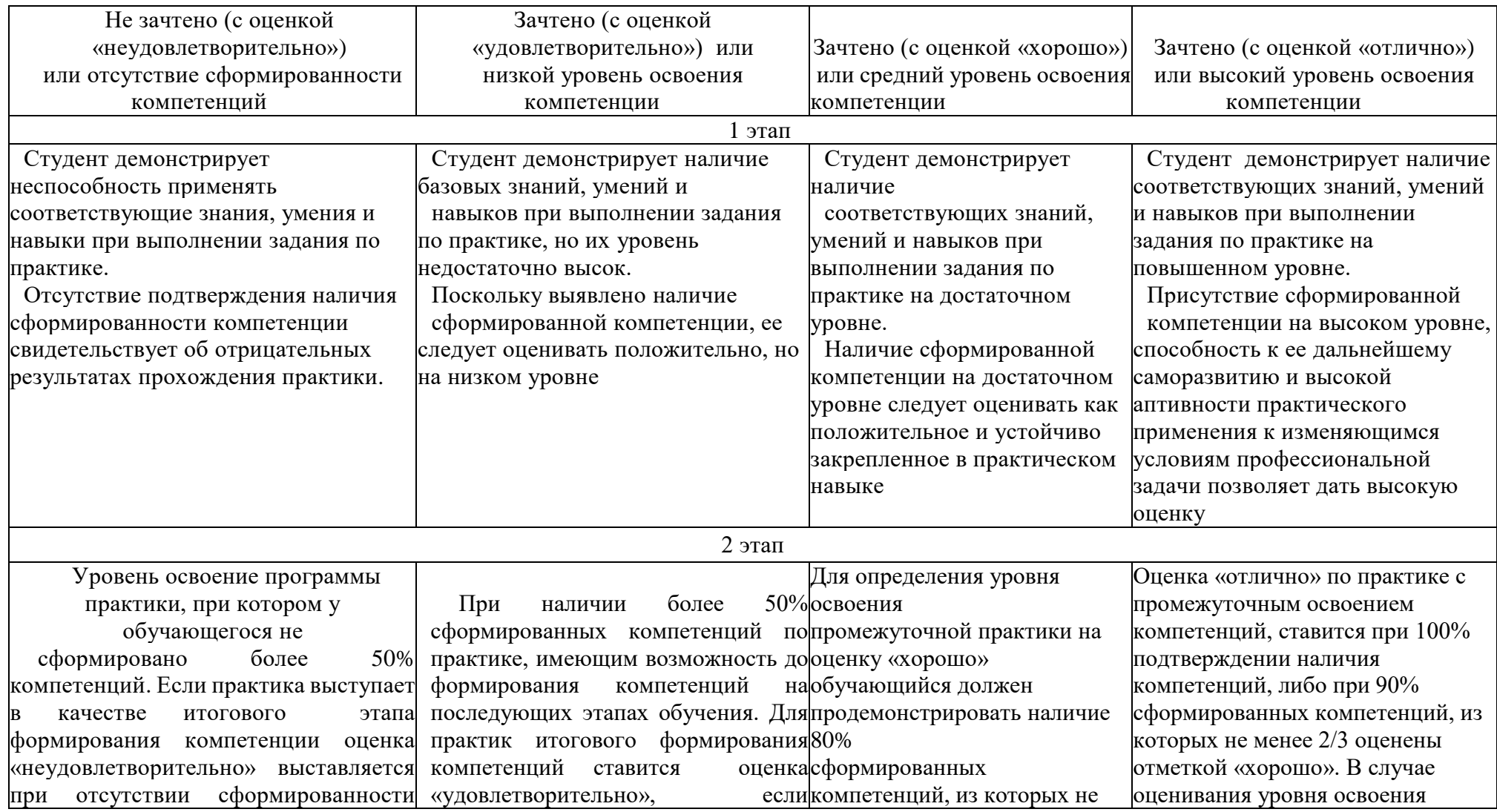

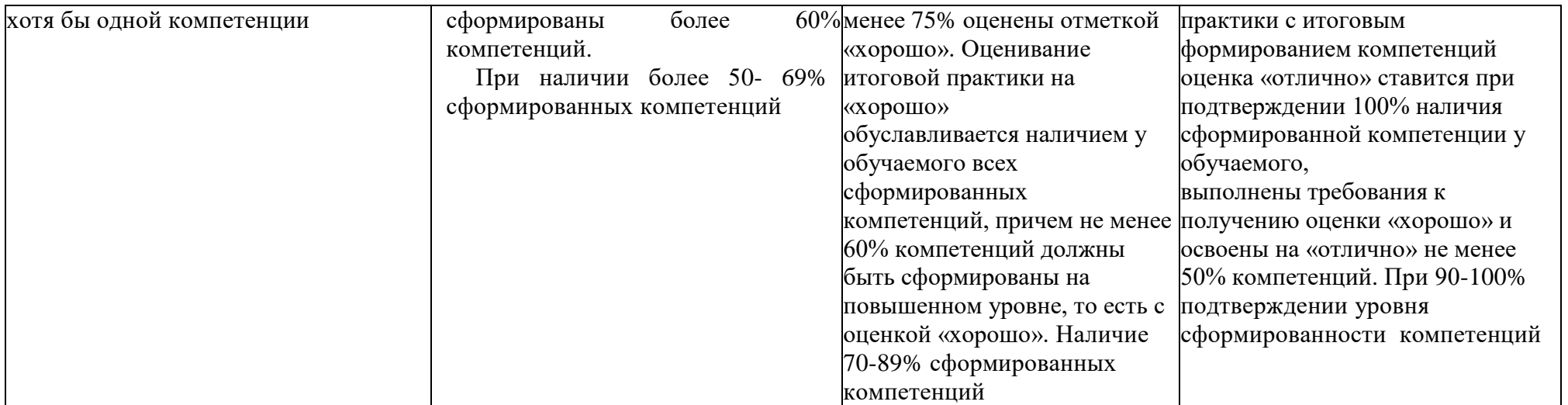

**5.2 Типовые контрольные задания или иные материалы, необходимые для оценки знаний, умений, навыков и (или) опыта деятельности, характеризующих этапы формирования компетенций в процессе освоения образовательной программы**

Задания по Производственной практики обусловлены спецификой ОПОП ВО по направлению подготовки в общем виде примерный перечень вопросов и заданий зависит от этапа прохождения практики представлен в таблице 5.3.

### Таблица 5.3 - Примерный перечень заданий Производственной практики (Практики по получению профессиональных умений и опыта профессиональной деятельности)

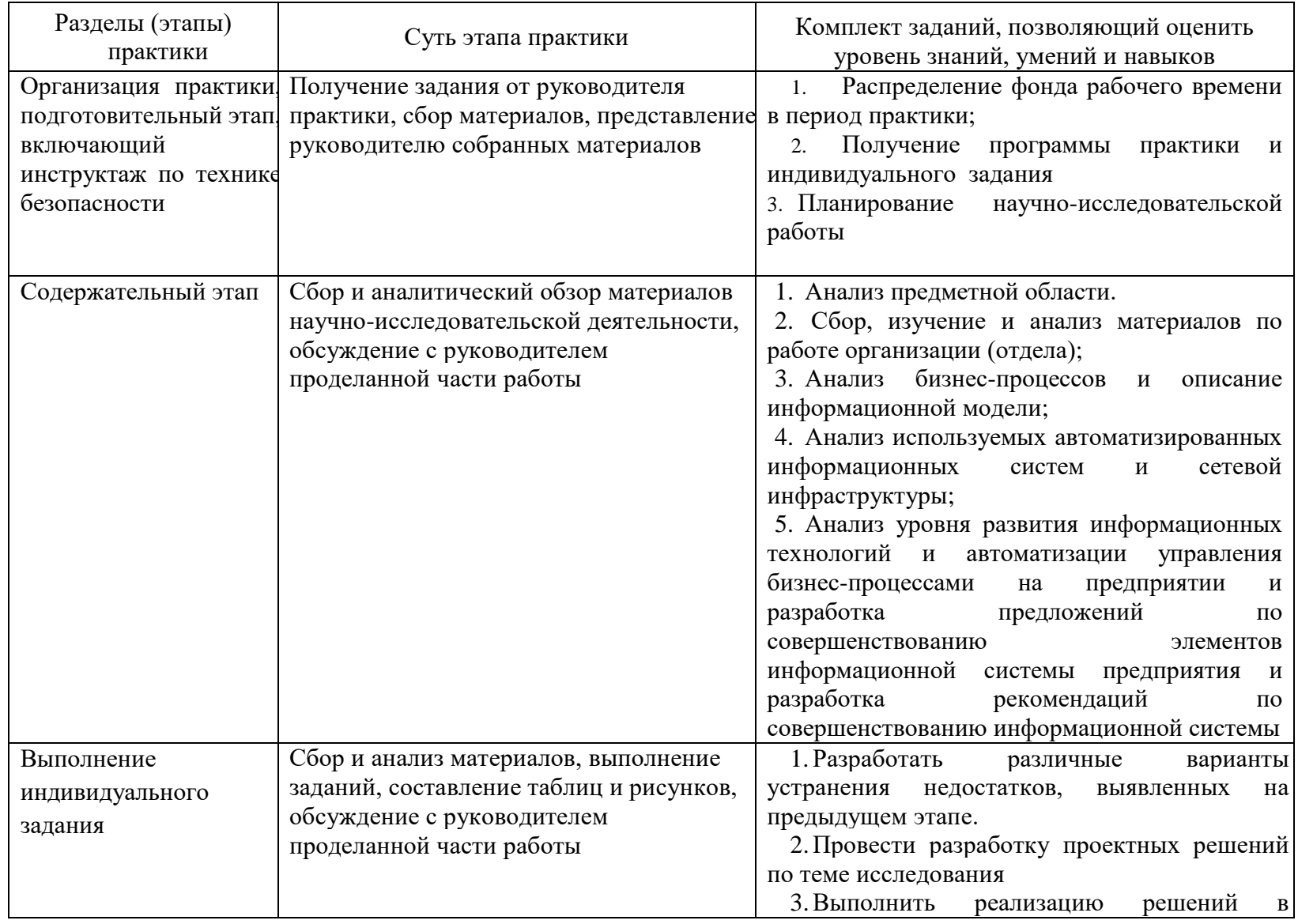

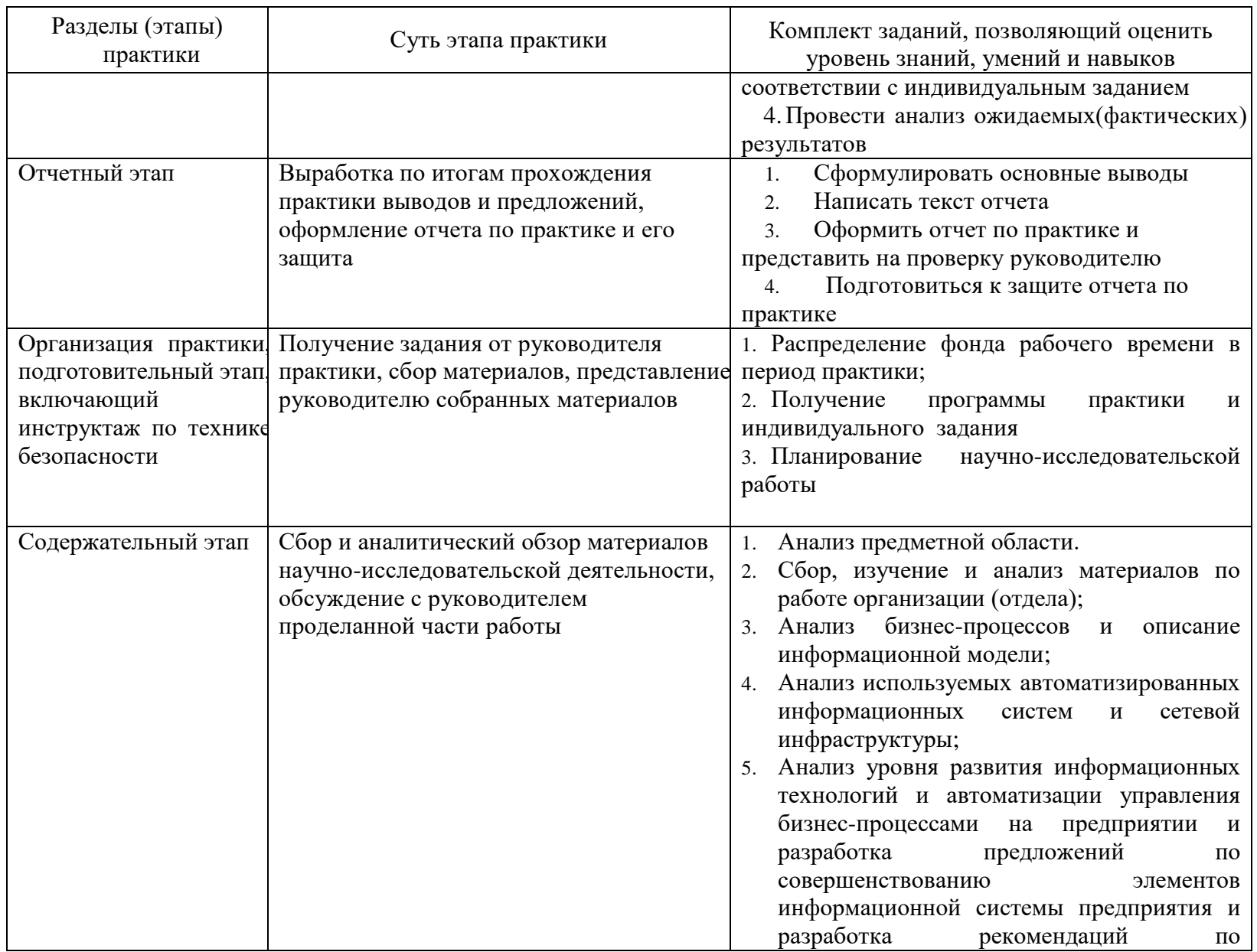

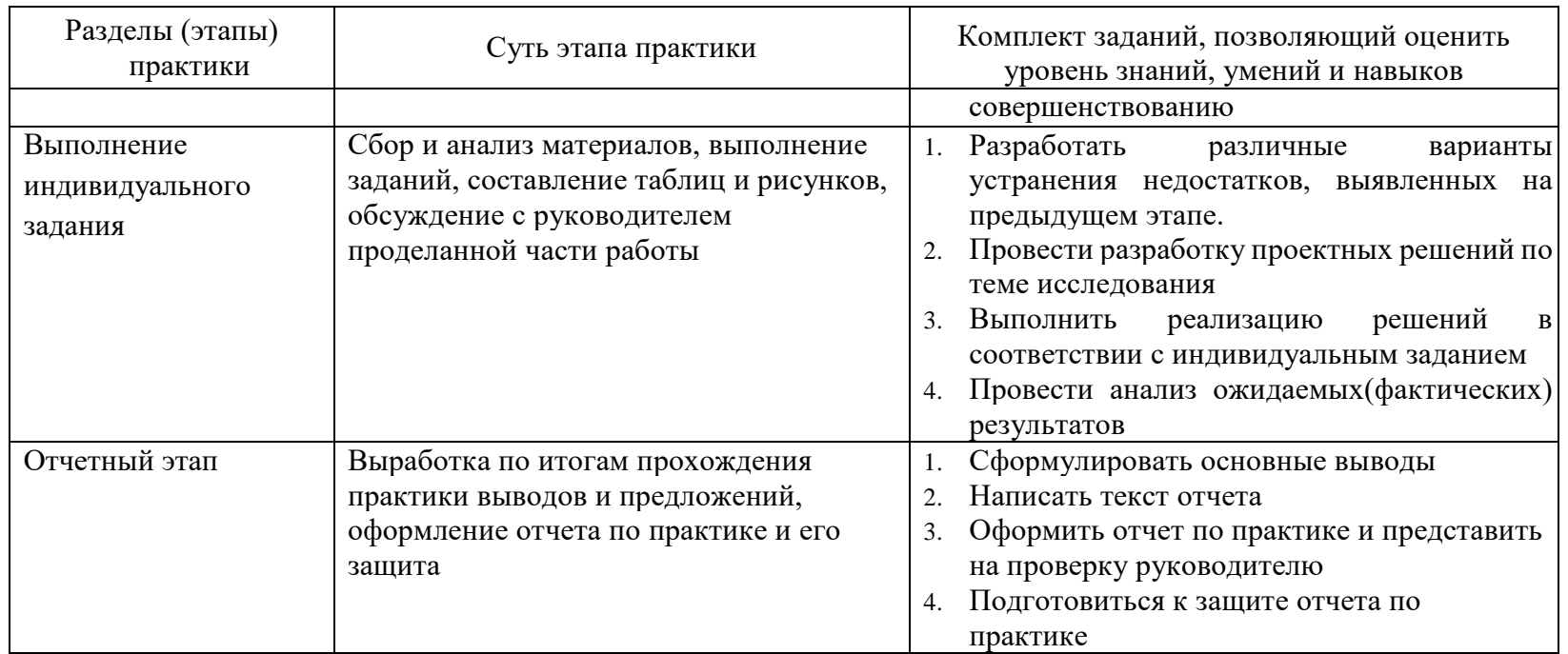

Оценка по отчету по Производственной практики предусмотрена в форме защиты отчета по практике зачтено с оценкой «отлично»; зачтено с оценкой «хорошо»; зачтено с оценкой «удовлетворительно»; не зачтено с оценкой «неудовлетворительно».

## **5.3 Методические материалы, определяющие процедуры оценивания знаний, умений и навыков и (или) опыта деятельности, характеризующие этапы формирования компетенций**

Прохождение Производственной практики осуществляется в соответствии с учебным планом и утвержденной программой Производственной практики, и завершается составлением отчета о практике и его защитой.

Содержание практики предполагает получение студентами профессиональных умений и навыков по профилю профессиональной деятельности в организациях и учреждениях.

Перед началом Производственной практики проводится организационное собрание, на котором студенты знакомятся с ее целями, задачами, содержанием и организационными формами.

Студентам выдается индивидуальное задание на прохождение практики с указанием перечня работ. Содержание индивидуального задания определяется тематикой учебно-исследовательской работы согласованной с базой прохождения практики.

В течение Производственной практики студенты оформляют отчет установленного образца, который в конце практики должны представить руководителю практики в распечатанном и сброшюрованном виде для проверки. После этого студенты сдают зачет по практике. Практика считается завершенной при условии выполнения всех требований программы практики. Текущий контроль предполагает оценку каждого этапа практики студентов.

Аттестация практики проводится по результатам всех видов

деятельности и при наличии отчета по практике.

Итоговая оценка определяется как комплексная по результатам прохождения практики. Процедура оценивания знаний, умений, навыков и (или) опыта деятельности обучающихся сформированнных в результате прохождения Производственной практики таблица 5.6.

Таблица 5.6 - Процедуры оценивания знаний, умений, навыков и (или) опыта деятельности обучающихся в результате прохождения Производственной практики

| Формы контроля | Оценочное           | Процедура оценивания (краткая характеристика                         |  |
|----------------|---------------------|----------------------------------------------------------------------|--|
|                | средство            | оценочного средства)                                                 |  |
| Текущий        | Наблюдение          | Средство<br>контроля,<br>которое<br>является                         |  |
| контроль       |                     | основным методом при текущем контроле,                               |  |
|                |                     | проводится с целью измерения частоты,                                |  |
|                |                     | длительности, топологии действий студентов,                          |  |
|                |                     | обычно<br>естественных<br>условиях<br>$\, {\bf B}$<br>$\mathbf{c}$   |  |
|                |                     | применением не интерактивных методов                                 |  |
| Рубежный       | Индивидуальное      | Частично<br>регламентированное<br>задание,                           |  |
| контроль       | задание (разделы    | нестандартное<br>имеющее<br>решение<br>И                             |  |
|                | отчета по практике) | диагностировать<br>позволяющее<br>умения,                            |  |
|                |                     | интегрировать знания различных областей,                             |  |
|                |                     | аргументировать собственную точку зрения.                            |  |
|                |                     | Может<br>выполняться<br>$\, {\bf B}$<br>индивидуальном               |  |
|                |                     | порядке или группой обучающихся                                      |  |
| Промежуточный  | Защита отчета по    | Отчет является специфической формой                                  |  |
| контроль       | практике            | письменных работ, позволяющей студенту                               |  |
|                |                     | обобщить свои знания, умения и навыки,                               |  |
|                |                     | приобретенные<br>за<br>время<br>прохождения                          |  |
|                |                     | учебных практик.<br>Отчеты<br>$\Pi{\rm O}$<br>практике               |  |
|                |                     | готовятся индивидуально. Цель<br>каждого                             |  |
|                |                     | зафиксировать<br>осознать<br>отчета<br>И<br>$\overline{\phantom{a}}$ |  |
|                |                     | компетенции, приобретенные студентом в                               |  |
|                |                     | результате освоения теоретических курсов и                           |  |
|                |                     | полученные им при прохождении практики                               |  |

### **5.4 Типовые контрольные вопросы и задания для проведения промежуточной аттестации**

1. Назовите основные нормативно-правовые документы, регламентирующие деятельность образовательной организации?

2. В какой степени на практике были использованы навыки

межкультурной профессиональной коммуникации?

3. Знание и навыки, полученные при изучении каких дисциплин, пригодились в период прохождения практики?

4. Какие новые знания и навыки Вы приобрели за время прохождения практики?

5. Есть у Вас предложения и рекомендации по совершенствованию организации и проведения практики студентов?

6. Как Вы оцениваете условия, созданные принимающей организацией для прохождения практики?

#### **Типовое задание:**

1) ознакомиться с профилем деятельности организации;

2) собрать обработать и проанализировать информацию об организации и в индивидуальном задании;

3) ознакомиться с нормативно-справочной литературой, методическими материалами, необходимыми для выполнения индивидуального задания;

4) представить собранную информацию в систематизированном виде (Дневник практики, отчет);

Прим. Содержание задания в каждом конкретном случае может быть изменено или дополнено по согласованию с руководителем.

Список контрольных вопросов для самопроверки:

1. Дайте краткую характеристику предприятия (организации, учреждения, подразделения), в котором проходили практику с указанием тех материалов, с которыми ознакомились по этому вопросу:

классифицируйте предприятие по степени использования современных информационных технологий;

классифицируйте предприятие по отраслевому предназначению, дайте свою оценку автоматизации данного предприятия.

2. Охарактеризуйте экономические информационные системы, существующие на предприятии (организации, учреждении) и (или) подразделении, их задачи и назначение:

дайте характеристику используемых на данном предприятии информационных систем;

дайте характеристику современных информационных систем, которые могут быть внедрены на данном предприятии (приведите несколько современных информационных систем).

3. Перечислите программные продукты, используемые на предприятии (организации, учреждении) и (или) подразделении:

дайте краткую характеристику программного обеспечения, используемого на данном предприятии в соответствии с предназначением и платформами использования (общего назначения, поддержания производственных процессов, специализированное программное обеспечение).

# **6 УСЛОВИЯ РЕАЛИЗАЦИИ ПРОГРАММЫ ДЛЯ ОБУЧАЮЩИХСЯ ИНВАЛИДОВ И ЛИЦ С ОГРАНИЧЕННЫМИ ВОЗМОЖНОСТЯМИ ЗДОРОВЬЯ**

Специфика получаемой специализации предполагает возможность обучения следующих категорий инвалидов и лиц с ограниченными возможностями здоровья:

- с ограничением двигательных функций;
- с нарушениями слуха;
- с нарушениями зрения.

Организация образовательного процесса обеспечивает возможность беспрепятственного доступа обучающихся с ограниченными возможностями здоровья и (или) инвалидов в учебные аудитории и другие помещения, для этого имеются пандусы, поручни, лифты и расширенные дверные проемы.

В учебных аудиториях и лабораториях имеется возможность оборудовать места для студентов-инвалидов с различными видами нарушения здоровья, в том числе опорно-двигательного аппарата и слуха. Освещенность учебных мест устанавливается в соответствии с положениями СНиП 23-05-95 «Естественное и искусственное освещения». Все предметы, необходимые для учебного процесса, располагаются в зоне максимальной досягаемости вытянутых рук.

Помещения предусматривают учебные места для лиц с ограниченными возможностями здоровья и инвалидов, имеющих сердечно-сосудистые заболевания, они оборудованы солнцезащитными устройствами (жалюзи), в них имеется система климат-контроля.

По необходимости для инвалидов и лиц с ограниченными возможностями здоровья разрабатываются индивидуальные учебные планы и индивидуальные графики, обучающиеся обеспечиваются печатными и электронными образовательными ресурсами в формах, адаптированных к ограничениям их здоровья.

# **7 УЧЕБНО-МЕТОДИЧЕСКОЕ, ИНФОРМАЦИОННОЕ И МАТЕРИАЛЬНО-ТЕХНИЧЕСКОЕ ОБЕСПЕЧЕНИЕ ПРОИЗВОДСТВЕННОЙ ПРАКТИКИ (ПРАКТИКИ ПО ПОЛУЧЕНИЮ ПРОФЕССИОНАЛЬНЫХ УМЕНИЙ И ОПЫТА ПРОФЕССИОНАЛЬНОЙ ДЕЯТЕЛЬНОСТИ)**

(в соответствии с пунктом 7.3 «Требования к материально-техническому и учебно-методическому обеспечению программы» ФГОС ВО).

### **7.1. Перечень учебной литературы, необходимой для проведения практики**

#### **Основная литература**

- 1. Программирование на языке Си/А.В.Кузин, Е.В.Чумакова М.: Форум, НИЦ ИНФРА-М, 2017. - 144 с.: 70x100 1/16. - (Высшее образование) Режим доступа: <http://new.znanium.com/catalog/product/505194>
- 2. Григорьев А. А. Методы и алгоритмы обработки данных : учеб. пособие / А.А. Григорьев. — М. : ИНФРА-М, 2017. — 256 с. + Доп. материалы [Электронный ресурс; Режим доступа [http://new.znanium.com/catalog/product/545998\]](http://new.znanium.com/catalog/product/545998)
- 3. Корнеев В. И. Программирование графики на С++. Теория и примеры : учеб. пособие / В.И. Корнеев, Л.Г. Гагарина, М.В. Корнеева. — М. : ИД «ФОРУМ» : ИНФРА-М, 2017. — 517 с. + Доп. материалы [Электронный ресурс; Режим доступа [http://new.znanium.com/catalog/product/562914\]](http://new.znanium.com/catalog/product/562914).
- 4. Схемотехника [Электронный ресурс]: курс лекций / Орлова М. Н. Москва : Издательский дом МИСиС, 2018. — 83 с. – Режим доступа: <https://ibooks.ru/reading.php?productid=355307>
- 5. Электроника и микропроцессорная техника [Электронный ресурс]: учебник / В.Г. Гусев, Ю.М. Гусев. — Москва : КноРус, 2018. — 798 с. — Для бакалавров. — Режим доступа: <https://www.book.ru/book/926521>
- 6. Моделирование систем управления с применением Matlab[Электронный ресурс]: Учебное пособие / А.Н. Тимохин, Ю.Д. Румянцев. - М.: НИЦ ИНФРА-М, 2019. - 256 с Режим доступа: <http://new.znanium.com/bookread2.php?book=474709>
- 7. Федоров С.Е. Компьютерное моделирование и исследование систем автоматического управления [Электронный ресурс] : учебно-методическое пособие / С.Е. Федоров. — Москва : Русайнс, 2019. — 92 с. Режим доступа:<https://www.book.ru/book/922114>
- 8. Технология разработки программного обеспечения : учеб. пособие / Л.Г. Гагарина, Е.В. Кокорева, Б.Д. Виснадул ; под ред. Л.Г. Гагариной. — М. : ИД «ФОРУМ» : ИНФРА-М, 2017. — 400 с.<http://new.znanium.com/catalog.php?bookinfo=768473>
- 9. Федорова Г.Н. Разработка, внедрение и адаптация программного обеспечения отраслевой направленности: Учебное пособие. / Федорова Г.Н. - М.:КУРС, НИЦ ИНФРА-М, 2017. - 336 с. <http://new.znanium.com/catalog.php?bookinfo=791799>
- 10. Шакин, В.Н. Объектно-ориентированное программирование на Visual Basic в среде Visual Studio .Net/В.Н.Шакин, А.В.Загвоздкина, Г.К.Сосновиков - М.: Форум,ИНФРА-М, 2015<http://new.znanium.com/catalog/product/501448>
- 11. Хорев П.Б. Объектно-ориентированное программирование с примерами на C#: Учебное пособие / Хорев П.Б. - М.: Форум, НИЦ ИНФРА-М, 2018. - 200 с <http://new.znanium.com/catalog.php?bookinfo=529350>
- 12. Гуриков С.Р. Введение в программирование на языке Visual C# : учеб. пособие / С.Р. Гуриков. — М. : ФОРУМ : ИНФРА-М, 2017. — 447 с. — (Высшее образование: Бакалавриат)<http://new.znanium.com/catalog.php?bookinfo=752394>
- 13. Буланже, Г.В. Инженерная графика: Проецирование геометрических тел/Г.В.Буланже, И.А.Гущин, В.А.Гончарова, 3-е изд. - М.: КУРС, НИЦ ИНФРА-М, 2019. - 184 с. - [Электронный ресурс]. – Режим доступа: <http://new.znanium.com/catalog/product/502162>
- 14. Чекмарев А.А. Инженерная графика: аудиторные задачи и задания: Учебное пособие / Чекмарев А.А. - М.:НИЦ ИНФРА-М, 2017. - 78 с. - [Электронный ресурс]. – Режим доступа:<http://new.znanium.com/catalog/product/753752>
- 15. Инженерная и компьютерная графика : учебник / Н.С. Кувшинов, Т.Н. Скоцкая. Москва : КноРус, 2017. — 233 с. - [Электронный ресурс]. – Режим доступа: <https://www.book.ru/book/920561>
- 16. Гуров В.В. Микропроцессорные системы [Электронный ресурс]: учебник / В.В. Гуров. — М.: ИНФРА-М, 2018.— 336 с. + Доп. материалы [Электронный ресурс]; Режим доступа:<http://new.znanium.com/catalog.php?bookinfo=930533>
- 17. Основы электроники и микропроцессорной техники. Лабораторный практикум [Электронный ресурс]: Учебное пособие / И.П. Матвиенко - Минск: РИПО, 2019. - 131 с. Режим доступа:<https://ibooks.ru/reading.php?productid=351249>
- 18. Технология разработки программного обеспечения : учеб. пособие / Л.Г. Гагарина, Е.В. Кокорева, Б.Д. Виснадул ; под ред. Л.Г. Гагариной. — М. : ИД «ФОРУМ» : ИНФРА-М, 2017. — 400 с.<http://new.znanium.com/catalog.php?bookinfo=768473>
- 19. Григорьев А. А. Методы и алгоритмы обработки данных : учеб. пособие / А.А. Григорьев. — М. : ИНФРА-М, 2018. — 256 с. + Доп. материалы [Электронный ресурс; Режим доступа<http://new.znanium.com/catalog/product/545998>
- 20. Гагарина Л.Г. Введение в архитектуру программного обеспечения : учеб.пособие / Л.Г. Гагарина, А.Р. Федоров, П.А. Федоров. — М. : ФОРУМ : ИНФРА-М, 2017. — 320 с. – [Электронный ресурс]. – Режим доступа: <http://new.znanium.com/catalog.php?bookinfo=615207>
- 21. Стандартизация, сертификация и управление качеством программного обеспечения: Учебное пособие / Ананьева Т.Н., Новикова Н.Г., Исаев Г.Н. - М.:НИЦ ИНФРА-М, 2017. - 232 с. – [Электронный ресурс]. – Режим доступа: <http://new.znanium.com/catalog.php?bookinfo=792682>
- 22. Программное обеспечение компьютерных сетей и web-серверов : учеб. пособие / Г.А. Лисьев, П.Ю. Романов, Ю.И. Аскерко. — М. : ИНФРА-М, 2018. — 145 с. – [Электронный ресурс]. – Режим доступа: <http://new.znanium.com/catalog.php?bookinfo=944075>
- 23. С.Р. Гуриков С.Р. Интернет-технологии : учеб. пособие / С.Р. Гуриков. М. : ФОРУМ : ИНФРА-М, 2017. — 184 с. [http://new.znanium.com/catalog/product/908584](http://znanium.com/catalog/product/908584)
- 24. Гагарина Л.Г. Введение в архитектуру программного обеспечения : учеб. пособие / Л.Г. Гагарина, А.Р. Федоров, П.А. Федоров. — М. : ФОРУМ : ИНФРА-М, 2017. — 320 с.<http://new.znanium.com/catalog.php?bookinfo=615207>
- 25. Проектирование информационных систем: Учебное пособие / Н.Н. Заботина. М.: НИЦ Инфра-М, 2019. - 331 с. – Режим доступа: <http://new.znanium.com/catalog.php?bookinfo=542810>
- 26. Проектирование информационных систем: учеб. пособие / В.В. Коваленко. М. : ФОРУМ : ИНФРА-М, 2018. — 320 с. – Режим доступа: <http://new.znanium.com/catalog.php?bookinfo=980117>

#### **Дополнительная литература**

- 1. Разработка мобильных приложений: Учебное пособие / Соколова В.В. Томск:Изд-во Томского политех. университета, 2014. - 176 с. <http://new.znanium.com/catalog/product/701720>
- 2. Проектирование аналоговых и цифровых устройств [Электронный ресурс]: Учебное пособие / В.С. Титов, В.И. Иванов, М.В. Бобырь. - М.: НИЦ ИНФРА-М, 2014. - 143 с. - Режим доступа: <http://new.znanium.com/catalog.php?bookinfo=422720>
- 3. Назаров, С. В. Программирование в пакетах MS Office [Электронный ресурс] : учеб. пособие / С. В. Назаров, П. П. Мельников, Л. П. Смольников и др.; под ред. С. В. Назарова. - М.: Финансы и статистика, 2007. - 656 c.: ил. - Режим доступа: <http://new.znanium.com/catalog/product/369386>
- 4. Назаров, С. В. Локальные вычислительные сети [Электронный ресурс] : Справочник. В 3-х кн. Кн. 1: Аппаратные и программные средства / Под ред. С. В. Назарова. - М.: Финансы и статистика, 1994. - 208 с.: ил. - Режим доступа: <http://new.znanium.com/catalog/product/390762>
- 5. Назаров, С. В. Администрирование локальных сетей Windows NT [Электронный ресурс] : Учеб. пособие / С. В. Назаров. - М.: Финансы и статистика, 2000. - 336 с.: ил. - Режим доступа:<http://new.znanium.com/catalog/product/369385>
- 6. Немцова Т. И. Программирование на языке высокого уровня. Программирование на языке Object Pascal : учеб. пособие / Т.И. Немцова, С.Ю. Голова, И.В. Абрамова ; под ред. Л.Г. Гагариной. — М. : ИД «ФОРУМ» : ИНФРА-М, 2017. — 496 с. + Доп. материалы [Электронный ресурс; Режим доступа <http://new.znanium.com/catalog/product/472870>
- 7. Проектирование автоматизированных систем производства [Электронный ресурс]: Учебное пособие / В.Л. Конюх. - М.: КУРС: НИЦ ИНФРА-М, 2014. - 312 с. Режим доступа:<http://new.znanium.com/catalog.php?bookinfo=449810>
- 8. Общая электротехника и электроника: учебник / Ю.А. Комиссаров, Г.И. Бабокин. 2 е изд. - М.: НИЦ ИНФРА-М, 2016. - 480 с. - Режим доступа: <http://new.znanium.com/catalog.php?bookinfo=487480>
- 9. Проектирование цифровых устройств: Учебник / Кистрин А. В., Костров Б. В., Никифоров М. Б., Устюков Д. И. — М. : КУРС : ИНФРА-М, 2017. — 352 с. - Режим

доступа: <http://new.znanium.com/catalog/product/550725>

- 10. Основы теории управления [Электронный ресурс]: Учебное пособие/А.П.Балашов М.: Вузовский учебник, НИЦ ИНФРА-М, 2015. - 280 с. Режим доступа: <http://new.znanium.com/catalog.php?bookinfo=491491>
- 11. Автоматическое регулирование[Электронный ресурс]: Учебник / А.А. Рульнов, И.И. Горюнов, К.Ю. Евстафьев. - 2-e изд., стер. - М.: НИЦ Инфра-М, 2013. - 219 с. Режим доступа:<http://new.znanium.com/bookread2.php?book=368171>
- 12. Буланже, Г.В. Инженерная графика: Проецирование геометрических тел/Г.В.Буланже, И.А.Гущин, В.А.Гончарова, 3-е изд. - М.: КУРС, НИЦ ИНФРА-М, 2015. - 184 с. - [Электронный ресурс]. – Режим доступа: <http://new.znanium.com/catalog/product/502162>
- 13. Чекмарев А.А. Инженерная графика: аудиторные задачи и задания: Учебное пособие / Чекмарев А.А. - М.:НИЦ ИНФРА-М, 2017. - 78 с. - [Электронный ресурс]. – Режим доступа:<http://new.znanium.com/catalog/product/753752>
- 14. Чекмарев А.А. Инженерная графика. Машиностроительное черчение: Учебник. М.: ИНФРА-М, 2017. — 396 с. - [Электронный ресурс]. – Режим доступа: <http://new.znanium.com/catalog/product/758037>
- 15. Инженерная и компьютерная графика : учебник / Н.С. Кувшинов, Т.Н. Скоцкая. Москва : КноРус, 2017. — 233 с. - [Электронный ресурс]. – Режим доступа: <https://www.book.ru/book/920561>
- 16. Базовые и прикладные информационные технологии: Учебник / Гвоздева В. А. М.: ИД ФОРУМ, НИЦ ИНФРА-М, 2015. - 384 с. - [Электронный ресурс]. – Режим доступа: <http://new.znanium.com/catalog/product/504788>
- 17. Компьютерная графика и web-дизайн: Учебное пособие / Т.И. Немцова, Т.В. Казанкова, А.В. Шнякин. - М.: ИД ФОРУМ: НИЦ ИНФРА-М, 2014. - 400 с. - [Электронный ресурс]. – Режим доступа: <http://new.znanium.com/catalog/product/458966>
- 18. 56 Залогова Л.А. Компьютерная графика / Сб. "Элективные курсы в профильном обучении: Образовательная область "Информатика". Министерство образования РФ - Национальный фонд подготовки кадров. - М.: Вита-Пресс, 2004. - С. 77-92. – [Электронный ресурс]. – Режим доступа:<http://window.edu.ru/resource/878/23878>
- 19. AutoCAD Mechanical: учеб. пособие / В.М. Бабенко, О.В. Мухина. М. : ИНФРА-М, 2018. — 143 с. [Электронный ресурс]. – Режим доступа: <http://new.znanium.com/catalog.php?bookinfo=959247>
- 20. Поздова Т.В. Компьютерная графика: Конспект лекций. Тула: Тульский гос. ун-т, 2007. - 77 с. – [Электронный ресурс]. – Режим доступа: <http://window.edu.ru/resource/669/67669>
- 21. Ляшков А.А., Притыкин Ф.Н., Леонова Л.М., Стриго С.М. Компьютерная графика: Практикум. - Омск: Изд-во ОмГТУ, 2007. - 114 с. – [Электронный ресурс]. – Режим доступа:<http://window.edu.ru/resource/398/62398>
- 22. Лазарев С.И. Компьютерная графика: практикум / С.И. Лазарев, В.Л. Головашин, В.В. Мамонтов, С.В. Ковалев, А.С. Горбачев. - Тамбов : Изд-во ФГБОУ ВПО "ТГТУ", 2012. - 80 с. – [Электронный ресурс]. – Режим доступа: <http://window.edu.ru/resource/193/80193>
- 23. Васильев В.Е., Морозов А.В. Компьютерная графика: Учебное пособие. СПб.: СЗТУ, 2005. - 101 с. – [Электронный ресурс]. – Режим доступа: <http://window.edu.ru/resource/140/25140>
- 24. Расторгуева Л.Г. Лабораторный практикум по компьютерной графике. Альметьевск: Альметьевский государственный нефтяной институт, 2005. - 162 с. – [Электронный ресурс]. – <http://window.edu.ru/resource/654/41654>
- 25. Григорьев А. А. Методы и алгоритмы обработки данных : учеб. пособие / А.А. Григорьев. — М. : ИНФРА-М, 2018. — 256 с. + Доп. материалы [Электронный ресурс; Режим доступа<http://new.znanium.com/catalog/product/545998>
- 26. Корнеев В. И. Программирование графики на С++. Теория и примеры : учеб. пособие / В.И. Корнеев, Л.Г. Гагарина, М.В. Корнеева. — М. : ИД «ФОРУМ» : ИНФРА-М, 2017. — 517 с. + Доп. материалы [Электронный ресурс] – Режим доступа:<http://new.znanium.com/catalog/product/562914>
- 27. Чумакова Е. В. Программирование на языке Си/А.В.Кузин, Е.В.Чумакова М.: Форум, НИЦ ИНФРА-М, 2015. - 144 с. – Режим доступа: <http://new.znanium.com/catalog.php?bookinfo=505194>
- 28. Электротехника и электроника : учебник / М.В. Гальперин. 2-е изд. М. : ФОРУМ : ИНФРА-М, 2017. — 480 с. - Режим доступа: <http://new.znanium.com/catalog.php?bookinfo=652435>
- 29. Проектирование автоматизированных систем производства [Электронный ресурс]: Учебное пособие / В.Л. Конюх. - М.: КУРС: НИЦ ИНФРА-М, 2014. - 312 с. Режим доступа:<http://new.znanium.com/catalog.php?bookinfo=449810>
- 30. Общая электротехника и электроника: учебник / Ю.А. Комиссаров, Г.И. Бабокин. 2 е изд. - М.: НИЦ ИНФРА-М, 2016. - 480 с. - Режим доступа: <http://new.znanium.com/catalog.php?bookinfo=487480>
- 31. Проектирование цифровых устройств: Учебник / Кистрин А. В., Костров Б. В., Никифоров М. Б., Устюков Д. И. — М. : КУРС : ИНФРА-М, 2017. — 352 с. - Режим доступа: <http://new.znanium.com/catalog/product/550725>
- 32. Назаров, С. В. Программирование в пакетах MS Office [Электронный ресурс] : учеб. пособие / С. В. Назаров, П. П. Мельников, Л. П. Смольников и др.; под ред. С. В. Назарова. - М.: Финансы и статистика, 2007. - 656 c.: ил. - Режим доступа: <http://new.znanium.com/catalog/product/369386>
- 33. Назаров, С. В. Локальные вычислительные сети [Электронный ресурс] : Справочник. В 3-х кн. Кн. 1: Аппаратные и программные средства / Под ред. С. В. Назарова. - М.: Финансы и статистика, 1994. - 208 с.: ил. - Режим доступа: <http://new.znanium.com/catalog/product/390762>
- 34. Назаров, С. В. Администрирование локальных сетей Windows NT [Электронный ресурс] : Учеб. пособие / С. В. Назаров. - М.: Финансы и статистика, 2000. - 336 с.: ил. - Режим доступа:<http://new.znanium.com/catalog/product/369385>
- 35. Программное обеспечение: Учебное пособие / О.Л. Голицына, Т.Л. Партыка, И.И. Попов. - 3-e изд., перераб.и доп. - М.: Форум, 2010. - 448 с. [Электронный ресурс]. – Режим доступа:<http://new.znanium.com/catalog/product/201030>
- 36. Котляров В.П. Основы современного тестирования программного обеспечения, разработанного на C#: Учебное пособие. - СПб.: СПбГПУ, 2004. - 170 с. - [Электронный ресурс]. – Режим доступа:<http://window.edu.ru/resource/713/41713>
- 37. Разработка, внедрение и адаптация программного обеспечения отраслевой направленности: Учебное пособие. / Федорова Г.Н. - М.:КУРС, НИЦ ИНФРА-М, 2016. - 336 с. – [Электронный ресурс]. – Режим доступа: <http://new.znanium.com/go.php?id=544732>
- 38. Методология создания информационных систем: Учебное пособие / А.М. Карминский, Б.В. Черников. - 2-e изд., перераб. и доп. - М.: ИД ФОРУМ: ИНФРА-М, 2012. - 320 с. Режим доступа: <http://new.znanium.com/catalog.php?bookinfo=253002>
- 39. Проектирование экономических и технических систем: Учебное пособие / А.М. Афонин, В.Е. Афонина, Ю.Н. Царегородцев, С.А. Петрова. - М.: Форум, 2011. - 128 с. Режим доступа: <http://new.znanium.com/catalog.php?bookinfo=220424>
- 40. Основы построения автоматизированных информационных систем: Учебник / В.А. Гвоздева, И.Ю. Лаврентьева. - М.: ИД ФОРУМ: НИЦ Инфра-М, 2018. - 320 с. Режим доступа: <http://new.znanium.com/catalog.php?bookinfo=922734>
- 41. Основы теории надежности информационных систем: [Электронный ресурс] Учебное пособие / С.А. Мартишин, В.Л. Симонов, М.В. Храпченко. - М.: ИД ФОРУМ: НИЦ ИНФРА-М, 2013. - 256 с. – Режим доступа <http://new.znanium.com/catalog.php?bookinfo=419574>
- 42. Моделирование оценки качества информационных систем / [Электронный ресурс] Исаев Г.Н. - М.:НИЦ ИНФРА-М, 2015. – 230 с. – Режим доступа <http://new.znanium.com/catalog.php?bookinfo=521640>
- 43. Основы теории надежности информационных систем: Учебное пособие / С.А. Мартишин, В.Л. Симонов, М.В. Храпченко [Электронный ресурс] . - М.: ИД ФОРУМ: НИЦ ИН-ФРА-М, 2013. - 256 с. Режим доступа: <http://new.znanium.com/catalog.php?bookinfo=419574>
- 44. Управление качеством информационных систем / [Электронный ресурс] Исаев Г.Н. - М.:НИЦ ИНФРА-М, 2015. - 200 с. Режим доступа <http://new.znanium.com/catalog.php?bookinfo=521644>

#### Периодические издания

- 1. Научно-технический журнал "DSPA: ВОПРОСЫ ПРИМЕНЕНИЯ ЦИФРОВОЙ ОБРАБОТКИ СИГНАЛОВ". - М.: Российское научно-техническое общество радиотехники, электроники и связи им. А.С. Попова. Режим доступа: [https://elibrary.ru/title\\_about.asp?id=55815](https://elibrary.ru/title_about.asp?id=55815)
- 2. Научно-технический журнал " ЭЛЕКТРОТЕХНИЧЕСКИЕ И КОМПЬЮТЕРНЫЕ СИСТЕМЫ". - Одесса: Odessa National Polytechnic University. Режим доступа: [https://elibrary.ru/title\\_about.asp?id=32404](https://elibrary.ru/title_about.asp?id=32404)
- 3. Научно-технический журнал «ИНФОРМАТИКА И СИСТЕМЫ УПРАВЛЕНИЯ». Благовещенск: Федеральное государственное бюджетное образовательное учреждение высшего профессионального образования "Амурский государственный университет" - Режим доступа<https://elibrary.ru/contents.asp?titleid=9793>
- 4. Научно-технический журнал «ЭЛЕКТРОТЕХНИЧЕСКИЕ И КОМПЬЮТЕРНЫЕ СИСТЕМЫ». - Одесса: Odessa National Polytechnic University. Режим доступа: [https://elibrary.ru/title\\_about.asp?id=32404](https://elibrary.ru/title_about.asp?id=32404)
- 5. Вычислительные методы и программирование Режим доступа [http://num](http://num-meth.srcc.msu.ru/)[meth.srcc.msu.ru/](http://num-meth.srcc.msu.ru/)
- 6. Фундаментальная и прикладная математика Режим доступа <http://mech.math.msu.su/~fpm/>
- 7. Continuum. Математика. Информатика. Образование Режим доступа <https://elibrary.ru/contents.asp?titleid=58830>
- 8. Информатика, вычислительная техника и инженерное образованиеРежим доступа [https://elibrary.ru/title\\_about.asp?id=32586](https://elibrary.ru/title_about.asp?id=32586)
- 9. Прикладная информатика Режим доступа<https://elibrary.ru/contents.asp?titleid=25599>
- 10. Информационно-коммуникационные технологии в условиях инновационной экономики Режим доступа<https://moluch.ru/archive/114/30107>
- 11. Научно-технический журнал «Автоматика и программная инженерия». Новосибирск: ПАО «Новосибирский институт программных средств. ISSN 2312- 4997. Режим доступа:<http://jurnal.nips.ru/ru>
- 12. Научно-технический журнал «Информационные технологии и вычислительные системы». – М.: Изд-во «Новые технологии». ISSN 1684-6400. Режим доступа: <http://www.novtex.ru/IT/>
- 13. Научно-технический журнал «Телекоммуникации и информационные технологии». М.: Московский технический университет связи и информатики. Режим доступа: <http://www.srd-mtuci.ru/index.php/ru/publics/zhurnal>

#### **7.2 Перечень ресурсов информационно-телекоммуникационной сети**

#### **«Интернет», необходимых для проведения практики**

- 1. Каталог учебных материалов [Электронный ресурс]. Интуит. [М, 1999 -2010]. Режим доступа: [https://www.intuit.ru](https://www.intuit.ru/)
- 2. Электронная библиотека Ibooks [Электронный ресурс] Режим доступа: [http://www.ibooks.ru](http://www.ibooks.ru/)
- 3. Электронные информационно-справочные ресурсы электронной библиотеки ИМСИТ [Электронный ресурс] – Режим доступа: <http://eios.imsit.ru/>
- 4. Интернет университет информационных технологий ИНТУИТ [Электронный ресурс]. – Режим доступа:<https://www.intuit.ru/studies/courses>
- 5. Российский портал открытого образования « Российский образовательный портал» [Электронный ресурс]. – Режим доступа:<http://www.openet.edu.ru/>
- 6. Естественно-научный образовательный портал [Электронный ресурс]. Режим доступа:<http://www.en.edu.ru/>
- 7. Федеральный центр информационно-образовательных ресурсов [Электронный ресурс]. – Режим доступа:<http://fcior.edu.ru/>
- 8. Единое окно доступа к образовательным ресурсам [Электронный ресурс]. Режим доступа: [http://window.edu.ru](http://window.edu.ru/)
- 9. Электронная библиотечная система Znanium [Электронный ресурс] Режим доступа: <http://new.znanium.com/>
- 10. Электронная библиотечная система BOOK.ru [Электронный ресурс] Режим доступа: [http://www.book.ru](http://www.book.ru/)
- 11. Электронные ресурсы Академии ИМСИТ [Электронный ресурс] Режим доступа: <http://eios.imsit.ru/>
- 12. Интернет университет информационных технологий ИНТУИТ [Электронный ресурс]. – Режим доступа:<https://www.intuit.ru/studies/courses>
- 13. ЕДИНАЯ КОЛЛЕКЦИЯ ЦИФРОВЫХ ОБРАЗОВАТЕЛЬНЫХ РЕСУРСОВ [Электронный ресурс]. – Режим доступа: [http://school-collection.edu.ru](http://school-collection.edu.ru/)
- 14. Естественно-научный образовательный портал [Электронный ресурс]. Режим доступа:<http://www.en.edu.ru/>

### **7.3 Перечень информационных технологий, используемых при проведении практики, включая перечень программного обеспечения и информационных справочных систем**

Перечень электронных ресурсов необходимых для изучения дисциплины представлен в таблице.

|                | Trops rend ontent point of content of the result |                                          |                       |  |  |  |  |
|----------------|--------------------------------------------------|------------------------------------------|-----------------------|--|--|--|--|
|                | № Наименование ресурса                           | Наименование документа с указанием       | Срок действия         |  |  |  |  |
|                |                                                  | реквизитов                               | документа             |  |  |  |  |
|                | ЭБС Znanuim                                      | ООО «ЗНАНИУМ». Договор № 4674 эбс от     | с 27.09.2020 г. по    |  |  |  |  |
|                |                                                  | 25.09.2020 г.                            | 26.09.2021 г.         |  |  |  |  |
|                | Научная электронная                              | ООО «Научная электронная библиотека» (г. | бессрочно             |  |  |  |  |
| 2              | библиотека eLibrary                              | Москва). Лицензионное соглашение № 7241  |                       |  |  |  |  |
|                | $(p$ инц $)$                                     | от 24.02.12                              |                       |  |  |  |  |
|                | <b>JBC IBooks</b>                                | ООО «Айбукс». Договор № 20-01/21К от     | 27.01.2021 г. по      |  |  |  |  |
|                |                                                  | 27.01.2021 г.                            | 27.01.2022 г.         |  |  |  |  |
| $\overline{4}$ | <b><i>GBC</i></b> Book.ru                        | ООО «КноРус медиа». Договор №18501648    | с 03.09.2020 г. по    |  |  |  |  |
|                |                                                  | от 02 сентября 2020 г                    | $02.09.2021$ $\Gamma$ |  |  |  |  |

Таблица - Перечень электронно-библиотечных систем

**Перечень профессиональных баз данных и информационных справочных систем:**

1. Кодекс – Профессиональные справочные системы – URL: [https://kodeks.ru](https://kodeks.ru/)

2. РОССТАНДАРТ Федеральное агентство по техническому регулированию и метрологии – URL: <https://www.gost.ru/portal/gost/>

3. ИСО Международная организация по стандартизации – URL: <https://www.iso.org/ru/home.html>

4. ABOUT THE UNIFIED MODELING LANGUAGE SPECIFICATION – URL: <https://www.omg.org/spec/UML>

5. ARIS BPM Community – URL: [https://www.ariscommunity.com](https://www.ariscommunity.com/)

6. Global CIO Официальный портал ИТ-директоров – URL: [http://www.globalcio.ru](http://www.globalcio.ru/)

Перечень программных средств информационно-коммуникационных технологий, задействованных по практике.

Таблица 7.1 – Перечень программных средств информационно-коммуникационных технологий, задействованных в процессе практики

Перечень лицензионного программного обеспечения, реквизиты подтверждающего документа ОС – Windows 10 Pro RUS. Подписка Microsoft Imagine Premium – Invoce № 9557009186 от 16

июля 2020г.Срок действия – 1 год.

Программное обеспечение по лицензии GNU GPL: 7-Zip, LibreOffice, Mozilla Firefox, Google Chrome

Microsoft Visio профессиональный 2016. Подписка Microsoft Imagine Premium – Invoce № 9557009186 от 16 июля 2020г.Срок действия – 1 год.

Microsoft Visual Studio Professional 2017. Подписка Microsoft Imagine Premium – Invoce № 9557009186 от 16 июля 2020г.

Adobe Reader DC. Adobe Acrobat Reader DC and Runtime Software distribution license agreement for use on personal computers от 31.01.2017

## **7.4 Перечень средств материально-технического обеспечения Производственной практики (**

Перечень средств материально-технического обеспечения, задействованных в образовательном процессе по Производственной практики представлен в таблице 7.2

### Таблица 7.2 - Перечень средств материально-технического обеспечения задействованных в образовательном процессе Производственной практики

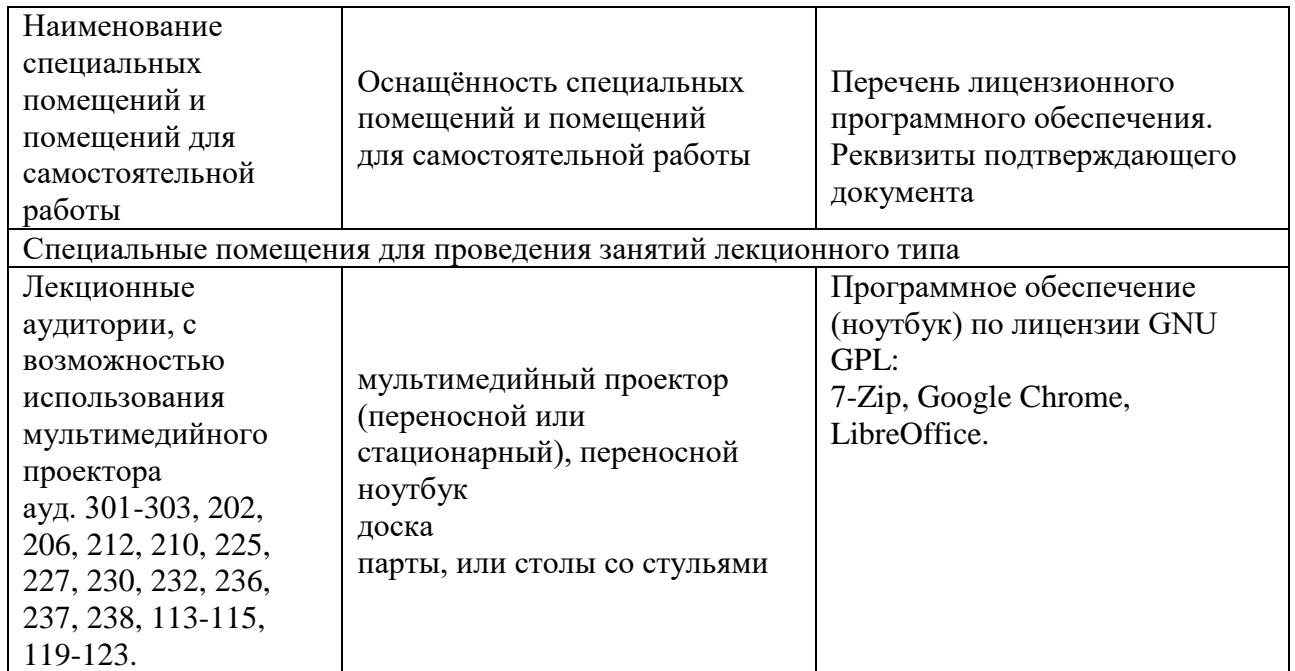

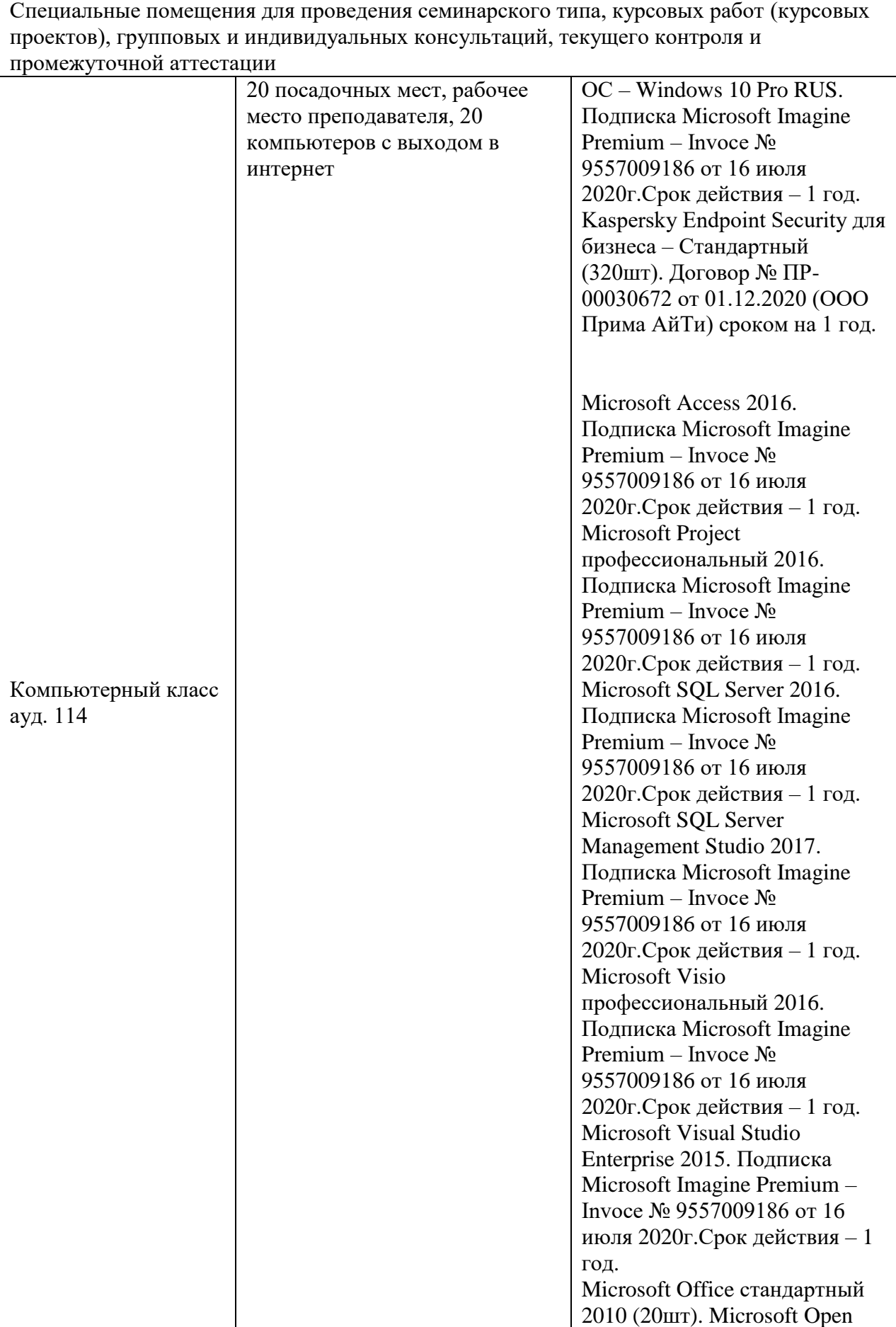

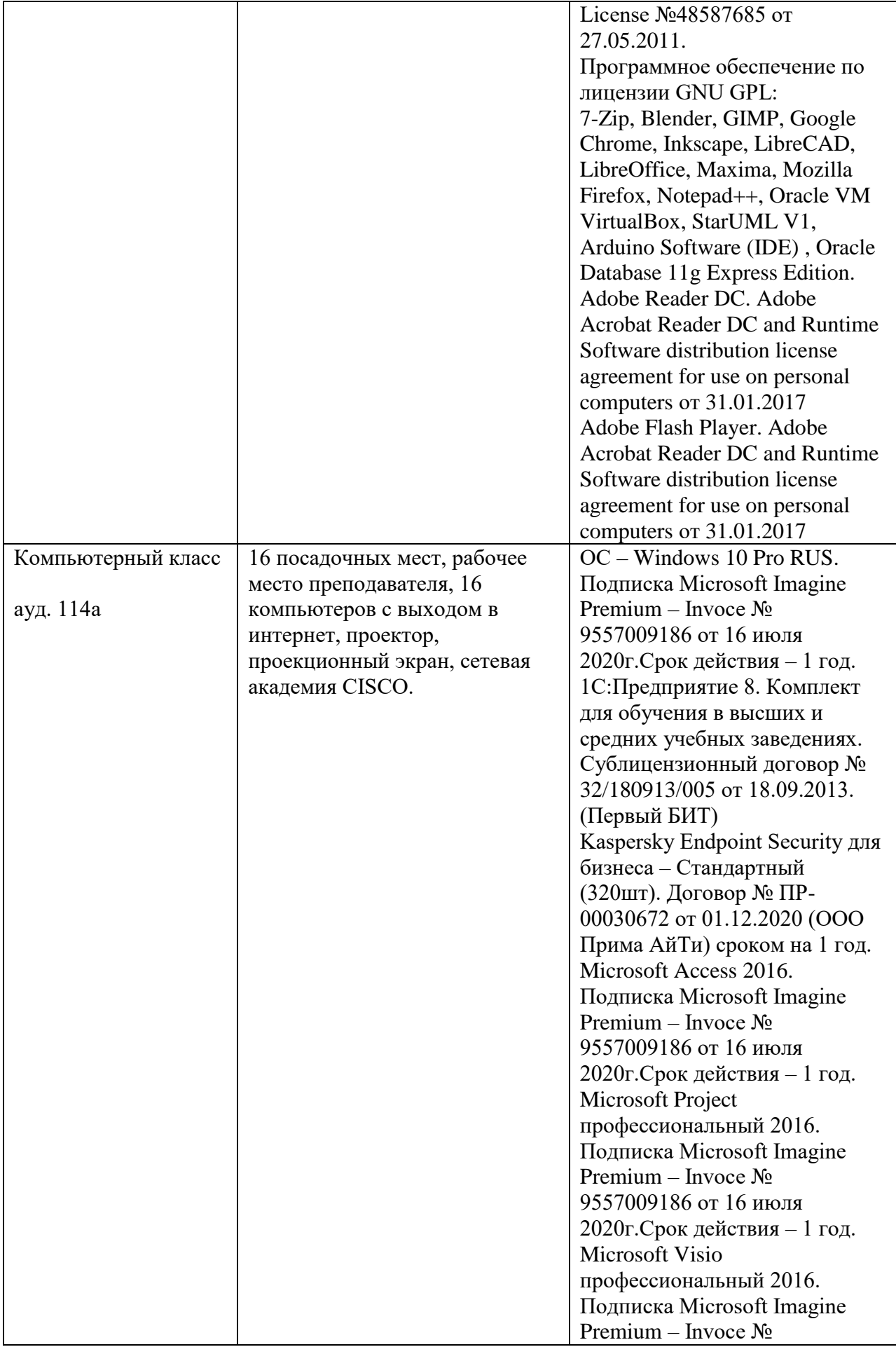

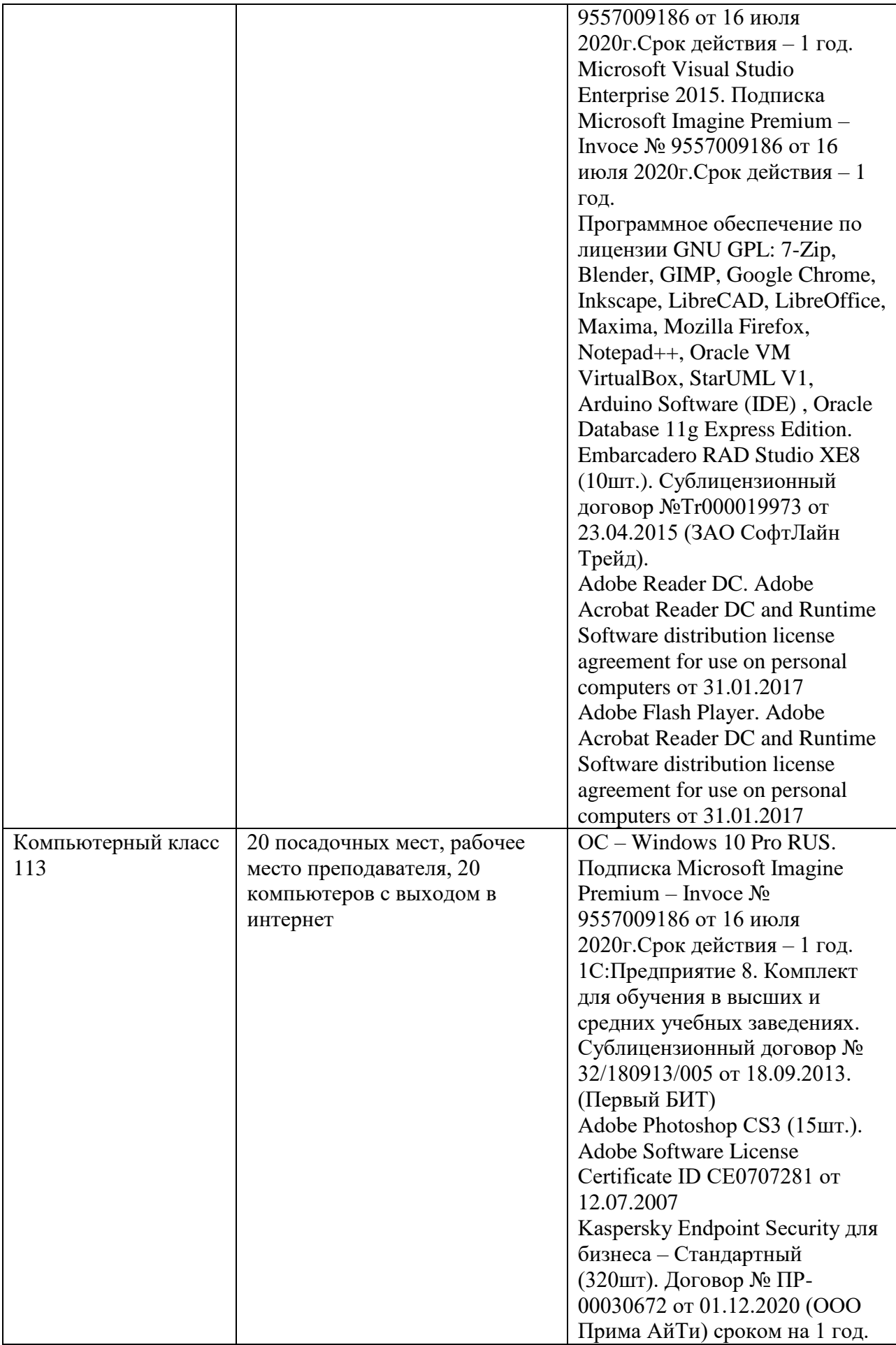

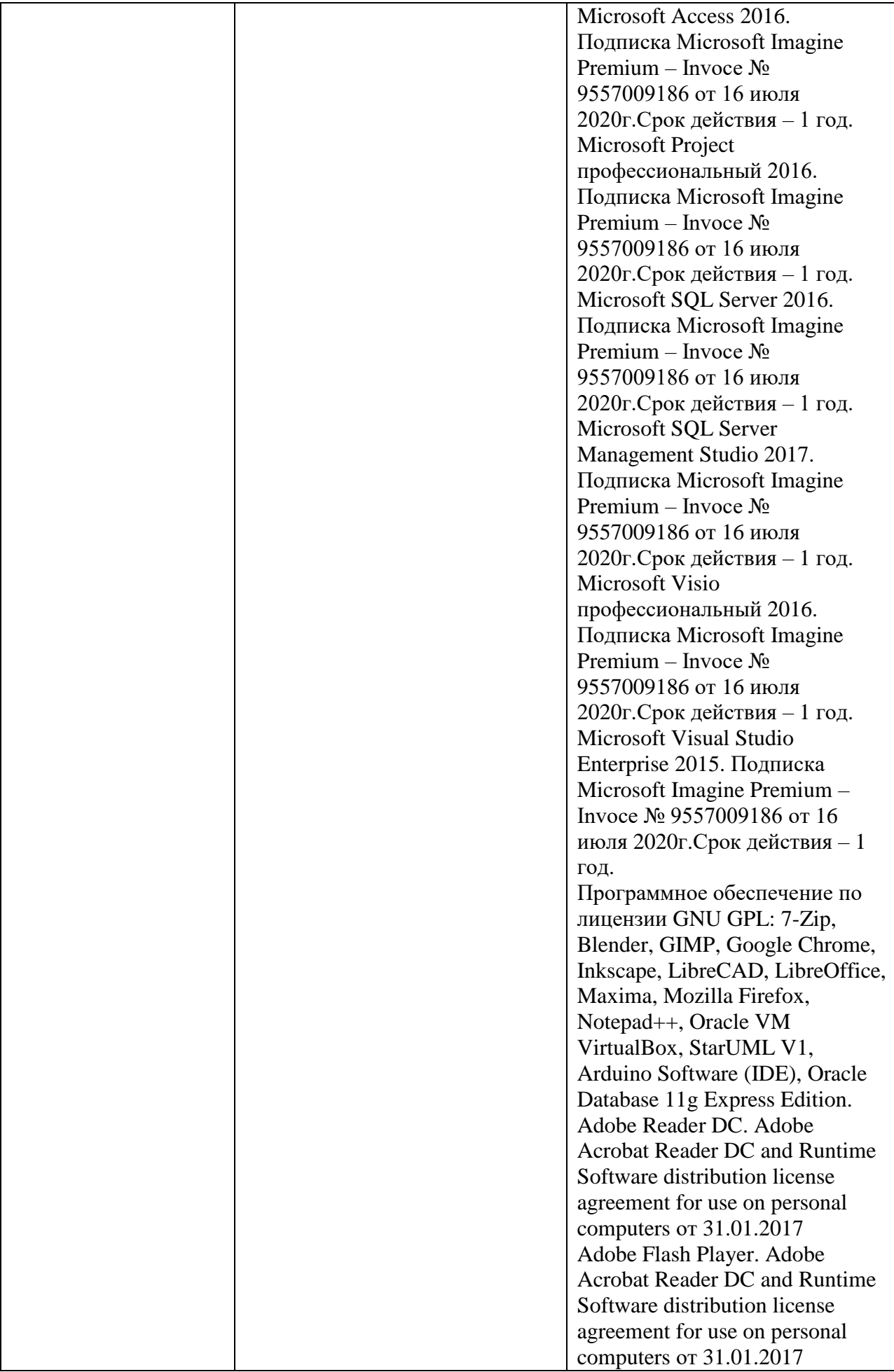

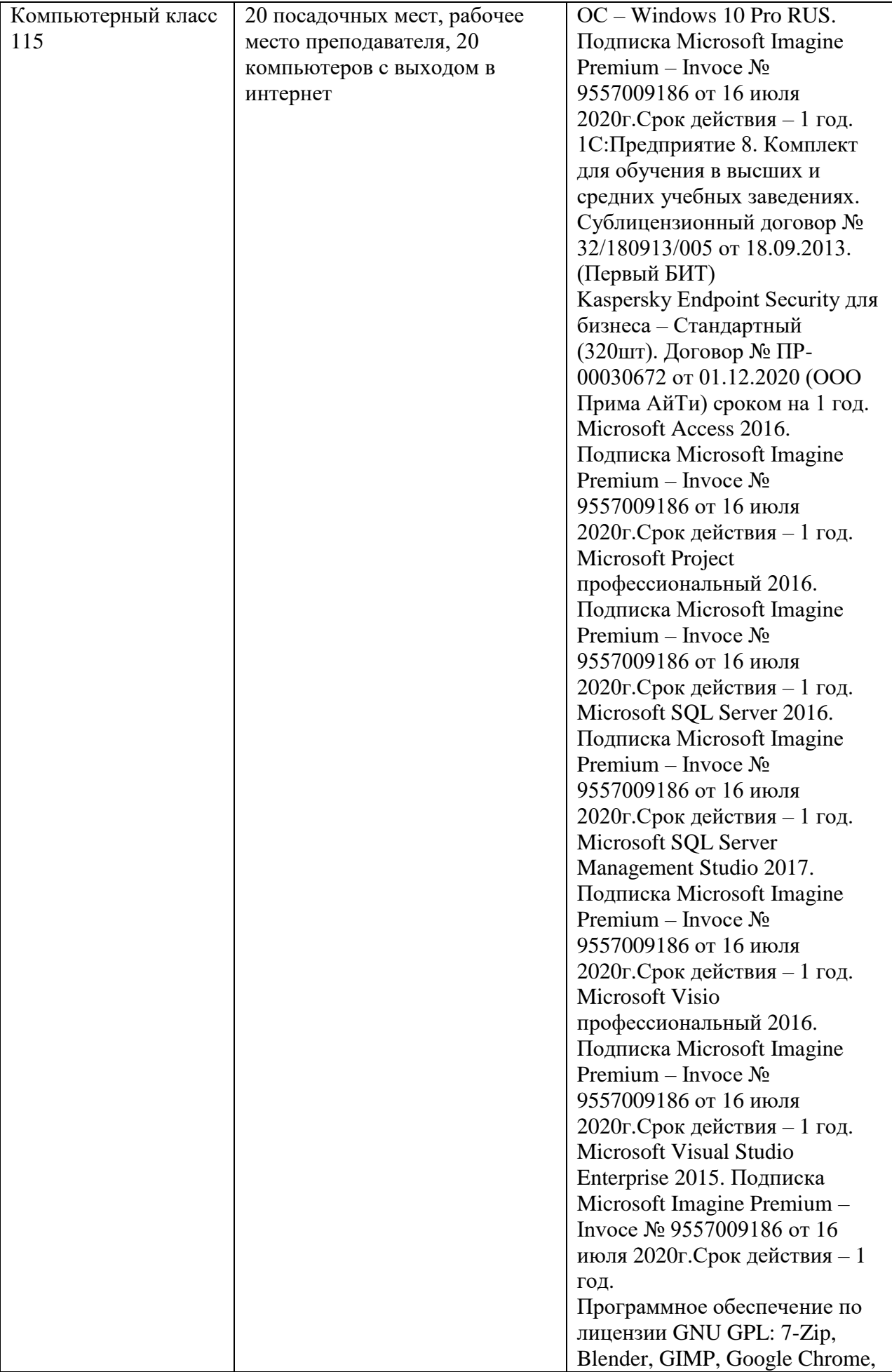

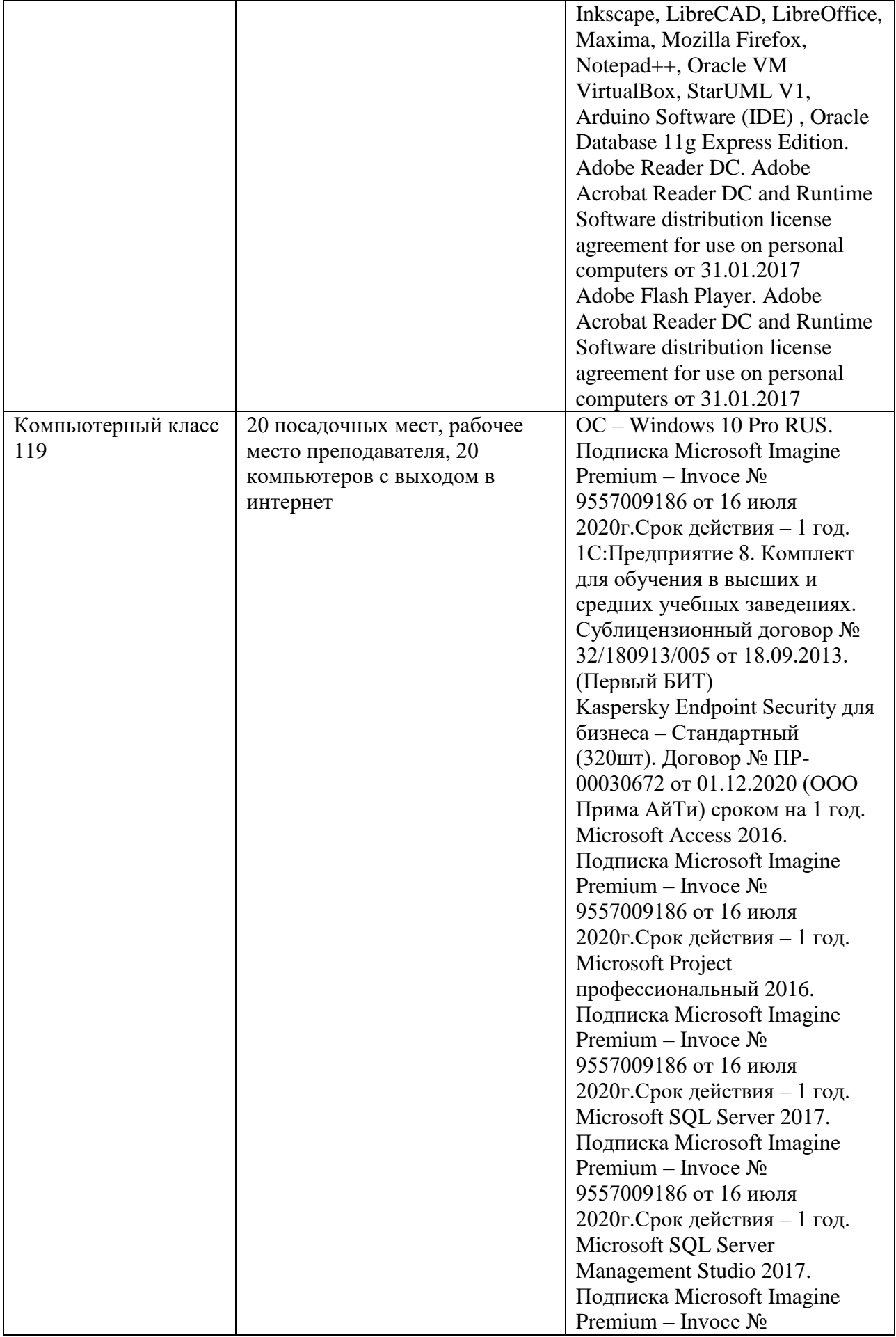
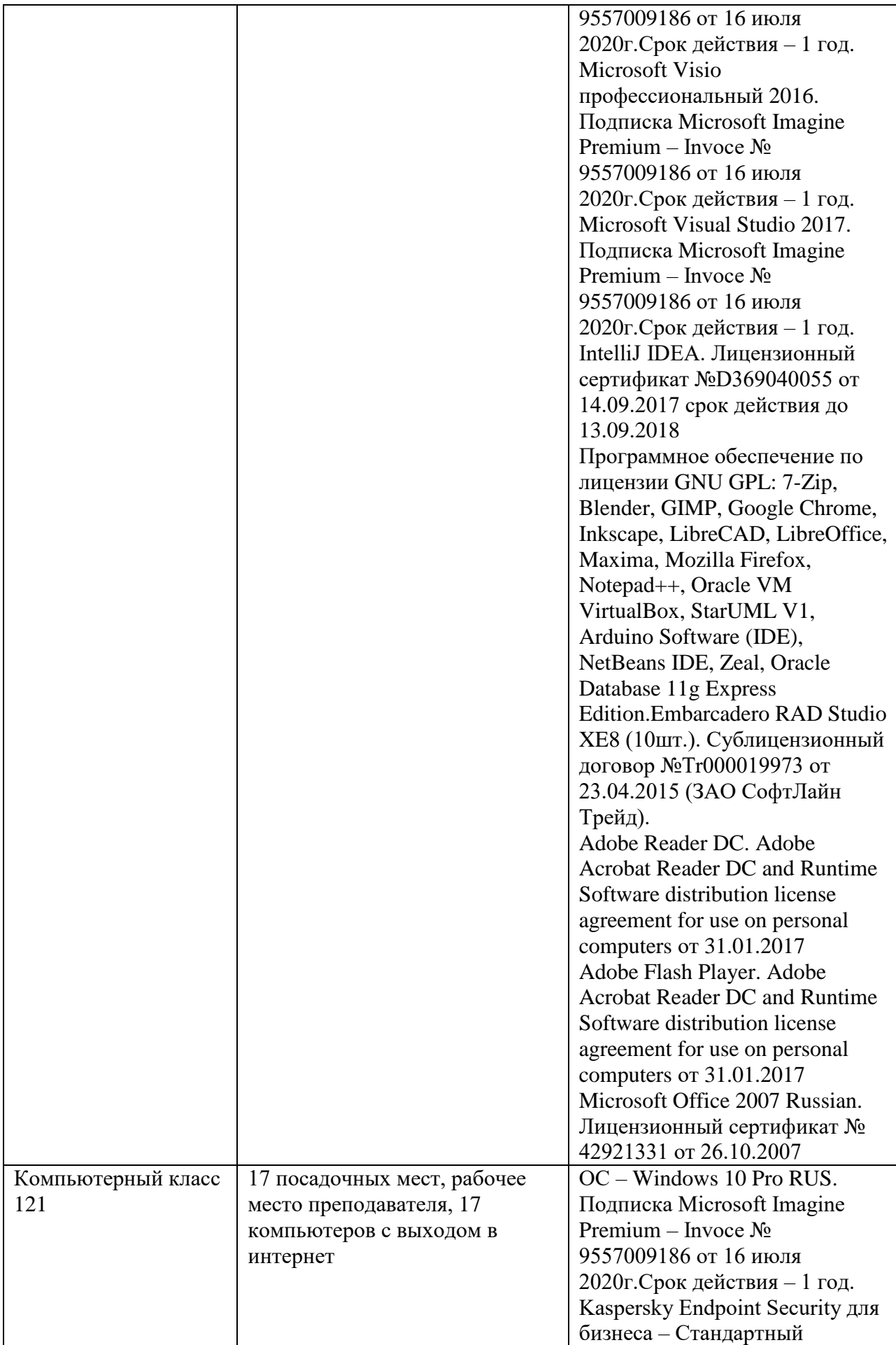

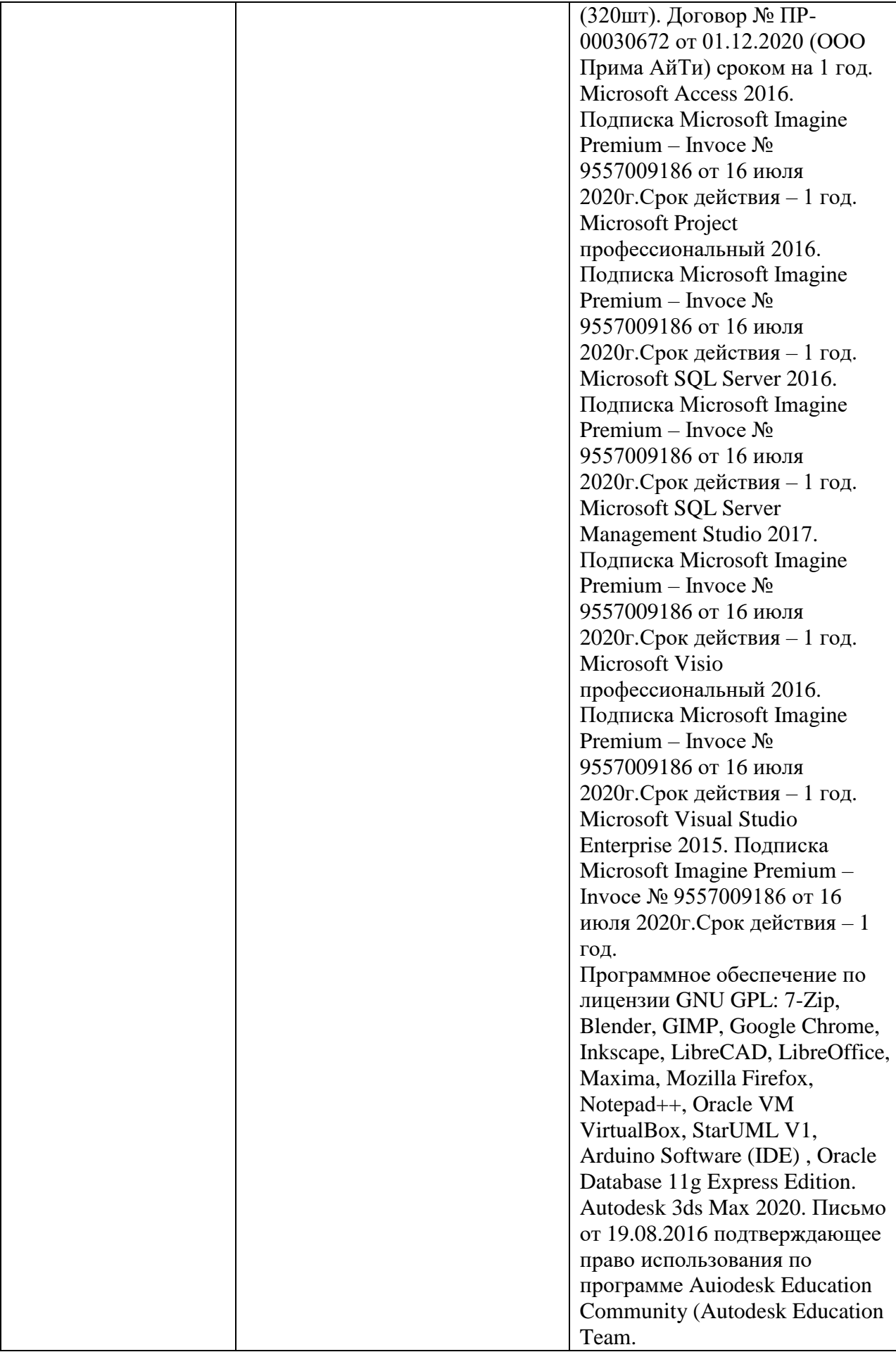

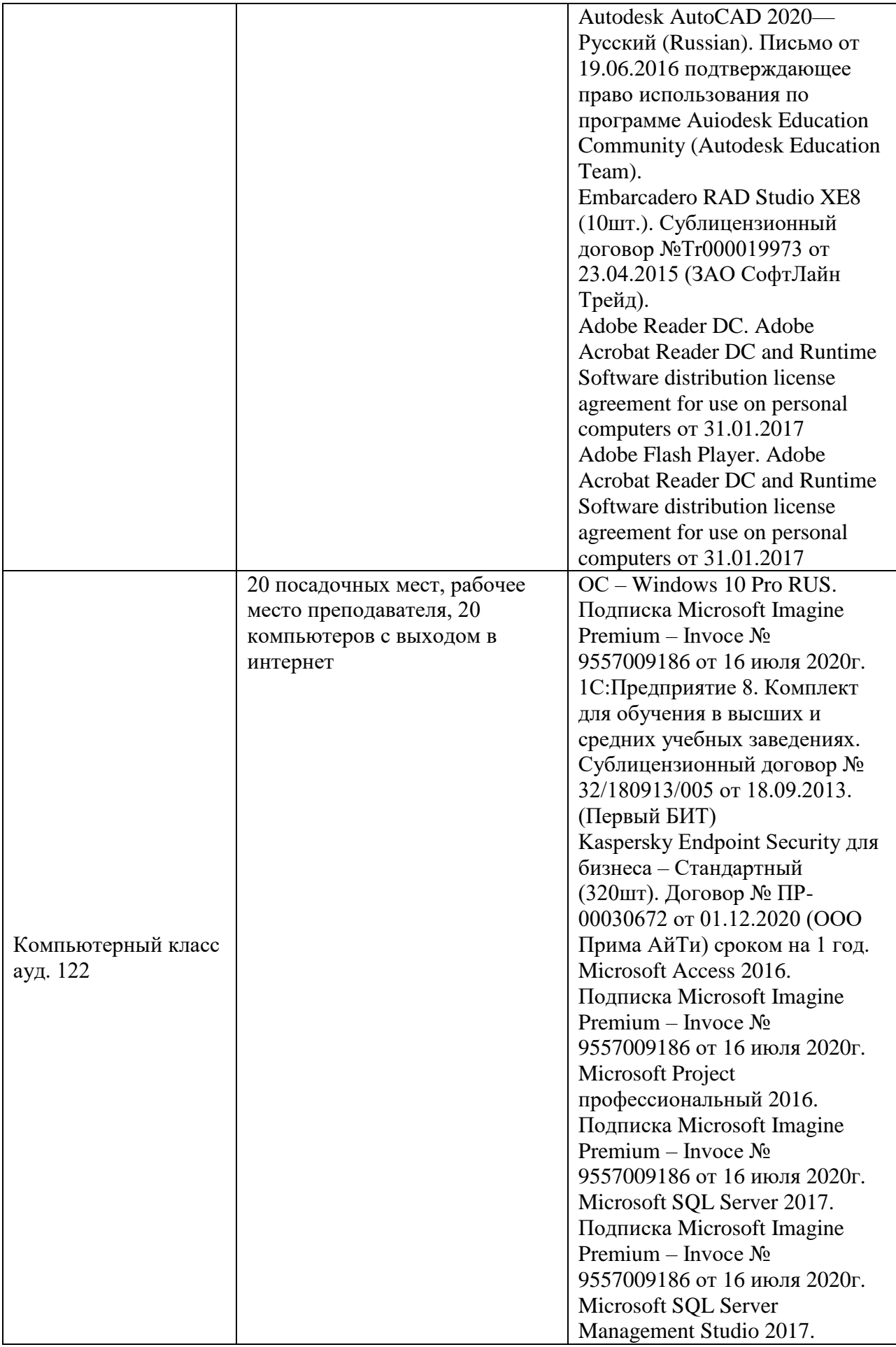

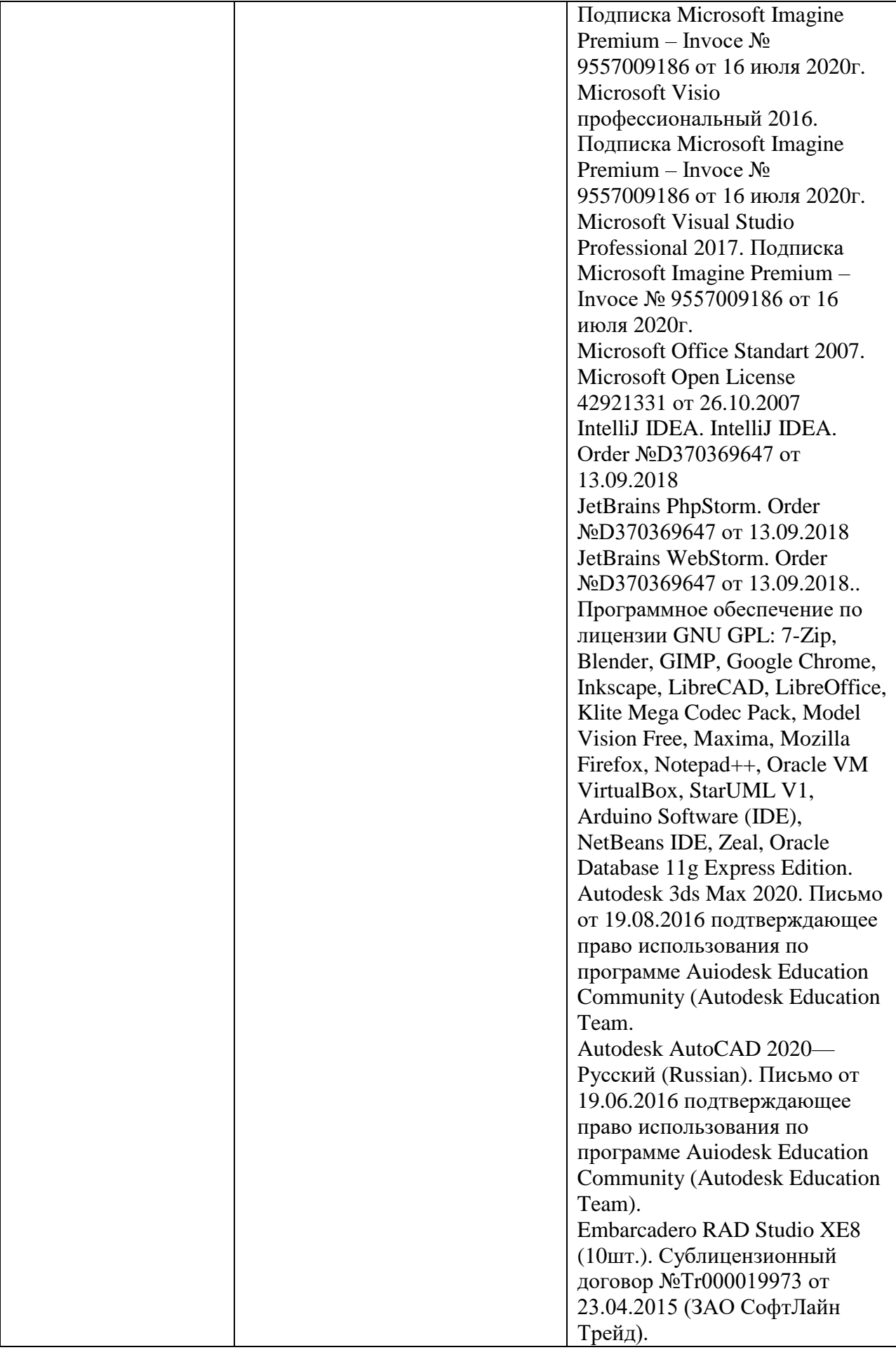

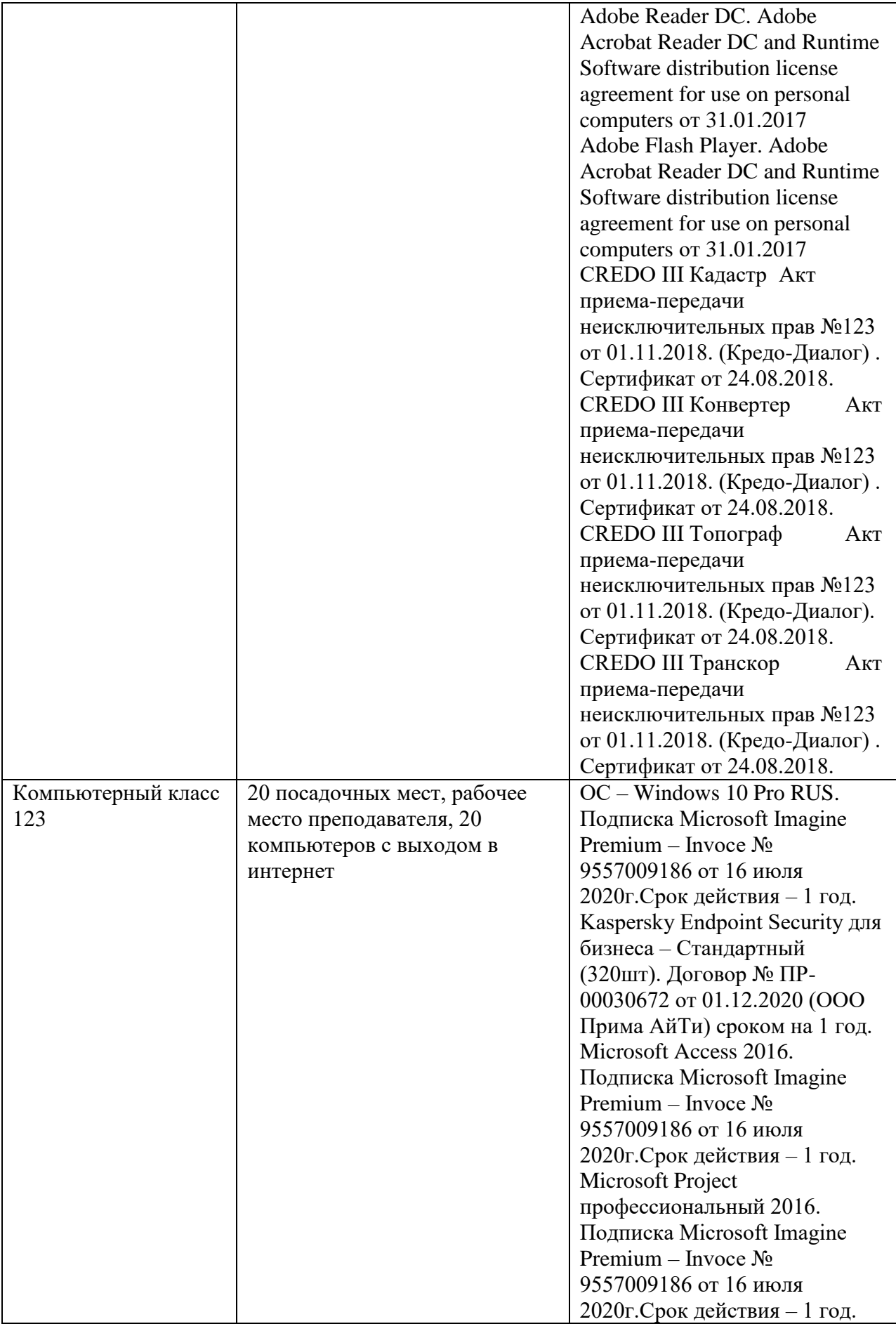

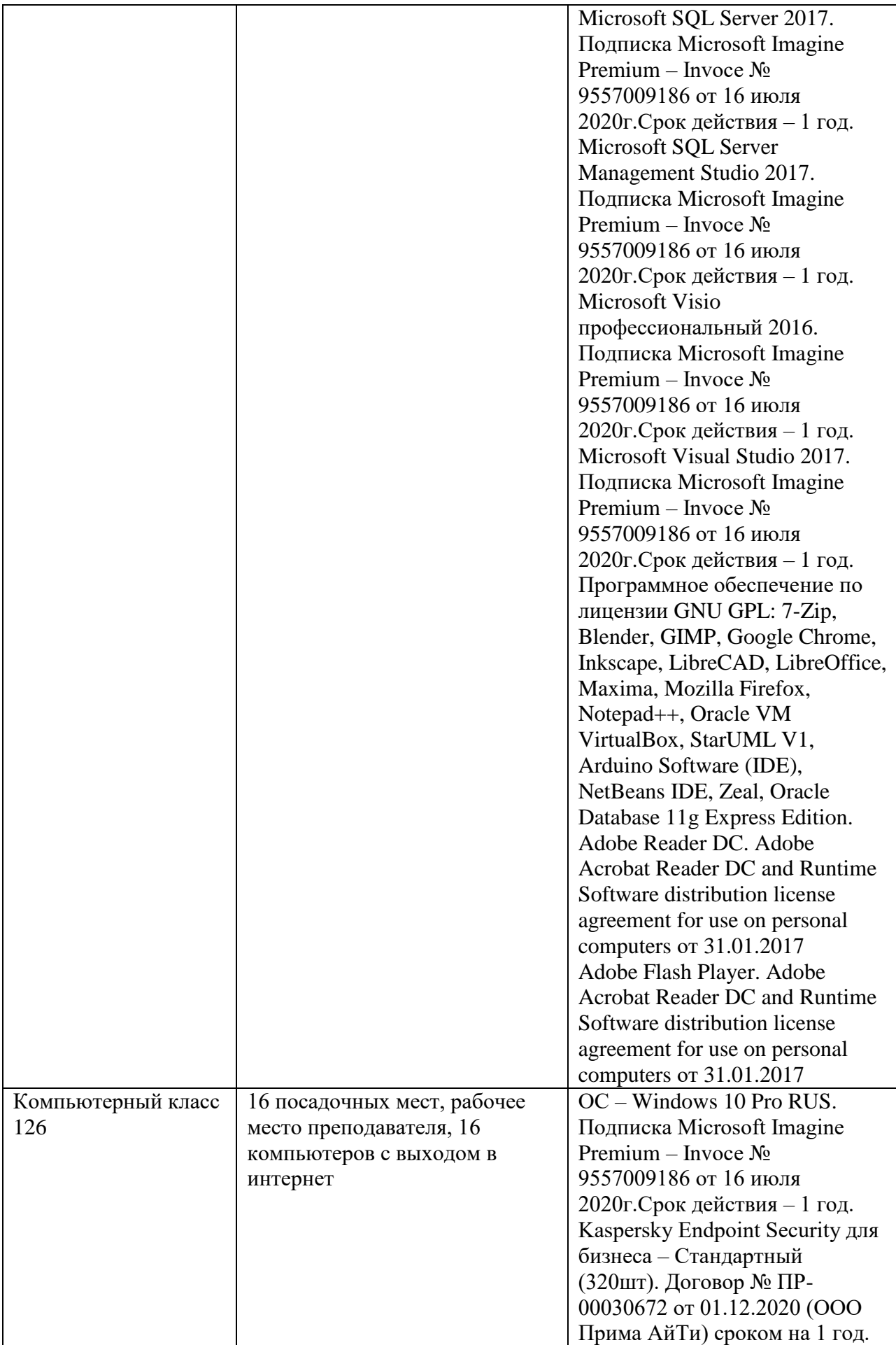

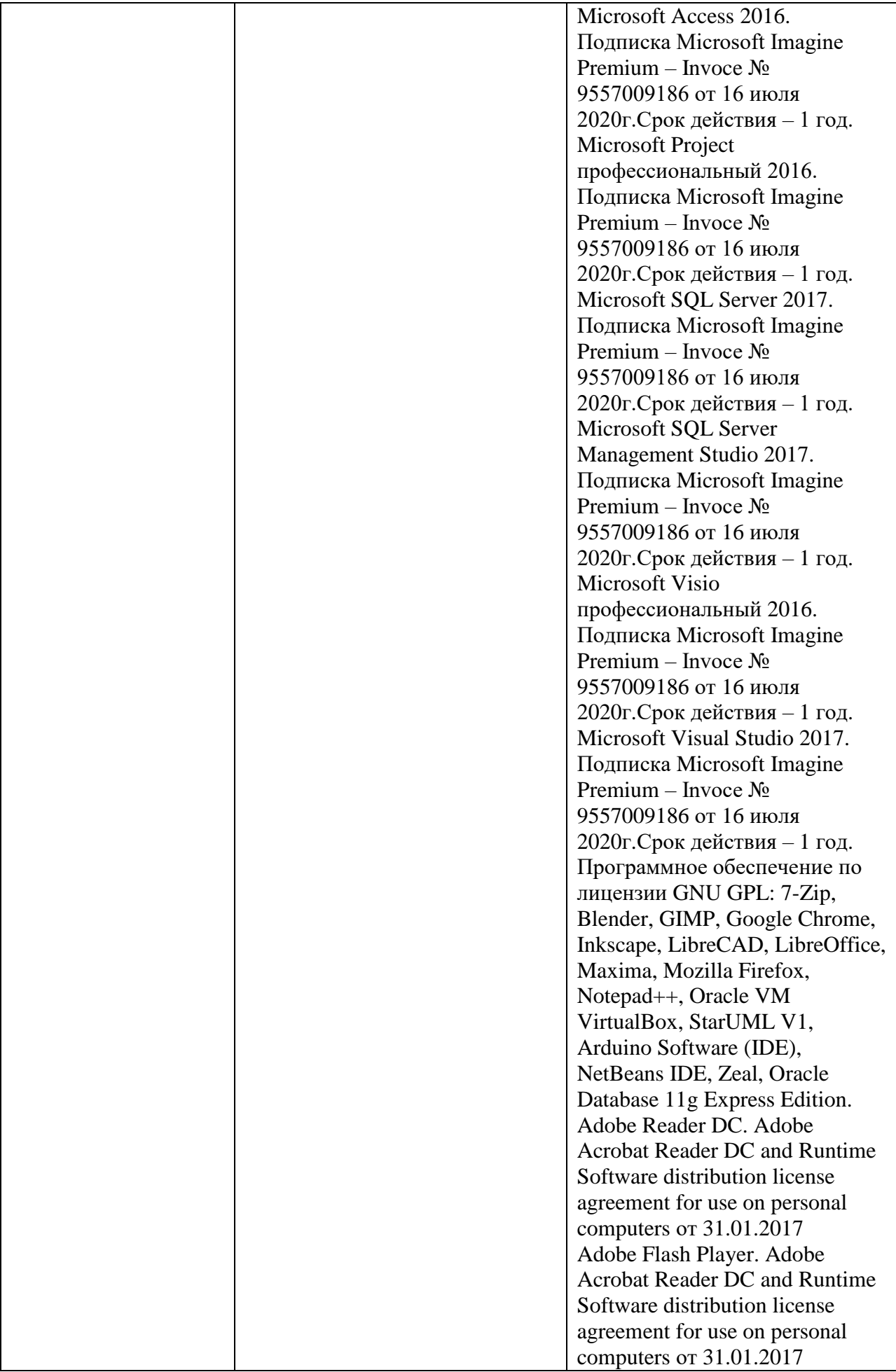

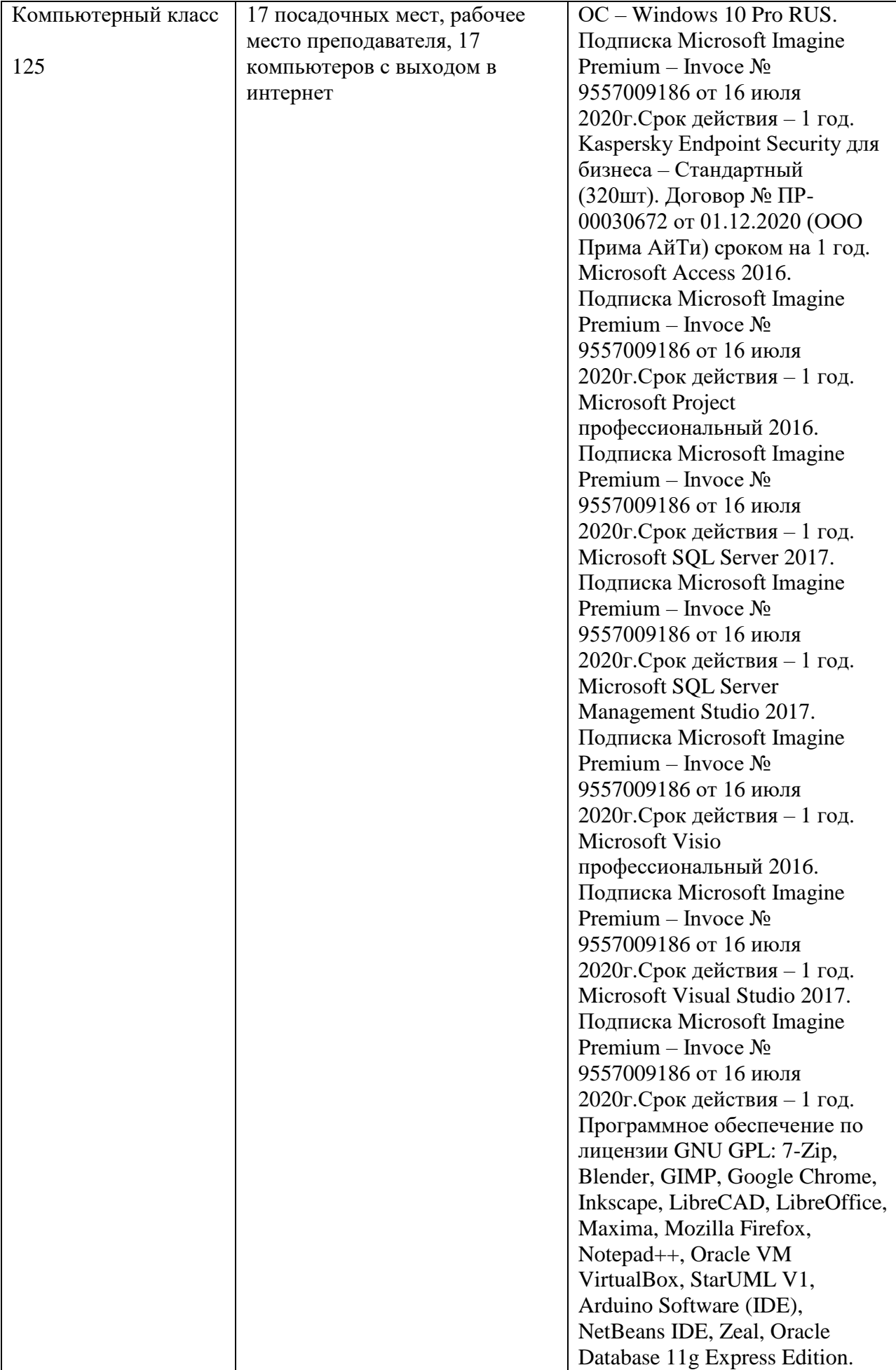

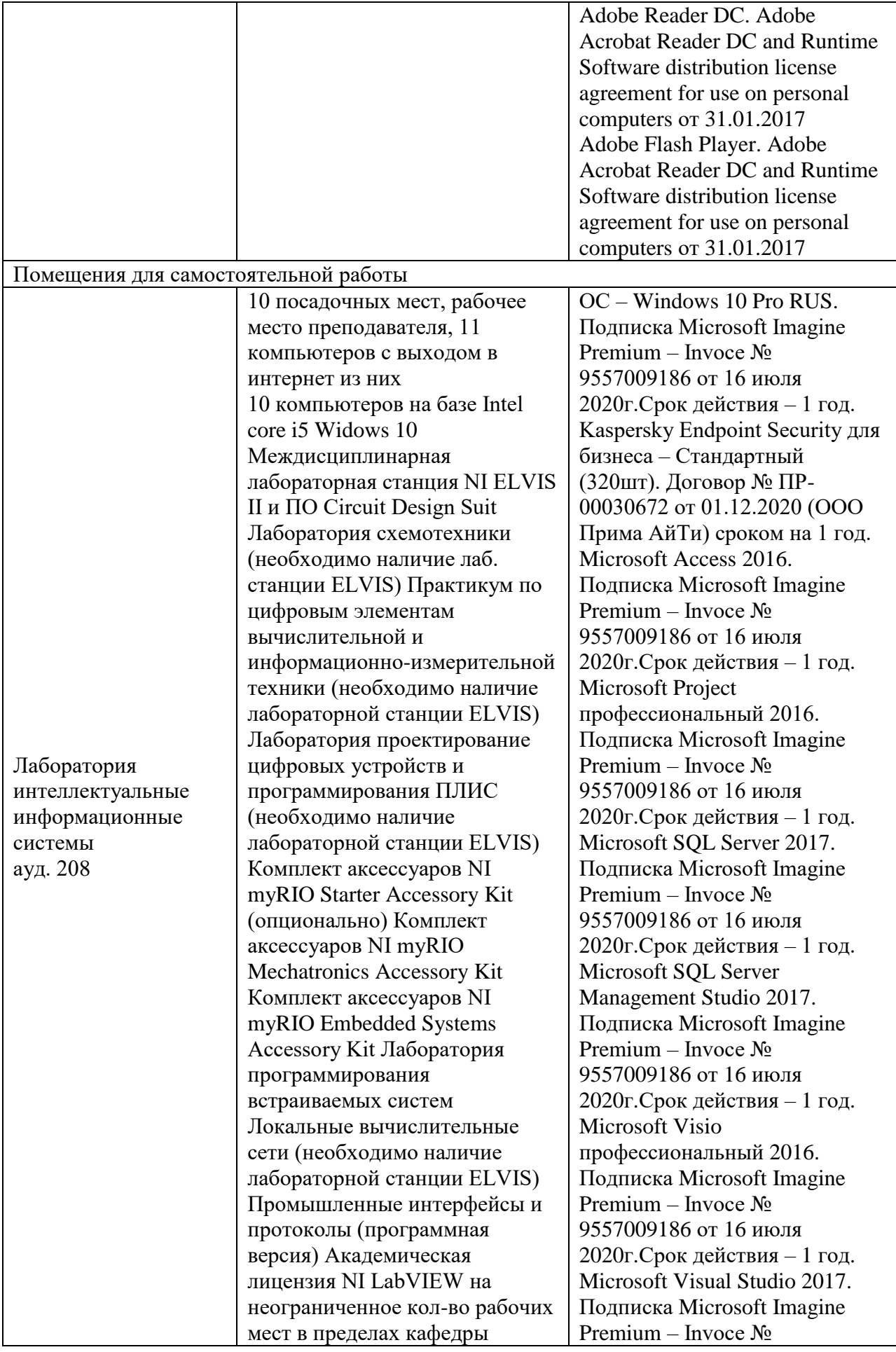

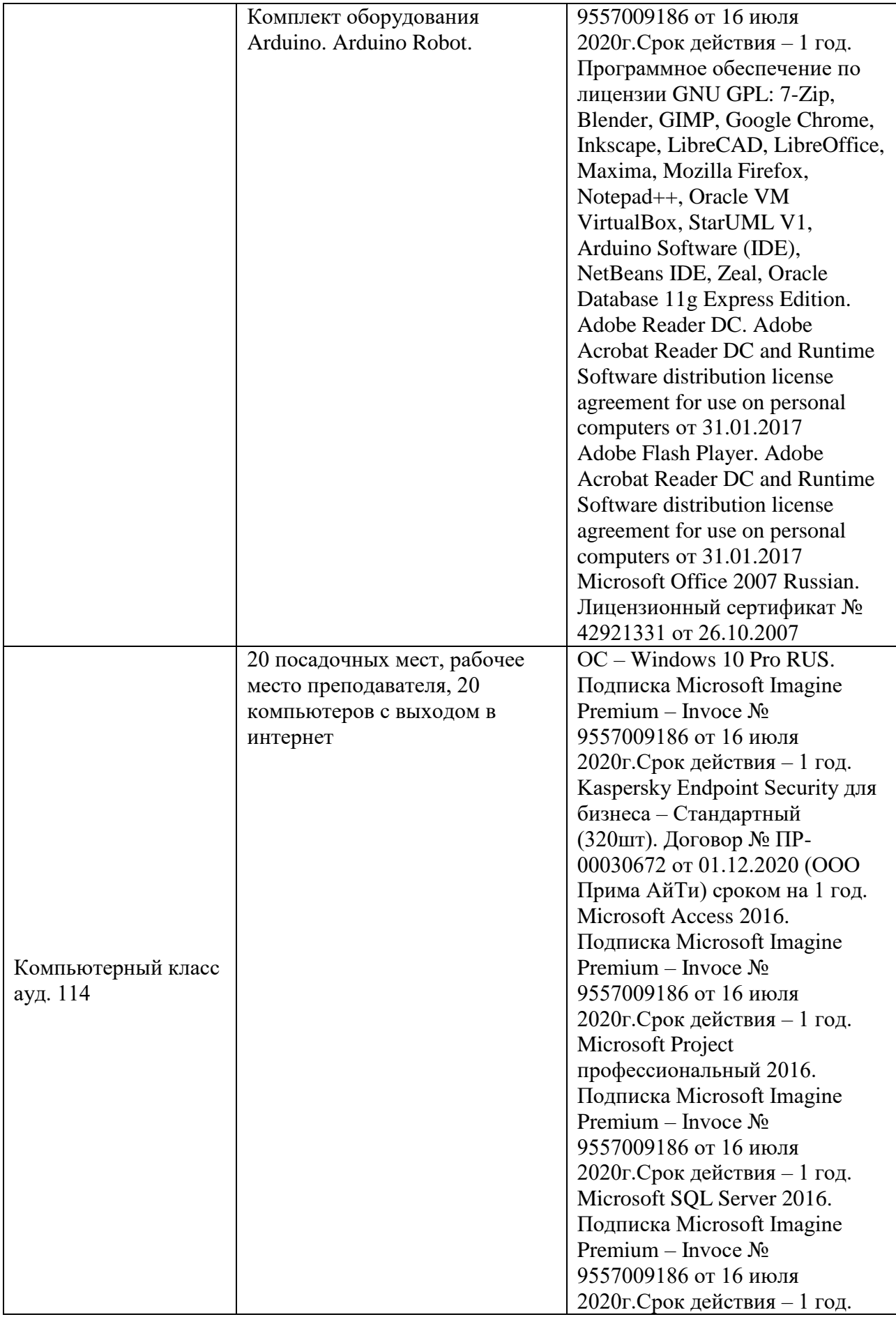

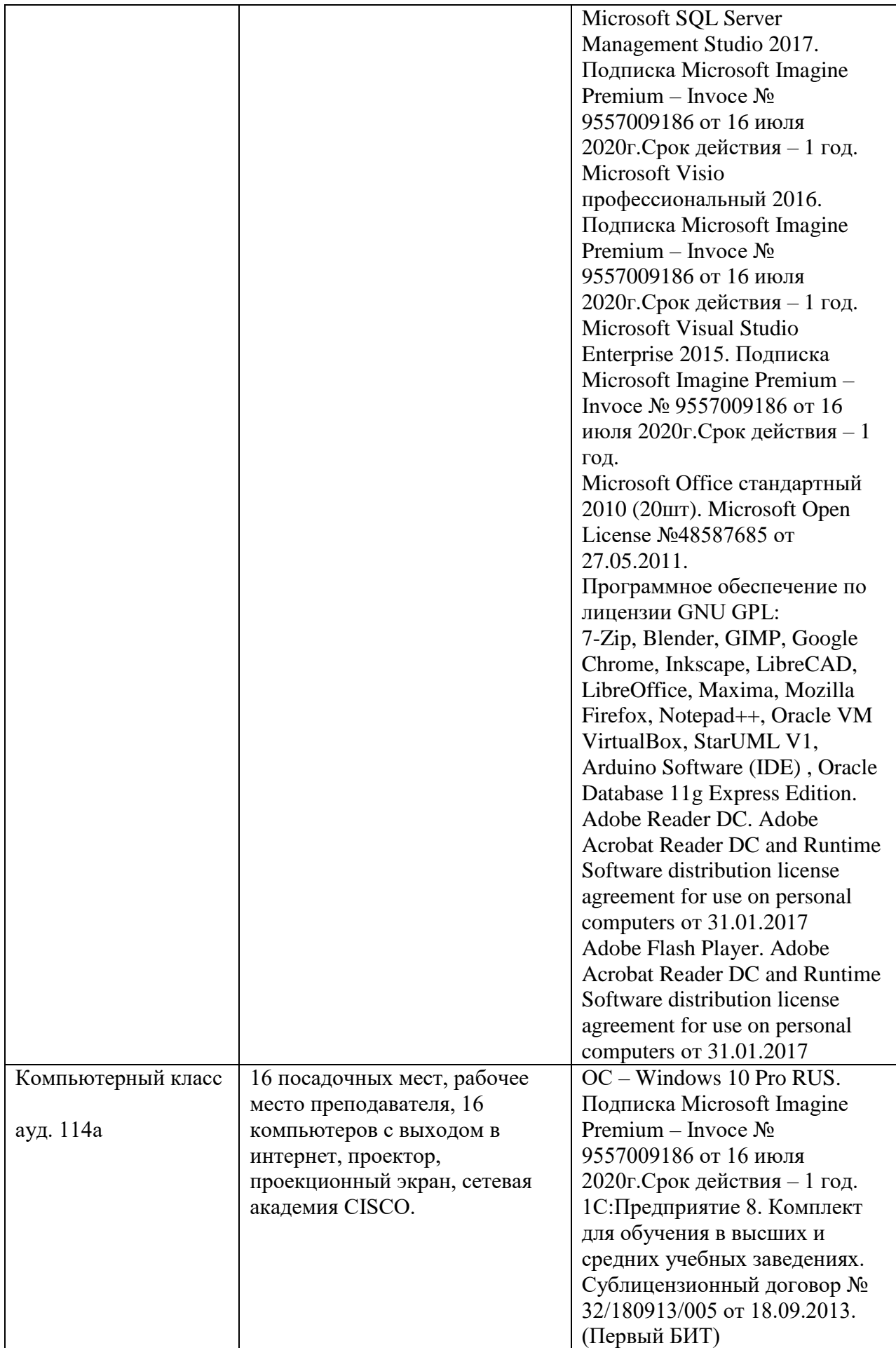

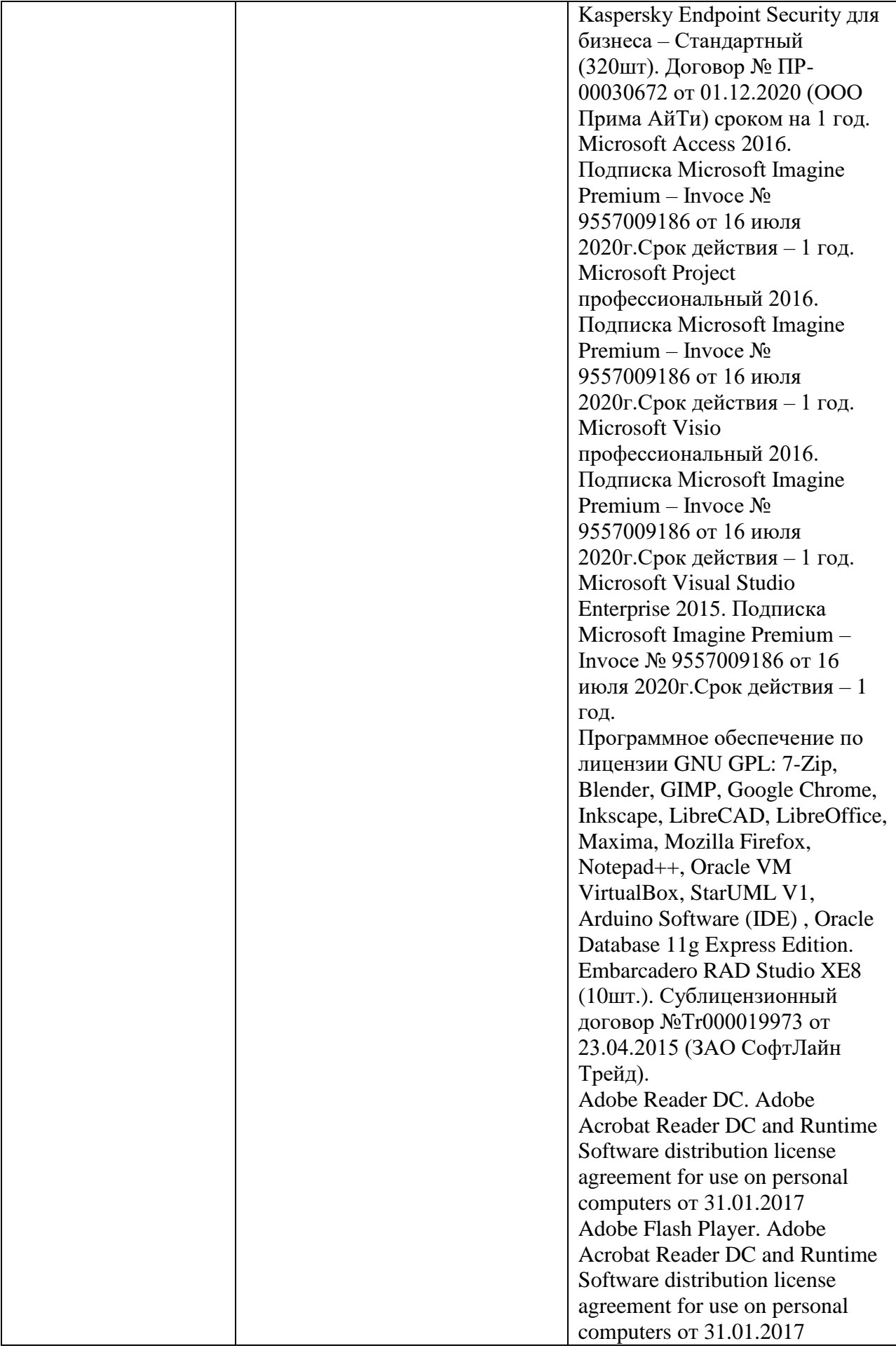

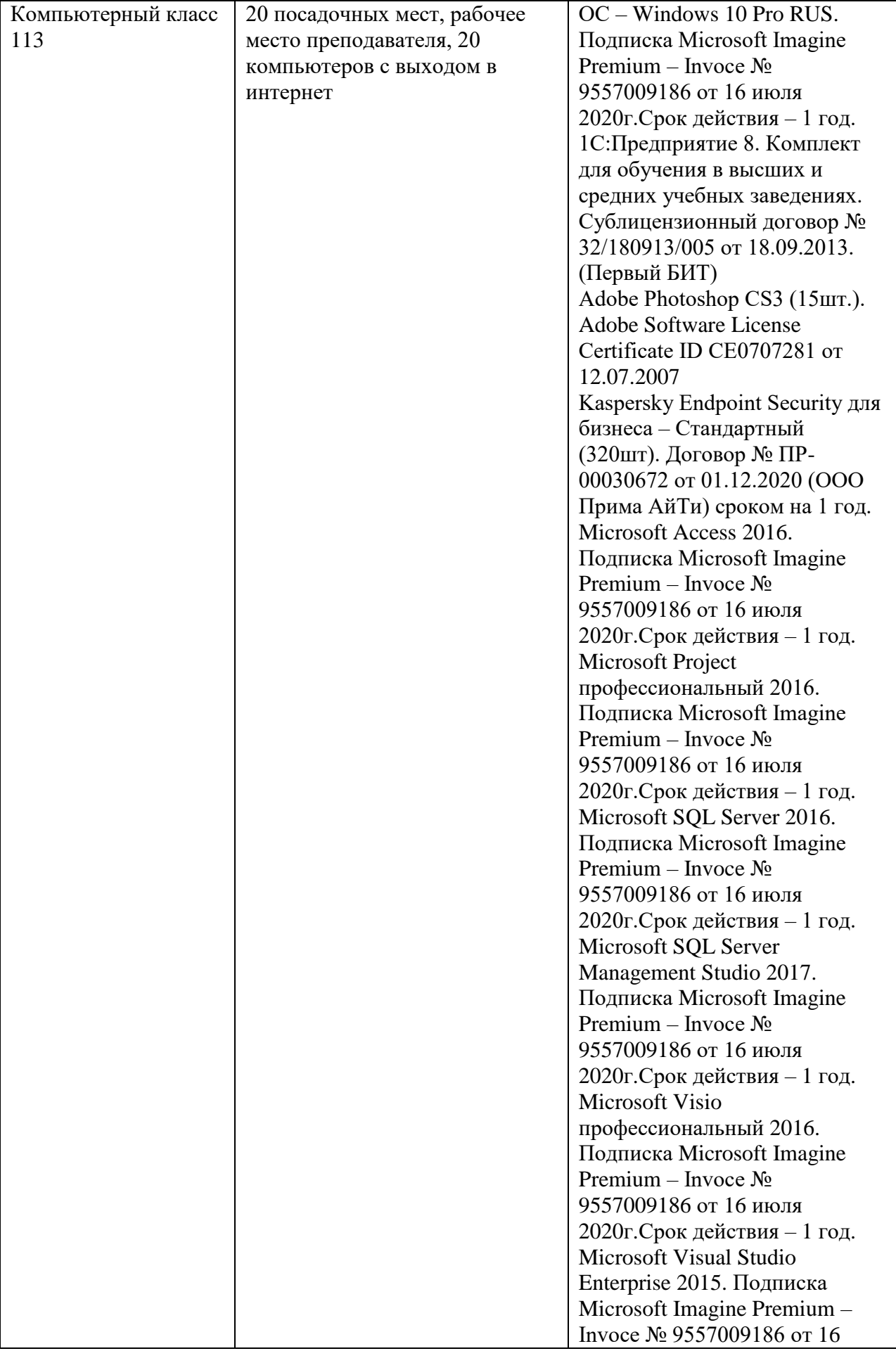

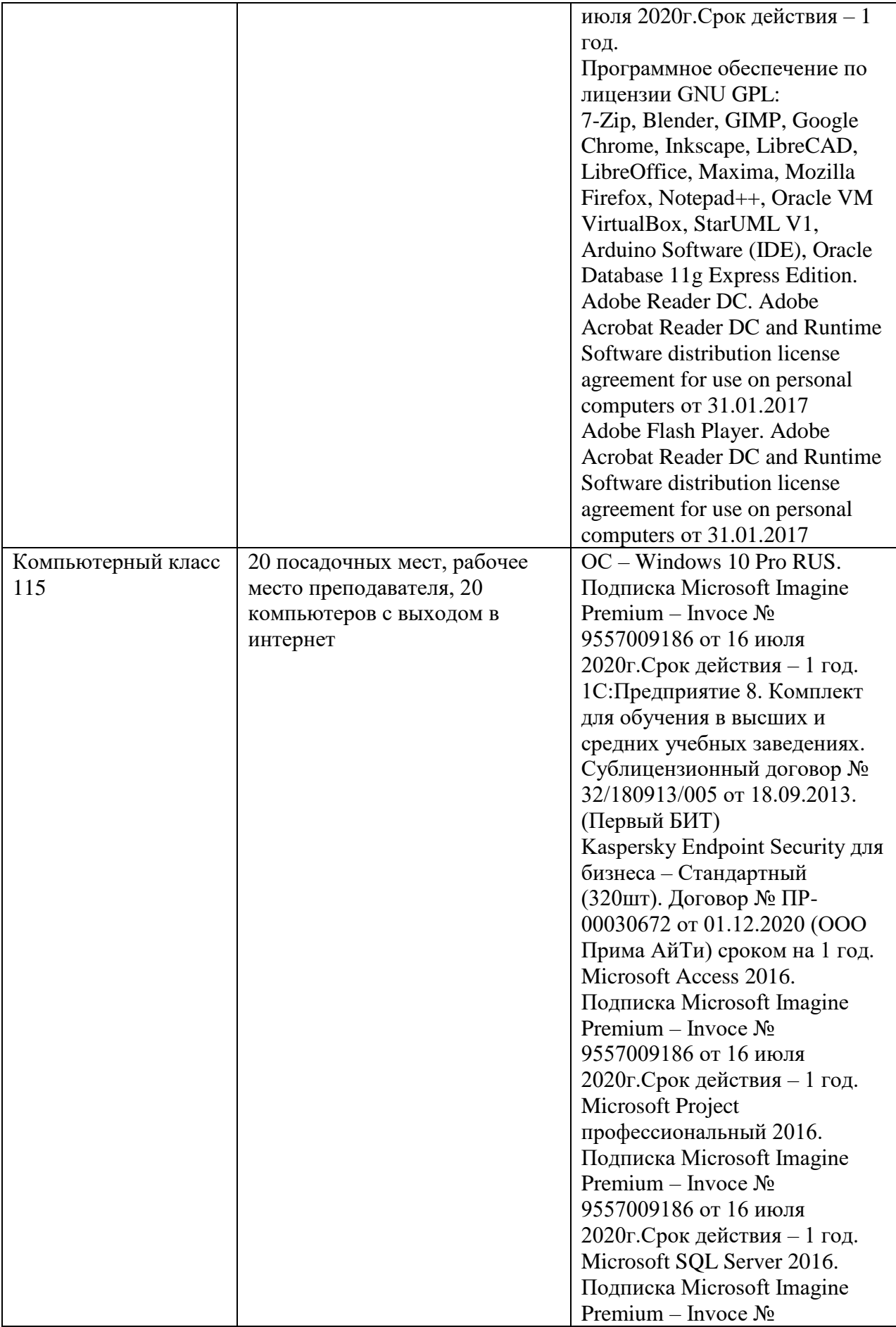

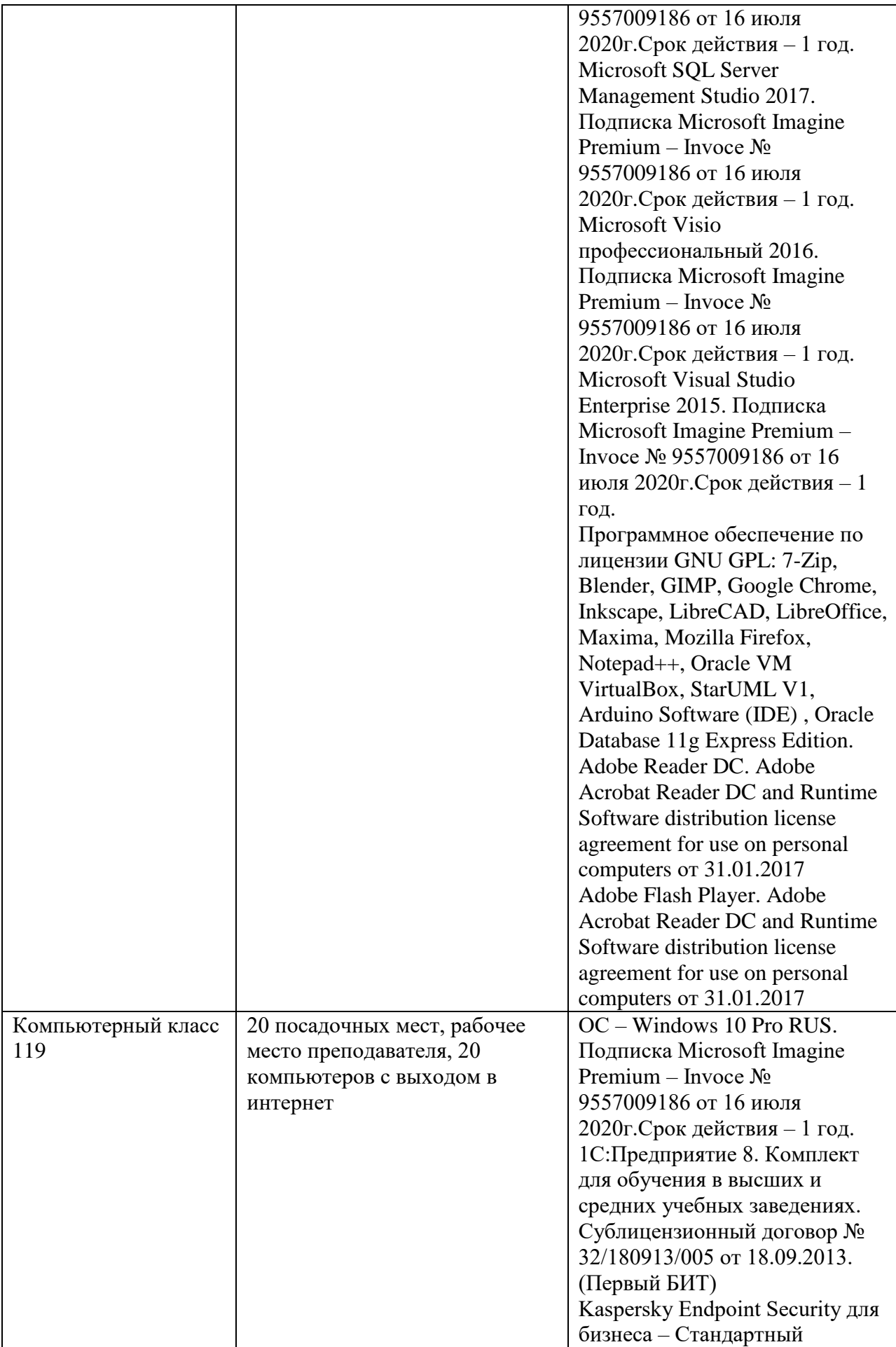

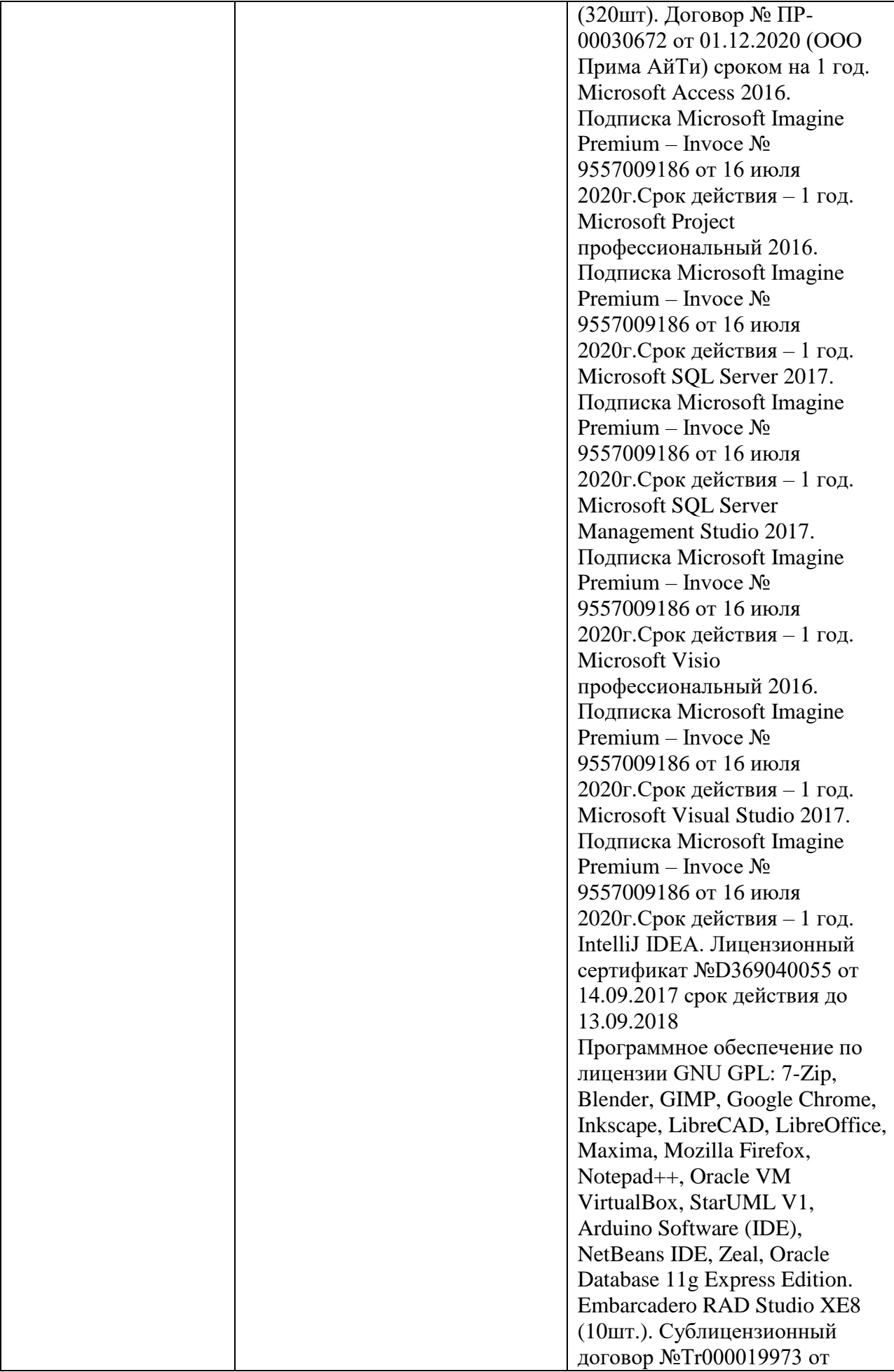

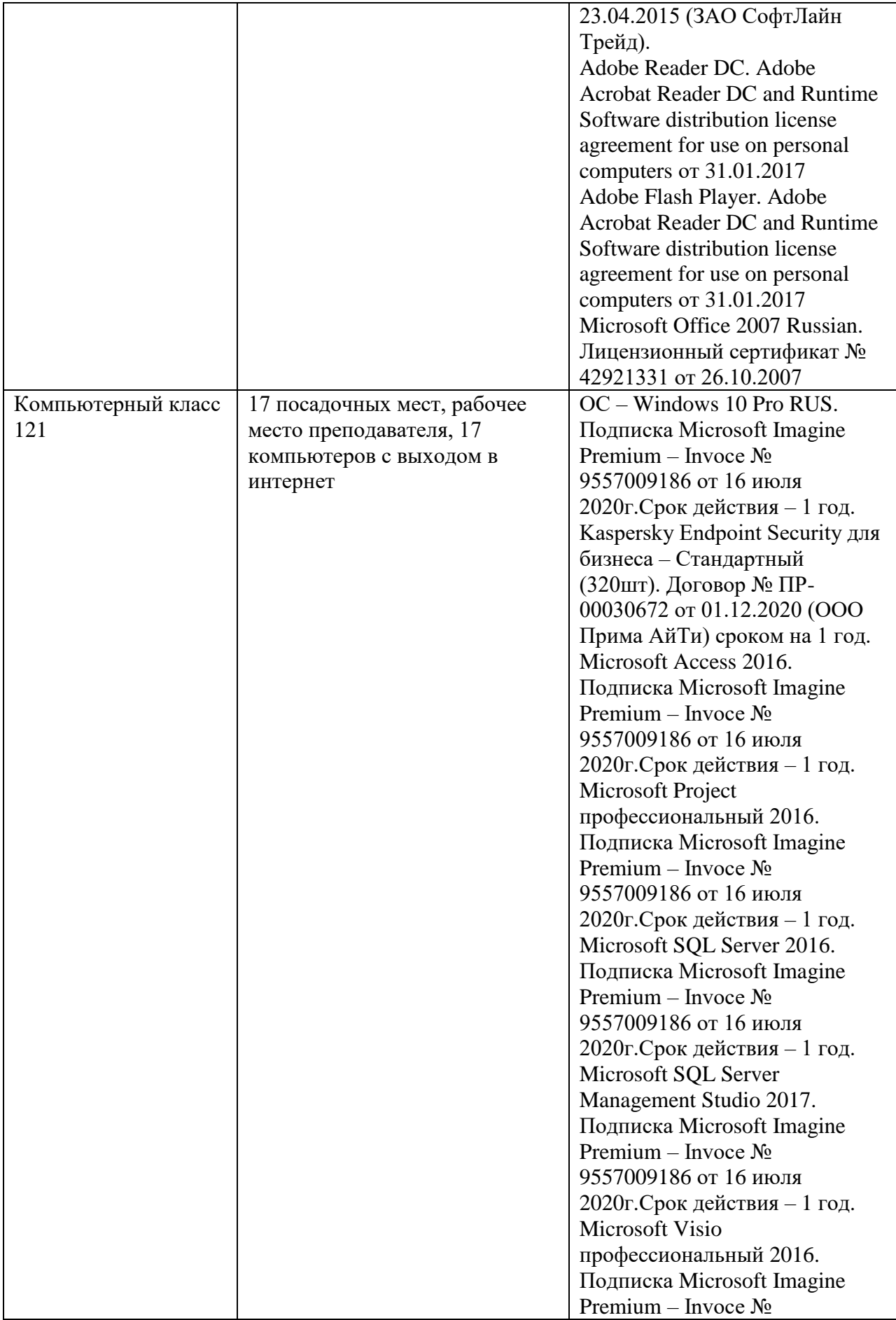

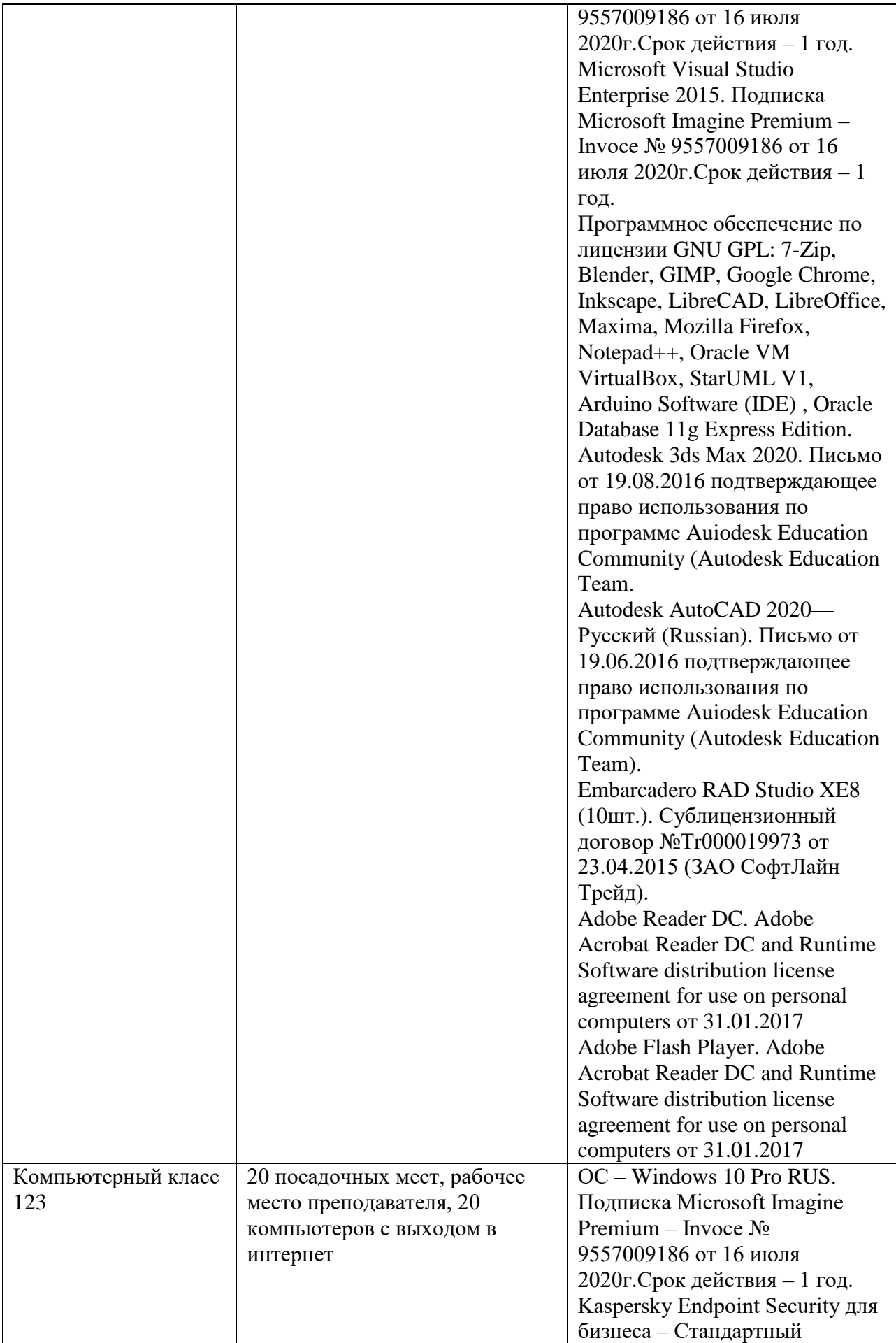

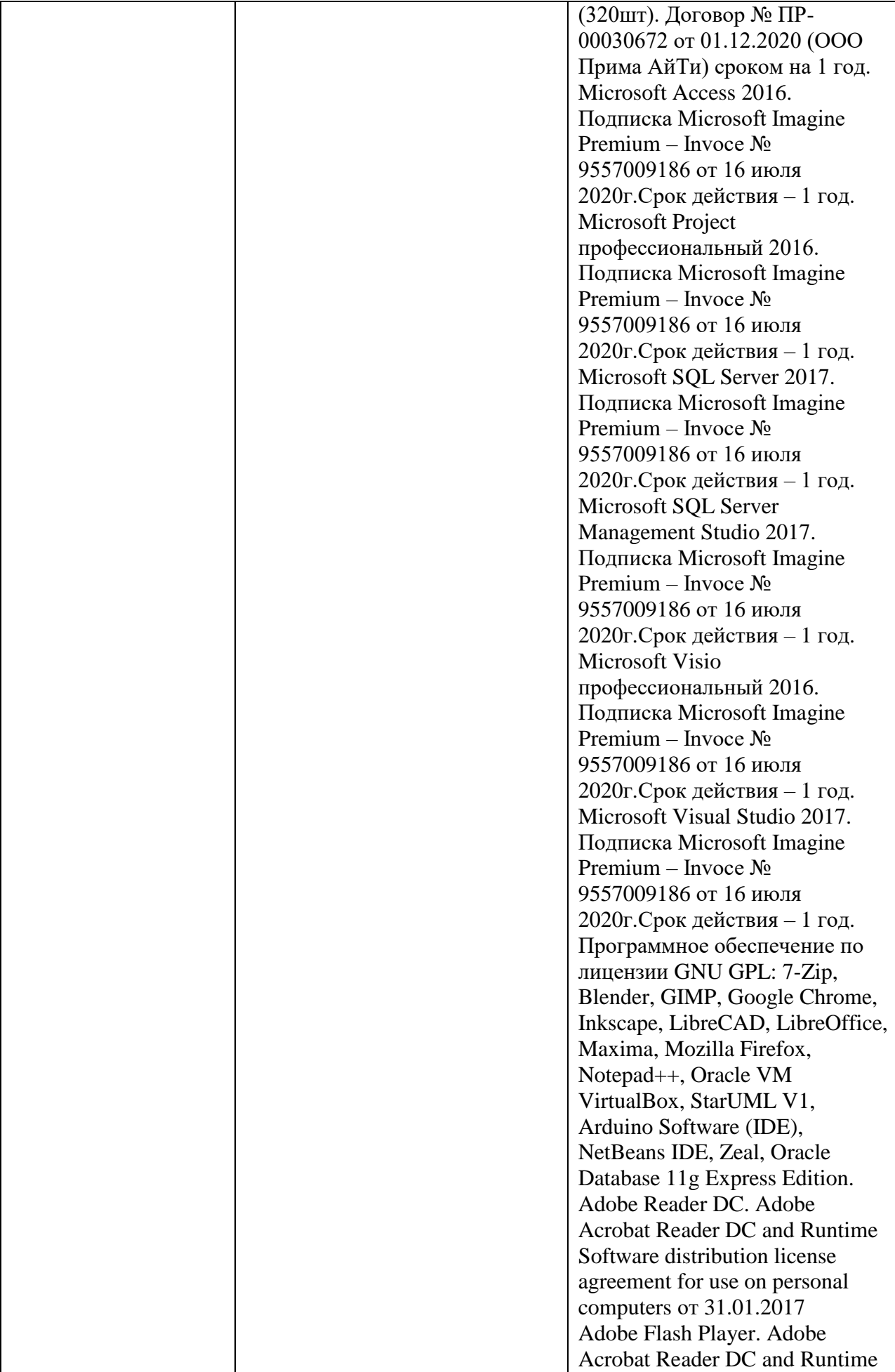

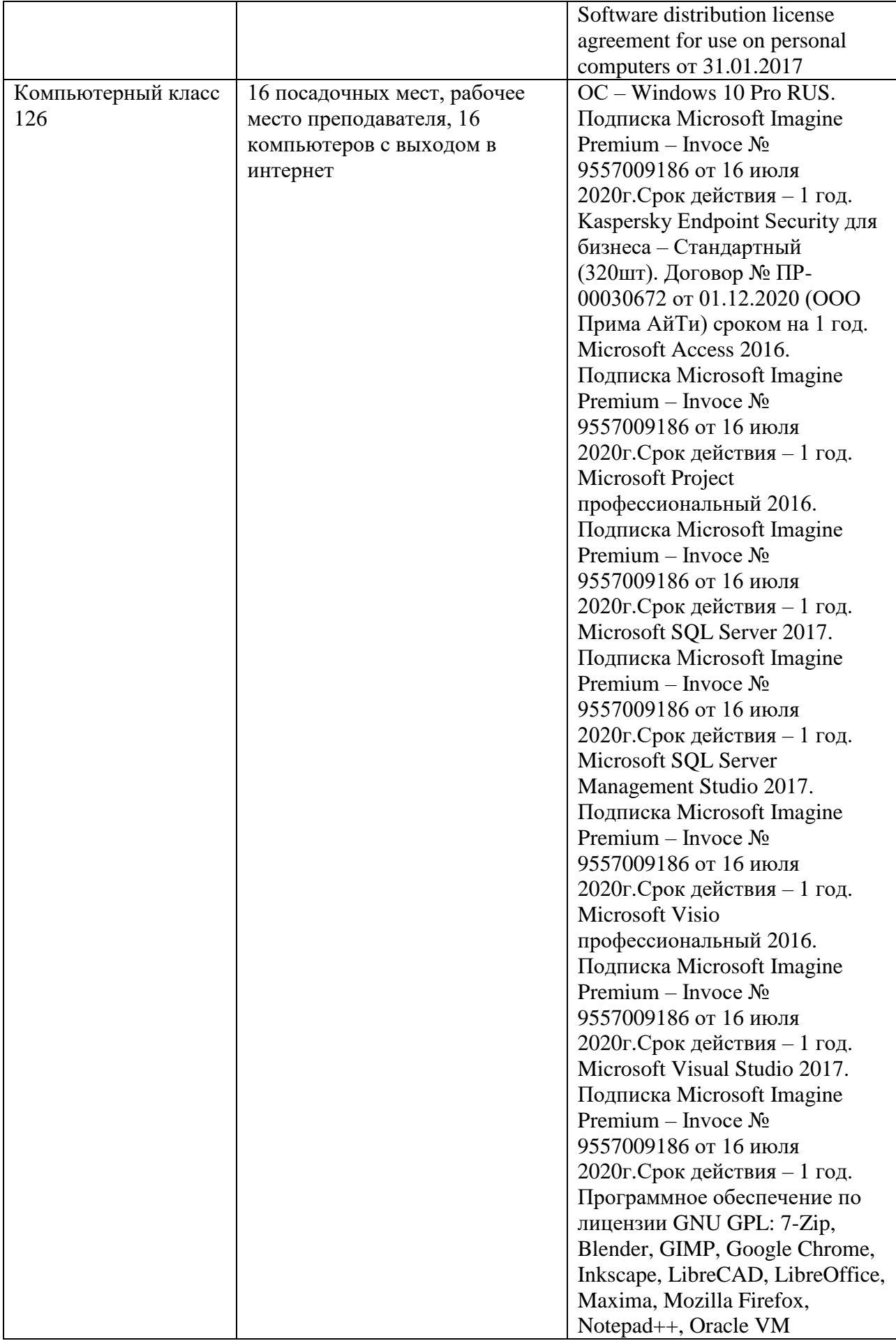

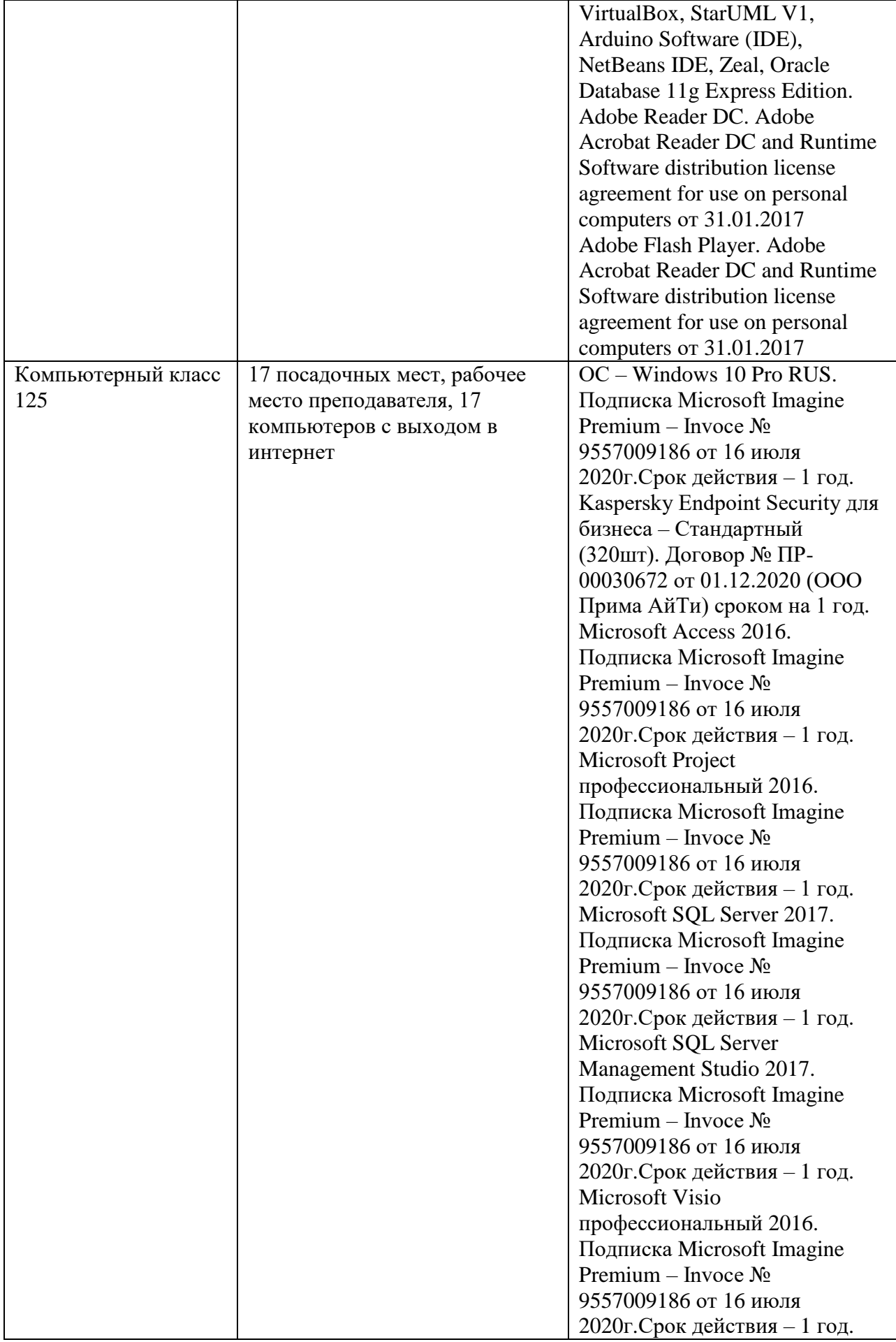

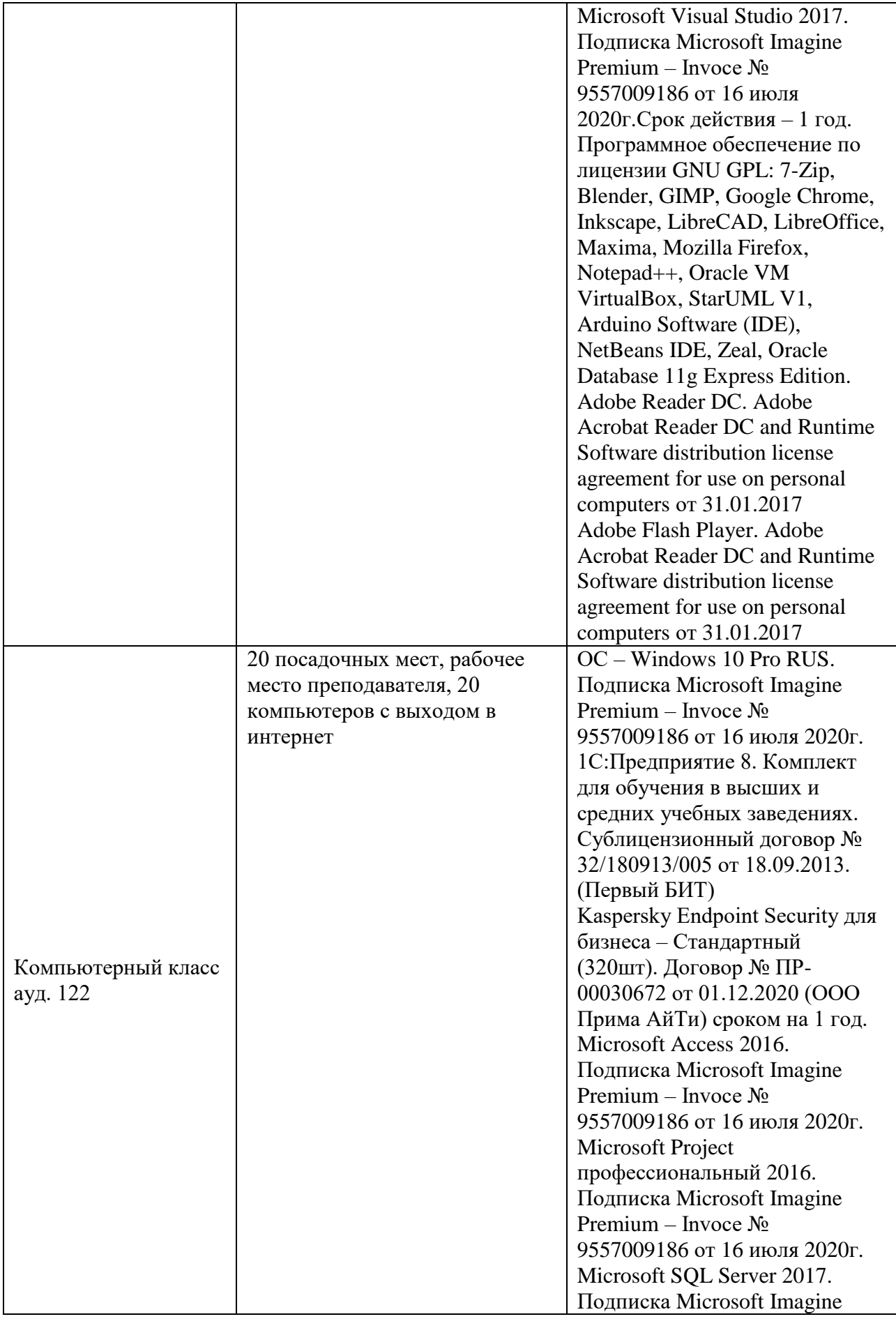

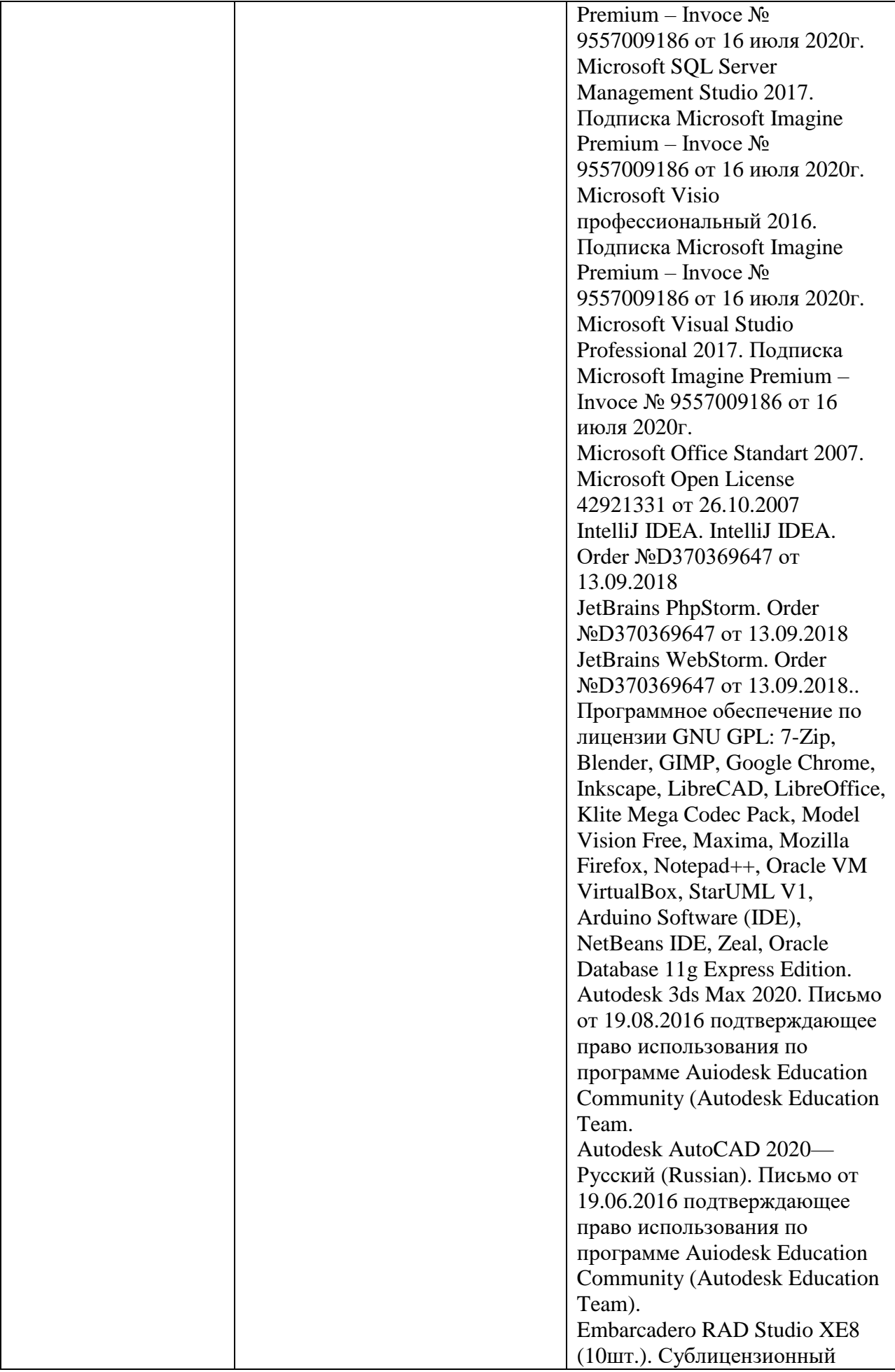

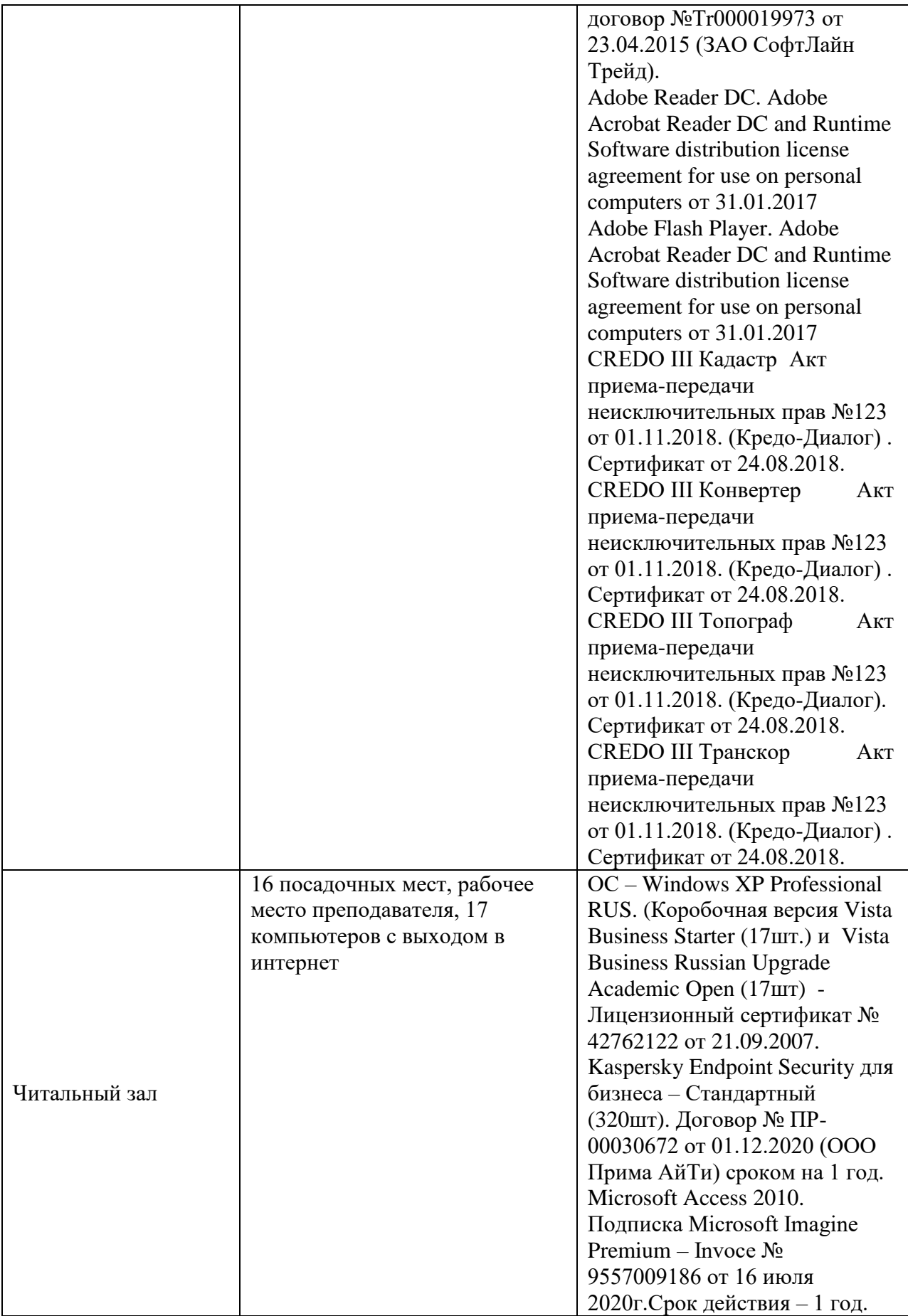

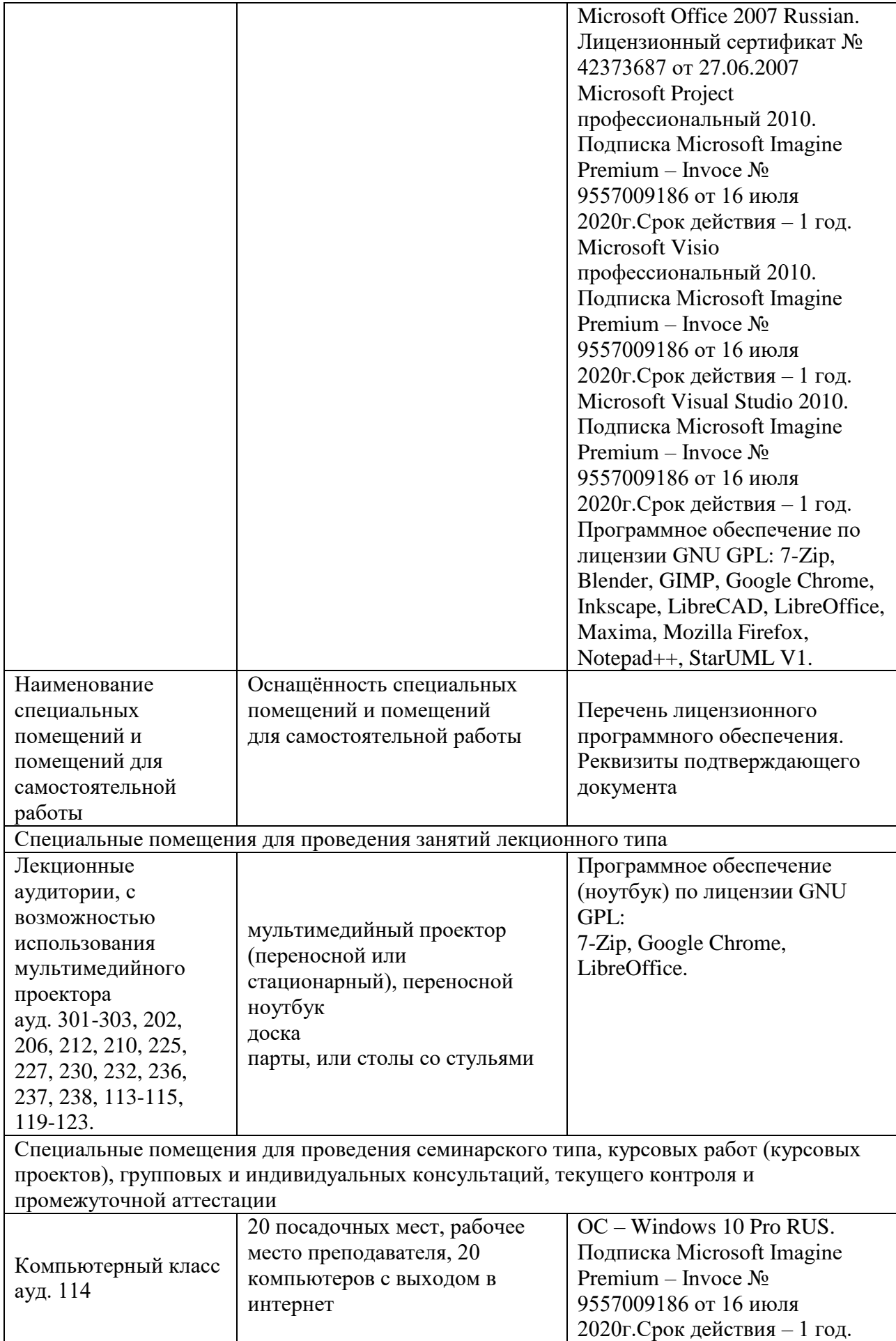

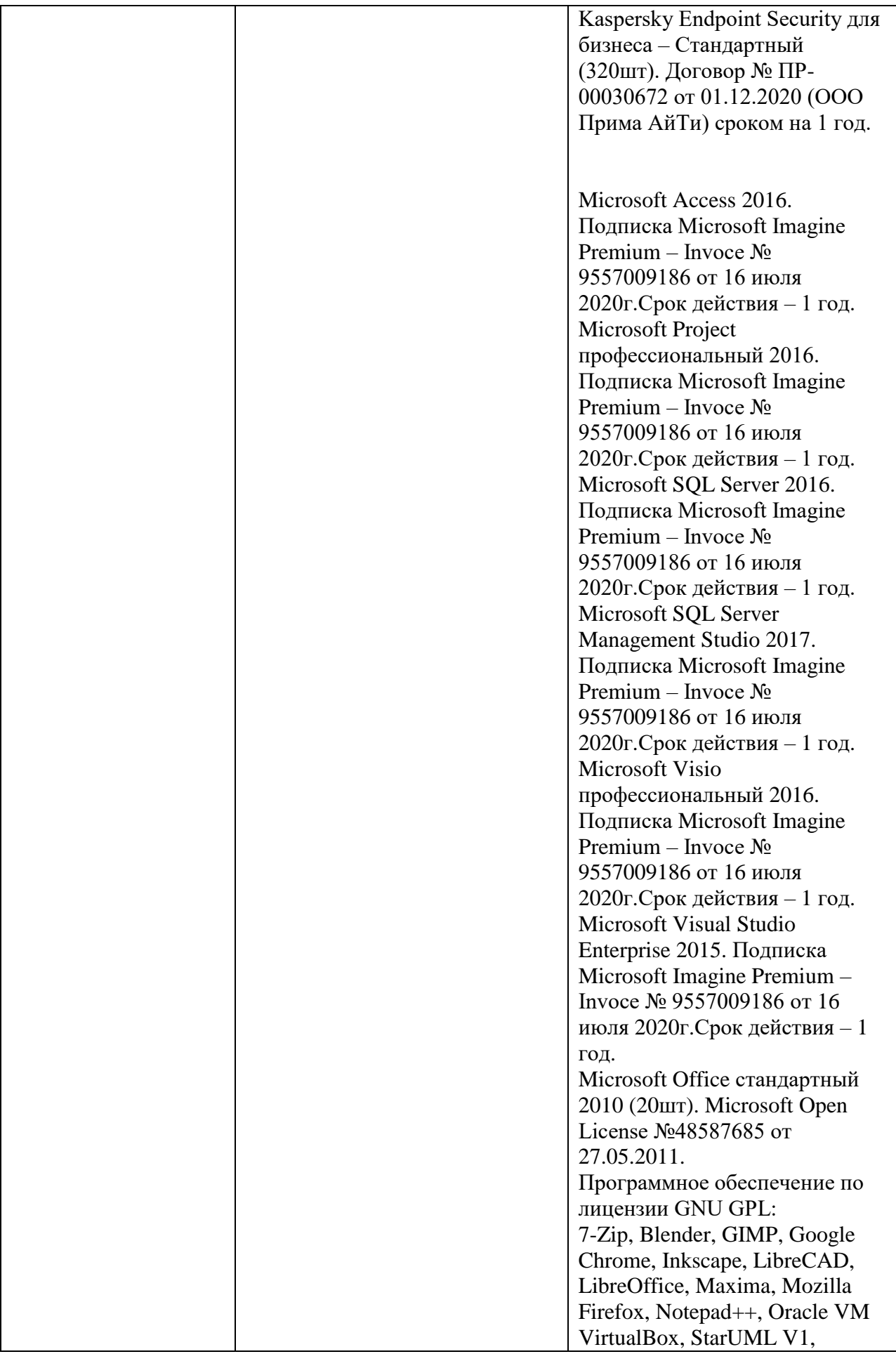

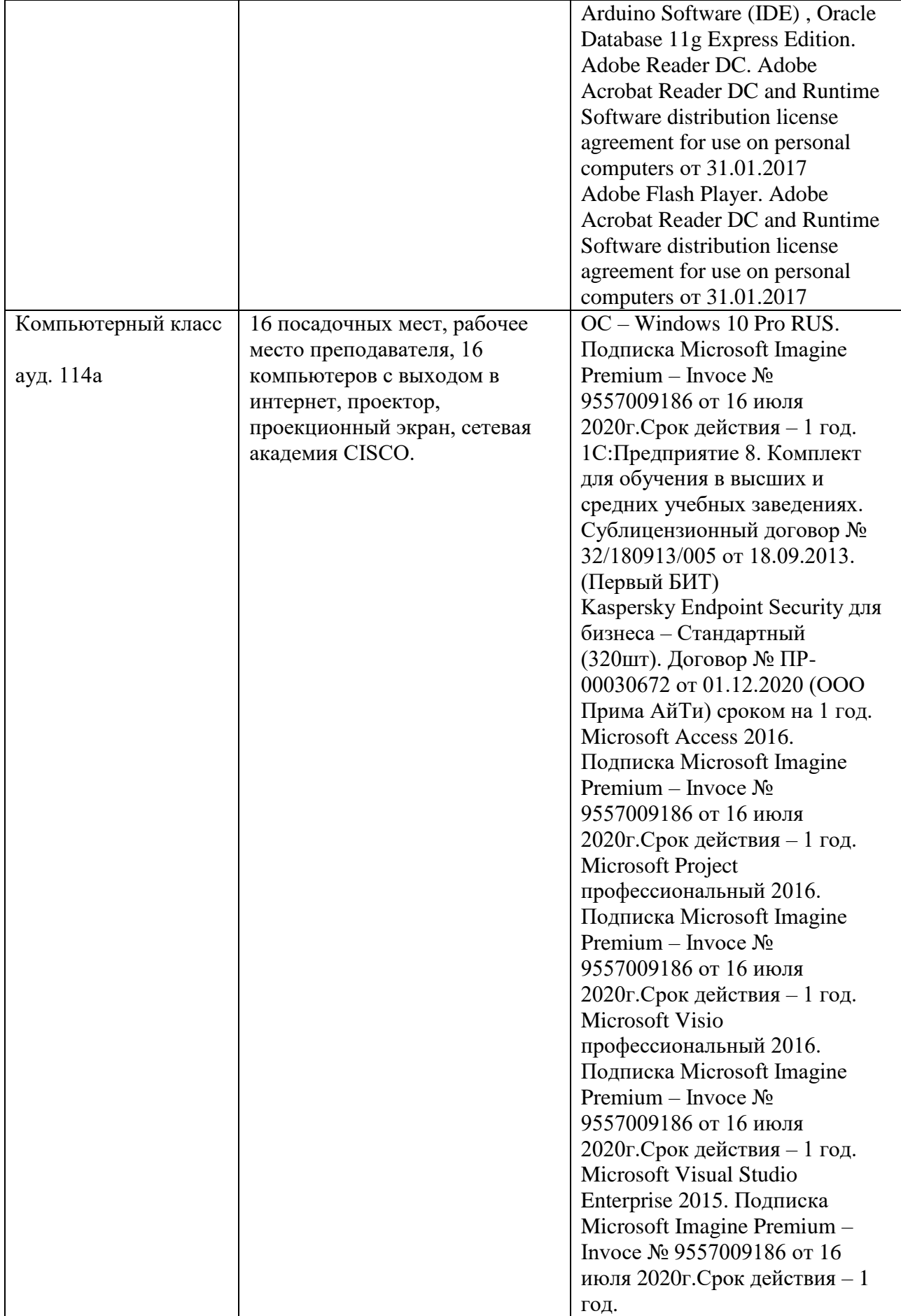

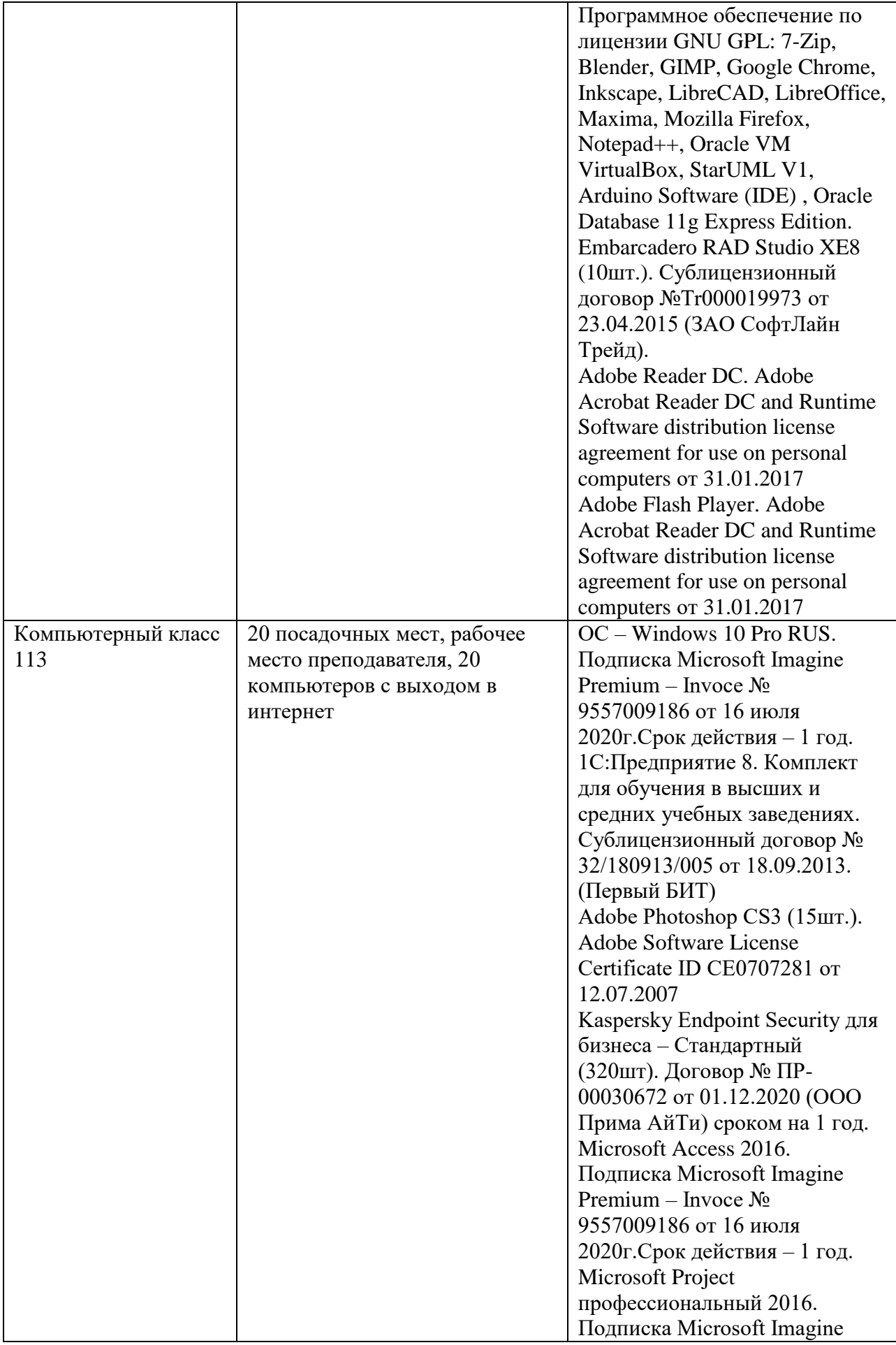

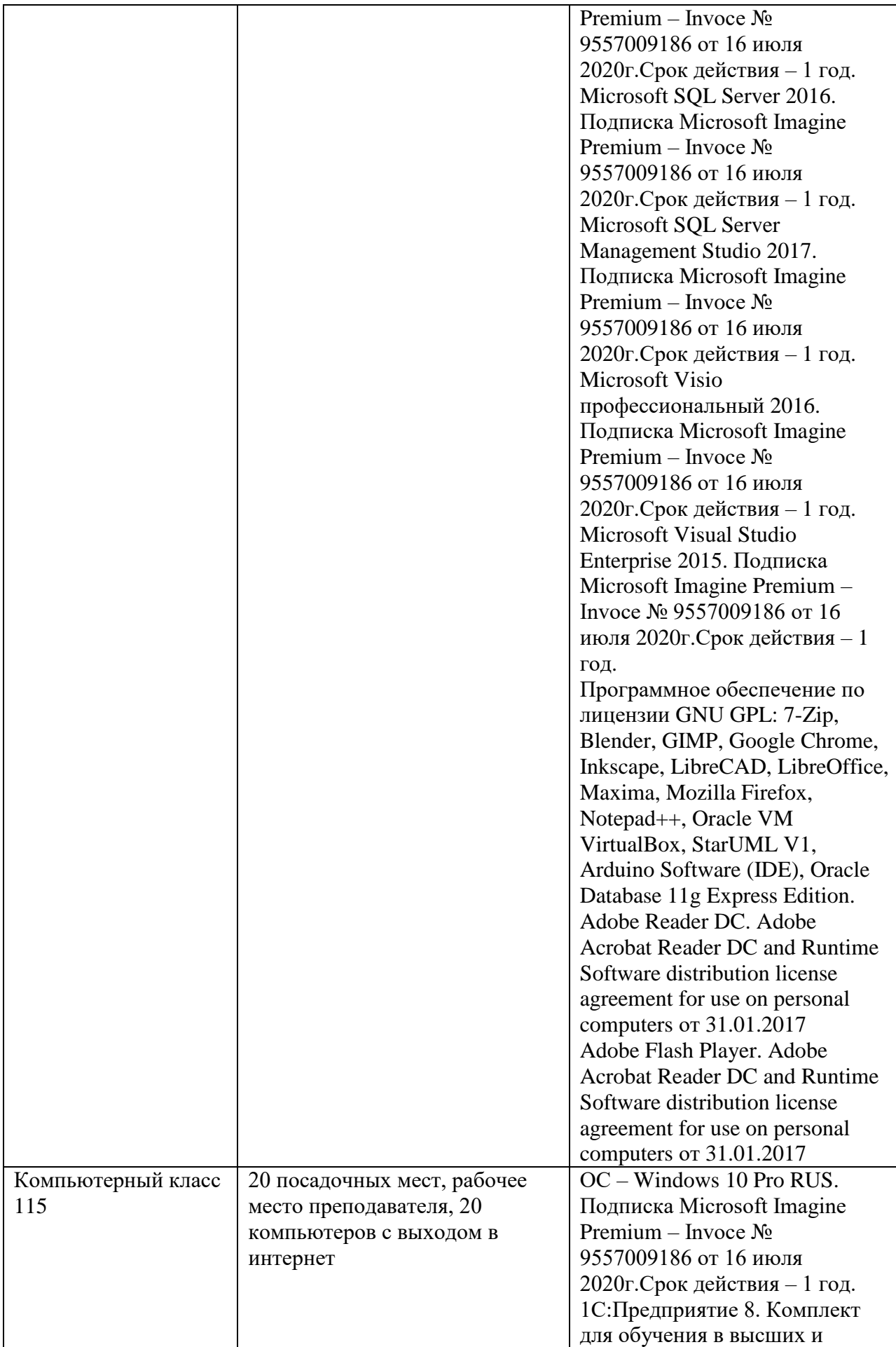

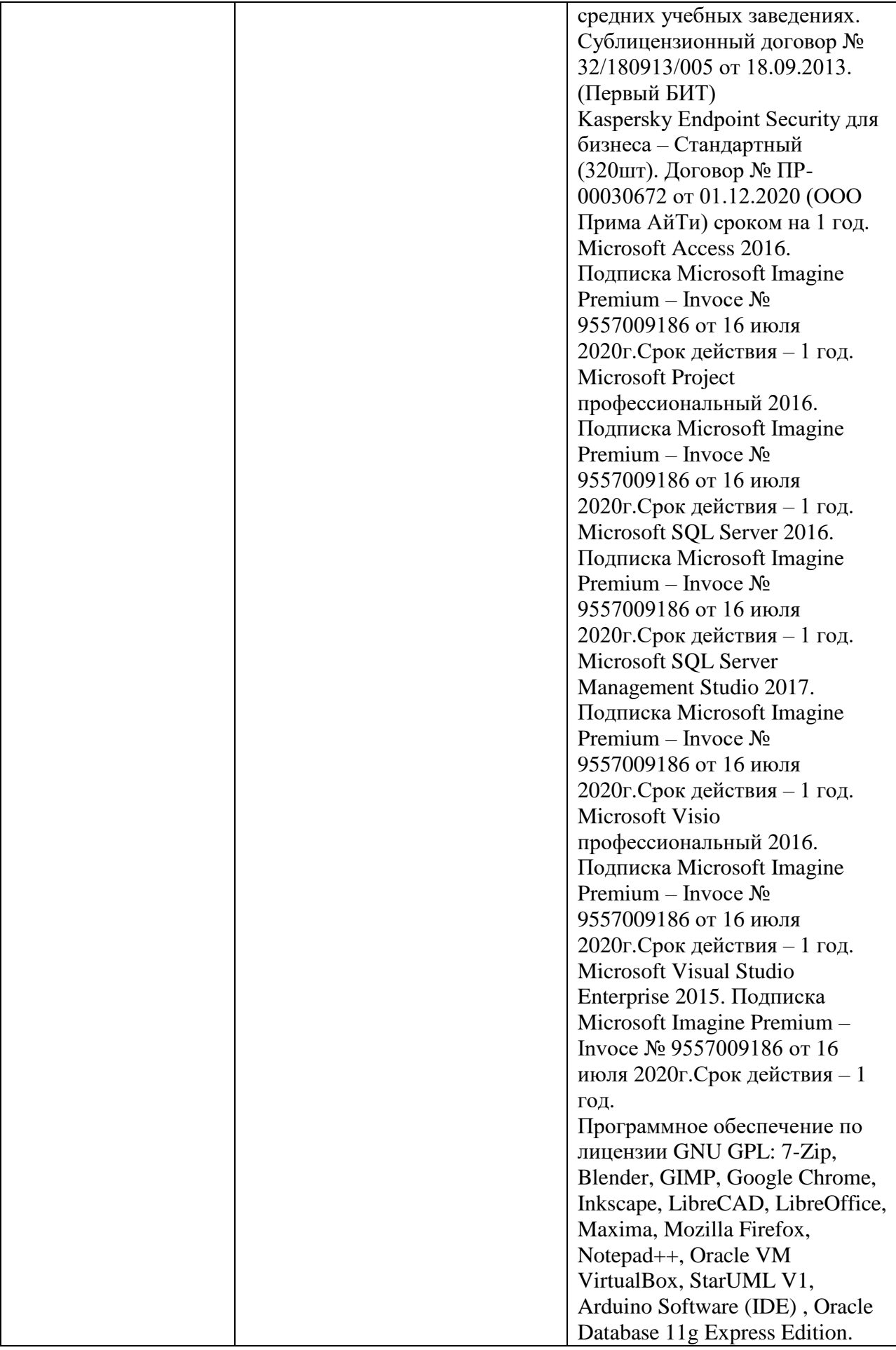

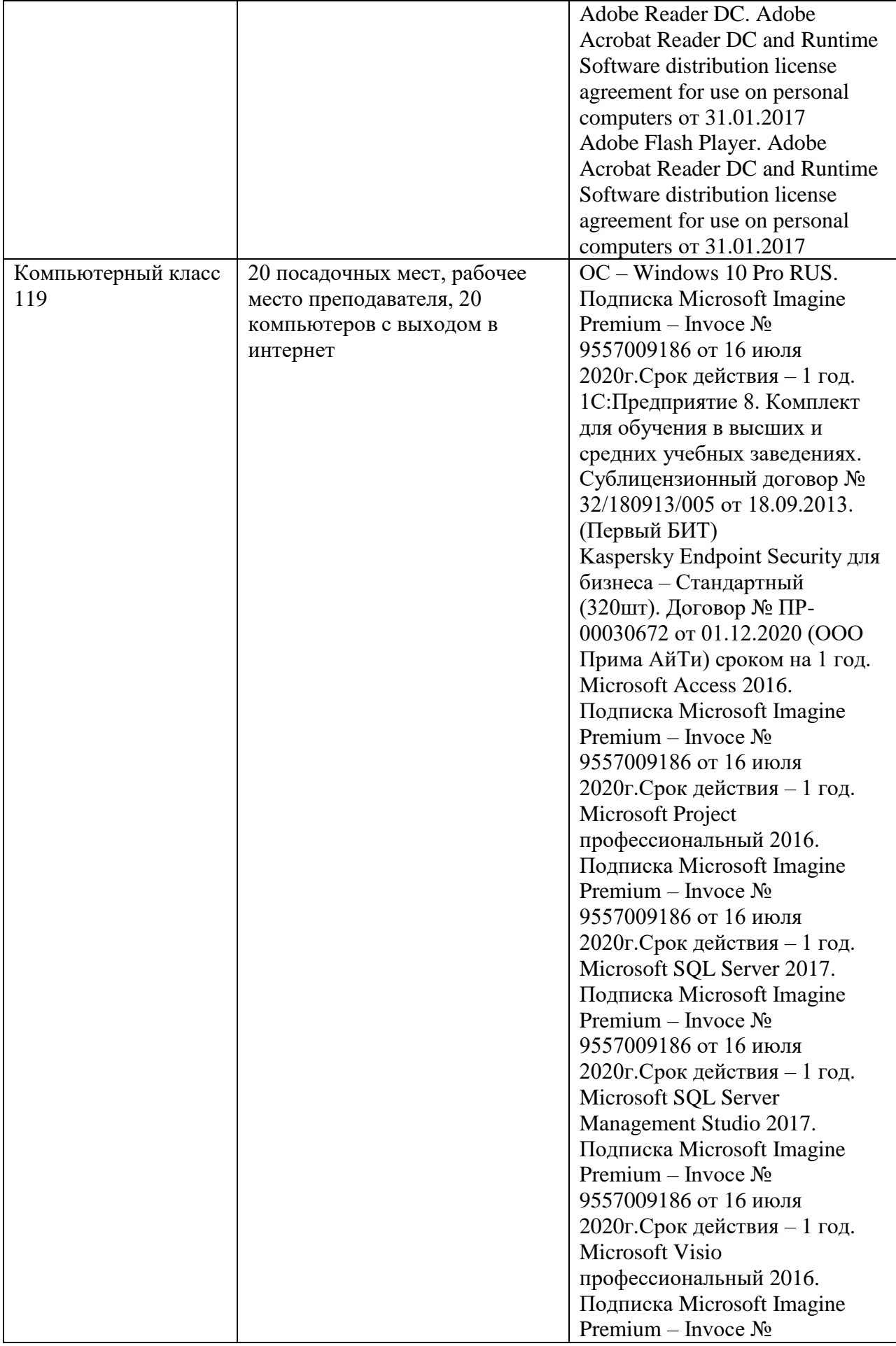

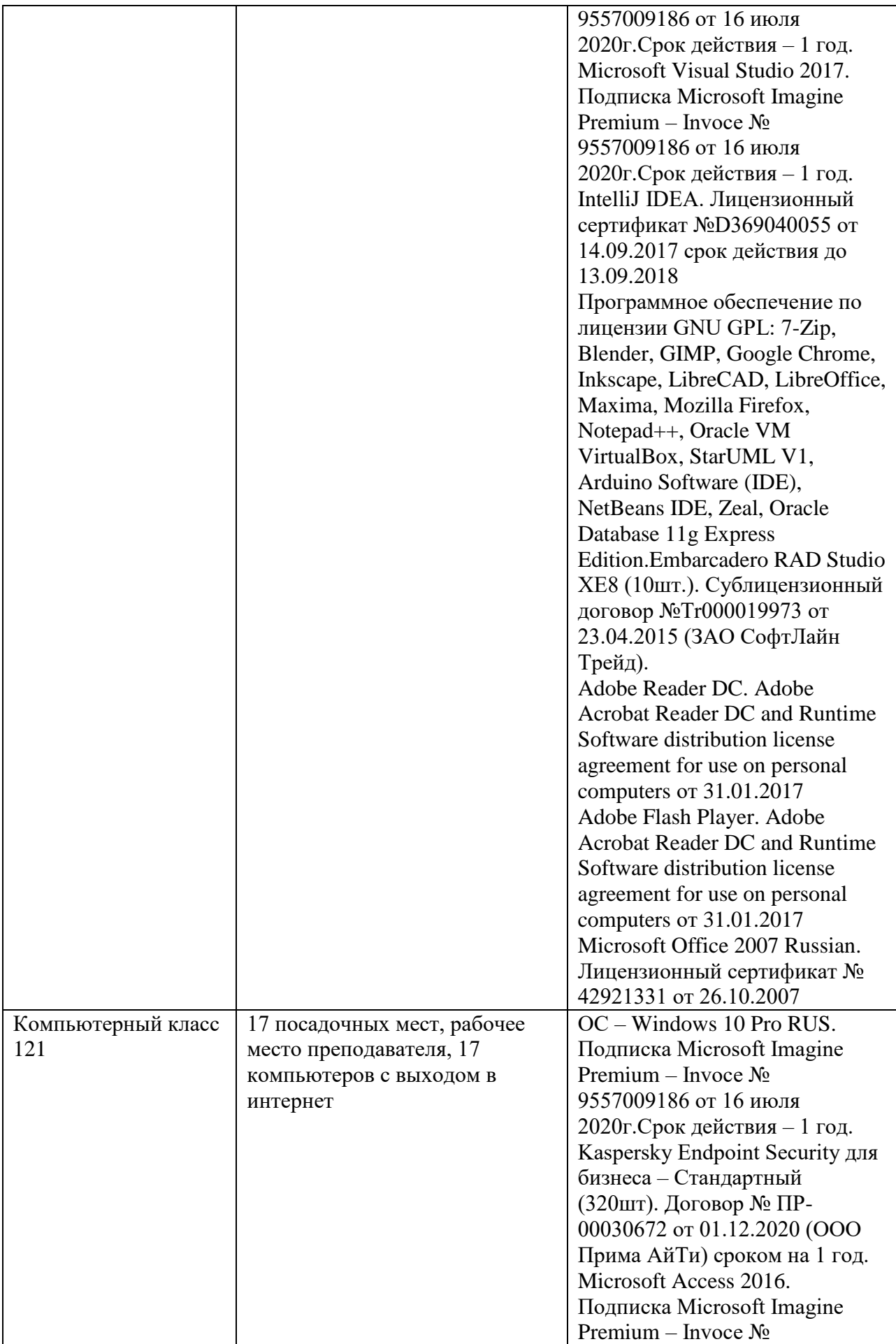

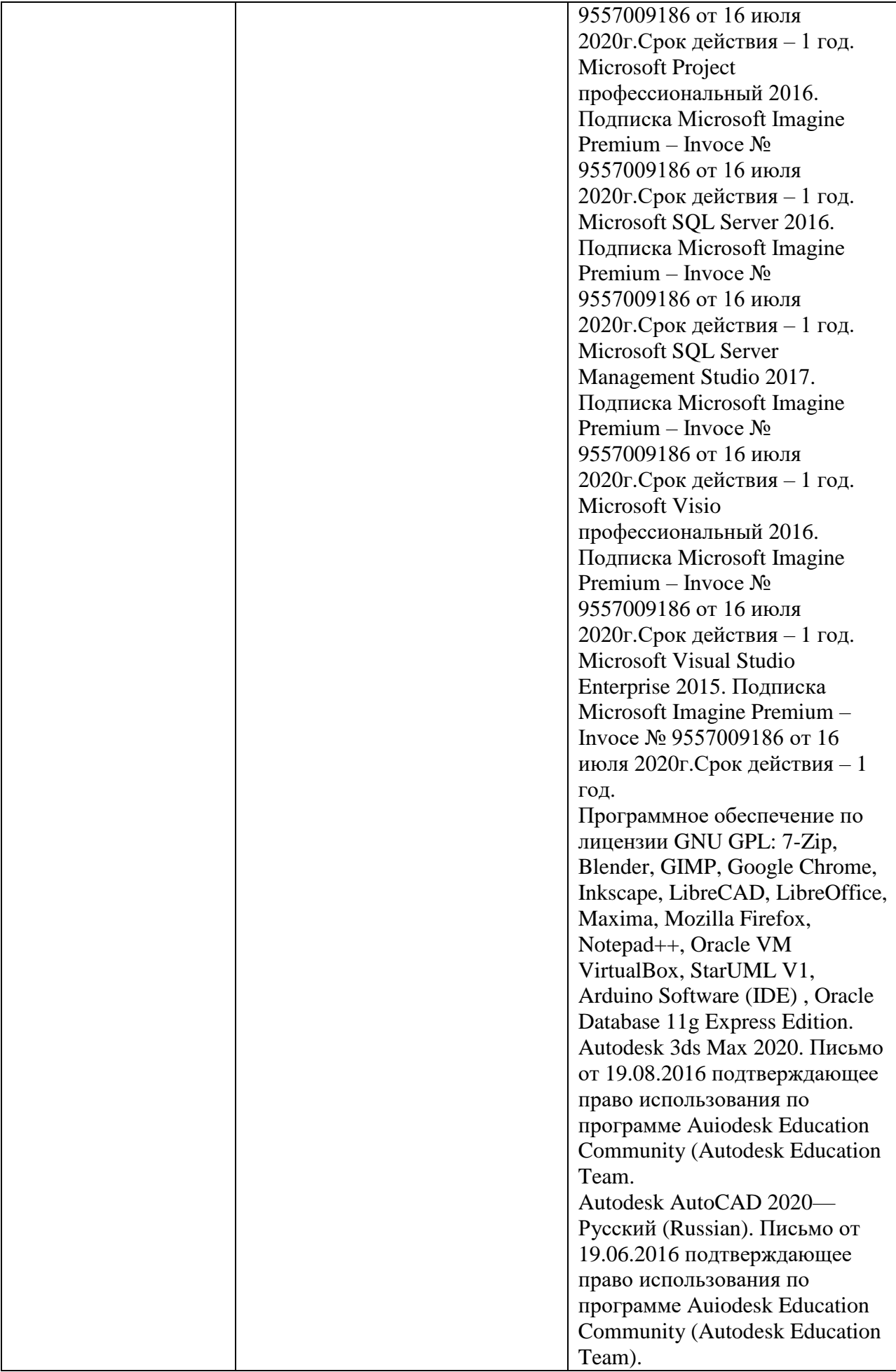

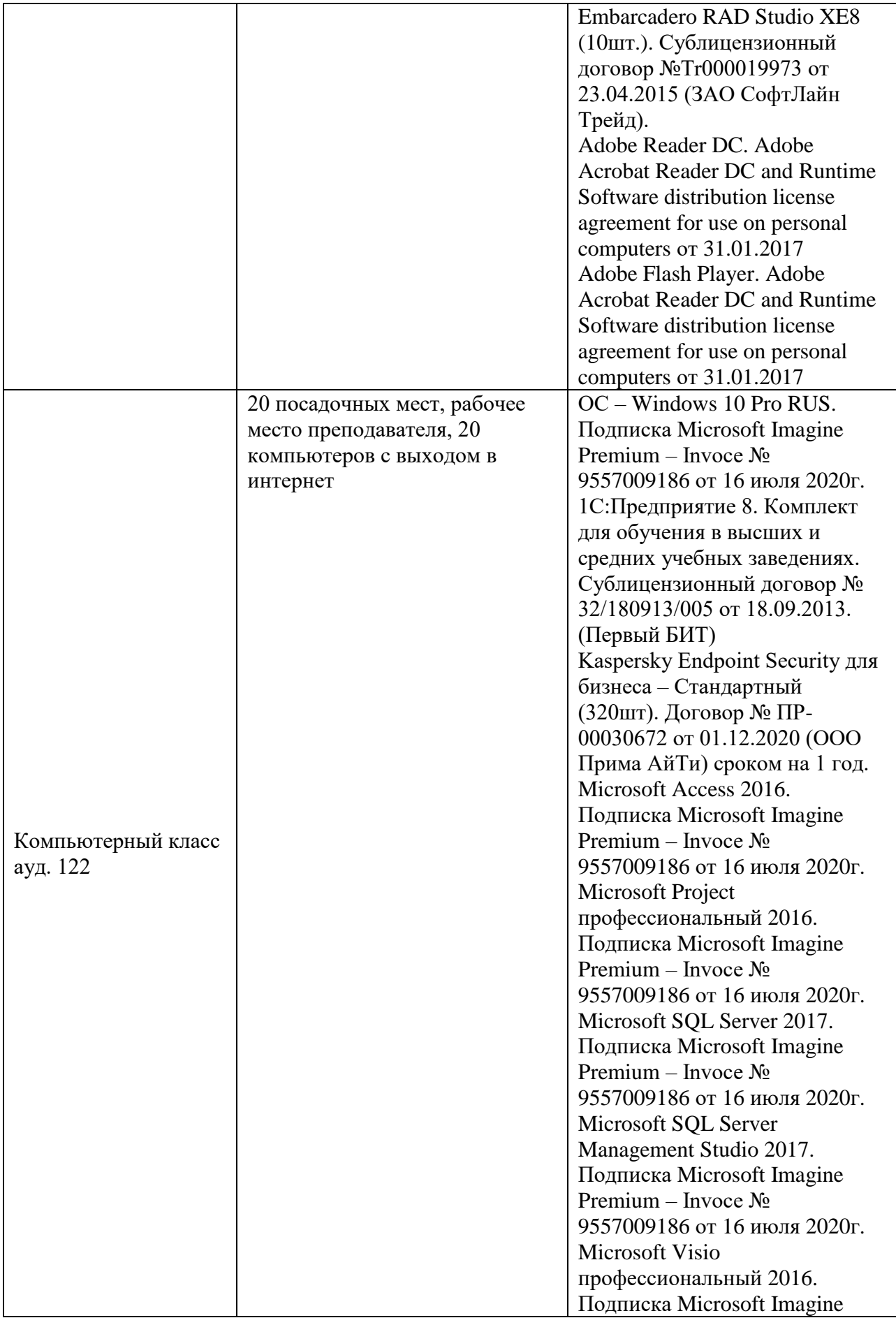

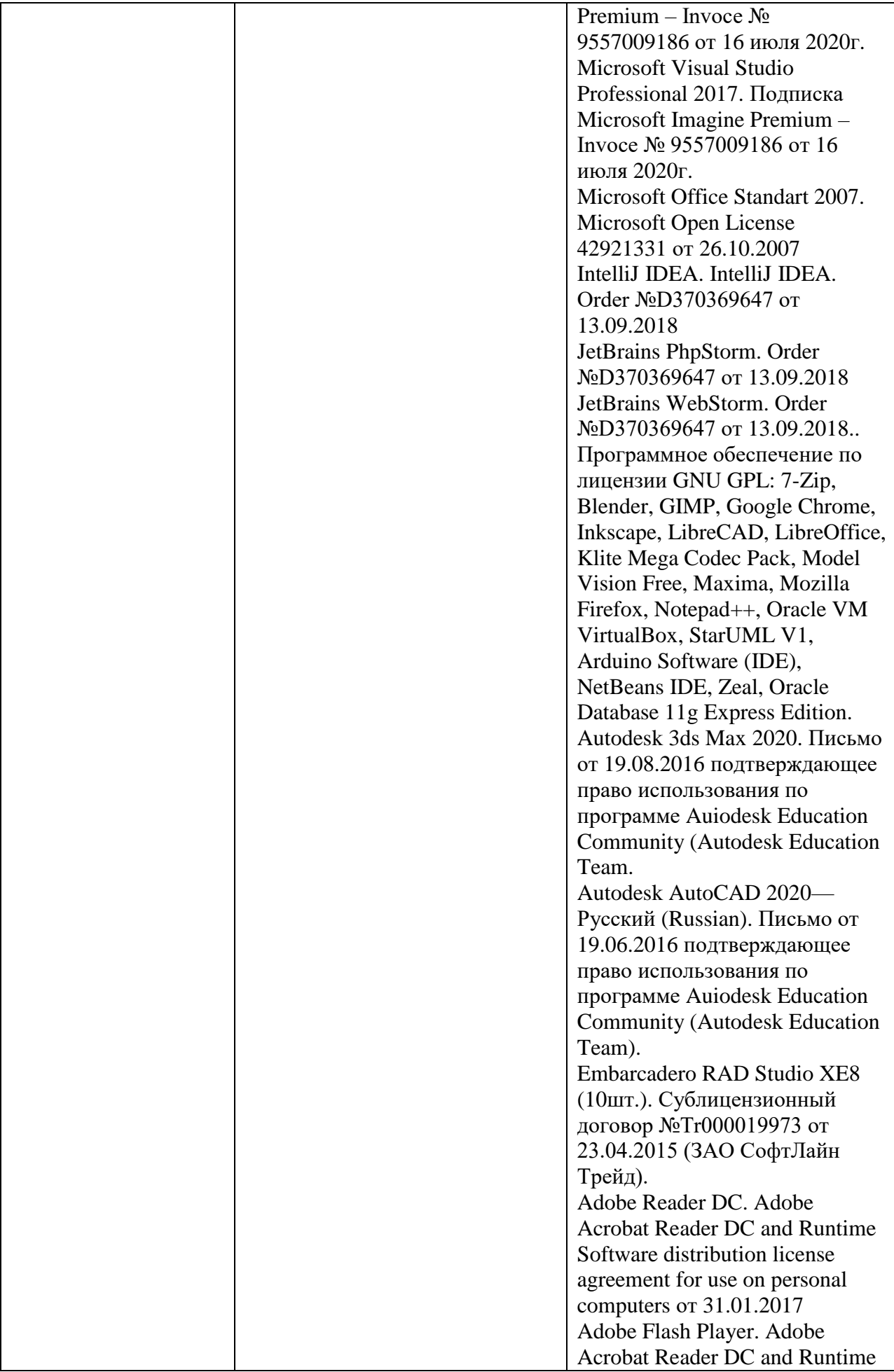

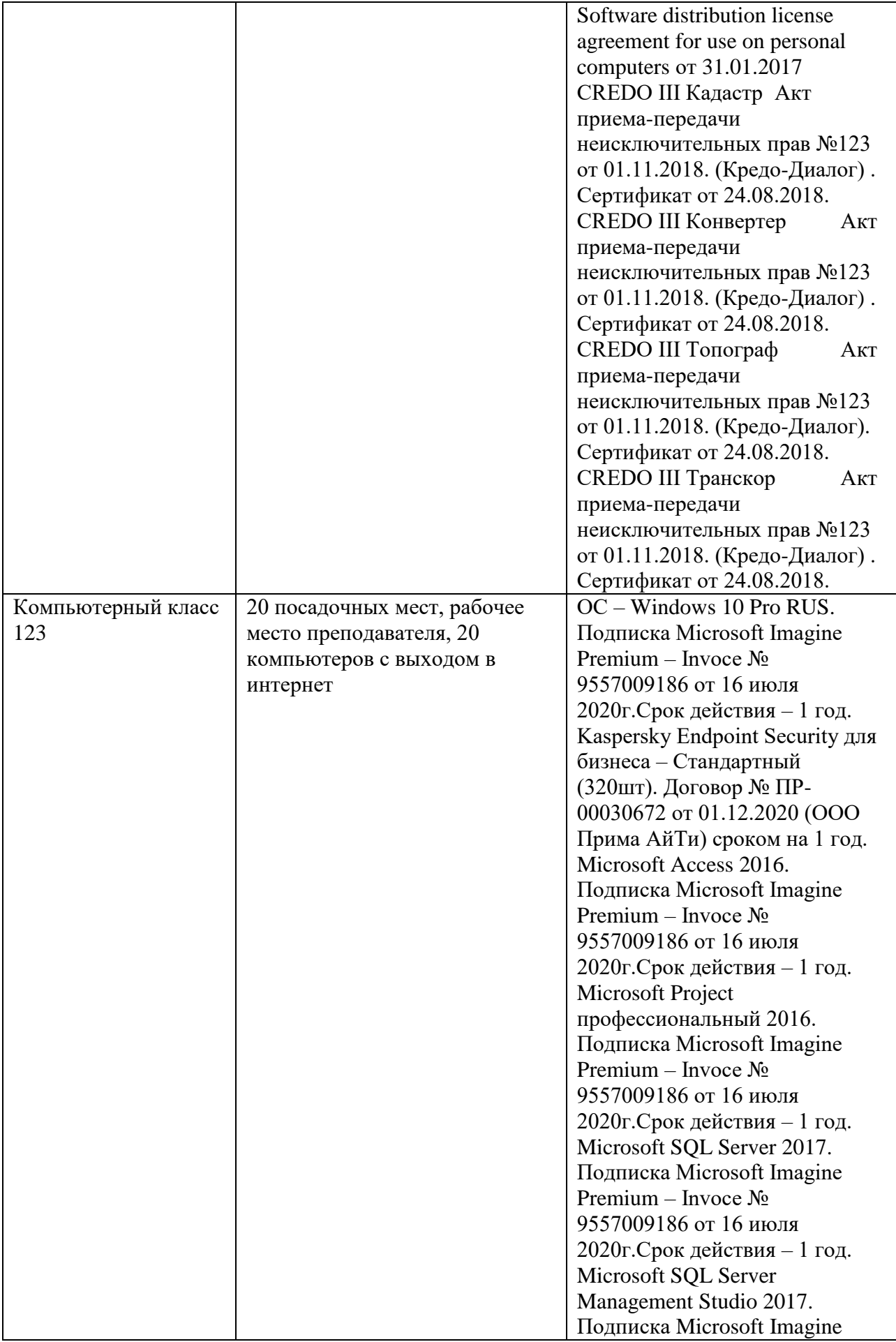
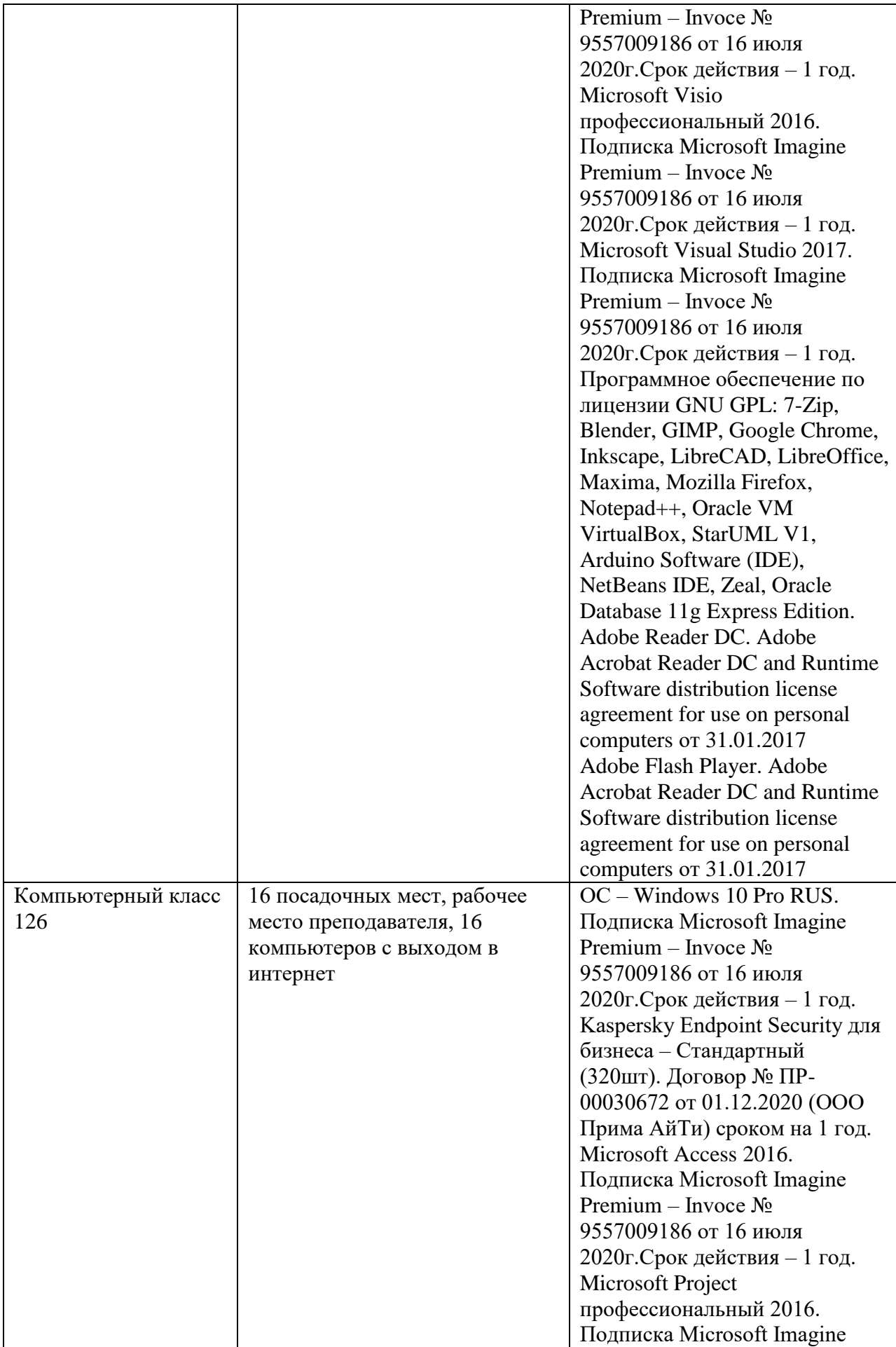

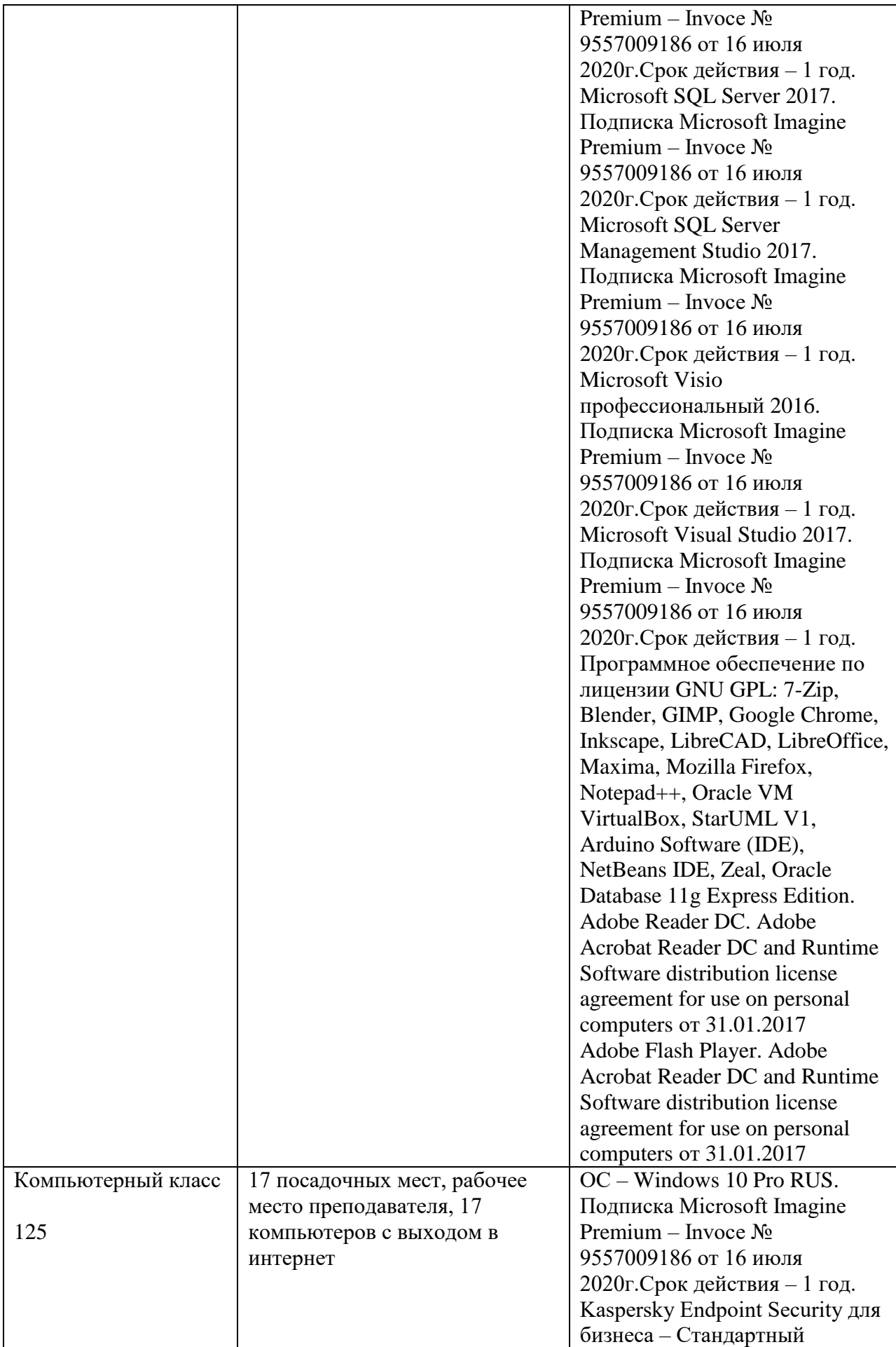

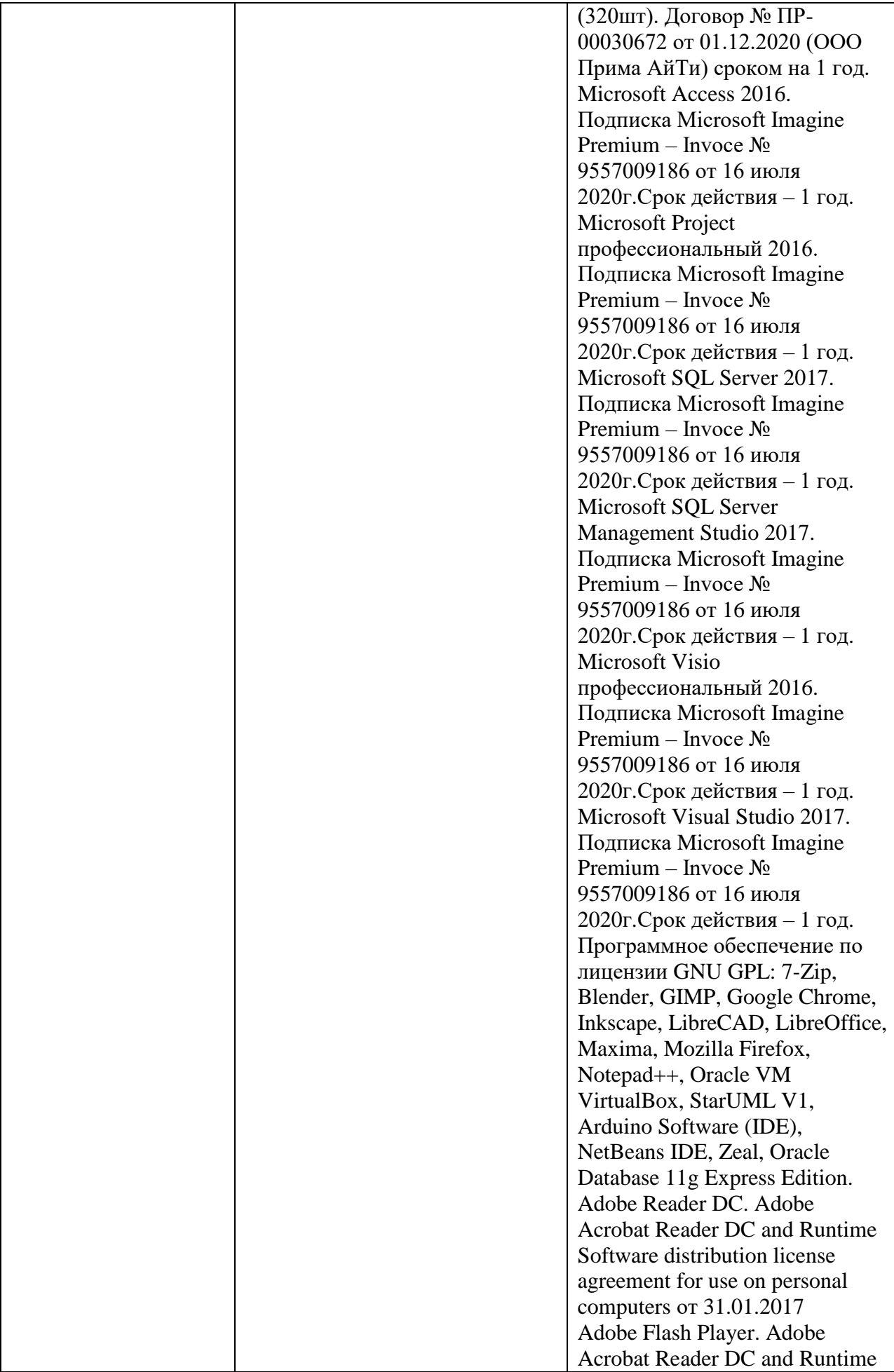

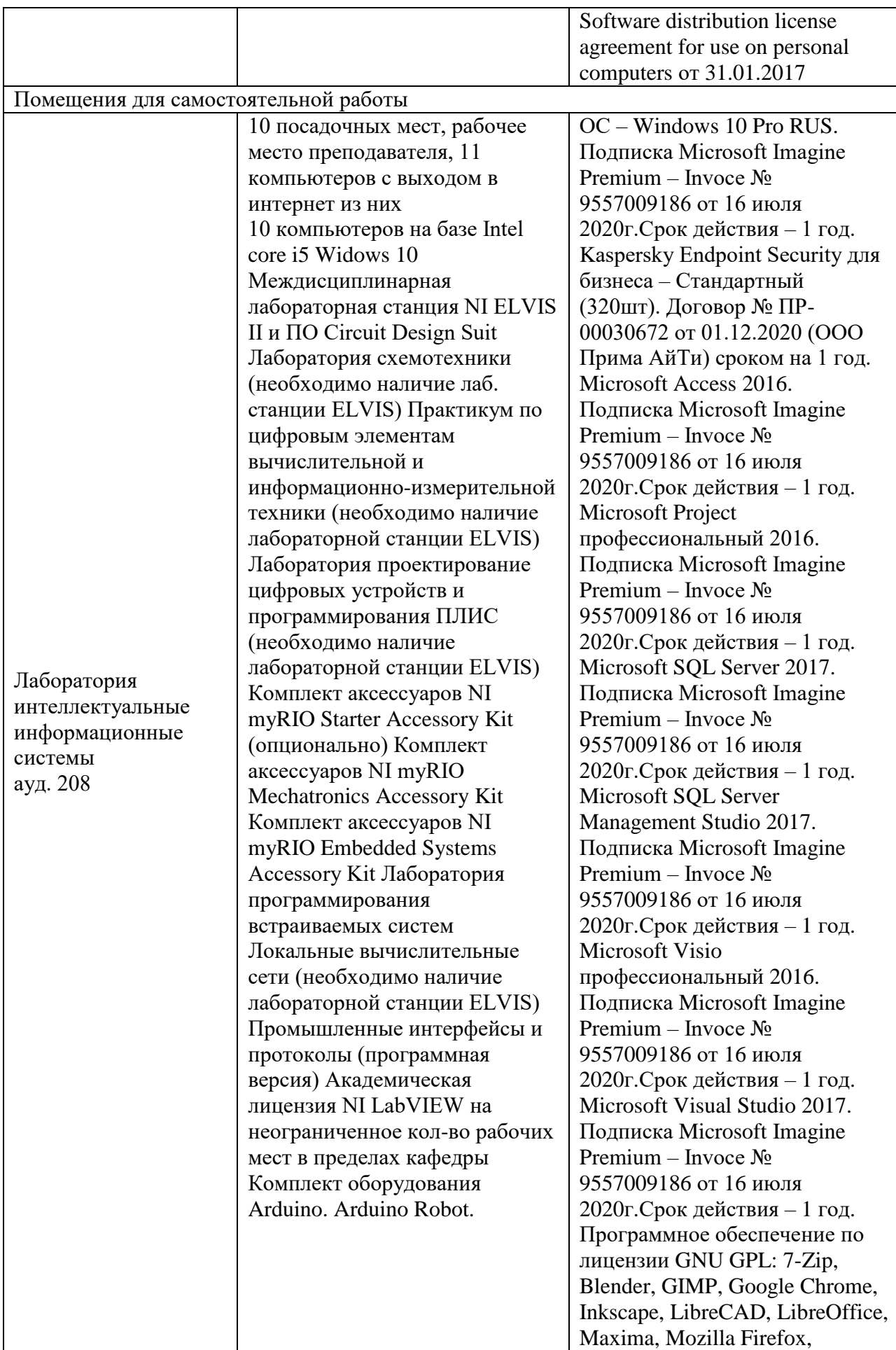

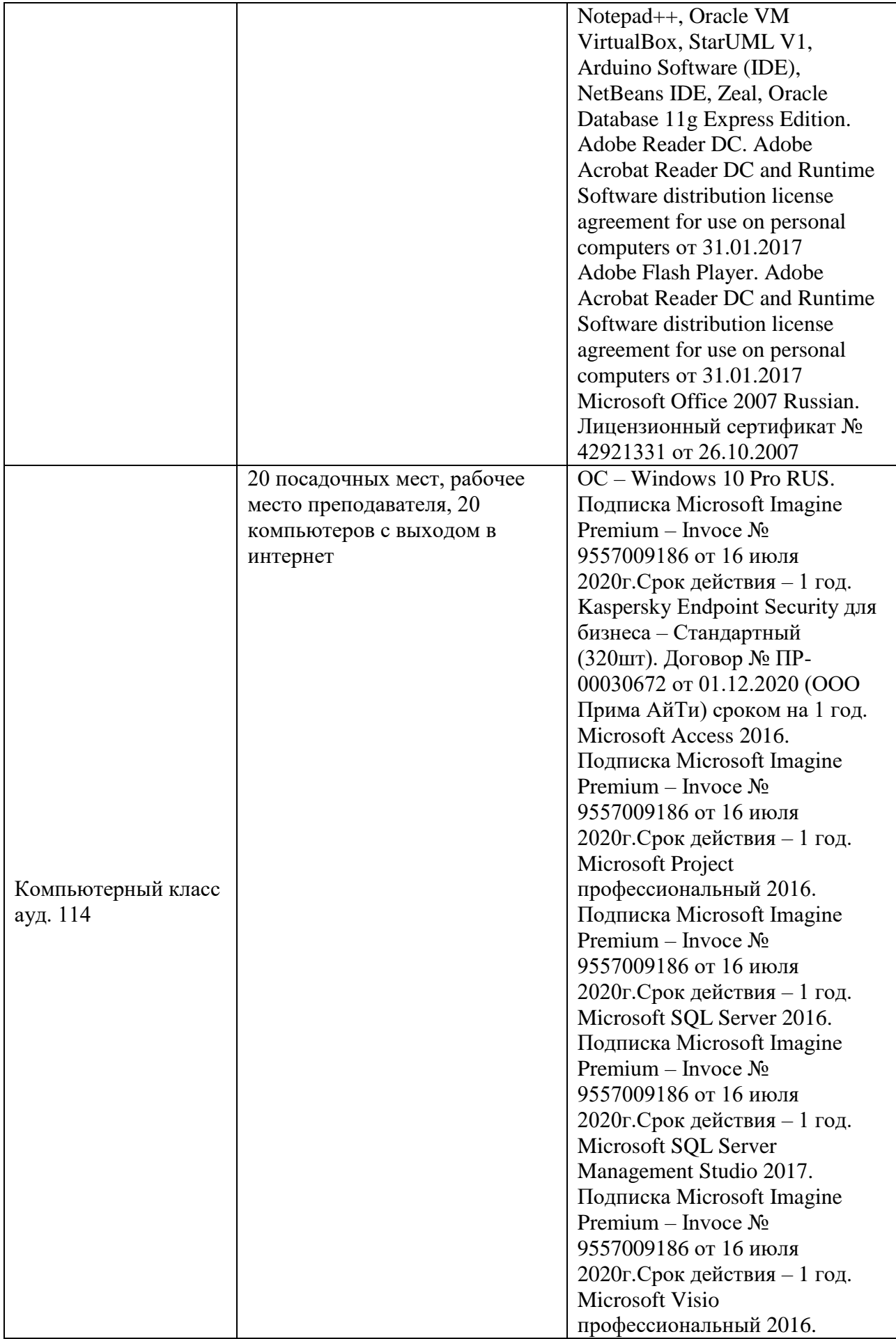

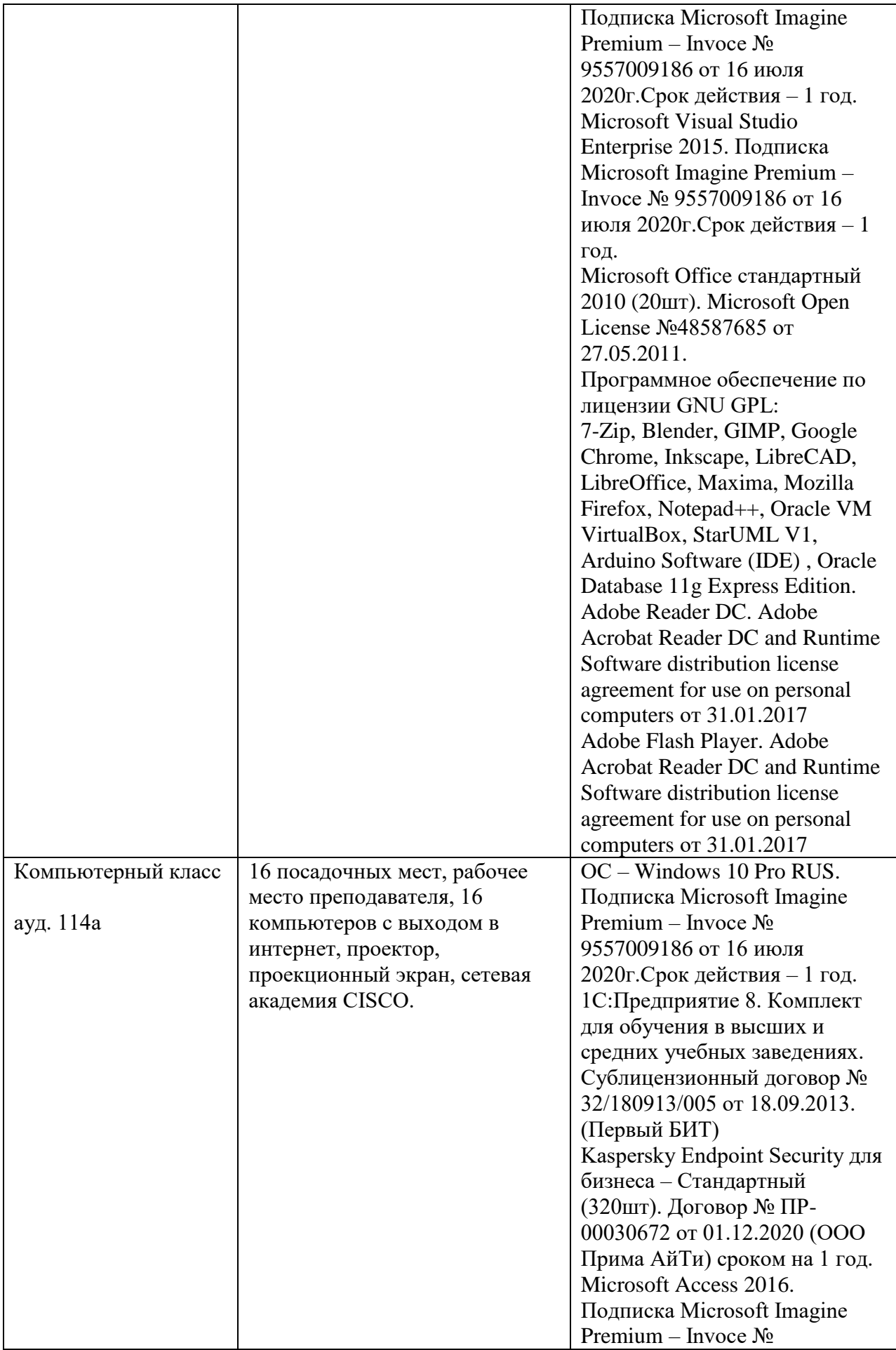

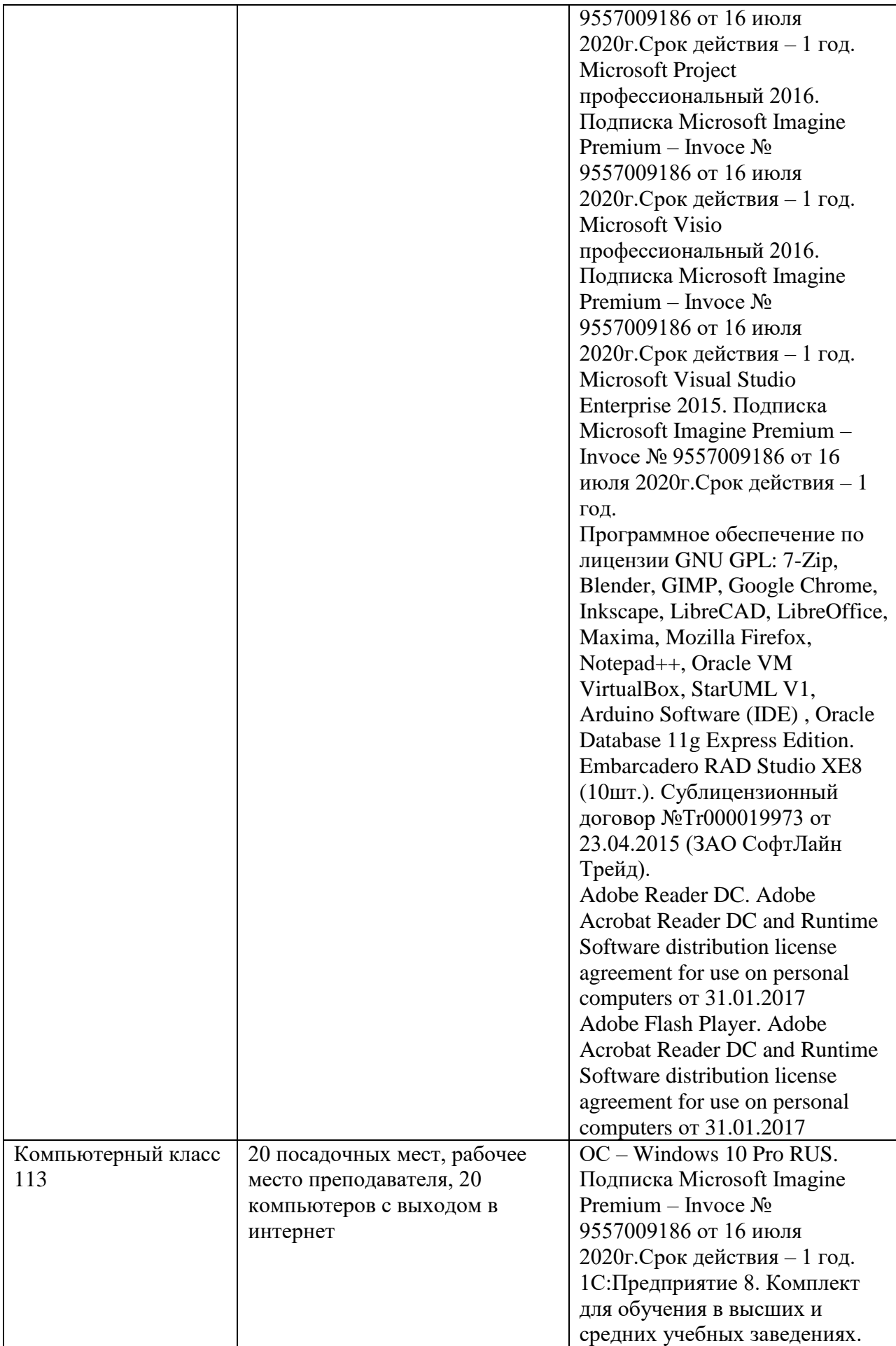

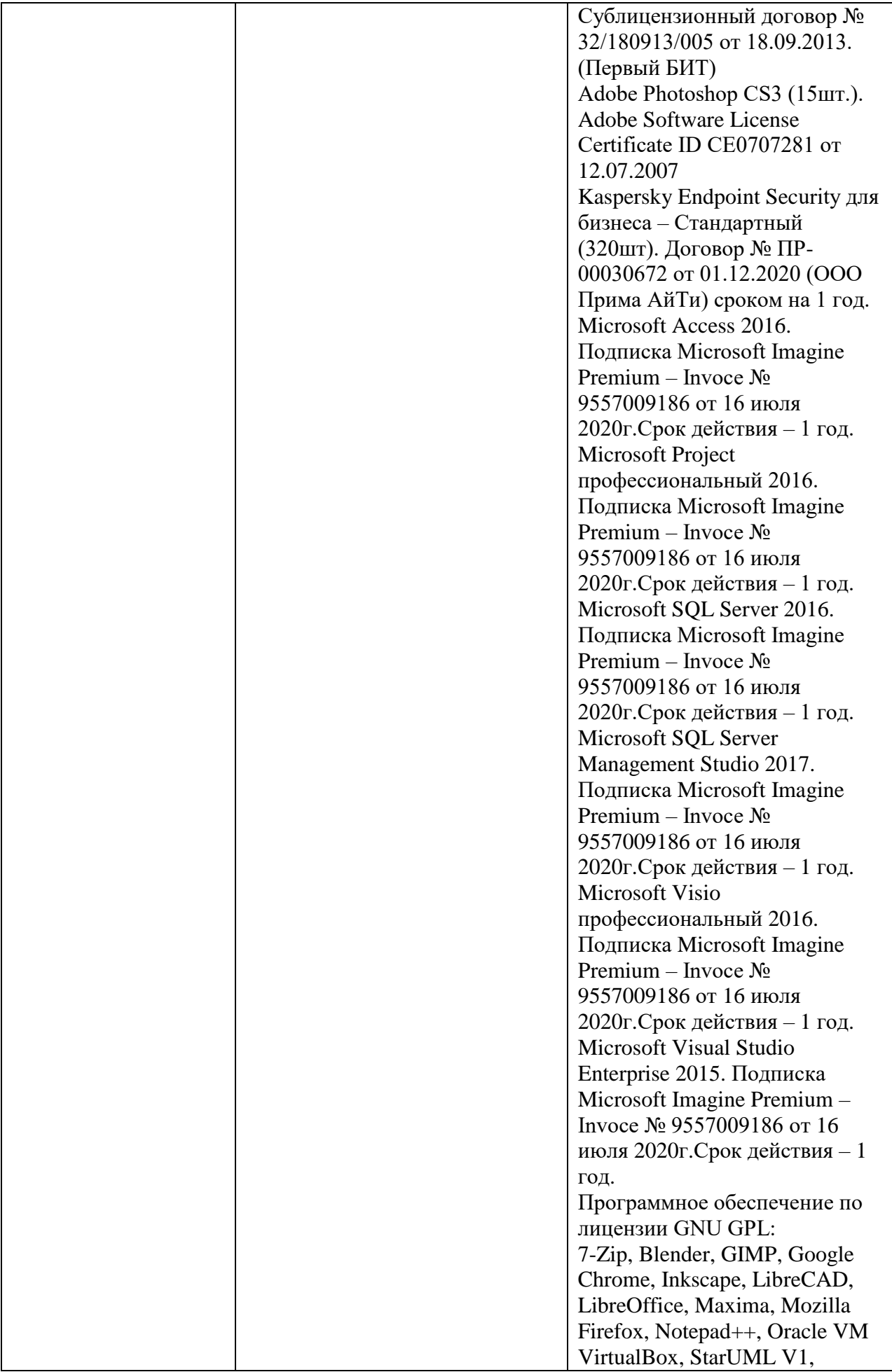

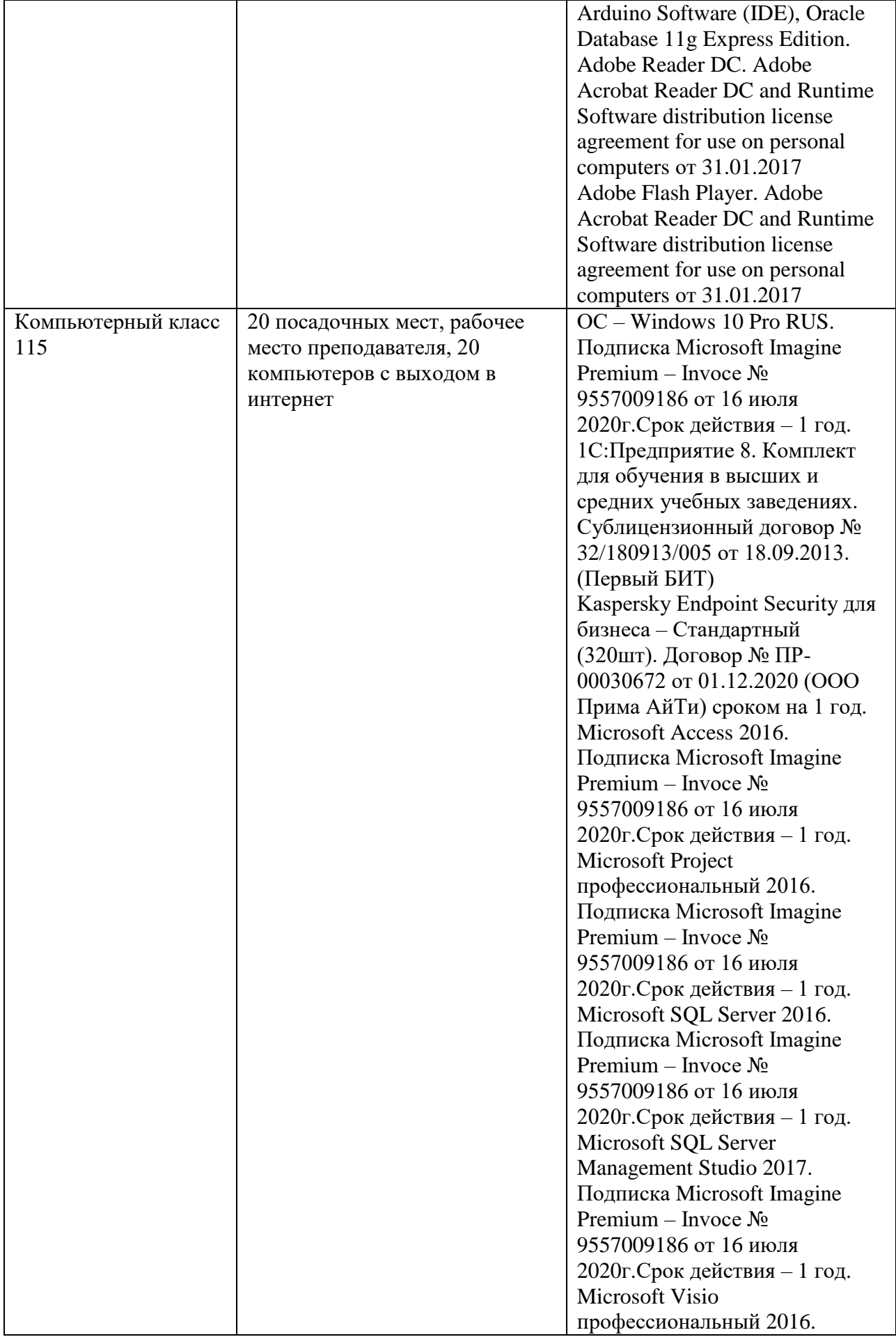

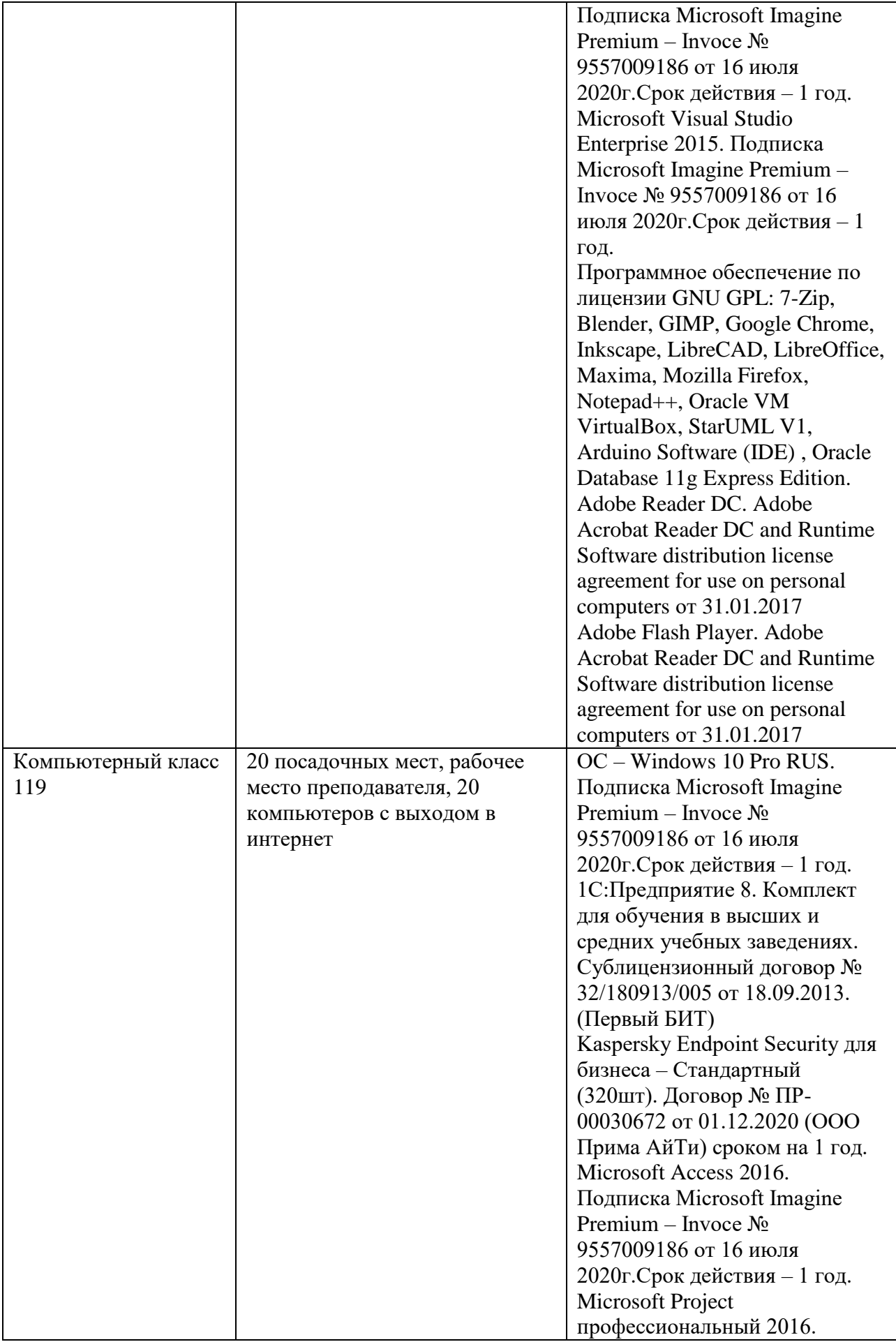

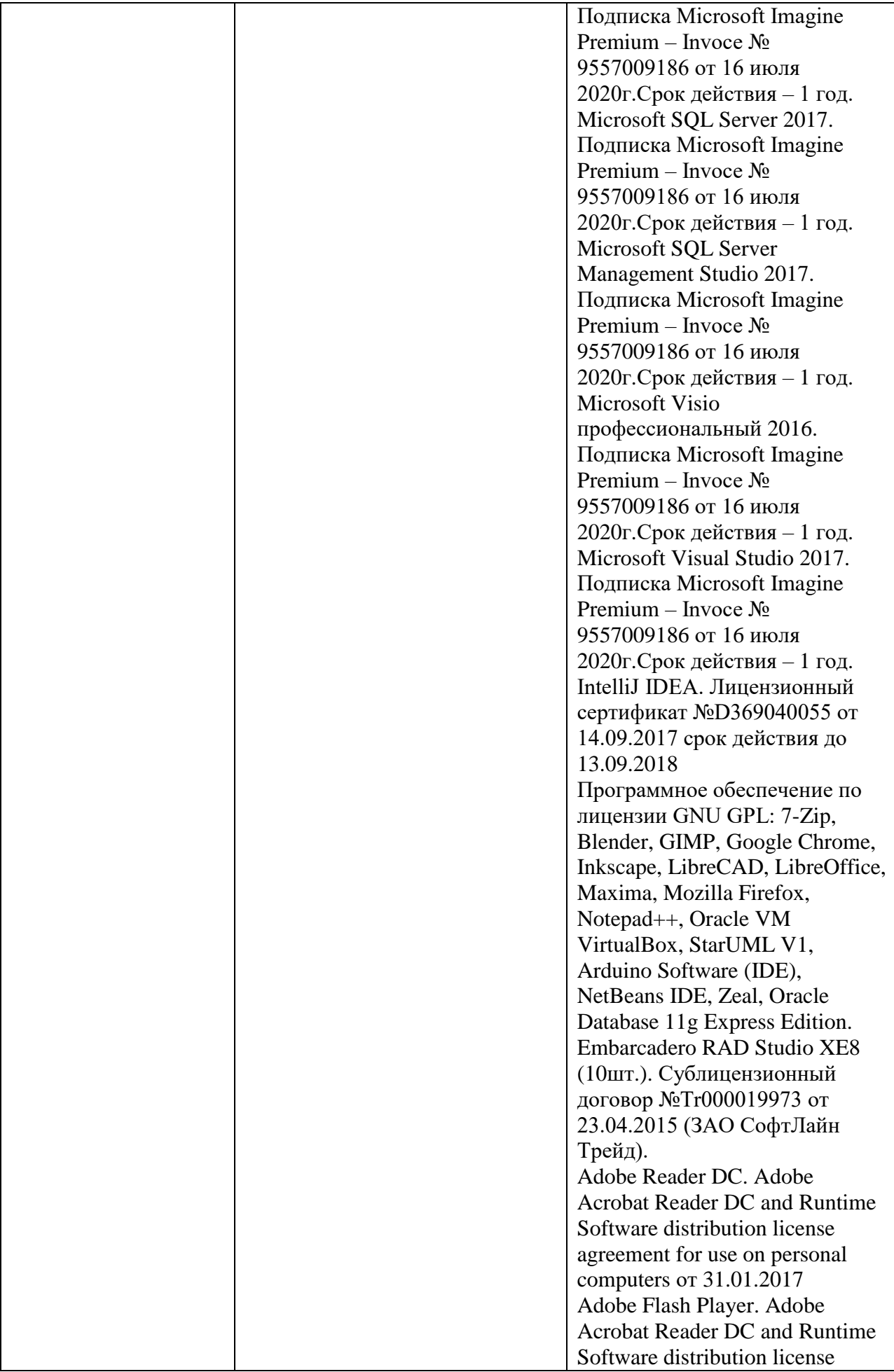

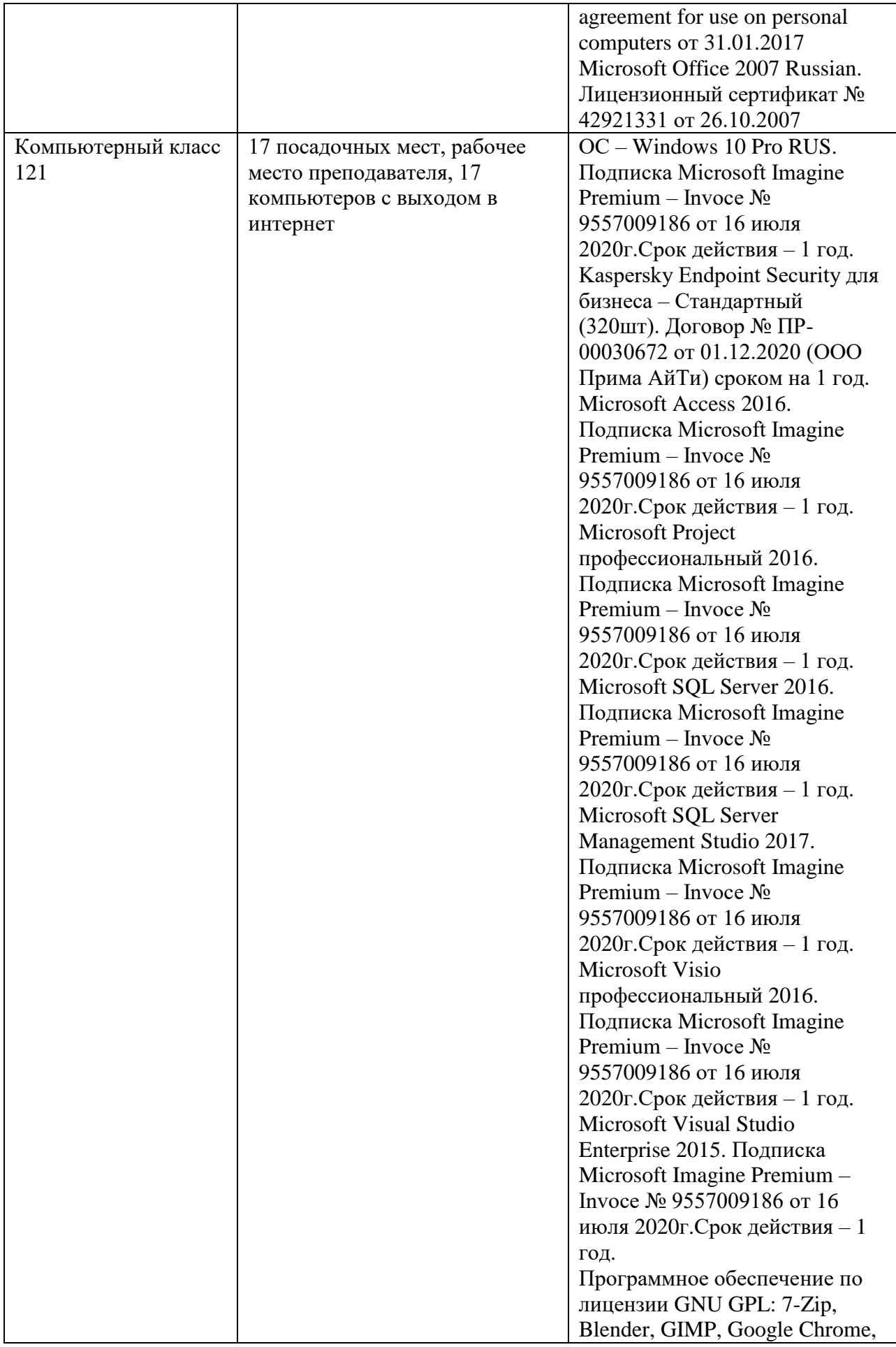

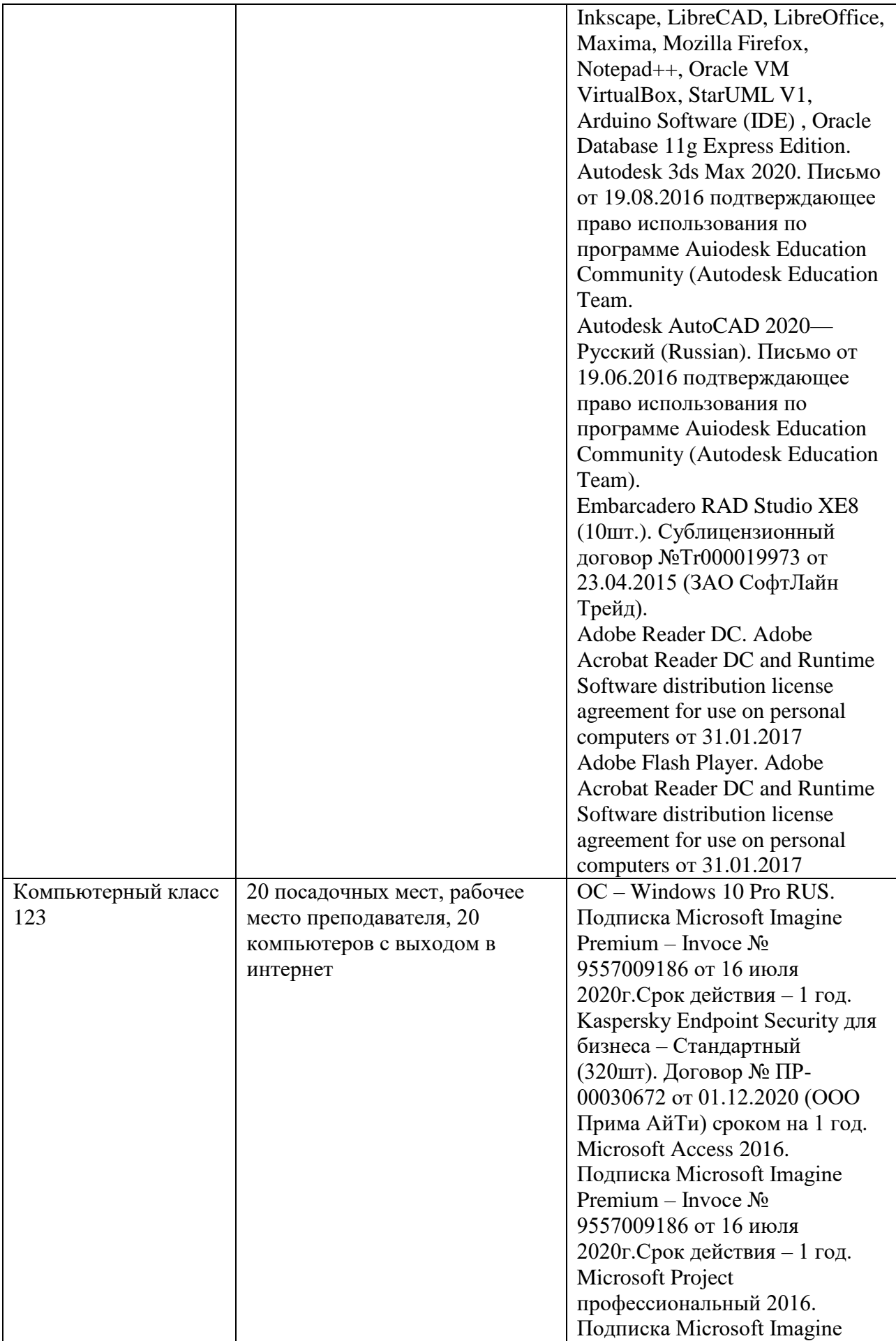

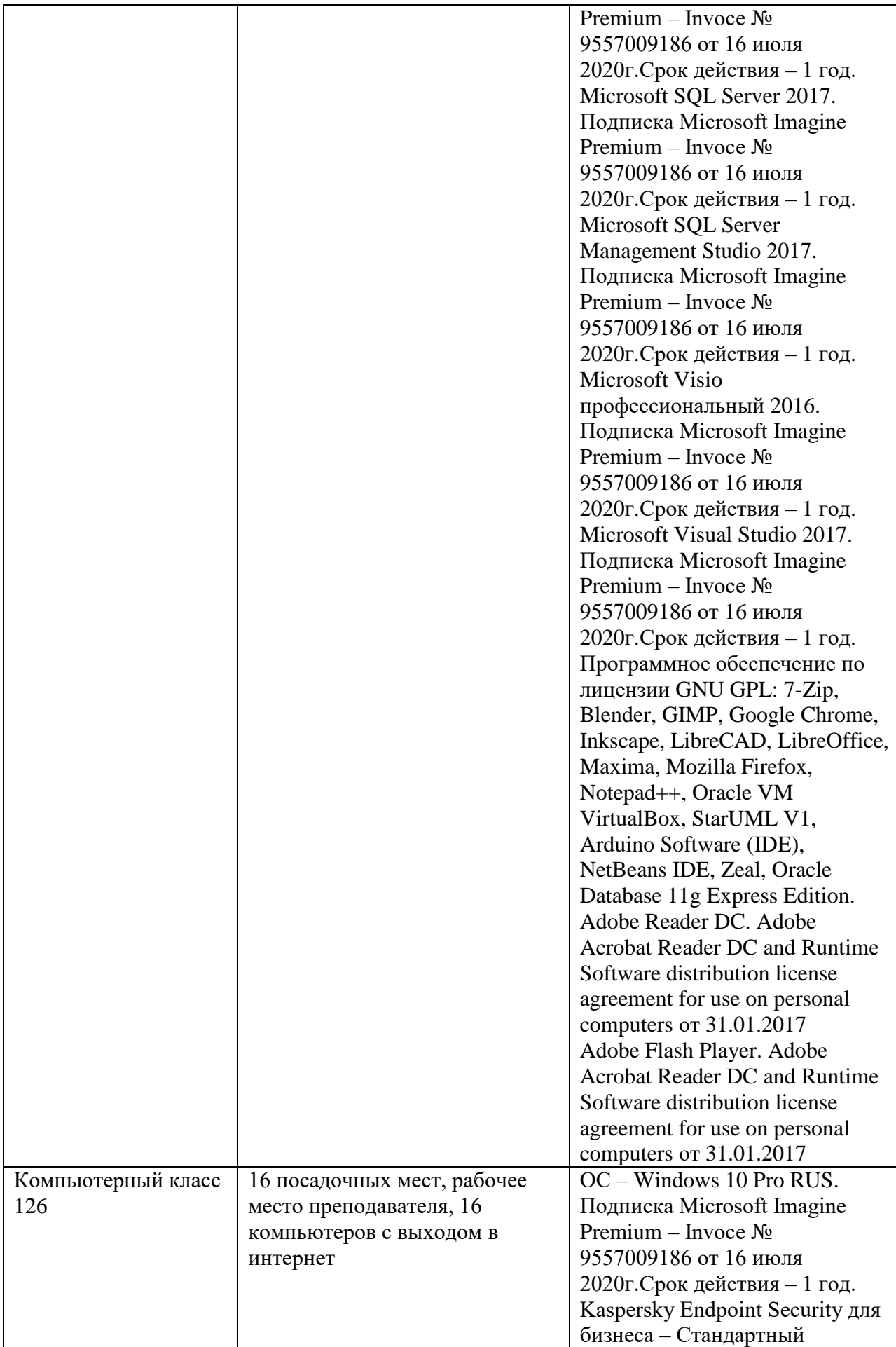

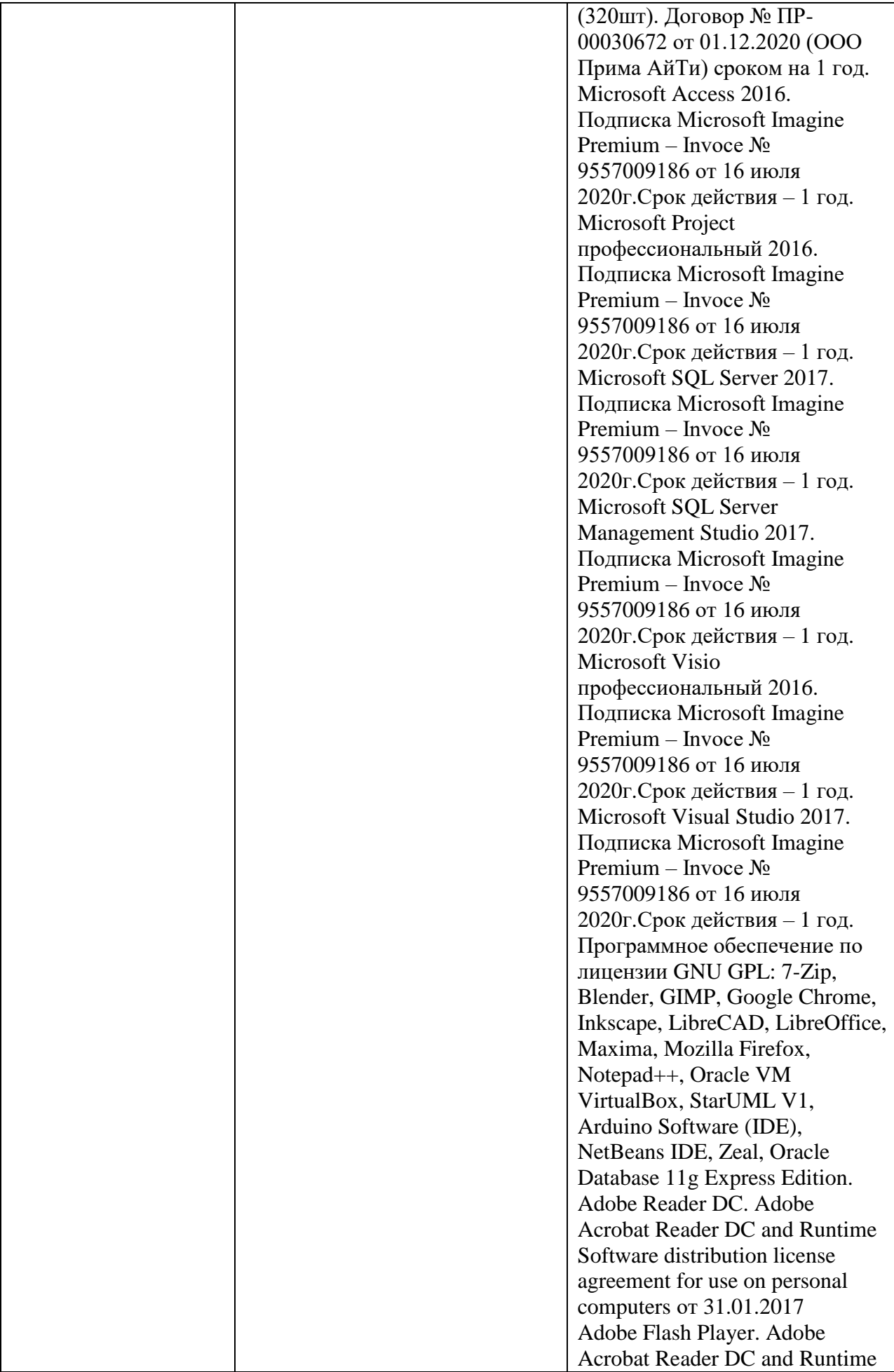

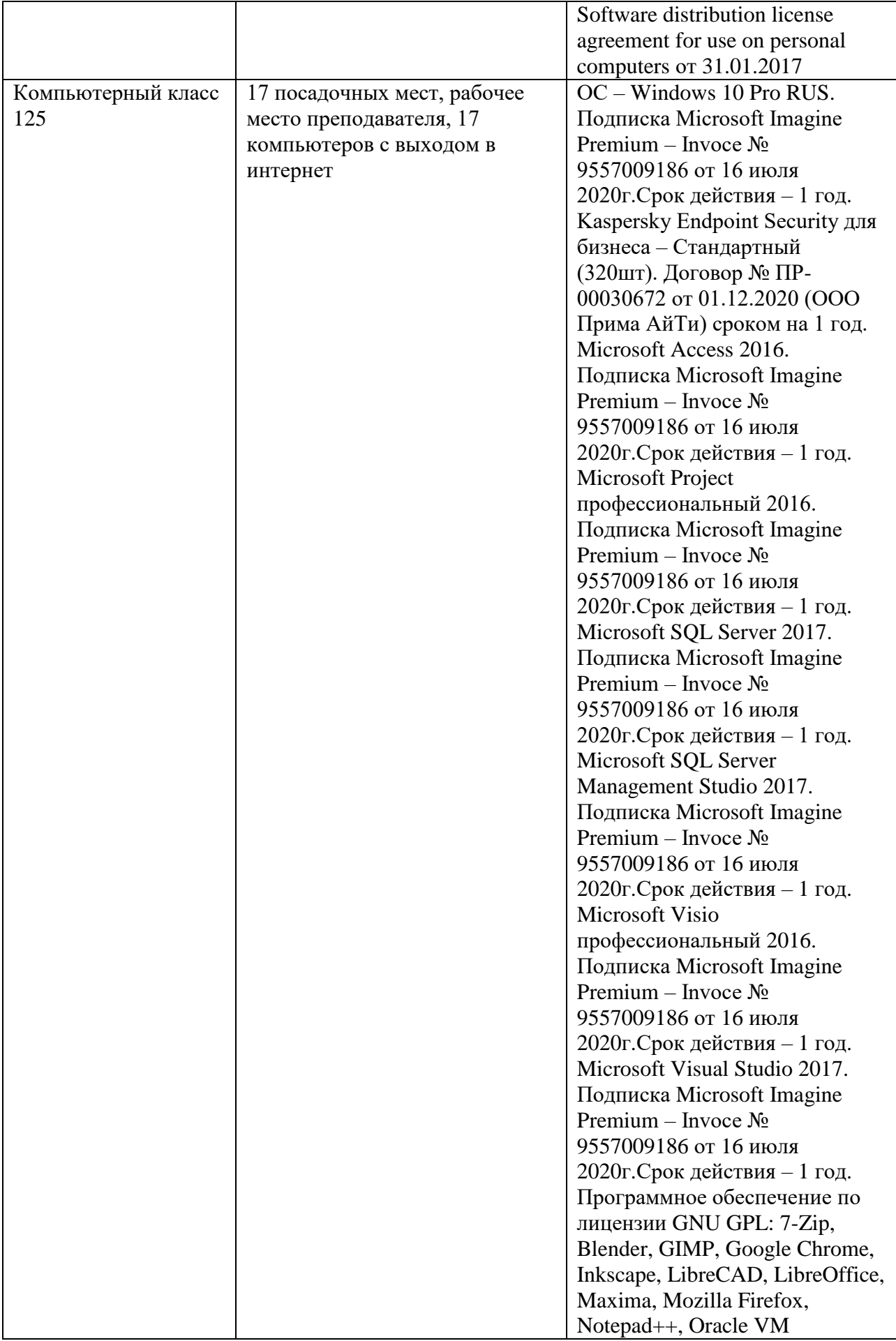

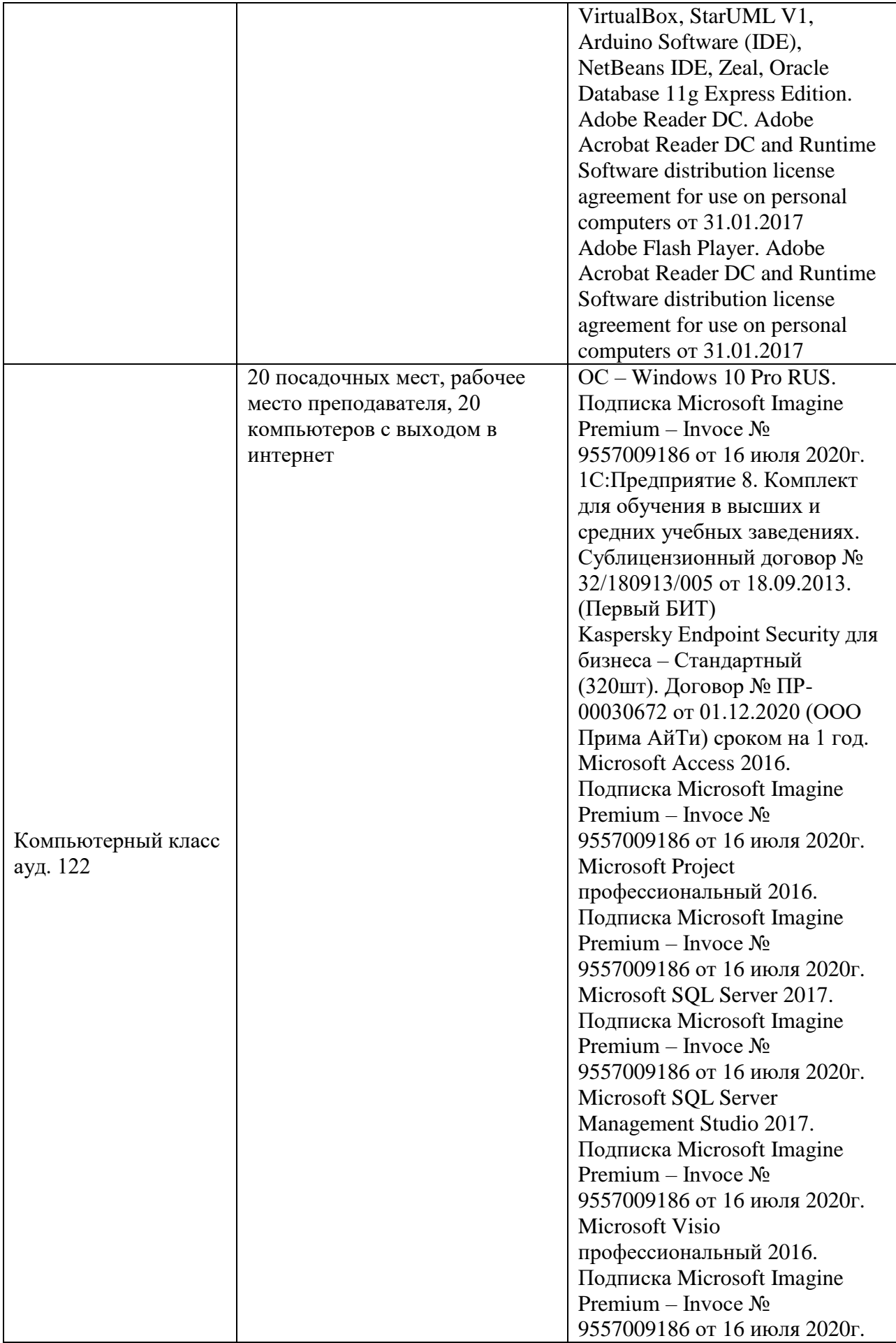

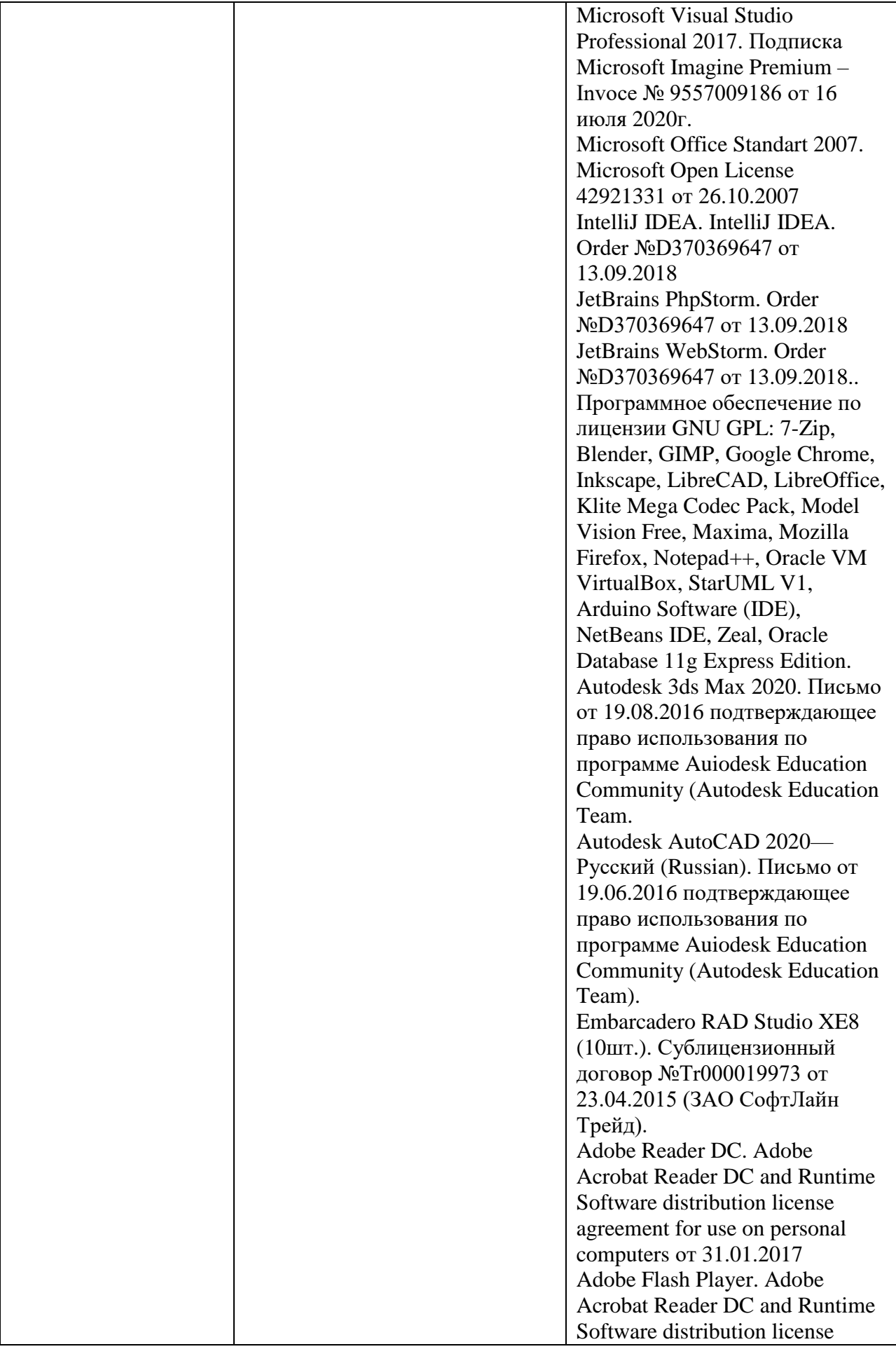

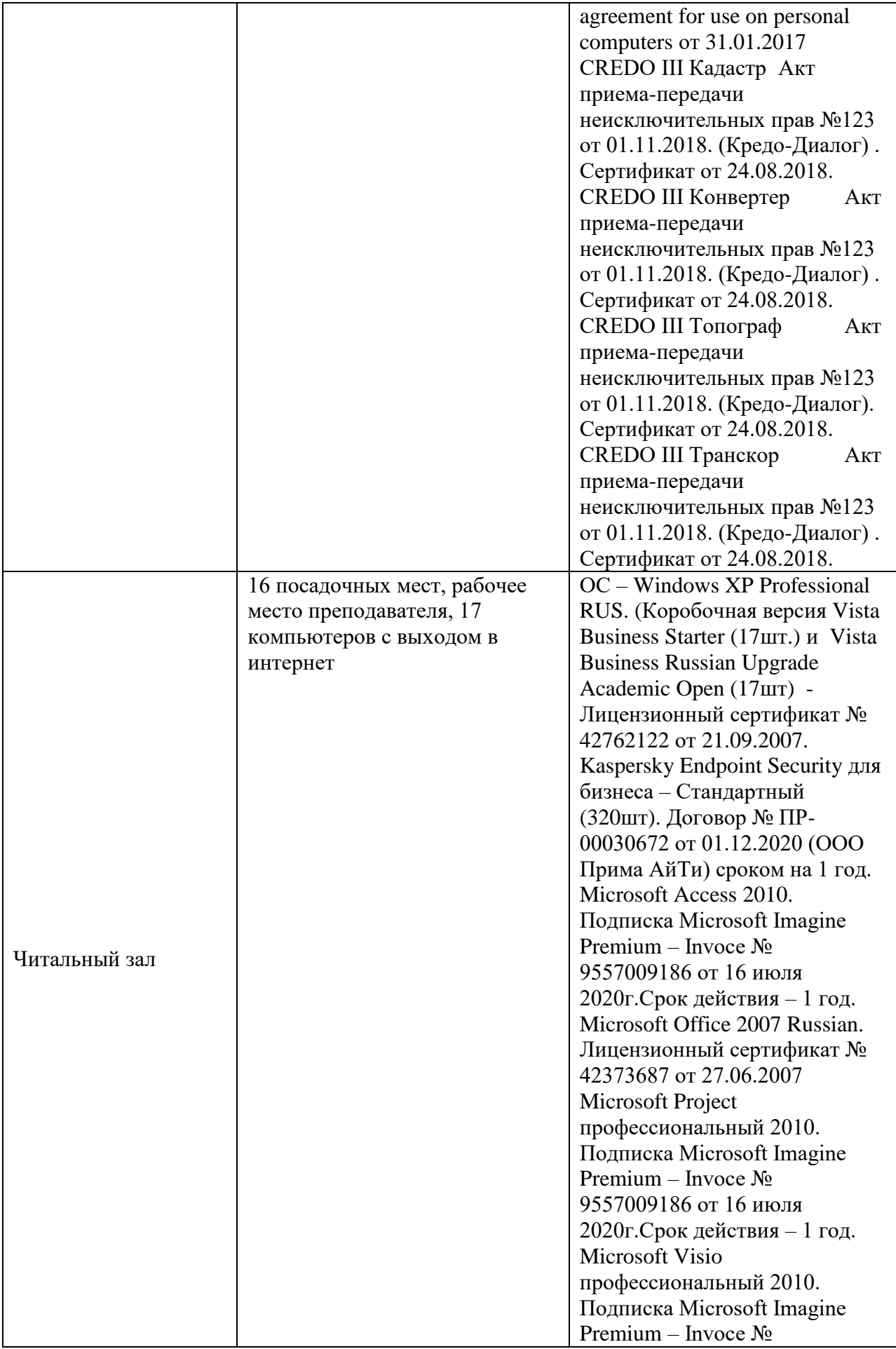

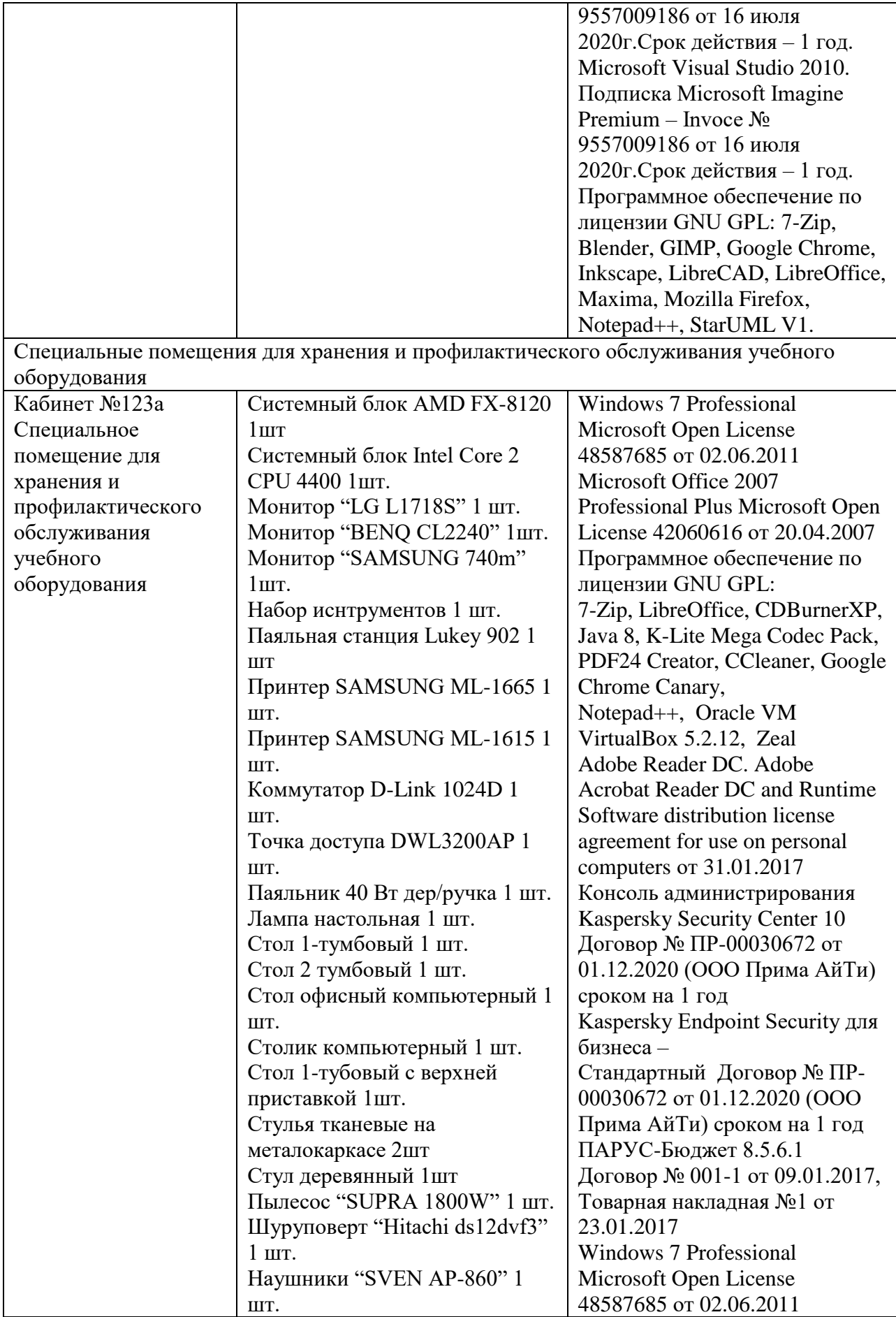

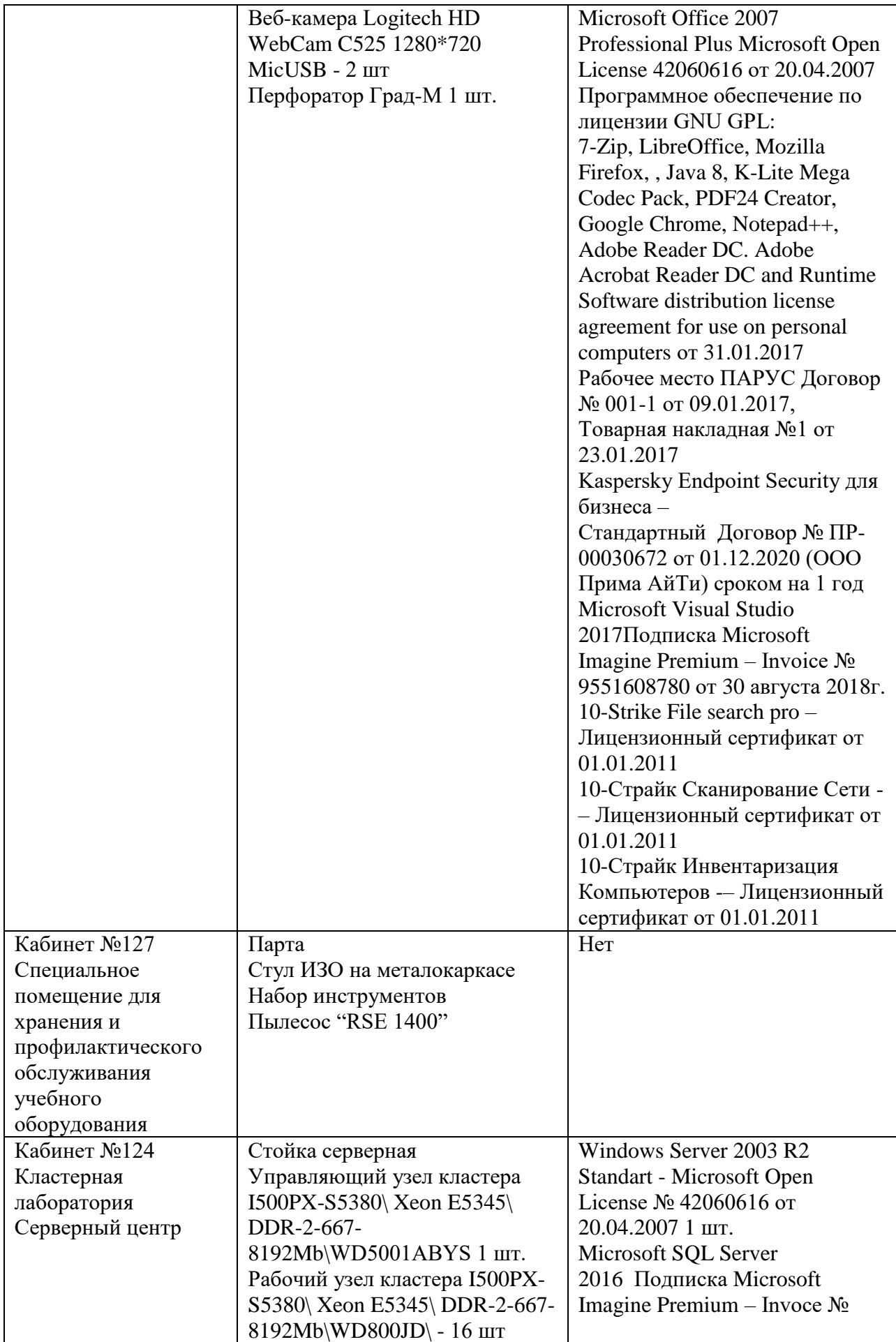

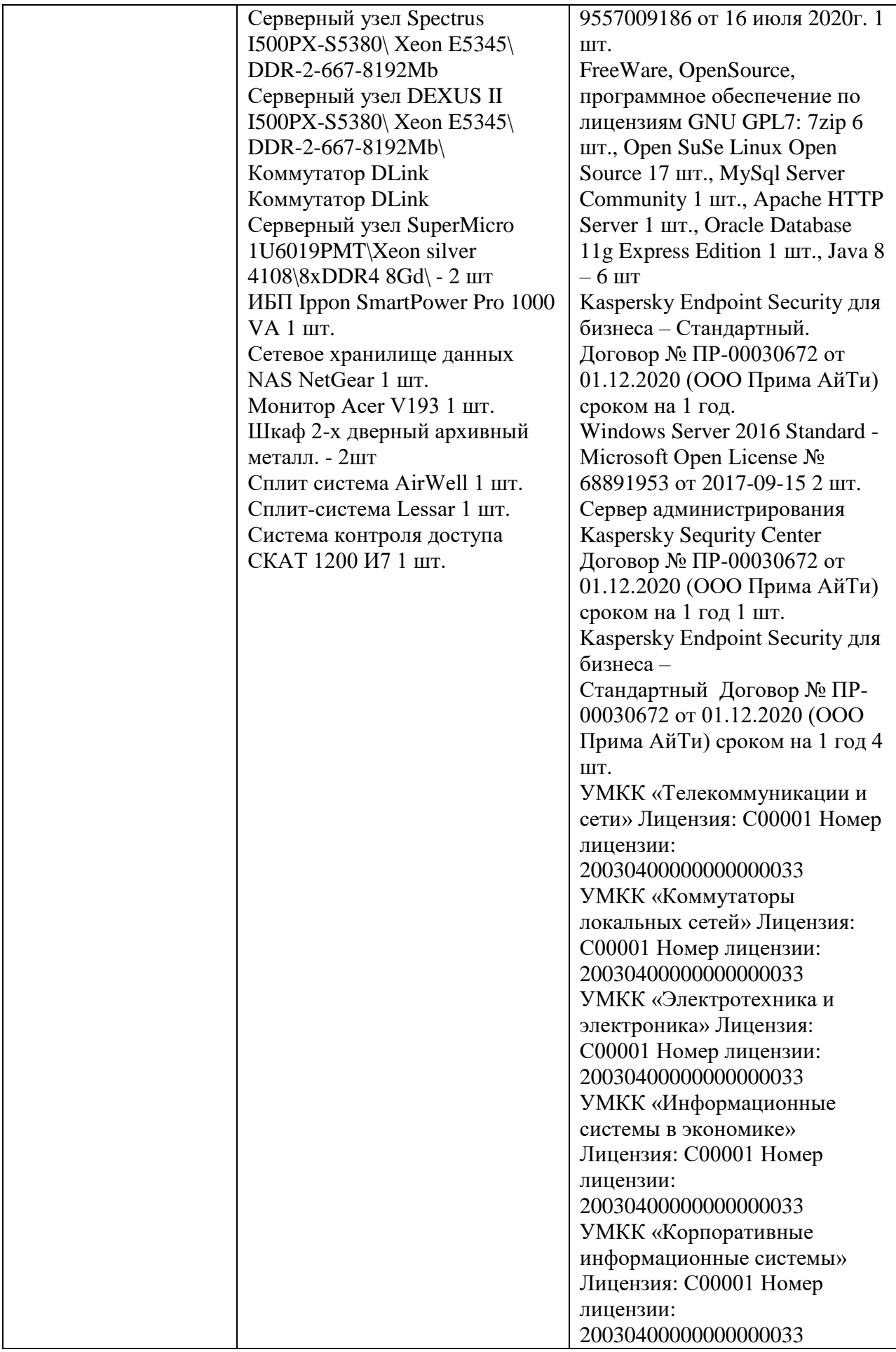

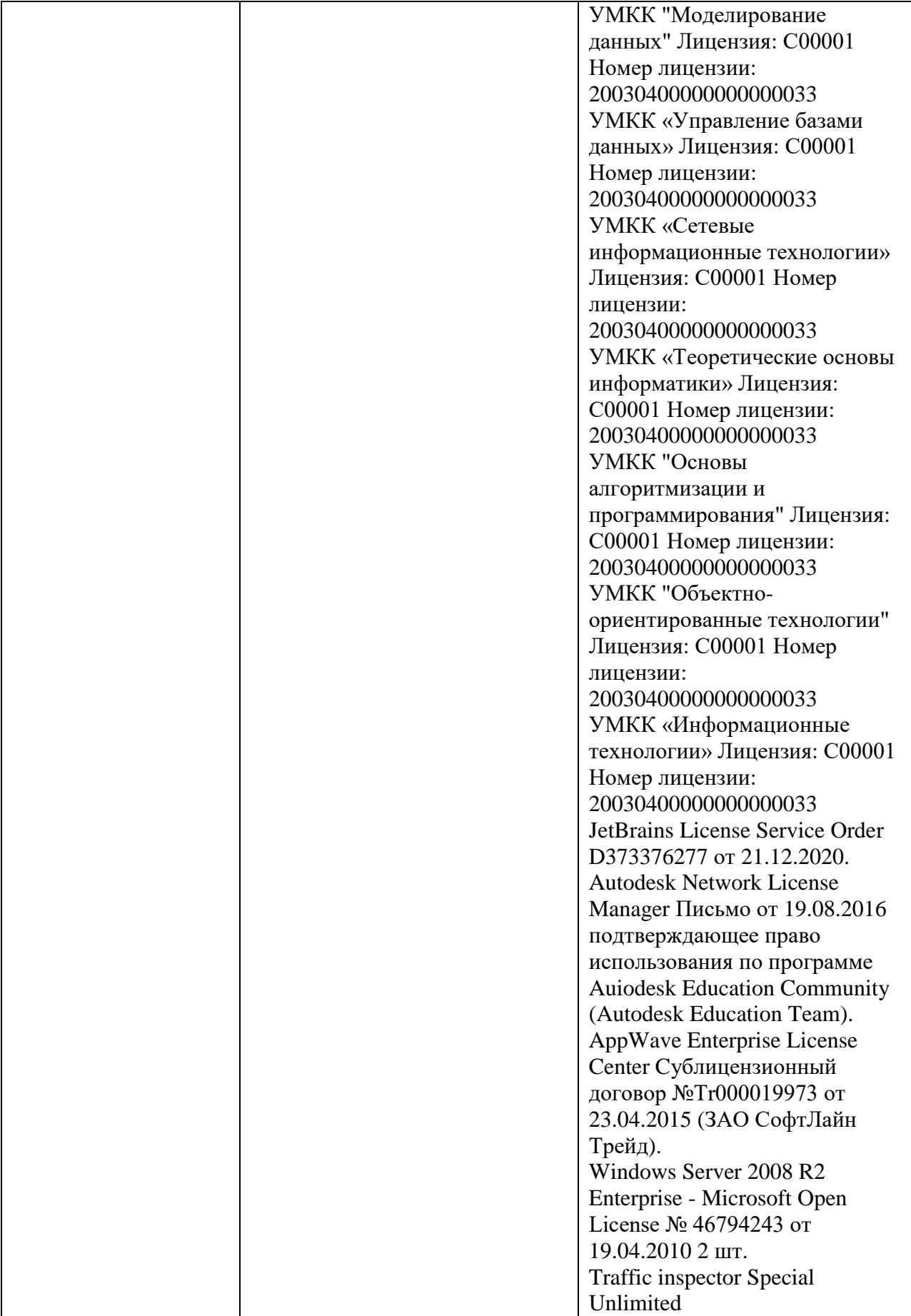

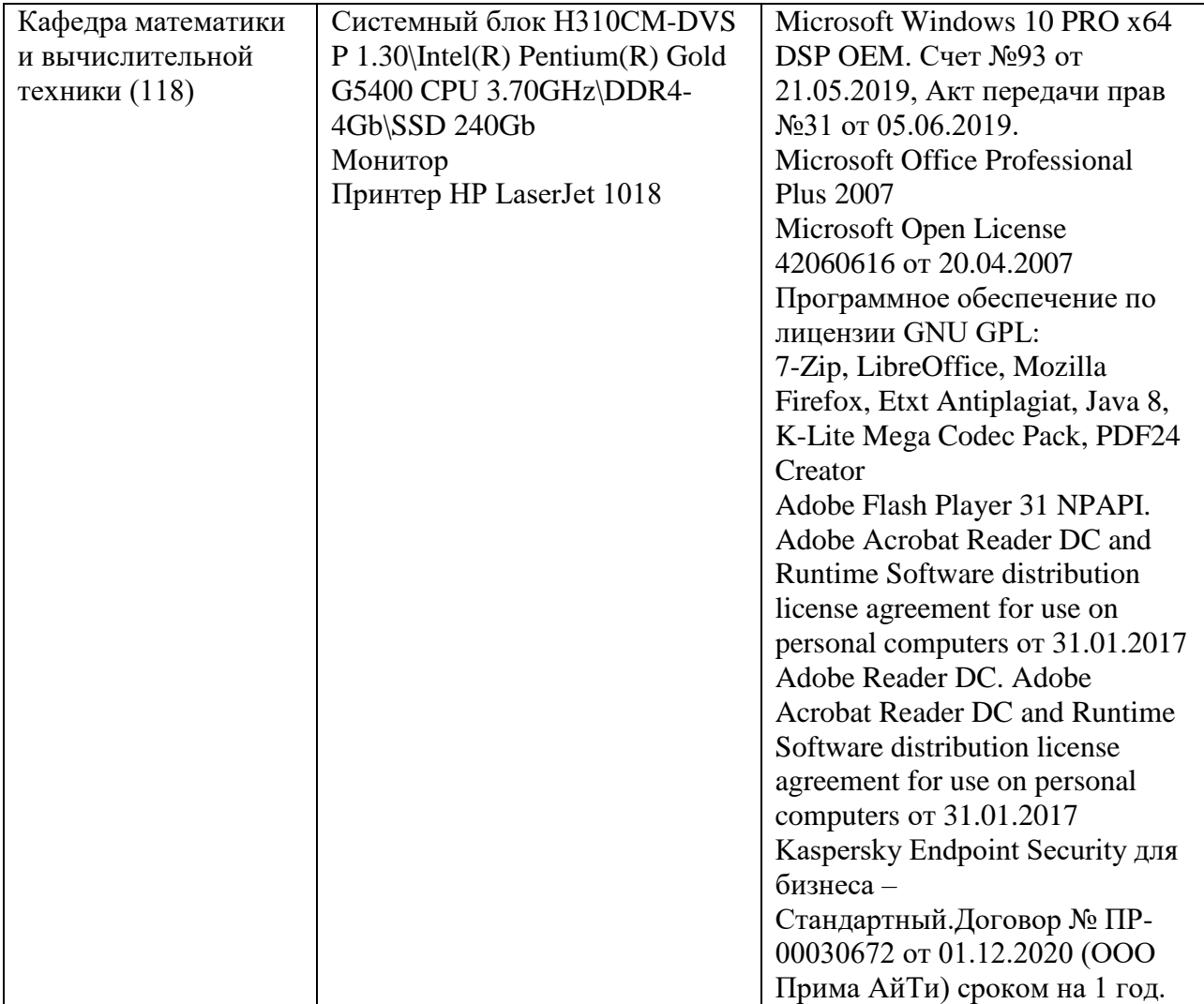

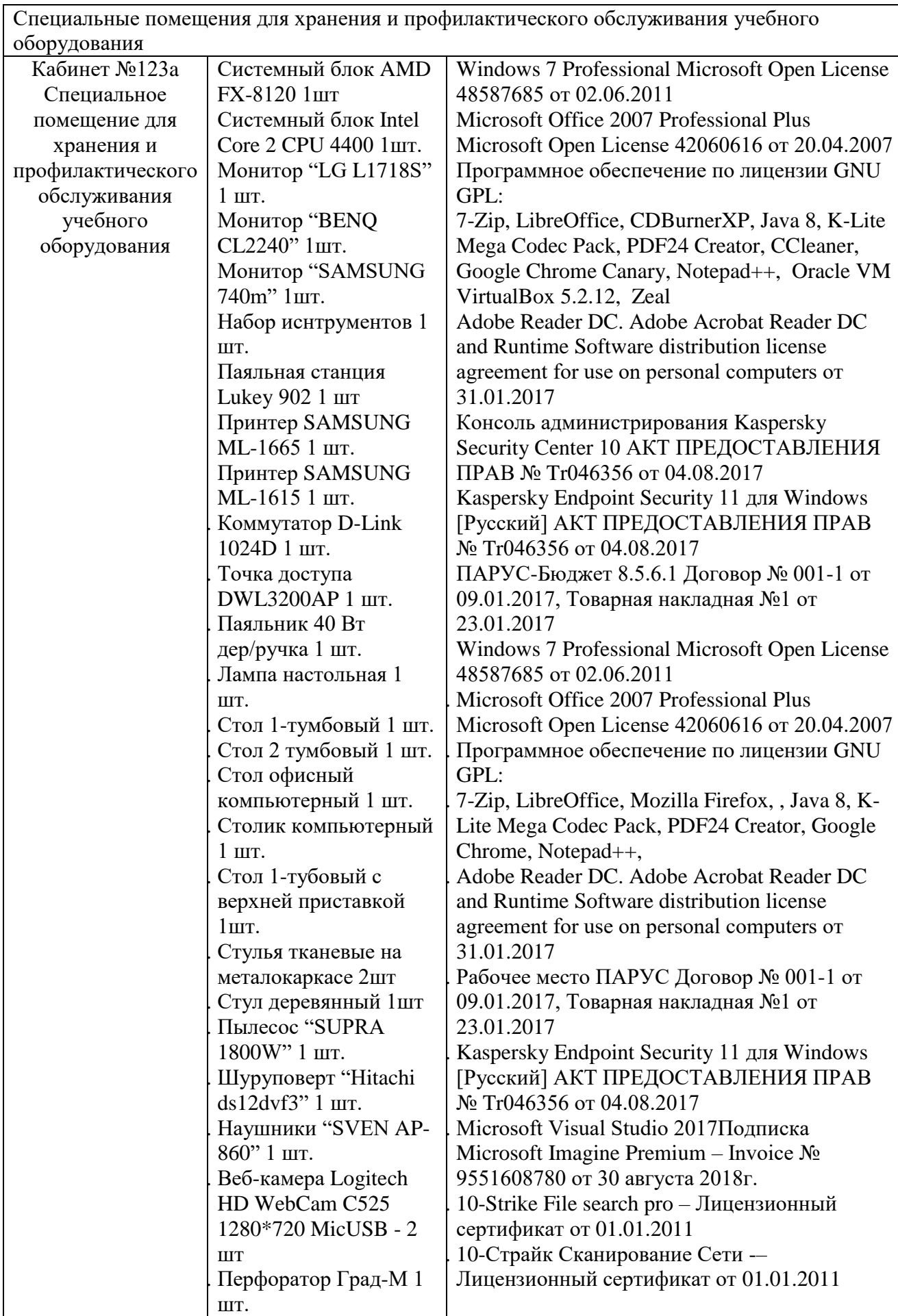

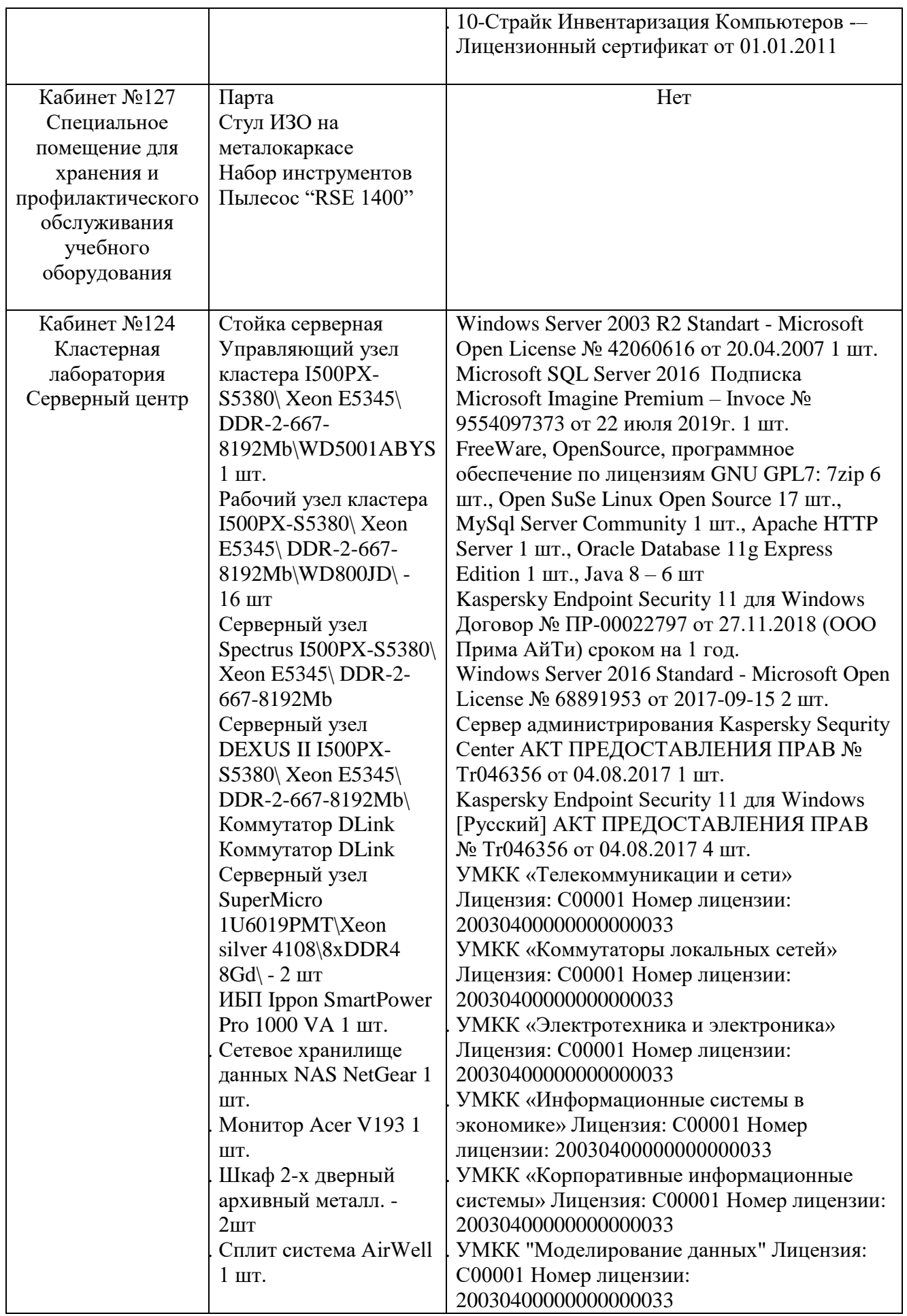

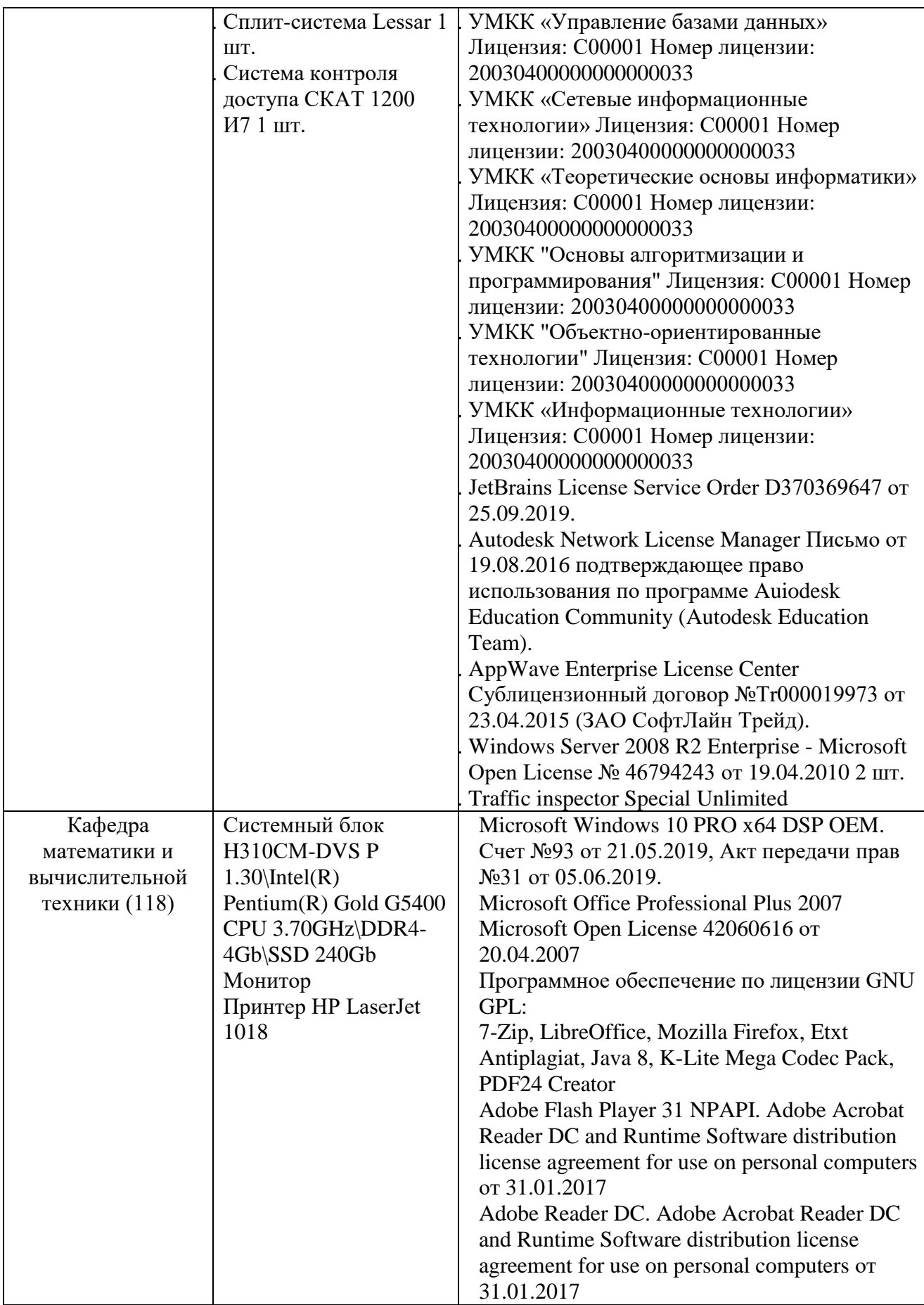

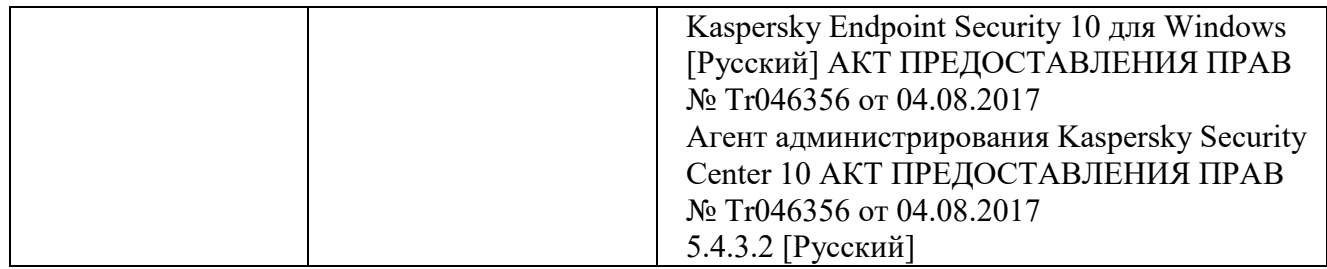

## Приложение А (обязательное) Бланк направления на практику **Негосударственное аккредитованное некоммерческое частное образовательное учреждение высшего образования «Академия маркетинга и социально-информационных технологий – ИМСИТ» (г. Краснодар)**

# **Н А П Р А В Л Е Н И Е**

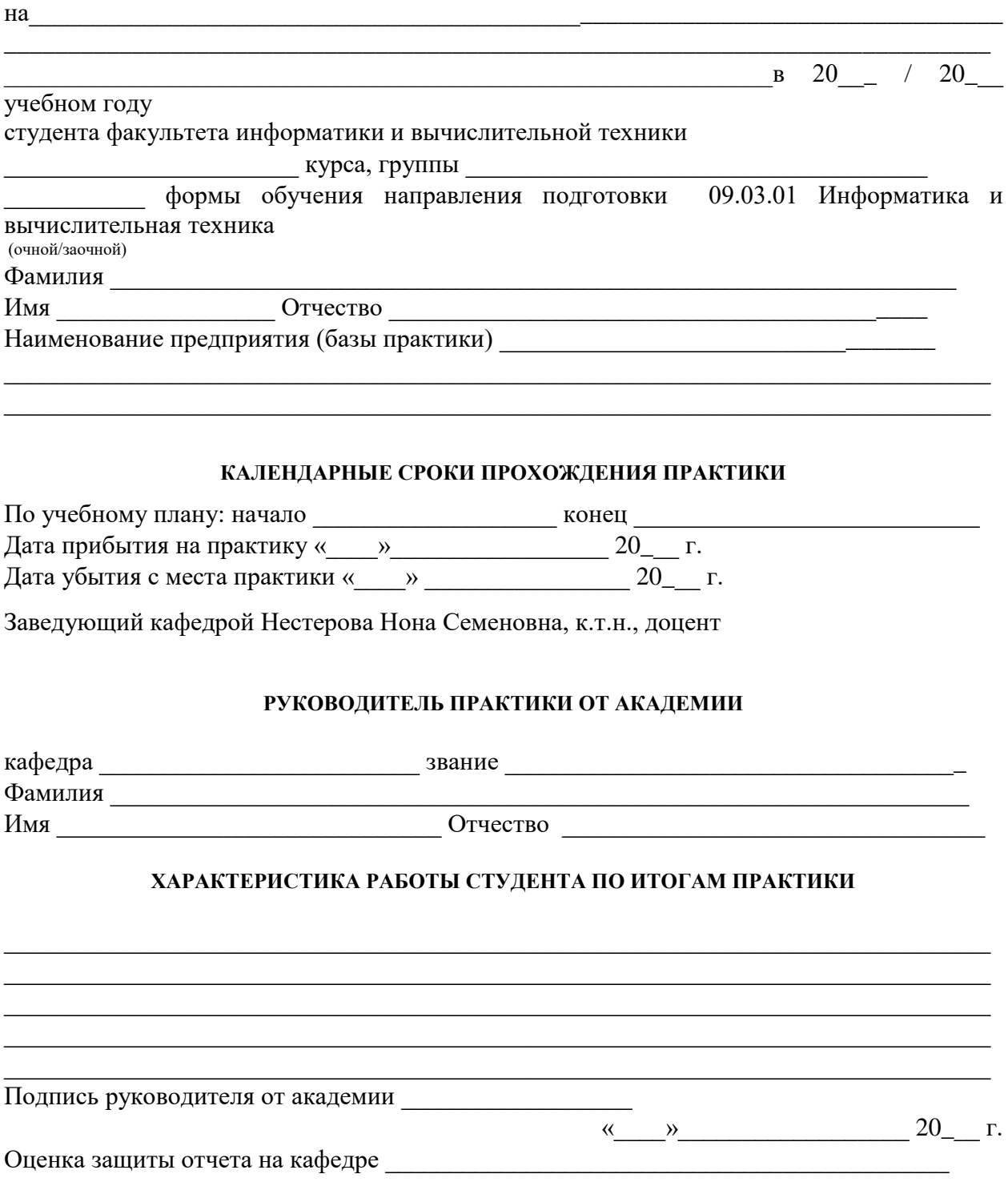

### **ОТЗЫВ**

### **РУКОВОДИТЕЛЯ ПРАКТИКИ ОТ ПРЕДПРИЯТИЯ**

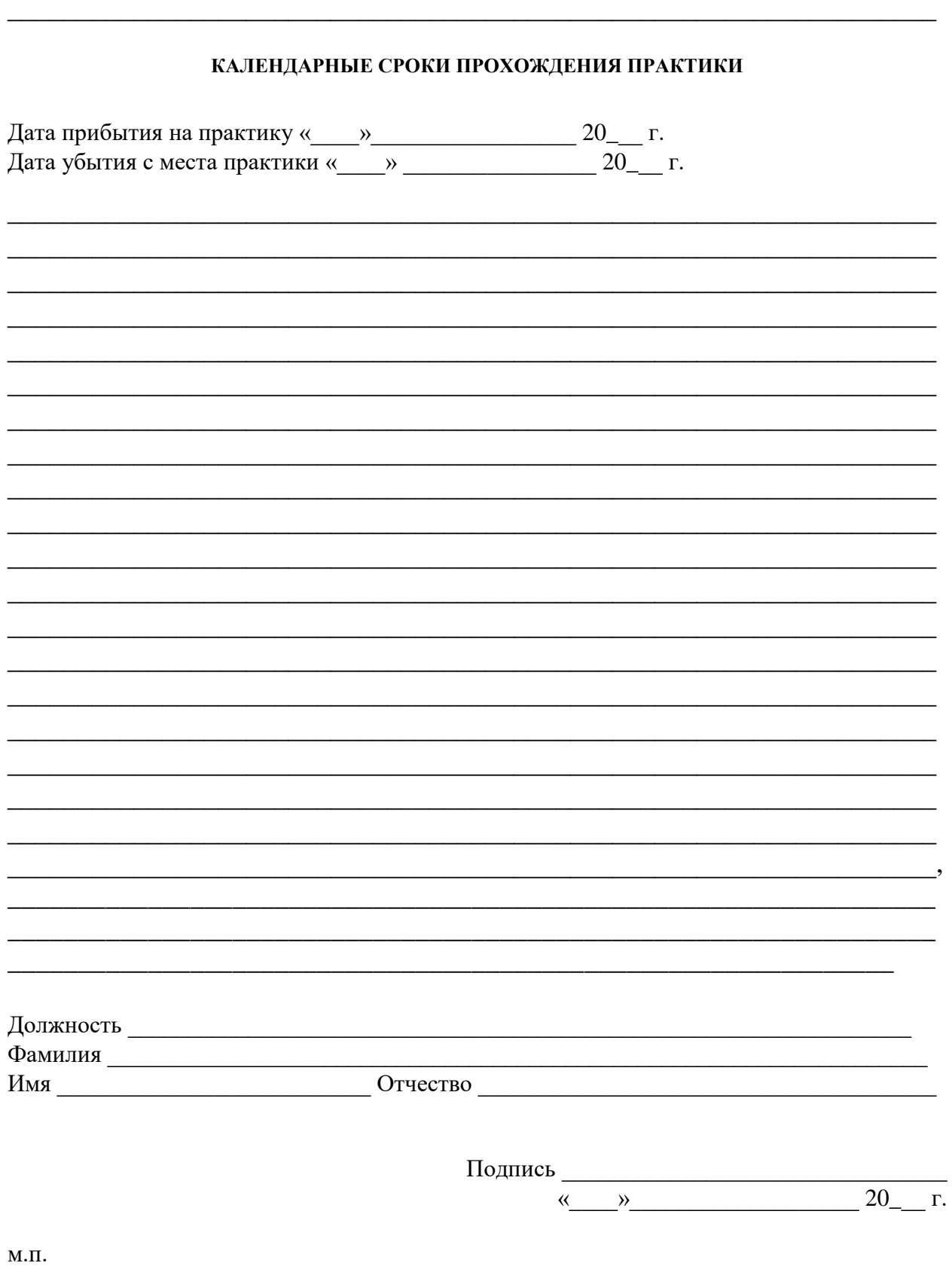

# Приложение Б (обязательное) Образец оформления титульного листа **Негосударственное аккредитованное некоммерческое частное образовательное учреждение высшего образования «Академия маркетинга и социально-информационных технологий – ИМСИТ» (г. Краснодар)**

### **Институт информационных технологий и инноваций Кафедра математики и вычислительной техники**

# **ОТЧЕТ**

## **О ПРОХОЖДЕНИИ ПРОИЗВОДСТВЕННОЙ ПРАКТИКИ ЭКСПЛУАТАЦИОННАЯ ПРАКТИКА**

направление подготовки 09.03.04 Программная инженерия

направленность (профиль) образовательной программы «Разработка информационно-вычислительных систем»

на базе составил(а) студент(ка) и курса, группы

\_\_\_\_\_\_\_\_\_\_\_\_\_\_\_\_\_\_\_\_\_\_\_\_\_\_\_\_\_\_\_\_\_\_\_\_\_\_\_\_\_\_\_\_\_\_\_\_\_\_\_\_\_\_\_\_\_\_\_\_\_\_\_\_\_ (Ф.И.О, обучающегося)

Руководители практики:

От академии \_\_\_\_\_\_\_\_\_\_\_\_\_\_\_\_\_\_\_\_\_\_\_\_\_\_\_\_\_\_\_\_\_\_\_\_\_\_\_\_\_\_\_\_\_\_\_\_\_\_\_\_\_\_\_

(ученая степень, звание, Ф.И.О. руководителя от академии)

От предприятия

(должность, Ф.И.О. руководителя от предприятия (организации) МП

Отчет защищен с оценкой \_\_\_\_\_\_\_\_\_\_\_\_\_\_\_\_\_\_\_\_\_\_\_\_\_\_\_\_\_\_\_\_\_\_\_\_\_\_\_\_\_\_\_ «  $\longrightarrow$  20 г

> Краснодар, 2021

## Приложение В (обязательное) Бланк дневника по практике **ДНЕВНИК ПРОХОЖДЕНИЯ ПРОИЗВОДСТВЕННОЙ ПРАКТИКИ ЭКСПЛУАТАЦИОННАЯ ПРАКТИКА**

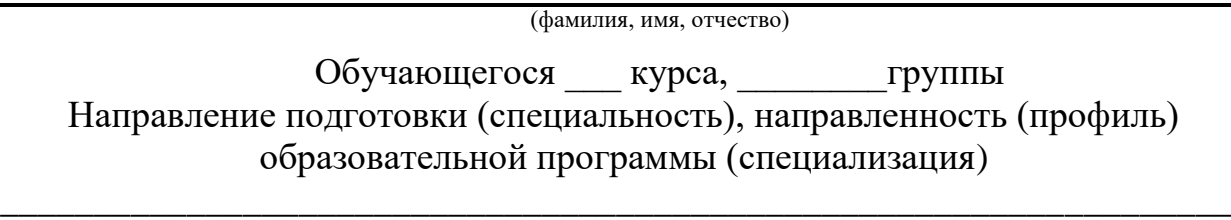

\_\_\_\_\_\_\_\_\_\_\_\_\_\_\_\_\_\_\_\_\_\_\_\_\_\_\_\_\_\_\_\_\_\_\_\_\_\_\_\_\_\_\_\_\_\_\_\_\_\_\_\_\_\_\_\_\_\_\_\_\_\_\_\_\_\_ \_\_\_\_\_\_\_\_\_\_\_\_\_\_\_\_\_\_\_\_\_\_\_\_\_\_\_\_\_\_\_\_\_\_\_\_\_\_\_\_\_\_\_\_\_\_\_\_\_\_\_\_\_\_\_\_\_\_\_\_\_\_\_\_\_\_ \_\_\_\_\_\_\_\_\_\_\_\_\_\_\_\_\_\_\_\_\_\_\_\_\_\_\_\_\_\_\_\_\_\_\_\_\_\_\_\_\_\_\_\_\_\_\_\_\_\_\_\_\_\_\_\_\_\_\_\_\_\_\_\_

\_\_\_\_\_\_\_\_\_\_\_\_\_\_\_\_\_\_\_\_\_\_\_\_\_\_\_\_\_\_\_\_\_\_\_\_\_\_\_\_\_\_\_\_\_\_\_\_\_\_\_\_\_\_\_\_\_\_\_\_\_\_\_\_\_\_

\_\_\_\_\_\_\_\_\_\_\_\_\_\_\_\_\_\_\_\_\_\_\_\_\_\_\_\_\_\_\_\_\_\_\_\_\_\_\_\_\_\_\_\_\_\_\_\_\_\_\_\_\_\_\_\_\_\_\_\_\_\_\_\_\_

Место прохождения практики

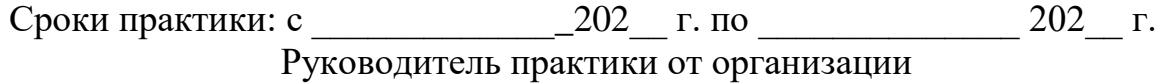

(должность, фамилия, инициалы)

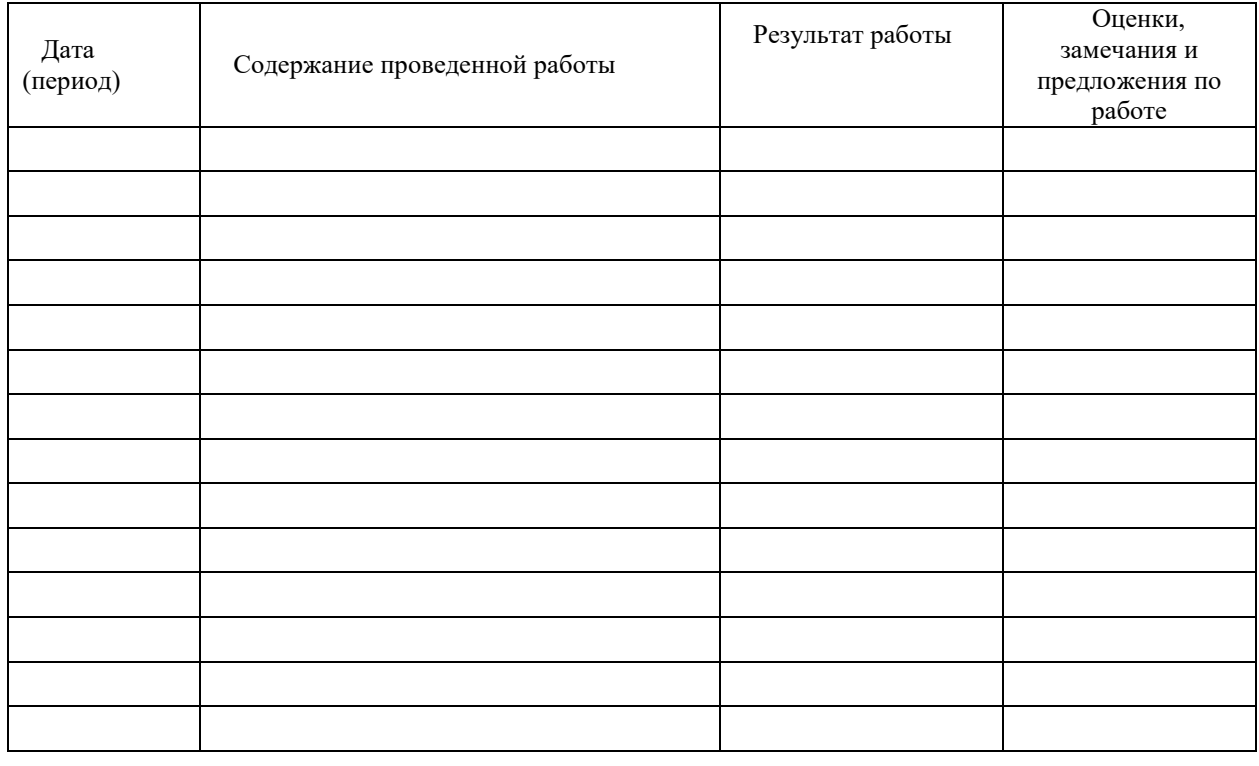

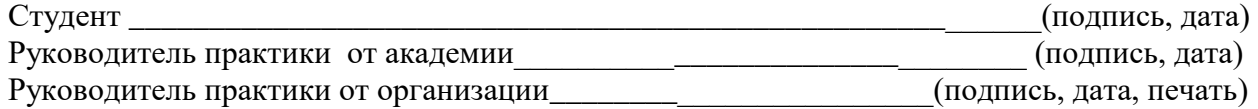

#### Приложение Г (обязательное) Образец оформления «Содержания»

# СОДЕРЖАНИЕ

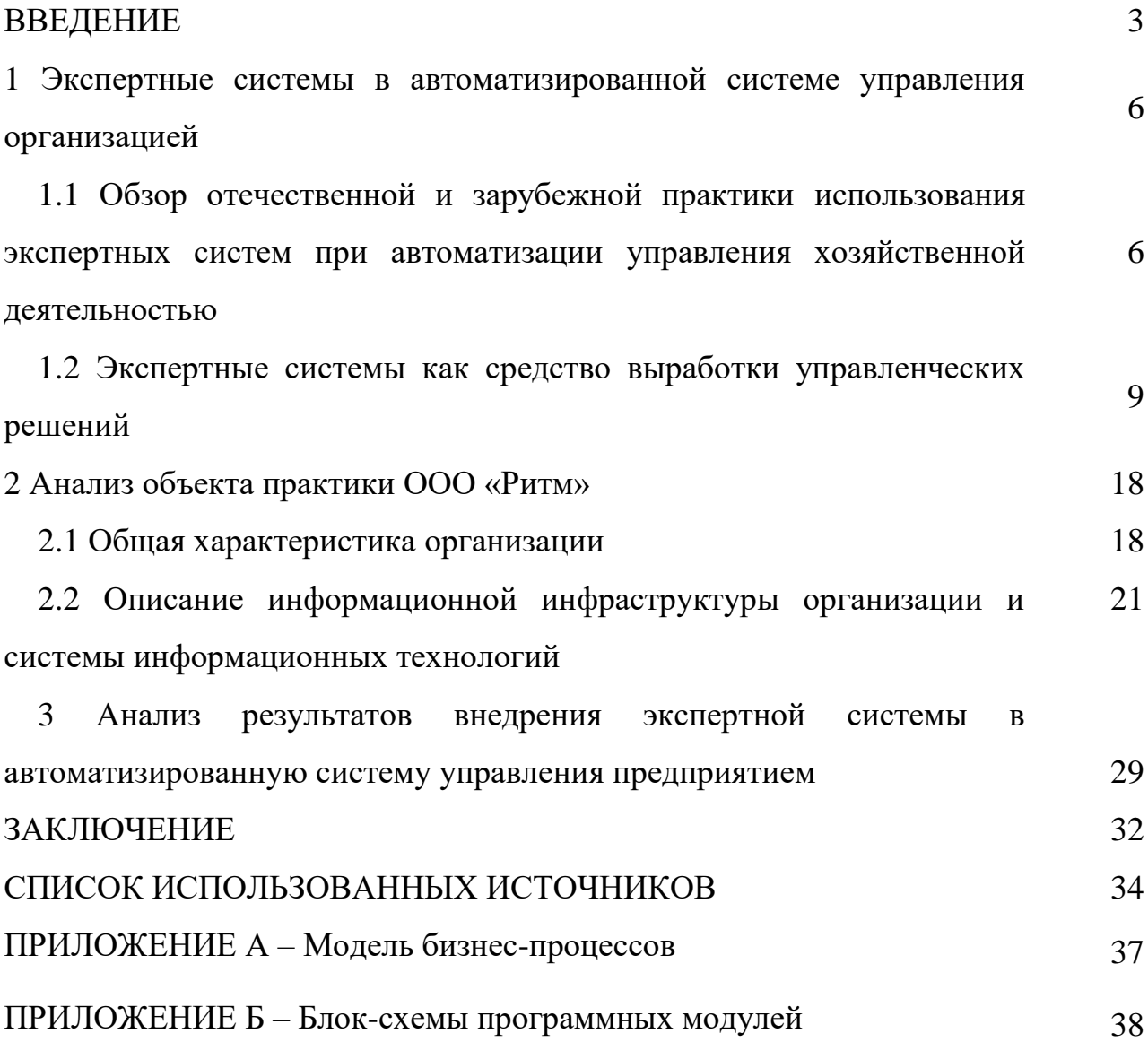

#### Приложение Д (обязательное) Образец оформления рисунка

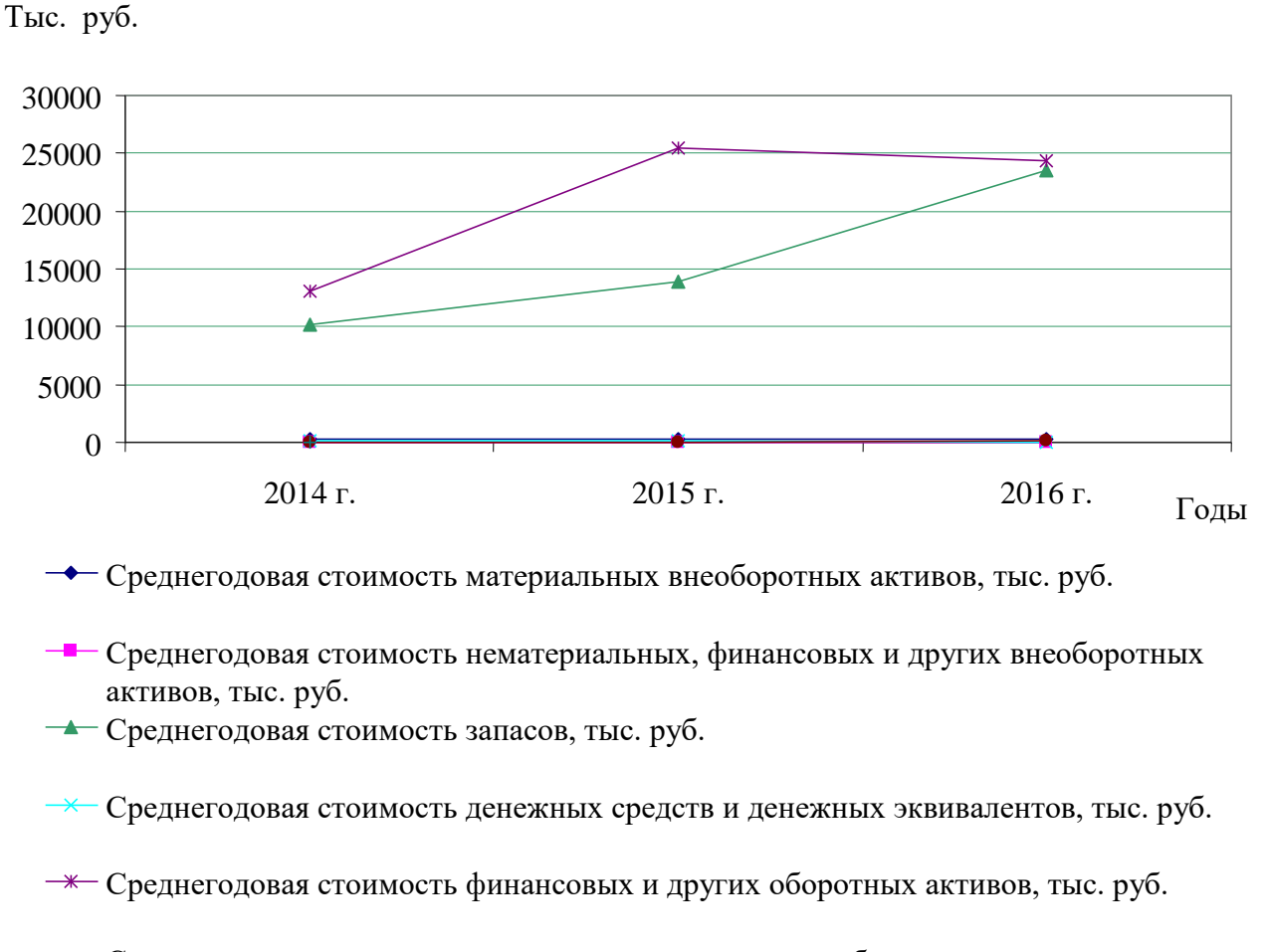

Среднегодовая стоимость капитала и резервов, тыс. руб.

Рисунок 2.2 – Динамика среднегодовых показателей деятельности АО «Луч»

#### Приложение Е (обязательное) Образец оформления таблицы

# Таблица 2.5 – Динамика показателей ликвидности и платежеспособности ОАО «АРМАВИРКАБЕЛЬ»

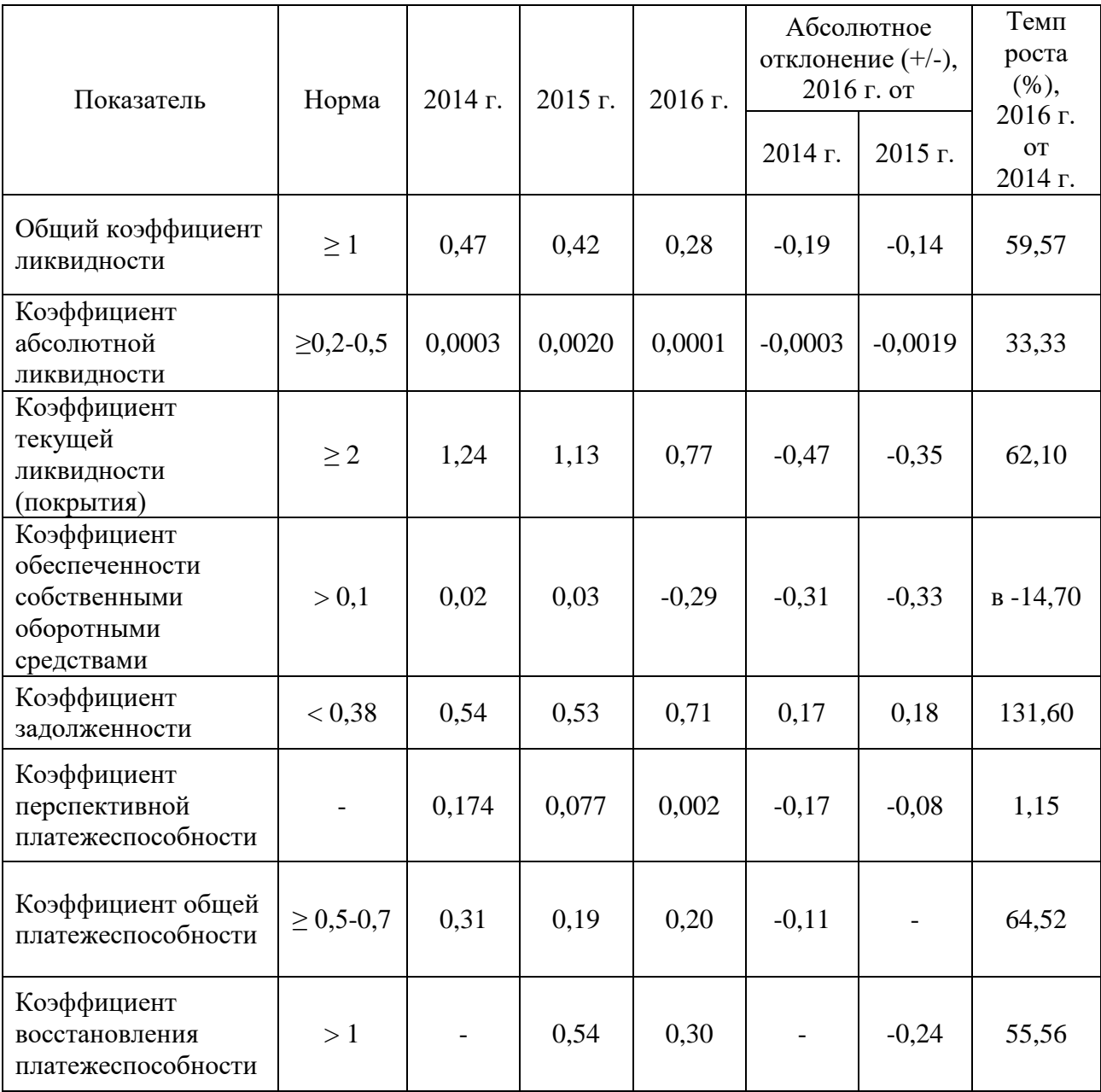

#### Приложение Ж Блан задания

#### Негосударственное аккредитованное некоммерческое частное образовательное учреждение высшего образования «Академия маркетинга и социально-информационных технологий – ИМСИТ» (г. Краснодар)

Институт информационных технологий и инноваций Кафедра математики и вычислительной техники

*Индивидуальное задание, выполняемое в период проведения учебной практики* 

Направление подготовки 09.03.04 Прог8раммная инженерия (профиль) Разработка информационно-вычислительных систем

Студенту \_\_\_\_\_\_\_\_\_\_\_\_\_\_\_\_\_\_\_\_\_\_\_\_\_\_\_\_\_\_\_\_\_\_\_\_\_\_\_\_\_\_\_\_\_\_\_\_\_\_\_\_\_\_\_\_\_\_\_\_\_\_\_\_

*Фамилия, имя, отчество студента*

Сроки прохождения практики с «\_\_\_»\_\_\_\_\_\_\_\_\_\_\_\_\_\_\_202\_г. по «\_\_\_»\_\_\_\_\_\_\_\_\_\_\_\_\_\_ 202\_г.

#### **Цель Производственной практики Эксплуатационная практика**

, в соответствии с основной профессиональной образовательной программой по направлению подготовки 09.03.04 Программная инженерия, направленность (профиль) образовательной программы разработка информационно-вычислительных систем – достижении обучающимися следующих результатов: закрепление, расширение и систематизация знаний, умений и навыков полученных при изучении теоретического материала; формирование у обучающихся в соответствии с объектами, областью и видами профессиональной деятельности навыков аналитической и научно-исследовательской работы в профессиональной области, регламентируемыми ФГОС ВО по направлению подготовки 09.03.04 Программная инженерия утвержденного приказом Министерства образования и науки Российской Федерации от от «19» сентября 2017 № 920.

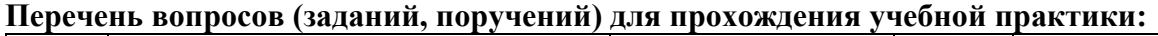

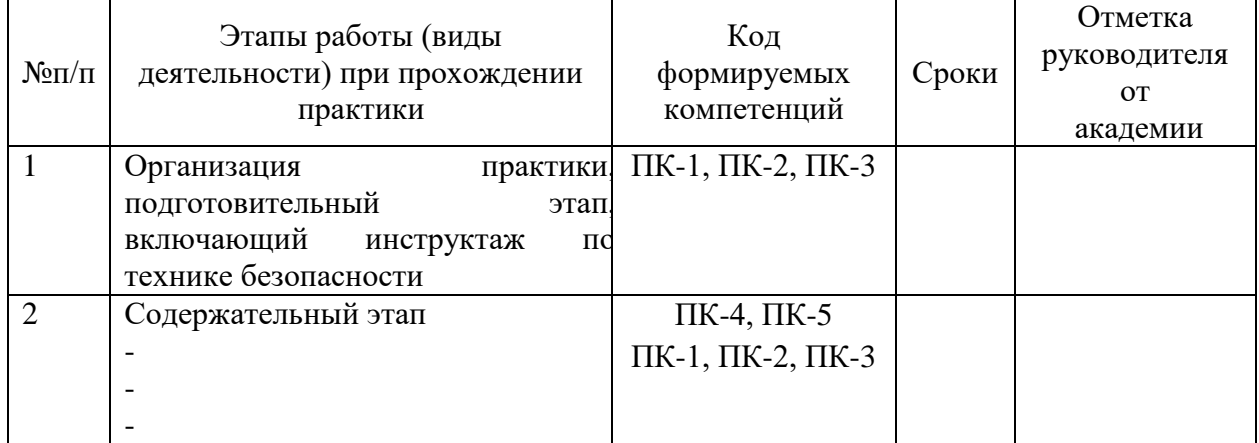
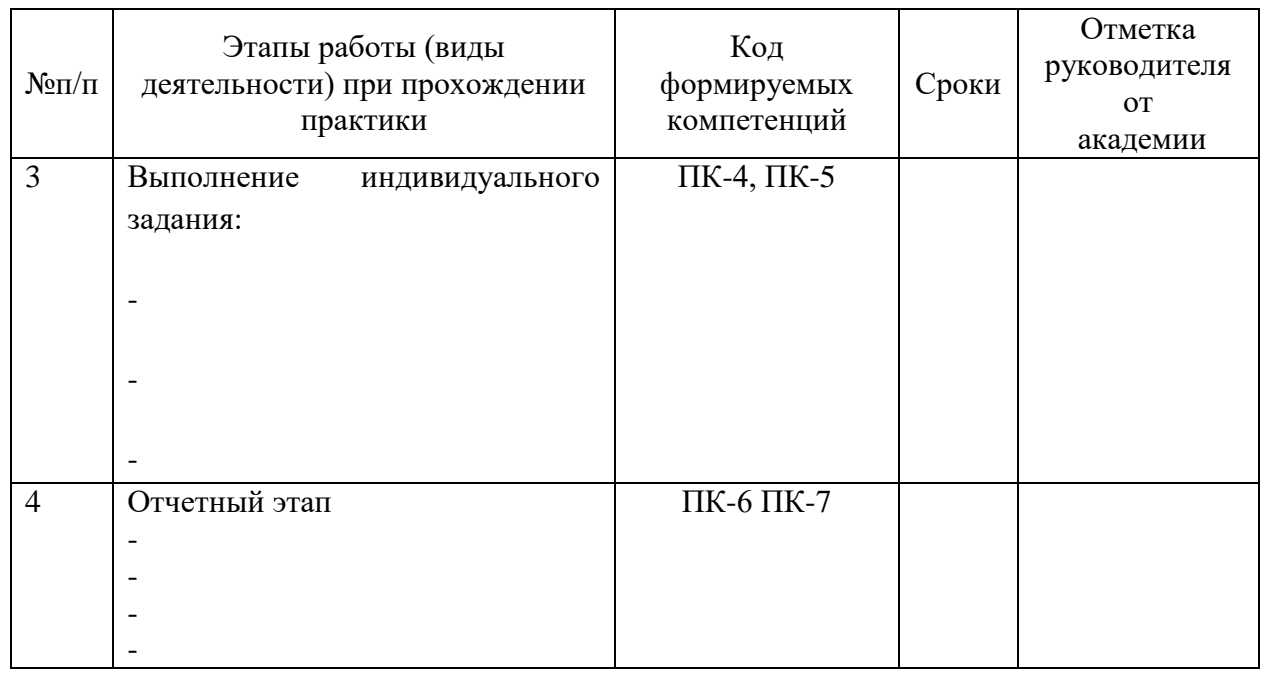

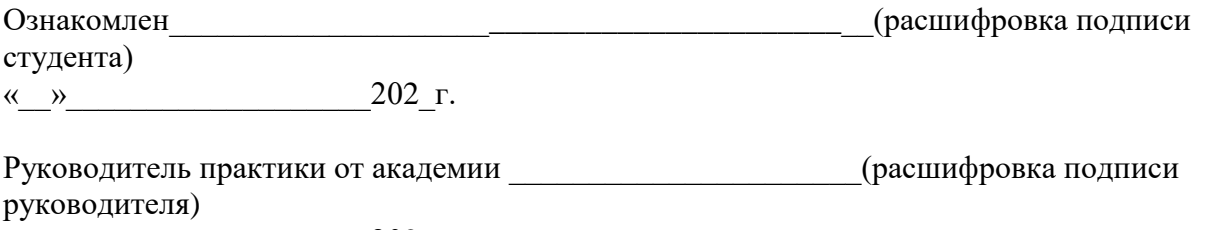

 $\frac{R}{202}$   $\frac{1}{202}$   $\frac{1}{202}$   $\frac{1}{202}$ 

Руководитель практики от организации\_\_\_\_\_\_\_\_\_\_\_\_\_\_\_\_\_\_\_\_\_\_\_\_(подпись, дата, печать)

#### Приложение И Отзыв руководителя от образовательной организации

### Негосударственное аккредитованное некоммерческое частное образовательное учреждение высшего образования «Академия маркетинга и социально-информационных технологий - ИМСИТ» (г. Краснодар)

#### Кафедра математики и вычислительной техники

#### ОТЗЫВ РУКОВОДИТЕЛЯ НА УЧЕБНУЮ ПРАКТИКУ СТУДЕНТА

## Направление подготовки 09.03.04 Программная инженерия Информатика и вычислительная техника, направленность (профиль) образовательной программы Разработка компьютерных игр и приложений расширенной реальности

Фамилия, имя, отчество студента

Наименование предприятия (базы практики)

#### Сформированность компетенций у выпускника по итогам выполнения заданий на **ПРАКТИКУ**

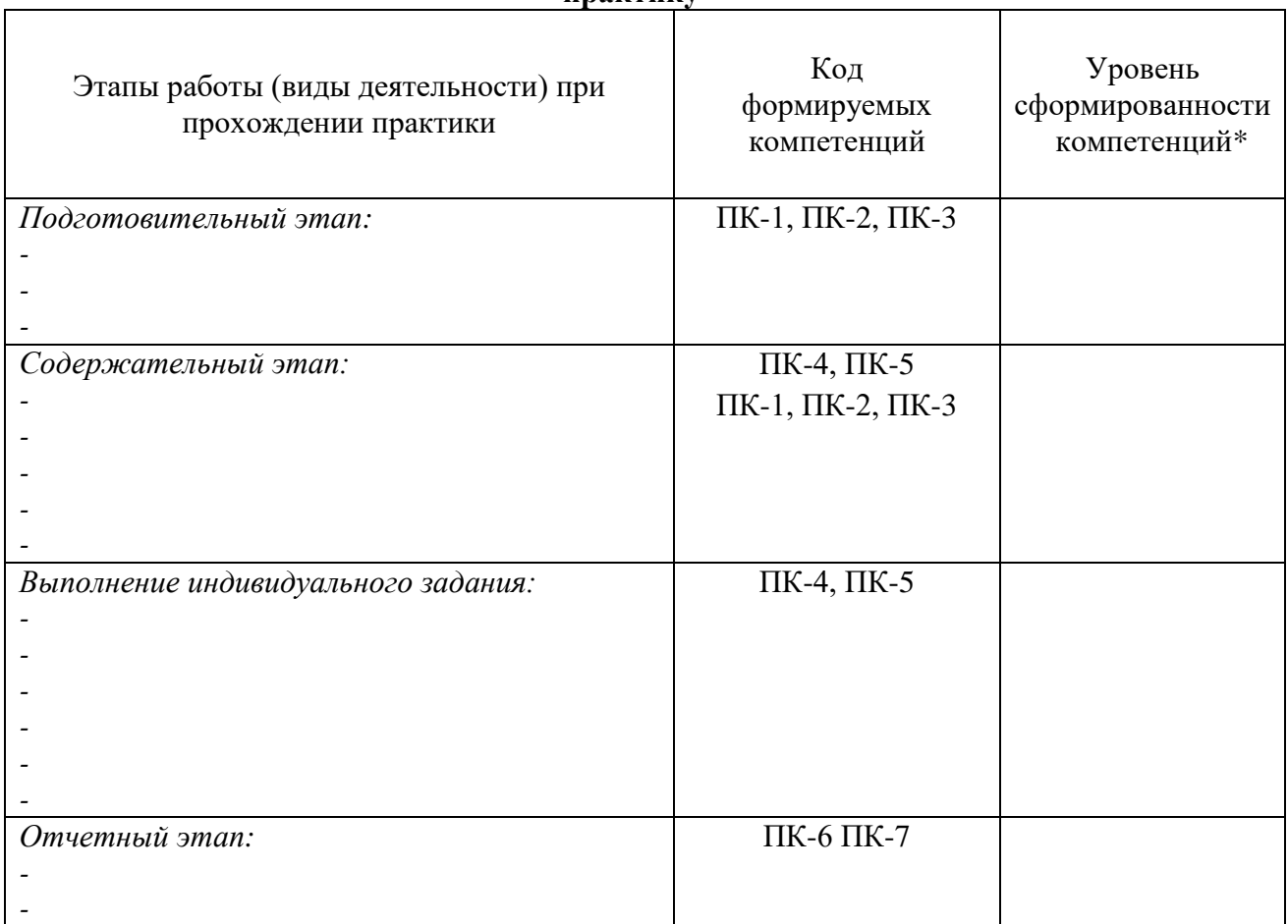

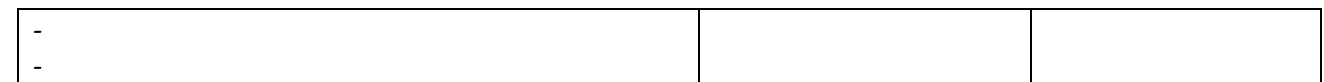

\*Отметить «Нулевой», «Низкий», «Средний», «Высокий»

## Соответствие отчета по практике требованиям

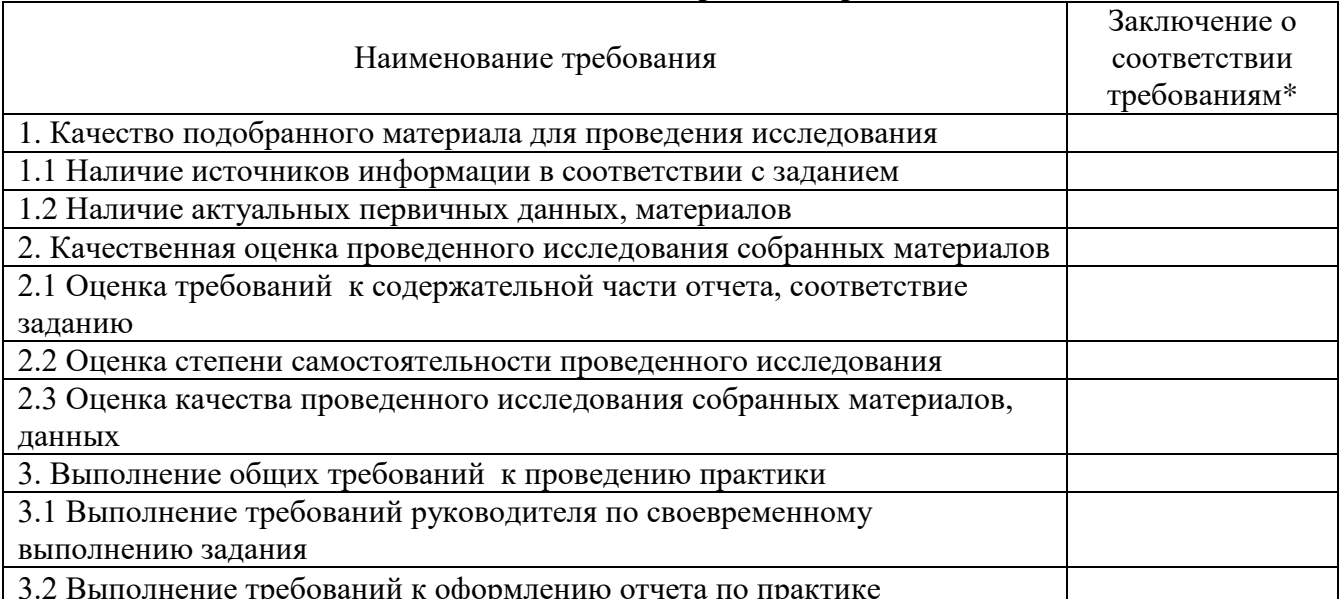

\*Отметить «соответствует», «соответствует не в полной мере», или «не coomeemcmeyem».

#### Достоинства содержательной части отчета по практике:

Ошибки и недостатки содержательной части отчета по практике:

## Отчет защищен с оценкой

 $\begin{array}{c|c} \hline \end{array}$   $\begin{array}{c} \hline \end{array}$   $\begin{array}{c} \hline \end{array}$   $\begin{array}{c} \hline \end{array}$   $\begin{array}{c} \hline \end{array}$   $\begin{array}{c} \hline \end{array}$   $\begin{array}{c} \hline \end{array}$   $\begin{array}{c} \hline \end{array}$   $\begin{array}{c} \hline \end{array}$   $\begin{array}{c} \hline \end{array}$   $\begin{array}{c} \hline \end{array}$   $\begin{array}{c} \hline \end{array}$   $\begin$ 

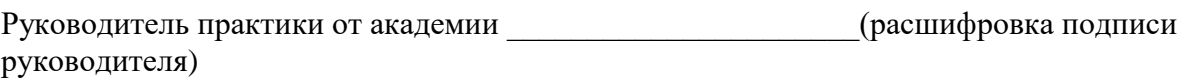

 $\frac{1}{x}$   $\rightarrow$  201 г.

## ПРИЛОЖЕНИЕ К

Образец календарного плана прохождения производственной практики

# Календарный план прохождения производственной Эксплуатационная практики

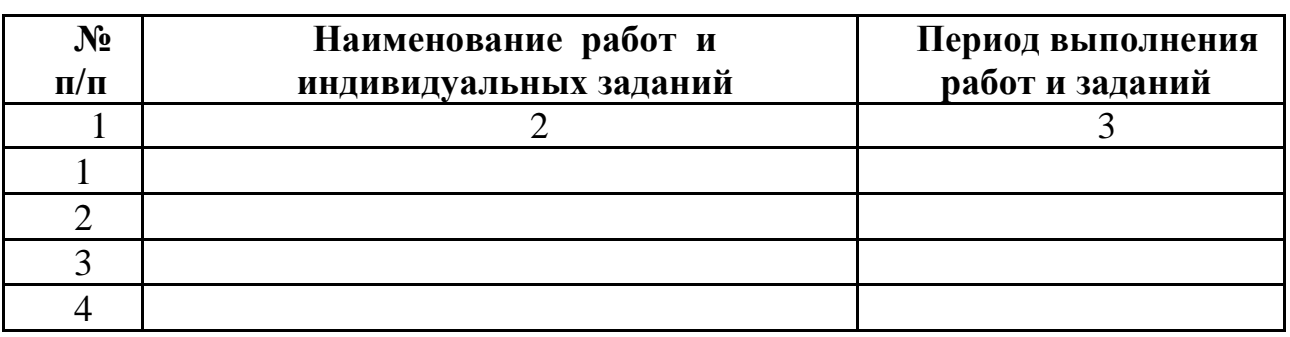

Студентом \_\_\_\_\_\_\_\_\_\_\_\_\_\_\_\_\_\_\_\_\_\_\_\_\_\_\_\_\_\_\_\_\_\_\_\_\_\_\_\_\_\_\_\_

Студент (подпись, )

Руководитель практики от академии: ( подпись)

Руководитель практики от организации (подпись, печать)